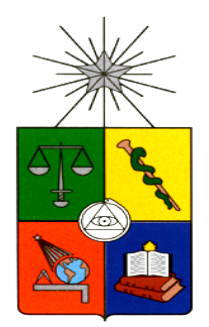

# **UNIVERSIDAD DE CHILE FACULTAD DE CIENCIAS FÍSICAS Y MATEMÁTICAS DEPARTAMENTO DE INGENIERÍA INDUSTRIAL**

#### **DISEÑO DE LA GESTIÓN DE DEMANDA Y CAPACIDAD CON APOYO TI PARA MEJORAR LA SATISFACCIÓN EN LA ATENCIÓN AL CONTRIBUYENTE EN LAS OFICINAS DEL SERVICIO DE IMPUESTOS INTERNOS**

#### *PROYECTO DE GRADO PARA OPTAR AL GRADO DE MAGÍSTER EN INGENIERÍA DE NEGOCIOS CON TECNOLOGÍAS DE INFORMACIÓN*

# **JONATHAN ALEXIS IBACETA MIRANDA**

PROFESOR GUÍA: SEBASTIÁN RÍOS PÉREZ

MIEMBROS DE LA COMISIÓN: LUCIANO VILLARROEL PARRA FELIPE AGUILERA VALENZUELA DANIEL AGUIRRE VIVEROS

> SANTIAGO DE CHILE 2017

# Resumen Ejecutivo

Entregar un servicio con altos estándares de calidad hacia los contribuyentes ha sido siempre, parte de los lineamientos estratégicos del Servicio de Impuestos Internos (SII). Esta institución se ha preocupado siempre en estar a la vanguardia entre las instituciones públicas, lo cual se complementa con la contratación y formación de profesionales que dediquen sus labores en pos de la ciudadanía, convirtiéndolos en una piedra angular en las decisiones que el Estado propone.

El objetivo general del proyecto es mejorar los tiempos de espera en la atención realizada en las Oficinas a lo largo de todo el país partiendo inicialmente en la oficina DRM Oriente, utilizando la Ingeniería de Negocios como modelador de procesos de demanda y capacidad, que genere modelos que sean sustentables y replicables en el tiempo.

El proyecto se divide en dos fases: la primera es implementar un proceso que permita estimar demanda mediante predicción y con esta información posteriormente determinar la capacidad óptima actual y futura que necesita una Oficina para atender a toda la demanda; y en segundo lugar, implementar un sistema que permita monitorear e informar al contribuyente el estado actual de la Oficina que le corresponde jurisdiccionalmente, tal que éste pueda decidir en base a los indicadores de tiempo de espera, la cola y hora probable de atención del trámite que desea realizar, si concurre o no a la Oficina. El proyecto en su conjunto, permitirá descongestionar las Oficinas ya que el contribuyente al conocer esta información podrá decidir si va a la Oficina, dependiendo de la urgencia de su trámite; si el contribuyente considera que los tiempos no se ajustan a su disponibilidad, irá en otro momento. El tiempo de espera objetivo que se pretende alcanzar es a lo más 10 minutos de espera promedio por Oficina.

Como modelo de negocios del proyecto, la propuesta de valor final que quiere incorporar este proyecto **es la entrega de servicios de alto valor e innovadores, en específico del desarrollo de una herramienta tecnológica única en los servicios públicos y el cual incluirá un análisis de la demanda y capacidad de atención. Estas acciones pretenden disminuir los tiempos de espera y mejorar la satisfacción de los contribuyentes que concurren a las Oficinas del SII**.

Para la consecución de este modelo, se ha considerado que la gestión del cambio juega un papel preponderante, ya que es prioritario capacitar tanto a los funcionarios como a los mismos usuarios de la aplicación respecto al funcionamiento tanto en el ámbito Web como del servicio móvil. Para ello se requerirá un fuerte énfasis en difusión por parte de áreas relacionadas a Comunicaciones Internas del Servicio de Impuestos Internos. El principal beneficio que traería consigo el proyecto, es la disminución de los tiempos de espera por atención en Oficinas, lo cual implícitamente trae consigo un mejoramiento de la satisfacción de estos contribuyentes. Como consecuencia de lo anterior, la disminución de los tiempos de espera implica una disminución del costo social del contribuyente, dado que esta "liberación de tiempo" le permitirá al contribuyente destinar ese tiempo en otras actividades como por ejemplo, entretención, trabajar, realizar otros trámites.

Por último, este proyecto pretende ser implementado en una primera fase piloto dentro de la oficina ubicada en el sector oriente de Santiago durante el año 2017.

*Para mi esposa y mis hijas, mis fuentes de energía e inspiración*

# Agradecimientos

Primero que todo, quiero agradecer a Dios porque me dio la bendición de obtener una beca; sin ella no hubiera podido estudiar. Agradecer también, las capacidades necesarias que Él me dio y las instancias de poder finalizar de buena manera este magíster.

A mi esposa Verónica que me dio la idea de estudiar con una beca, me motivó a postular y sacrificó mucho tiempo para cuidar de mis hijas cuando yo llegaba tarde de clases o cuando llegaba tarde el día sábado; me entregó las energías cuando me dormía casi de amanecida y al otro día tenía que trabajar. Creo que nunca terminaré de agradecer ese apoyo incondicional, la paciencia que me entregó en los dos años que estuve en clases y la insistencia para cerrar este hito de titulación.

A mis padres, por entregarme las herramientas e inculcarme los hábitos de estudio constante; por darme ese apetito de aprender y descubrir nuevos ámbitos.

A todo el cuerpo académico del MBE, en especial a mi profesor guía Sebastián Ríos, quien siempre tuvo la palabra precisa para aclarar mis dudas de este trabajo y me dio las facilidades para mi titulación; a los profesores Claudio Salvatore, Eduardo Olguín, Juan Enrique Castro y Ángel Jiménez por lograr abrir mi mente y mostrarme que siempre hay algo más allá de lo que uno puede imaginar o conceptualizar. De igual manera, agradezco a Ana María y Laura que siempre estuvieron dispuestas a ayudarme a mis consultas y requerimientos propios como alumno becado.

A mis compañeros del MBE, que siempre tuvieron buena disposición en ayudarme y compartir su experiencia en el día a día cuando estuvimos en diversos grupos de trabajo. Agradezco a Alejandro Quezada, que fue mi tutor durante el primer año y destinó una parte de su horario de colación en atenderme y responder mis dudas, las cuales me ayudaron a encauzar mi trabajo. A Carlos Reveco, especialmente en el último período de desarrollo de esta tesis, al aclarar una duda muy crítica que permitió el cierre de este trabajo.

A la oficina donde me desempeño, a mis compañeros que suplieron labores para que yo pudiera estudiar. A mi jefe, Daniel Aguirre por apoyarme en este desafío; a Claudia Miranda y Eduardo Pantoja, por darme una buena recomendación tanto para la postulación de la beca como de este magíster.

A mi compadre Sergio Pereira, por sacrificar una noche para ayudarme a armar mi programa en Java que me permitiría mostrar un prototipo, sin pedir nada a cambio.

Por último, agradecer a CONICYT a través de su Programa Capital Humano Avanzado, por financiar mis estudios de postgrado bajo el código CONICYT-PCHA/Magister Funcionarios del sector publico / 2014-79140140.

# **TABLA DE CONTENIDO**

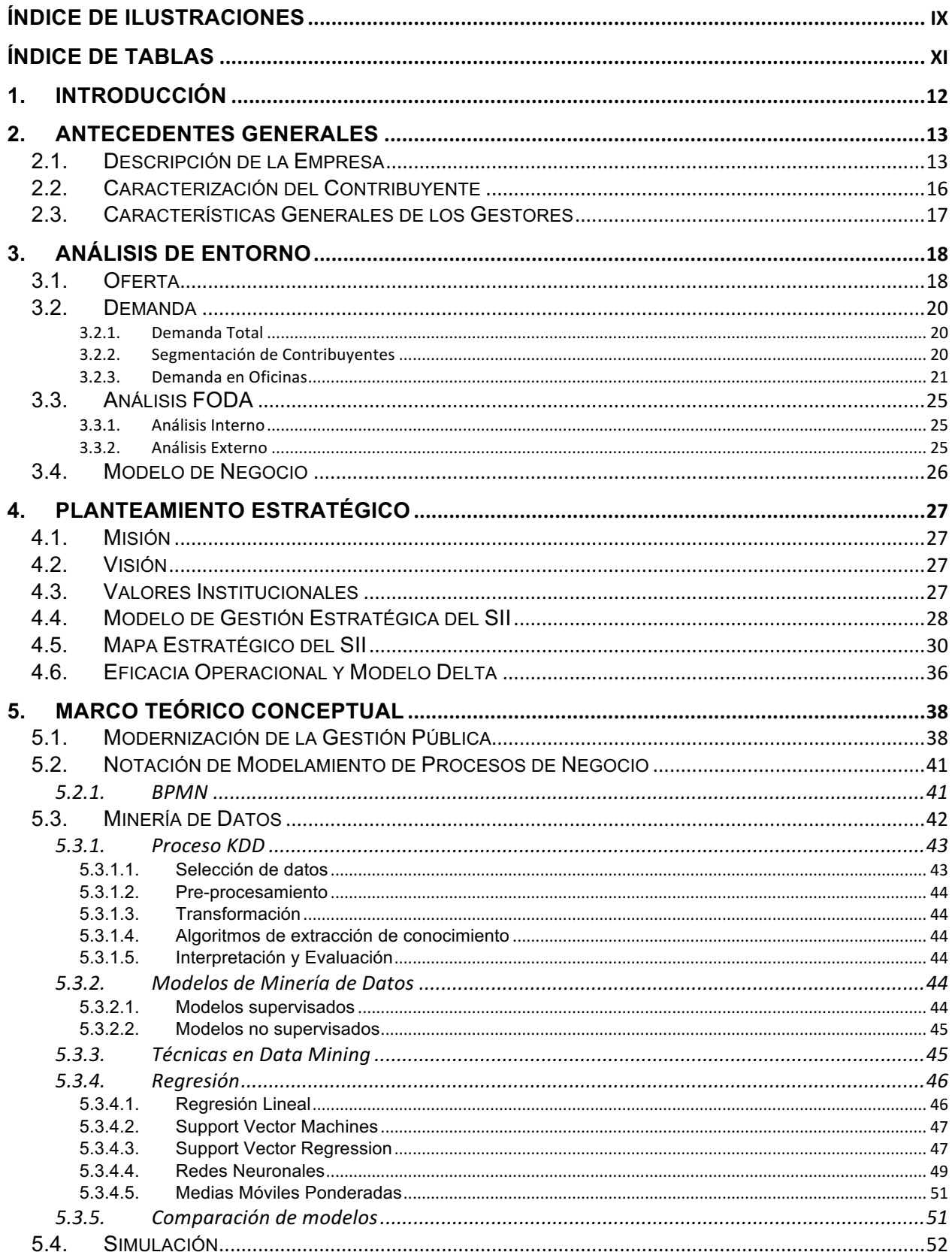

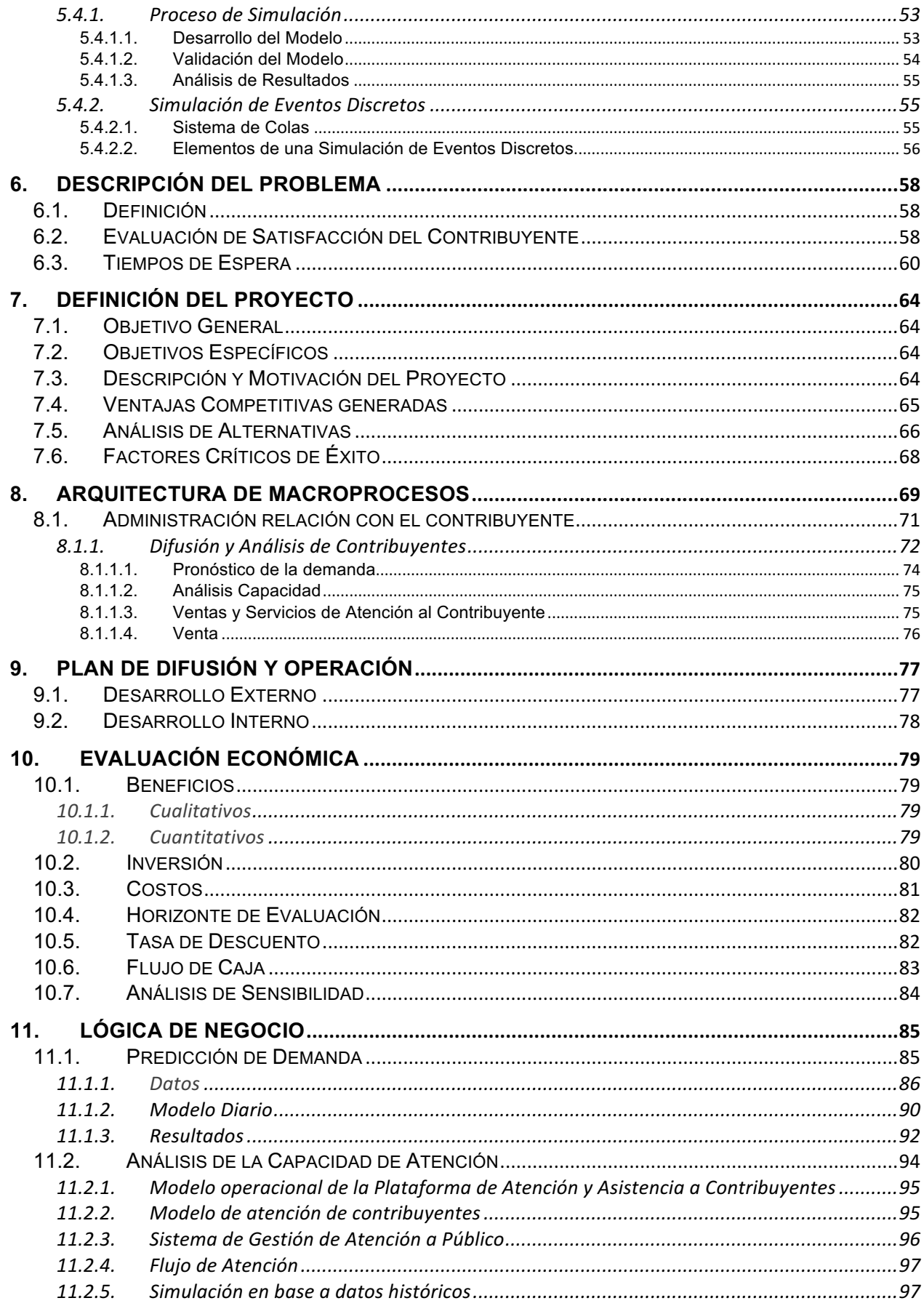

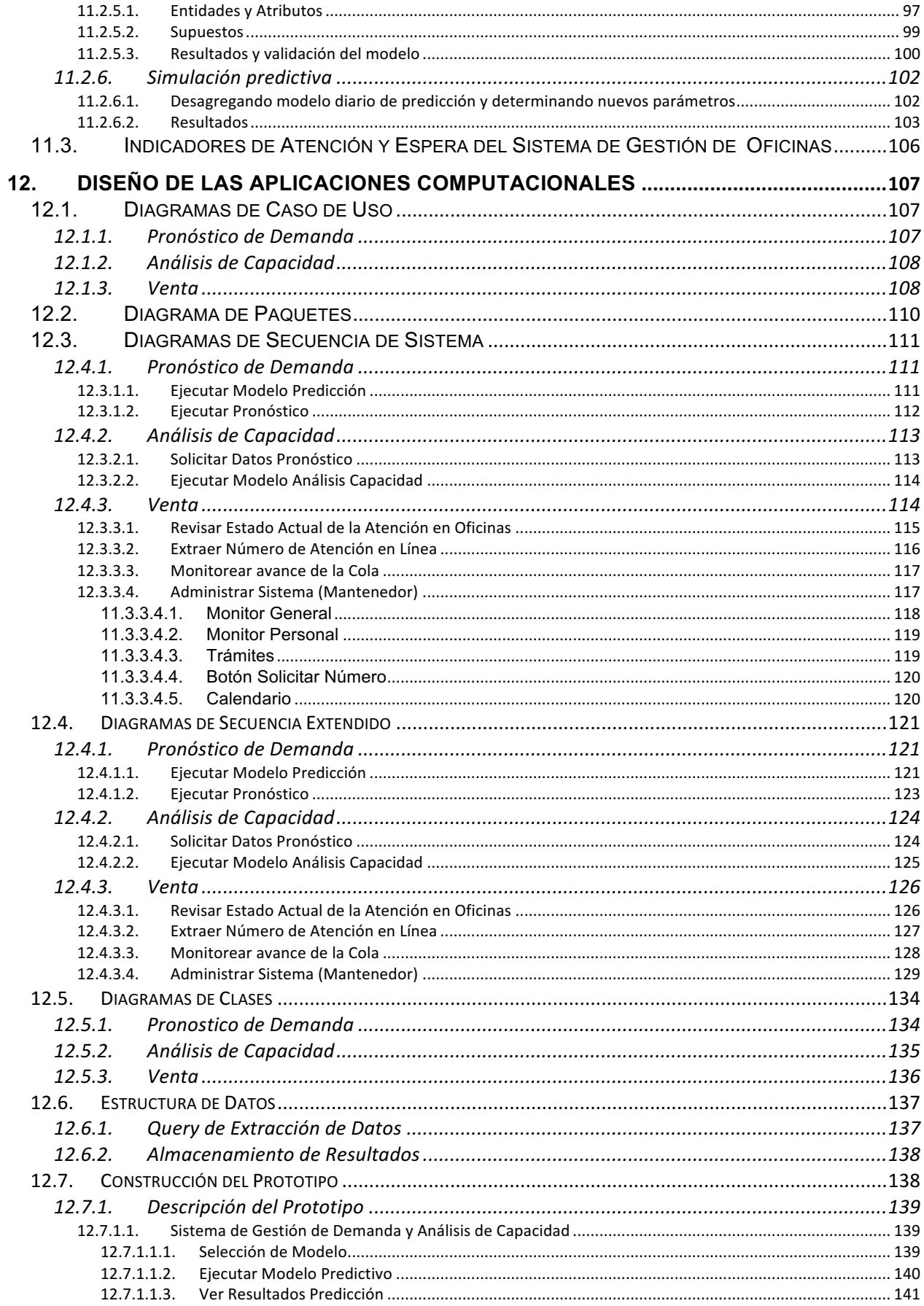

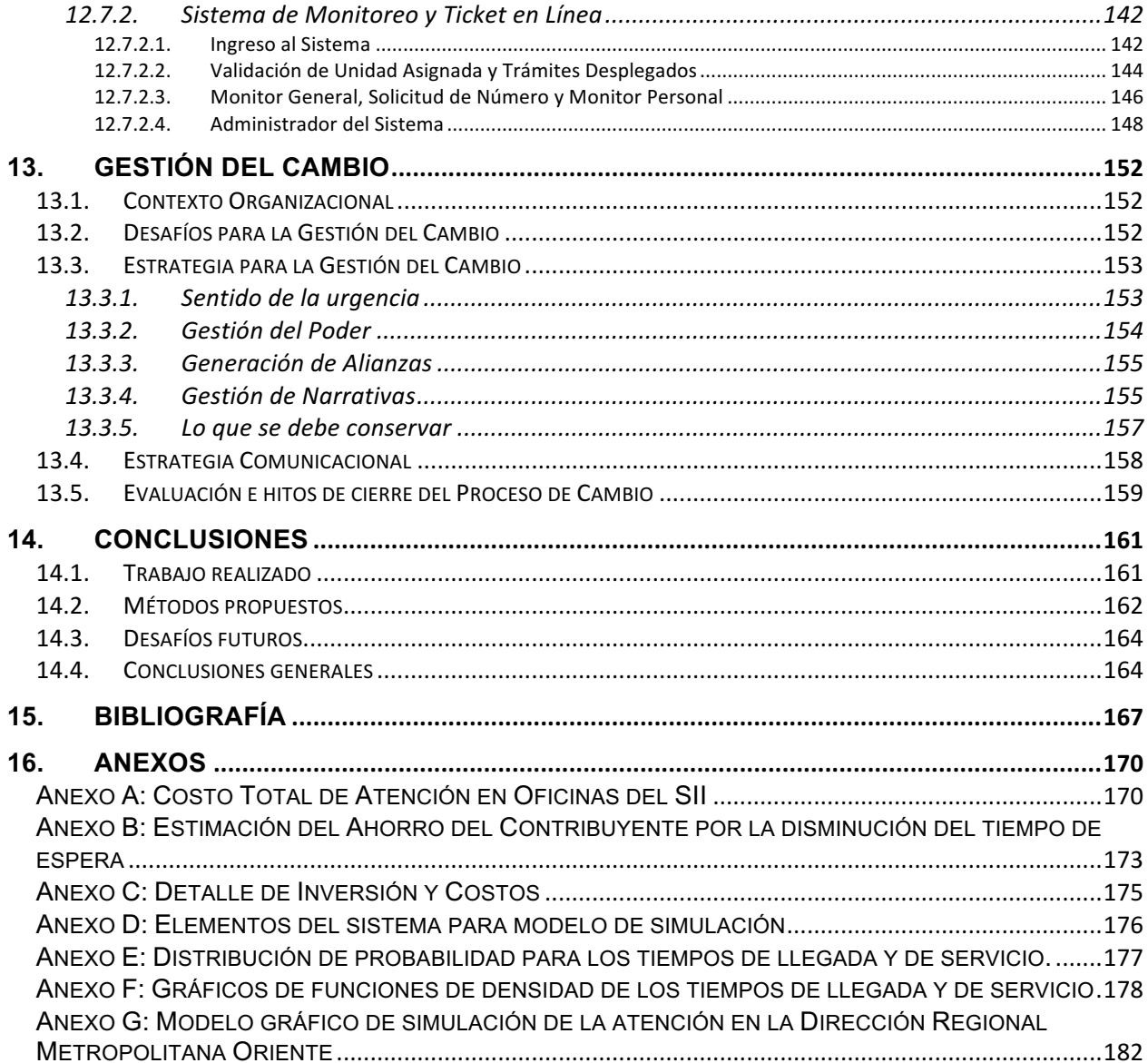

# **ÍNDICE DE ILUSTRACIONES**

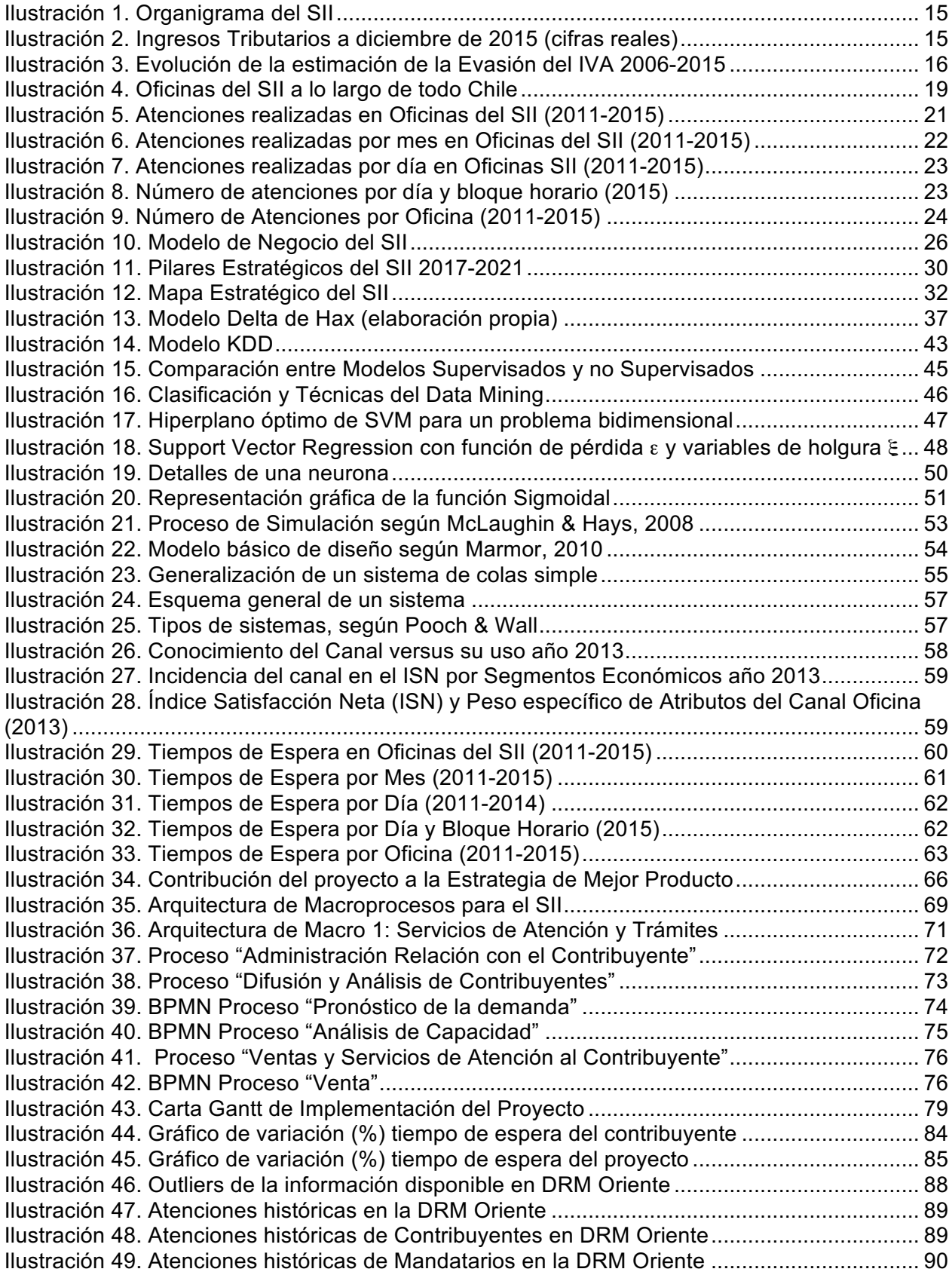

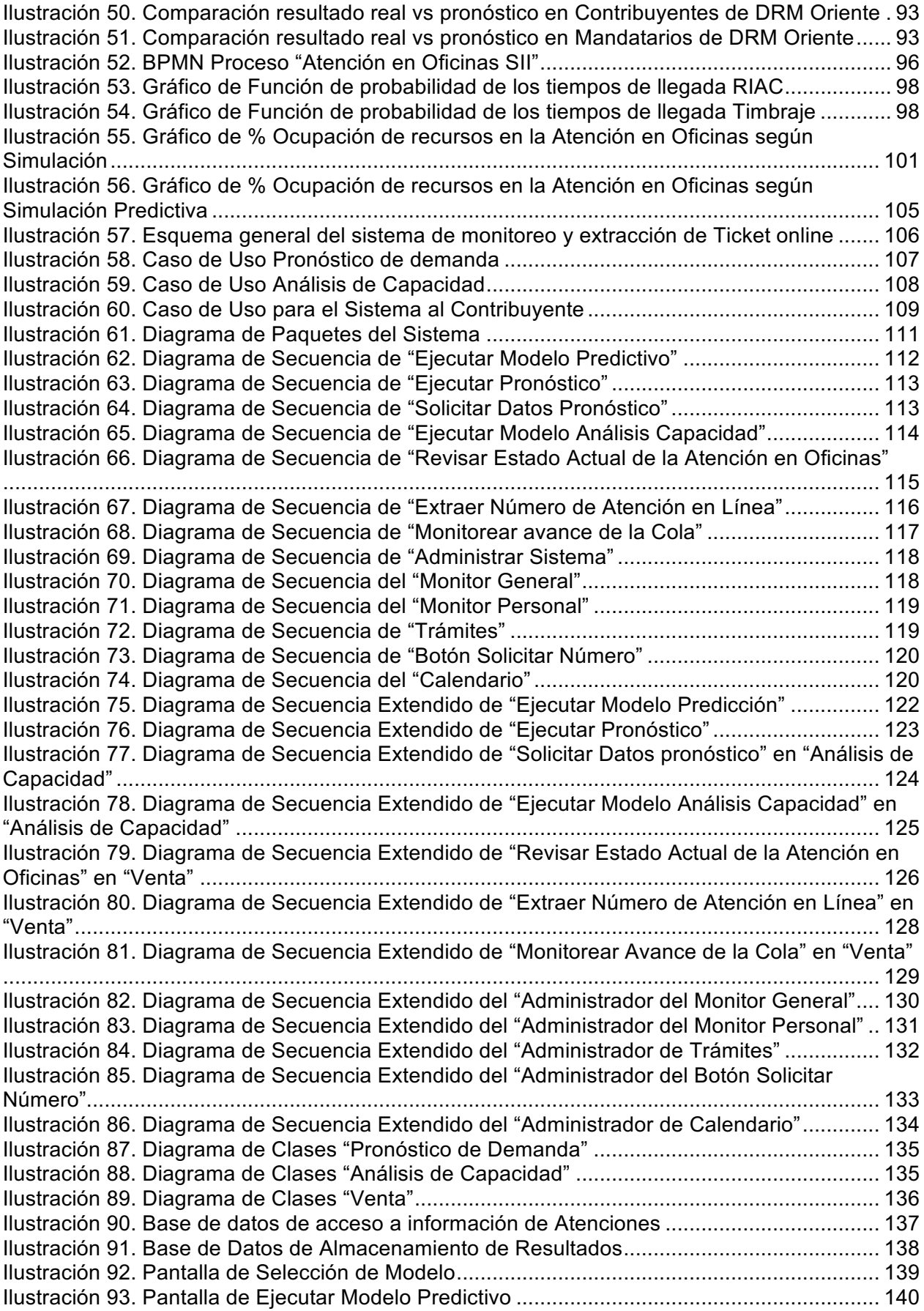

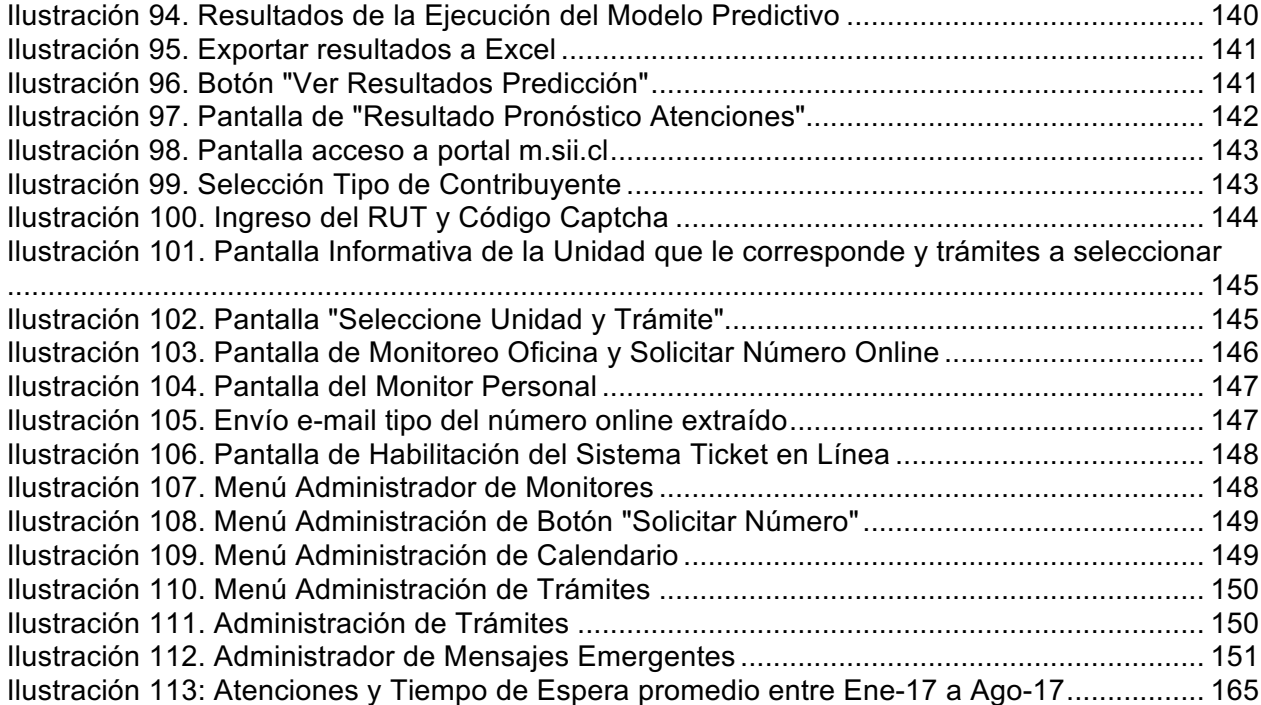

# **ÍNDICE DE TABLAS**

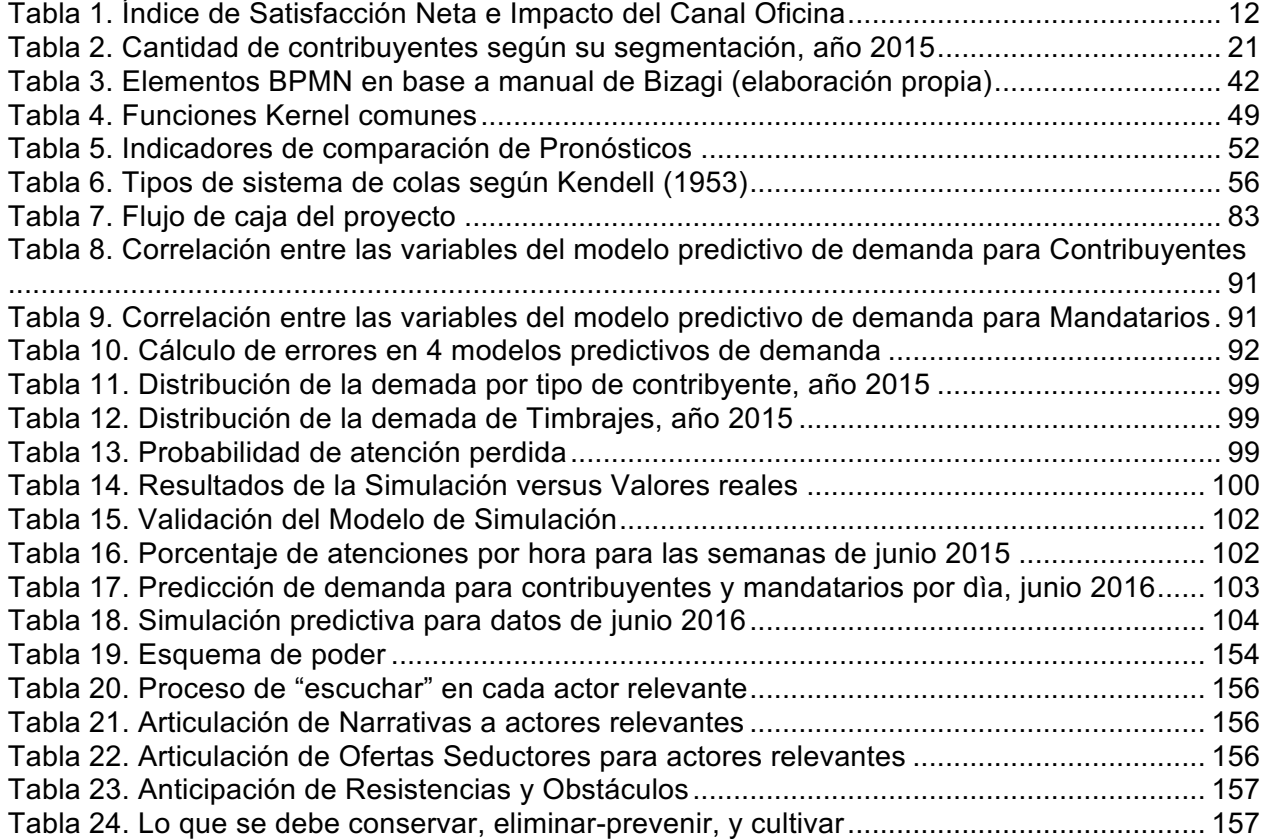

## 1. Introducción

El Servicio de Impuestos Internos (SII), es la institución dependiente del Estado de Chile encargado de asegurar los ingresos y fiscalizar los impuestos internos mediante el cumplimiento de los contribuyentes tal como se dispone en el Código Tributario. Actualmente el SII se encuentra regido estratégicamente bajo el Plan Estratégico 2017-2021. Este plan se sustenta bajo 4 ejes estratégicos: Transversalización del Modelo de Gestión del Cumplimiento Tributario, Implementación del nuevo Modelo de Atención y Asistencia al Contribuyente, Completar la Implementación de la Reforma Tributaria y Instalación del Modelo de Gestión por Procesos..

En el constante afán de aumentar la calidad de servicio de acuerdo a lo declarado en el Plan Estratégico, el SII contó hasta el año 2014, con una herramienta que permite evaluar anualmente la satisfacción de los contribuyentes en diversos ámbitos de comunicación entre el contribuyente y el SII. Este indicador se conoce como ISN (Índice de Satisfacción Neta) y es ejecutado actualmente por el Instituto Sociológico de la Universidad Católica, donde la idea principal es recoger la opinión del contribuyente respecto a los canales de comunicación con los cuales haya tenido interacción durante el año de encuesta. Éstos pueden ser: Oficinas, Web, Mesa de Ayuda, Visita Funcionario, Portal Mipyme, Cartas, E-Mail. Para el año 2013, el ISN nacional fue un 65,0 siendo que la meta fijada por el Ministerio de Hacienda fue de un 56,0 de un total de 100 que si bien es positivo en cuanto al cumplimiento de metas, existe preocupación en el SII por mejorar la satisfacción neta en todos los canales.

Aun así, específicamente en esta medición del año 2013, el canal Oficina ha sido evaluado en general como el segundo mejor canal de comunicación, por debajo del Web, y es el que tiene mayor impacto en la medición total del ISN (es decir, si aumenta o disminuye el canal Oficina, el ISN varía de gran manera a nivel nacional). Por lo tanto vale la pena enfocar los esfuerzos en este canal y detectar atributos específicos que son evaluados para este canal con baja nota con el fin de aumentar más rápidamente el ISN nacional. De acuerdo a esto, se presenta un cuadro resumen con los atributos del canal que son evaluados:

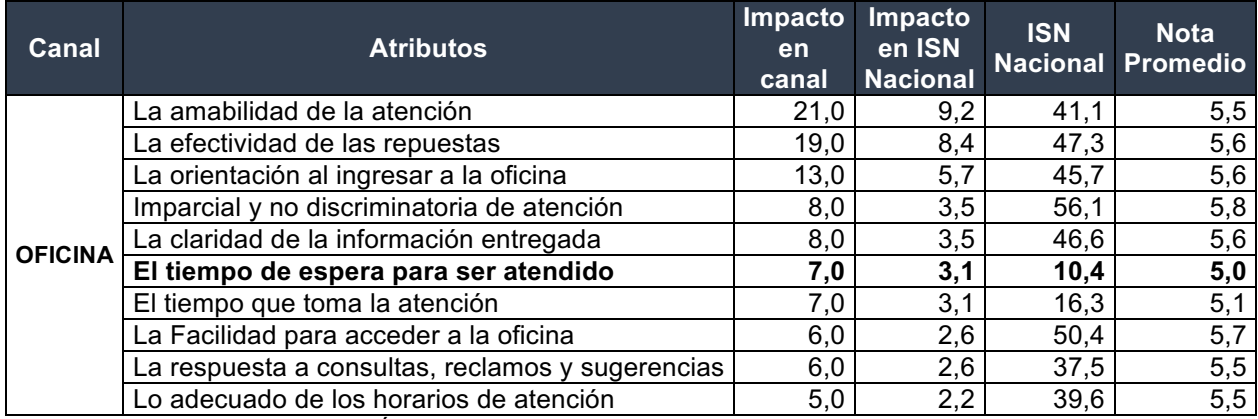

Tabla 1. Índice de Satisfacción Neta e Impacto del Canal Oficina

El impacto de un atributo es el peso específico de éste dentro del ISN del canal Oficina. El atributo "El tiempo de espera para ser atendido" (remarcado con negrita en tabla anterior) tienen un ISN Nacional de 10,4 que es inferior al ISN Nacional que fue de 65; lo cual muestra que existe un alto

potencial de mejora en el ISN Nacional el cual tiene un impacto dentro del Canal con 7 puntos del indicador final.

Dado estos antecedentes, el proyecto intenta abordar este atributo con un servicio innovador aplicando TI y conocimiento de diseño de procesos basado principalmente en la implementación de procesos con TI que permita analizar y predecir la demanda de una Oficina en un determinado momento, determinar la capacidad óptima de estas tal que satisfaga la cantidad de contribuyentes que asisten a una Oficina, y por último implementar una aplicación adicional que informe en línea el estado actual de la Oficina y que además permita al contribuyente poder obtener su número de atención en línea lo cual permitirá planificar adecuadamente su tiempo y así no tener que esperar físicamente en las Oficinas.

Es por ello que en este documento se presentará en primer lugar una descripción general de la Empresa donde se tocan los aspectos más generales de la operación del SII, una caracterización de los contribuyentes donde se muestran el comportamiento de atención y los canales que principalmente eligen, el planteamiento estratégico en el cual se centra el actuar el SII, los aspectos técnicos que sustentan este proyecto con una mirada general acerca del planeamiento estratégico elegido, la creación de un modelo de negocio y la definición de un patrón de negocio junto a un patrón de macro-procesos que en la unión de estos ámbitos formara parte de la solución final.

## 2. Antecedentes Generales

#### 2.1. Descripción de la Empresa

El Servicio de Impuestos Internos (SII) fue fundado el 18 de enero de 1902 bajo la Ley N° 1.515 promulgada por Germán Riesco, siendo el prestigioso ingeniero Julio Cousin Daumiere, quien tuvo la misión de organizarlo y dirigirlo.

A la fecha, el Servicio de Impuestos Internos, en sus 112 años de existencia, ha tenido 22 Directores. El actual Director, Fernando Barraza Luengo, fue nombrado el 11 de agosto de 2015.

Funcionalmente, el SII es el servicio público que tiene a su cargo la aplicación y fiscalización de todos los impuestos internos de Chile, o de otro carácter en que tenga interés el Fisco y cuyo control no esté especialmente encomendado a un organismo distinto (es decir, quedan excluidos los impuestos externos, como por ejemplo los aranceles aduaneros fiscales). El ámbito de su competencia delimita, a su vez, el ámbito de aplicación de la normativa tributaria chilena (Servicio de Impuestos Internos, DFL N°7, Ley Orgánica del Servicio de Impuestos Internos, 1980).

Para llevar a cabo el mandato encomendado, el SII dispone de un equipo profesional que en 2012 estuvo compuesto por 4.230 funcionarios, lo que representa un incremento de 1,46% respecto al año 2011. Lo anterior equivale a 52,2% de funcionarias y 47,8% de funcionarios, manteniéndose la distribución de género mostrada el año anterior.

Este servicio depende del Ministerio de Hacienda. Posee una dirección regional en cada región del país y cinco en la Región Metropolitana de Santiago, de las cuales dependen las respectivas oficinas provinciales.

En términos generales, se puede señalar que posee facultades administrativas y judiciales:

- Facultades administrativas:
	- o Interpreta administrativamente la ley tributaria y fija normas complementarias
	- o Representa al Fisco en la aplicación de los impuestos
	- o Asesora al Ministro de Hacienda en materias tributarias
	- o Resuelve reclamos administrativos respecto de la aplicación de los impuestos
- Facultades judiciales:
	- o Es el encargado de ejercer la acción penal por delitos tributarios
	- o También resuelve las denuncias por infracción a la ley tributaria

Esta institución es reconocida por tener un gran prestigio tanto a nivel nacional como a nivel internacional. En el ámbito nacional, ha sido un referente en gestión dentro de las instituciones públicas; en la entrega de productos y servicios al contribuyente y su efectividad en la acción fiscalizadora. Prueba de ello son los reconocimientos concedidos al SII en materias de excelencia institucional, como por ejemplo: La mejor Web de Chile (2002-2003, Diario Financiero), Premio Anual por Excelencia Institucional (2006, 2008, 2011, 2012; Servicio Civil), una de las Organizaciones más Destacadas (2007, Diario Financiero), Empresa que destaque por su aporte al desarrollo del país (2010, Colegio de Ingenieros de Chile).

En el ámbito internacional, es modelo para administraciones tributarias de todo el mundo, que regularmente visitan la institución para recibir asistencia técnica.

A continuación se presenta el organigrama del Servicio de Impuestos Internos, donde bajo el Director aparecen tres oficinas como staff de apoyo, Dirección de Grandes Contribuyentes -la cual se encarga de la atención y fiscalización de las grandes empresas del país-, Direcciones Regionales distribuidas por todo Chile y Subdirecciones, las cuales pertenecen a la Dirección Nacional y prestan apoyo directo al Director y la gestión del SII.

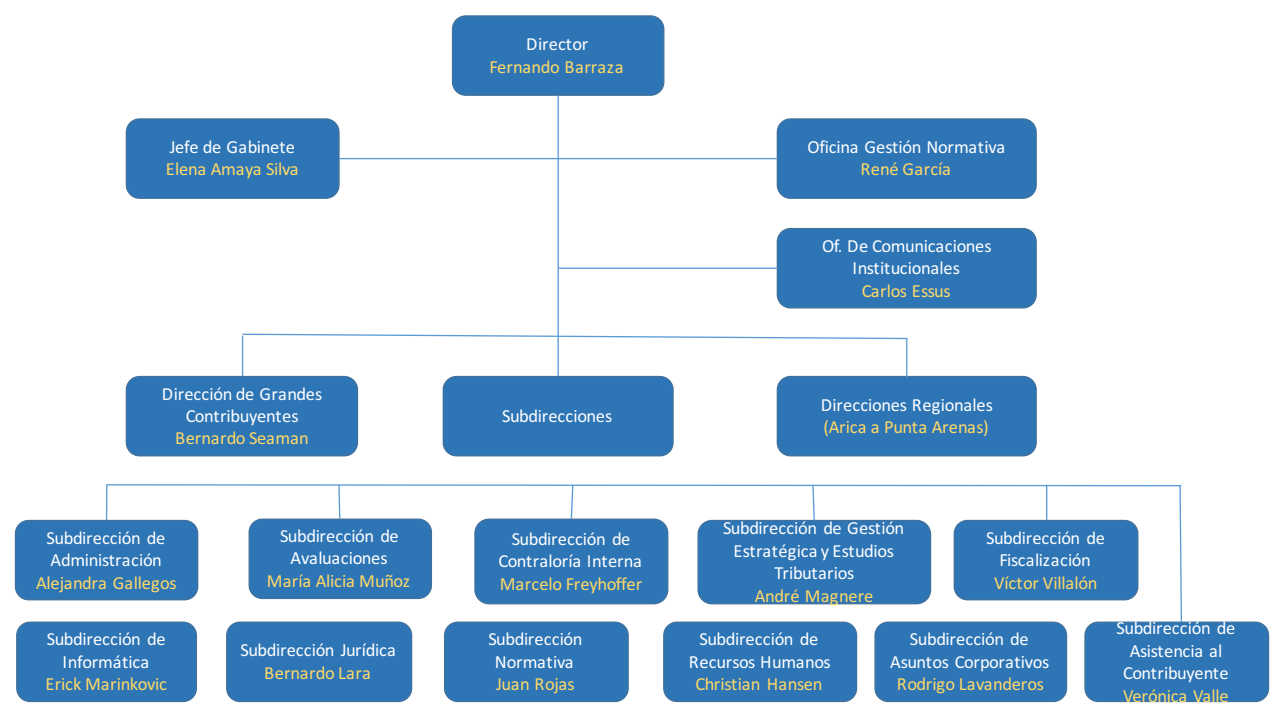

Ilustración 1. Organigrama del SII

De acuerdo a datos publicados en la Cuenta Pública 2015 del SII (Servicio de Impuestos Internos, Cuenta Pública 2015, 2016), para ese año se registraron altas cifras de ingresos tributarios, recaudando \$27,70 billones de pesos, lo que representa un aumento de 8,3% real respecto al 2014, de los cuales un 71% corresponde a lo recaudado por Reforma Tributaria.

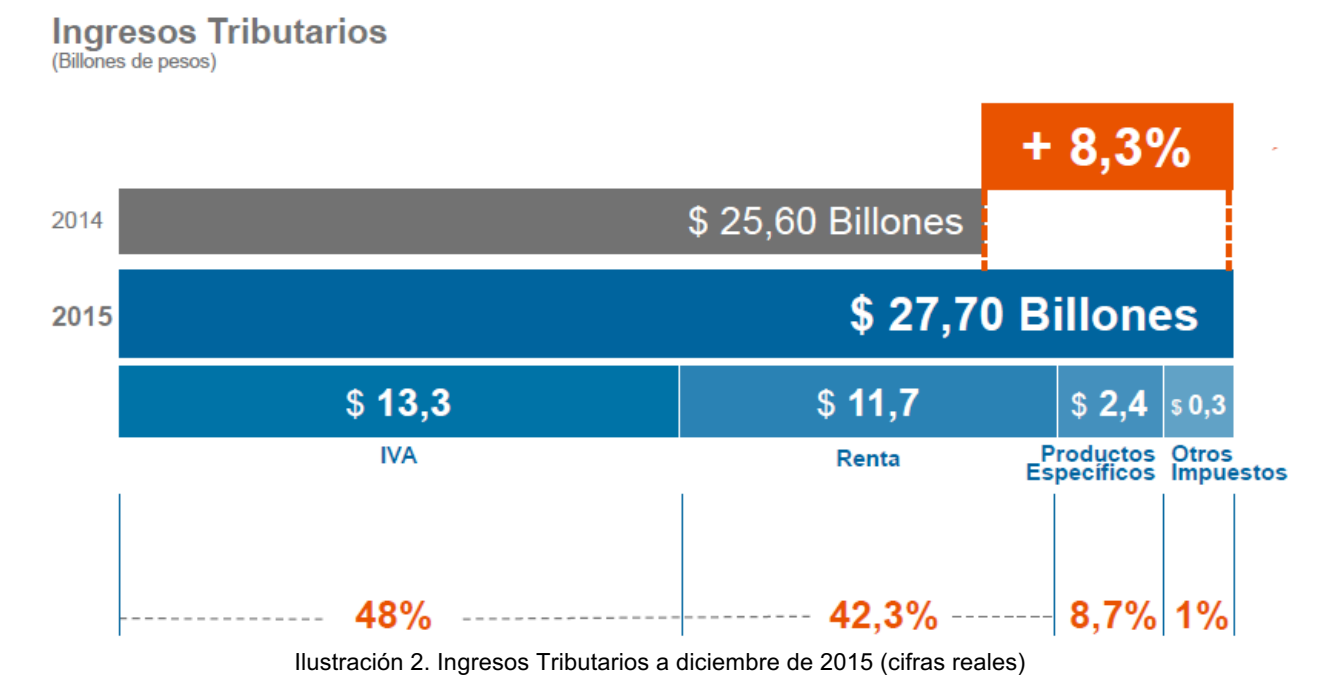

Por otra parte, uno de los aspectos que definen al SII en su actuar, es la determinación de la evasión de impuestos. Actualmente el SII, ha logrado estimar la evasión del IVA en base a la diferencia entre la recaudación esperada versus la real, donde para el año 2015 alcanzó una tasa del 20,3%. Respecto al año anterior, esto es una reducción 2,5 puntos y de 4,2 puntos respecto al año 2013.

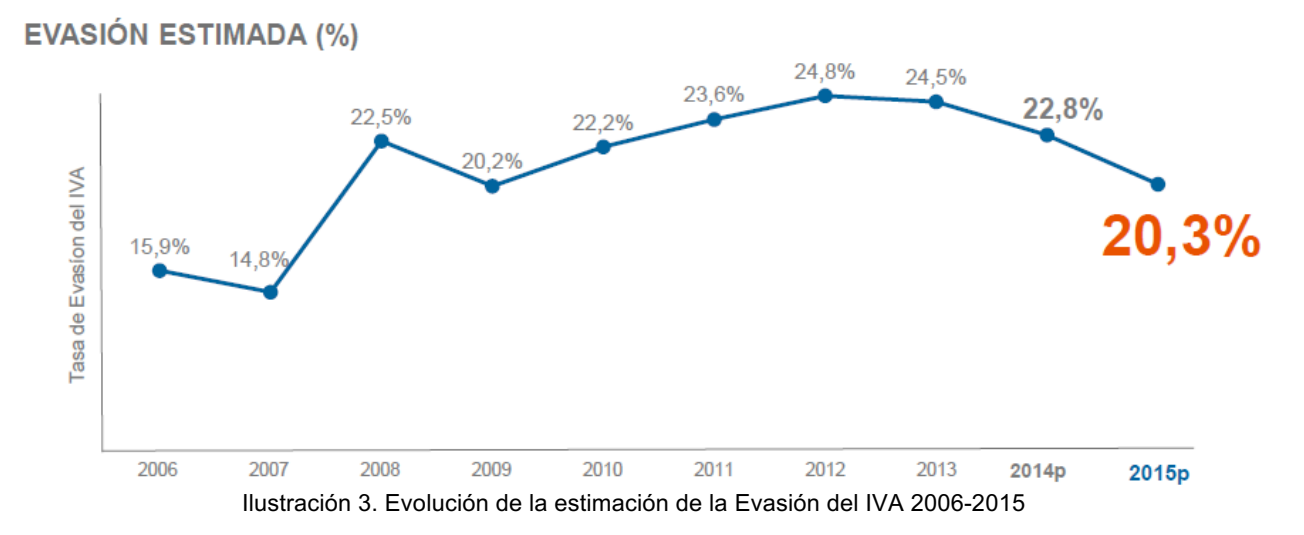

#### 2.2. Caracterización del Contribuyente

1

El SII ha establecido como desafío estratégico implementar un nuevo Modelo de Asistencia y Atención al Contribuyente, lo que implica no solo estar en búsqueda permanente de nuevos servicios que faciliten el cumplimiento tributario sino también facilitar el acceso a los mismos. En esta lógica, el SII busca que los contribuyentes tengan cada vez más incidencia y mayor participación en los servicios por Internet a través de manejo de tecnología lo cual ha generado un nuevo prototipo de contribuyente más moderno. A continuación se presentan algunos datos relevantes que dan algunas señales del actual comportamiento del contribuyente.

Uno de los grandes hitos del año 2012 es que se implementó el MiSII<sup>1</sup> para dispositivos inteligentes (Smartphones y Tablets), propiciando el acceso a variadas aplicaciones sin necesidad de acudir a las oficina del SII, con el objetivo que el contribuyente cumpla de la mejor forma y al menor costo con sus obligaciones tributarias y la adaptación de los productos y servicios a los distintos tipos de contribuyentes.

De acuerdo a datos del año 2015, el sitio Web del SII obtuvo más de 1.000 millones de visitas, lo que implicó que 167 millones de visitas sean inicios de sesión en el sitio lo que equivale a 86 millones de visitantes únicos. Por otro lado, a través de la plataforma virtual se realizaron 303.000 Inicios de Actividades, cifra que representa el 84,3% del total. La penetración de Internet como medio para la realización de términos de giro aumentó durante 2012, sumando más de 55.000 trámites por Internet, equivalente al 88,9% del total.

En el ámbito de la factura electrónica, la cantidad de contribuyentes autorizados para emitir documentos electrónicos alcanzaron los 201.874 y se emitieron cerca de 367 millones de documentros tributarios vía este formato, dentro de las cuales el 77,4% corresponden a Facturas Electrónicas lo que implica un aumento respecto al año 2014 de 17,3 puntos.

 $^1$  Portal ubicado en el sitio Web del SII donde el contribuyente al ingresar con una contraseña puede acceder a una gran cantidad de servicios en línea

En relación al Portal Facturación Electrónica<sup>2</sup>, el 90% de los contribuyentes autorizados por el SII utiliza este portal como su sistema de facturación, mientras que el 10% utiliza un sistema propio o alguno que ofrece el mercado.

En lo relativo a las declaraciones de Formulario 22, el 99% de los contribuyentes que declararon en el proceso Operación Renta Año Tributario 2015 lo hizo por Internet, equivalente a 3,3 millones de declaraciones y \$ 2,2 billones. En marzo del año 2012, se implementó la nueva aplicación denominada "Banco el línea", que contribuyó al aumento de las declaraciones de IVA por Internet. A diciembre de 2015, el 97% del total de declaraciones recibidas fueron presentadas a través de Internet, lo que generó ingresos por \$19,4 billones y los cuales el 99,5% de éstos fue realizado a través de pagos en línea.

Y en lo que respecta a solicitudes del ámbito de Avaluación por concepto de la Reforma Tributaria implementada en el año 2014, el SII capturó cerca de 44.000 declaraciones de Tasación Comercial; alrededor de 117.294 propiedades reavaluadas. Lo anterior significó un incremento de avalúo de MM\$ 754.000 y un incremento del giro del impuesto territorial en MM\$ 2.169.

Todo lo anterior da cuenta de la importancia del canal web como medio de comunicación con los contribuyentes y de la buena aceptación de las aplicaciones que han sido habilitadas para facilitar el cumplimiento tributario. La plataforma virtual es el canal mejor evaluado por los contribuyentes en la encuesta de percepción de contribuyentes que se realiza cada año.

Esta importancia mencionada es un buen aliciente a seguir desarrollando diversas alternativas que permitan facilitar las acciones del contribuyente con el SII. El proyecto presentado cuenta con el patrocinio a nivel institucional, considerando que cada día más contribuyentes ocupan la Web lo que se espera, continúe aumentando con la implementación de servicios a través del Smartphone.

## 2.3. Características Generales de los Gestores

Los gestores del proyecto provienen de la Subdirección de Estudios, específicamente de la Oficina de Proyectos. Directamente no están relacionados con la atención de trámites en las Oficinas del SII, pero tienen la facultad de poder desarrollar cualquier proyecto transversal dentro de la organización.

Adicionalmente, la Subdirección de Asistencia al Contribuyente es la encargada de la gestión del contribuyente en sus diversos canales de atención, por lo tanto, este proyecto está orientado a su gestión y la administración de este sistema estará a cargo de ellos. Si bien el SII es una estructura muy jerárquica en cuanto a la toma de decisiones, la Oficina de Proyecto tiene jefes de proyecto encargados de llevar los proyectos mientras que la toma de decisiones se realiza a través de los Subdirectores.

<sup>1</sup>  $2$  Portal que ofrece servicio gratuito de Facturación Electrónica a las empresas autorizadas a emitir documentos electrónicos

# 3. Análisis de Entorno

# 3.1. Oferta

El SII dispone hacia los contribuyentes diversos canales de atención y ofrecimiento de servicios, donde éstos pueden acudir ya sea porque fue citado o porque necesita la gestión de algún trámite o documento que le permita operar como empresa o alguna actividad profesional. Estos canales son:

- Web: en el sitio web del SII, existen numerosos trámites y servicios que puede realizar el contribuyente.
	- o Portal de Facturación Electrónica: el SII dispone gratuitamente a pequeñas y mediana empresas un portal de facturación electrónica, en el cual puede gestionar toda su operación relacionada al timbraje de documentos tributarios electrónicos, registrar libros contables entre otros servicios.
	- o Operación Renta: es uno de los servicios estrella del SII, el cual le propone al contribuyente una declaración en base a información que recopila el SII a través de Bancos, Corredoras de Bolsa, AFP, Aseguradoras y entes relacionados en la Declaración de la Renta. El contribuyente puede aceptar su declaración o puede modificarla pero debe fundamentar este cambio.
	- o Trámites Generales: el contribuyente puede acceder a diversos trámites a través de Internet, como Inicio de Actividades, Término de Giro, Cambio de Dirección, Peticiones Administrativas, entre las más demandadas.
	- $\circ$  Consulta de Información, Preguntas Frecuentes: existe un apartado en el sitio web donde aparece toda la información tributaria para cualquier tipo de contribuyente con el objetivo de mantener educada a la ciudadanía acerca de los procesos y normativa que afecta la recaudación y cumplimiento tributario.
- § Oficinas: junto al canal Web, la Oficina es el canal más conocido por los contribuyentes y uno de los más usados. Abarca la gran cantidad de trámites generales que ofrece el SII y además atiende trámites más específicos, como Herencias, Pérdida de Documentos, Términos de Giro con anotaciones y Timbrajes. Además acá acuden los contribuyentes que son citados por alguna impugnación en sus declaraciones, es decir, que existe alguna duda o diferencia entre lo declarado y lo que el SII dice que debería haber declarado. Actualmente hay 20 Direcciones Regionales y 49 unidades que prestan apoyo a contribuyentes que se encuentran alejados de las Direcciones Regionales. Dentro de las Oficinas existen a nivel nacional un total de 17 Módulos de Autoatención que le permite a los contribuyentes realizar trámites sencillos como obtención de clave, obtención de certificados de avalúo fiscal, entre otros
- § Mesa de Ayuda Telefónica: es un call center que durante este año (2015) fue internalizado con el fin de mejorar la calidad, ya que no ha tenido una buena evaluación por parte de

los contribuyentes. Acá se recogen las consultas de todo tipo, principalmente acerca de plazos de declaración y algunos aspectos aclaratorios respecto a leyes del Impuesto a la Renta e Impuestos a la Venta.

§ SII Móvil: para llegar a contribuyentes de localidades lejanas, el SII dispone móviles para atender trámites generales que se desplazan bajo una cierta calendarización en el año. Sirven también para atender a contribuyentes que hayan tenido algún problema para acceder a su Oficina natural, por ejemplo, el aluvión en Copiapó y Terremoto del año 2010.

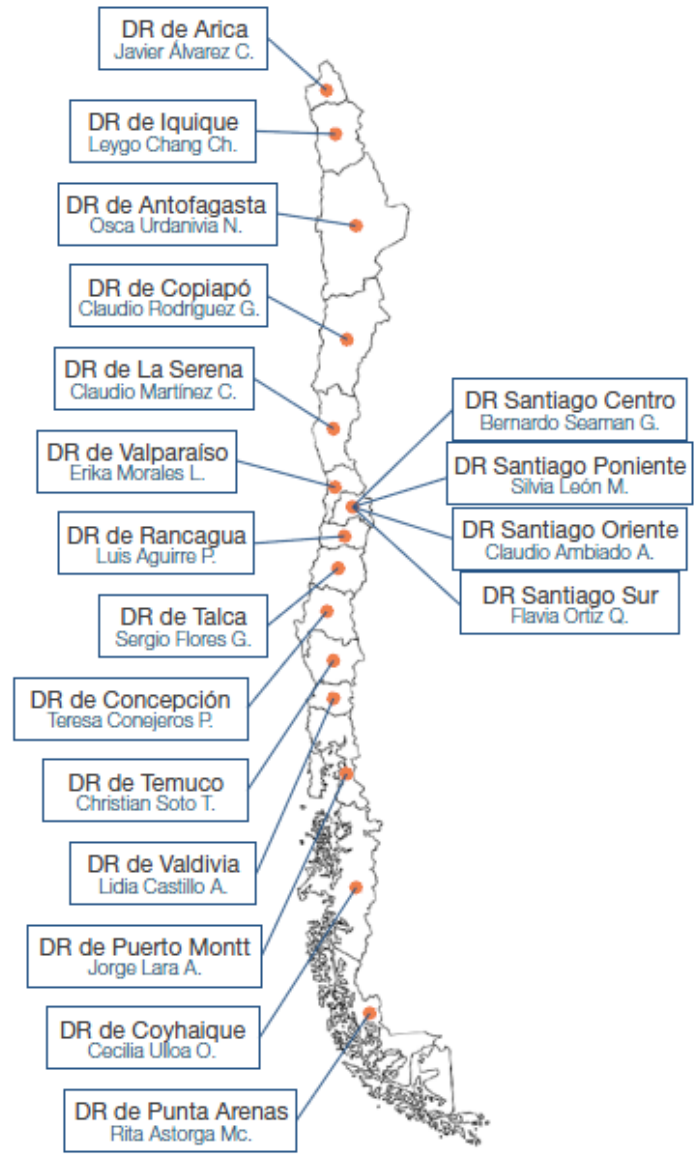

Ilustración 4. Oficinas del SII a lo largo de todo Chile

## 3.2. Demanda

#### 3.2.1. Demanda Total

De acuerdo a último reporte de gestión entregado en el año 2015, se tienen las siguientes características de los contribuyentes (demanda actual y potencial)

- La cantidad de contribuyentes total (entre personas naturales y jurídicas) es de alrededor de 5,4 millones
- § Durante 2015, hay 300 mil nuevos contribuyentes respecto al año anterior 2014
- En el mismo año, declararon impuestos cerca de 4,7 millones de contribuyentes, dentro de los cuales 3,3 millones de contribuyentes declararon Renta y 1,4 millones declararon IVA

#### 3.2.2. Segmentación de Contribuyentes

Actualmente el SII segmenta a sus contribuyentes de acuerdo a la clasificación de empresas que se especifica en la Ley 20.416 que fija normas especiales para las empresas de menor tamaño (EMT) impulsada por el Ministerio de Economía promulgada el año 2010. Adicional a esta ley, el SII define algunas variables que ponderan esta clasificación como el tamaño del Capital Propio, Capital Enterado, Impuestos Pagados durante un año.

De acuerdo a lo anterior, los contribuyentes se segmentan en las siguientes categorías:

- § Microempresas
- § Pequeña Empresa
- Mediana Empresa
- § Gran Empresa
- § Personas Naturales

Los contribuyentes empresa (4 primeros puntos) conforman cerca del 40% del total de contribuyentes a nivel nacional. Contribuyentes Gran Empresa representan menos del 1% de los contribuyentes, los cuales tienen una unidad específica donde se generan los planes de fiscalización específicos y atención de trámites, denominada Dirección de Grandes Contribuyentes.

Las personas naturales son el mayor universo de contribuyentes conformando más del 60% del total. Principalmente son contribuyentes que demandan trámites generales (solicitudes, herencias, inicios de actividades, declaración del Formulario F22 del Impuesto a la Renta, entre otros).

La siguiente tabla muestra el comportamiento de estos segmentos para el año 2015:

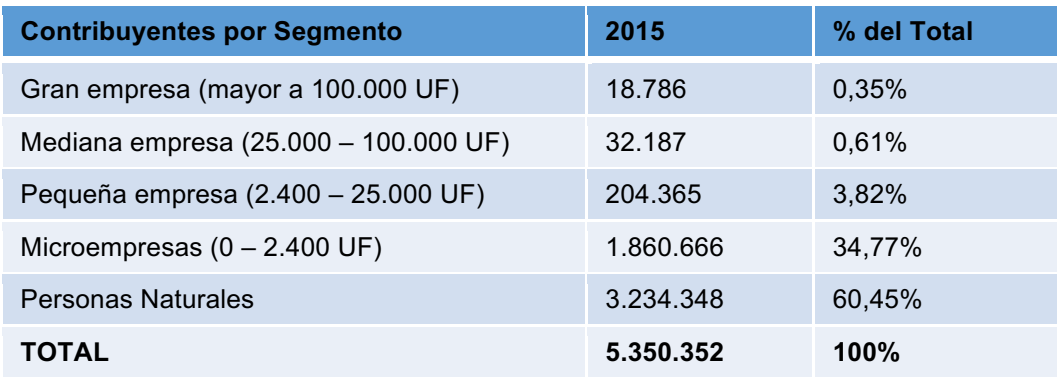

Tabla 2. Cantidad de contribuyentes según su segmentación, año 2015

#### 3.2.3. Demanda en Oficinas

Actualmente, el SII cuenta con un sistema de gestión de atención bajo turnos llamado Totalpack. Este sistema administra las atenciones con la entrega de un número de ticket bajo la selección de un menú de trámites de acuerdo a lo que requiera el contribuyente. Gracias a este sistema, es posible recolectar información sobre tiempos de espera, atención, tipo de trámite realizado y además permite contabilizar la demanda.

En el siguiente gráfico es posible analizar la demanda actual desde que se instauró este sistema (Mayo-2011) hasta Diciembre-2015 a nivel nacional en las Oficinas del SII:

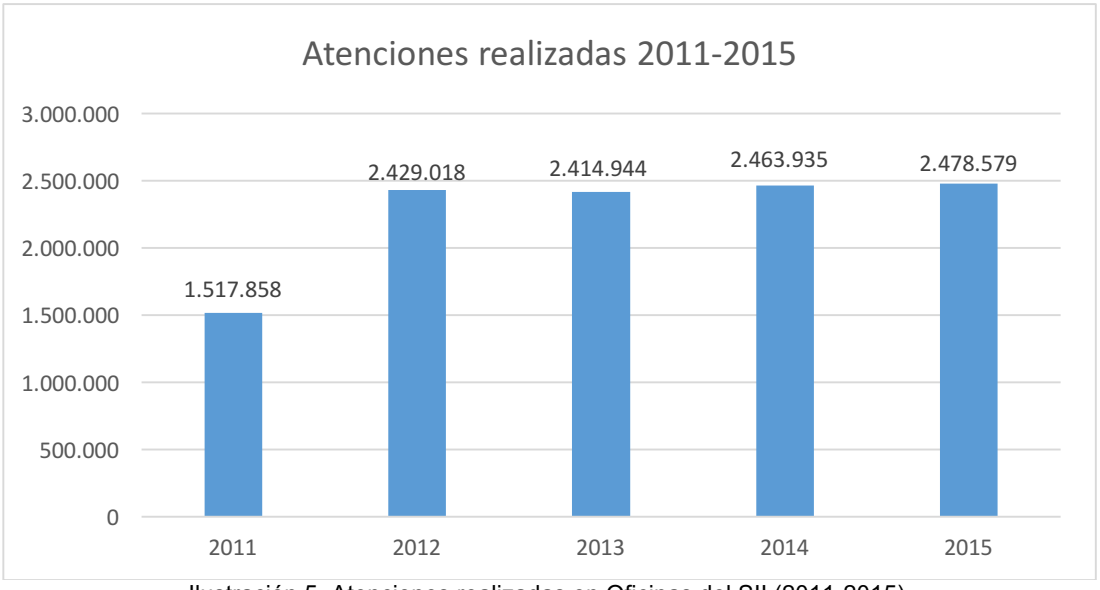

Ilustración 5. Atenciones realizadas en Oficinas del SII (2011-2015)

De acuerdo a lo que se observa del gráfico, el comportamiento desde el año 2012 en adelante ha tenido poca variación, a excepción de lo que ocurrió para año 2014 el cual aumentó en alrededor de un 2% respecto al 2013, lo que se traduce casi en 49.000 atenciones. Este aumento de atenciones en Oficinas se explica por la promulgación en enero 2014 de la Ley de obligatoriedad de Facturas Electrónicas, la cual elimina en un plazo de 3 años la emisión de Facturas Papel. La comparación entre año 2014 y 2015 muestra un leve aumento en atenciones anuales de 14.644.

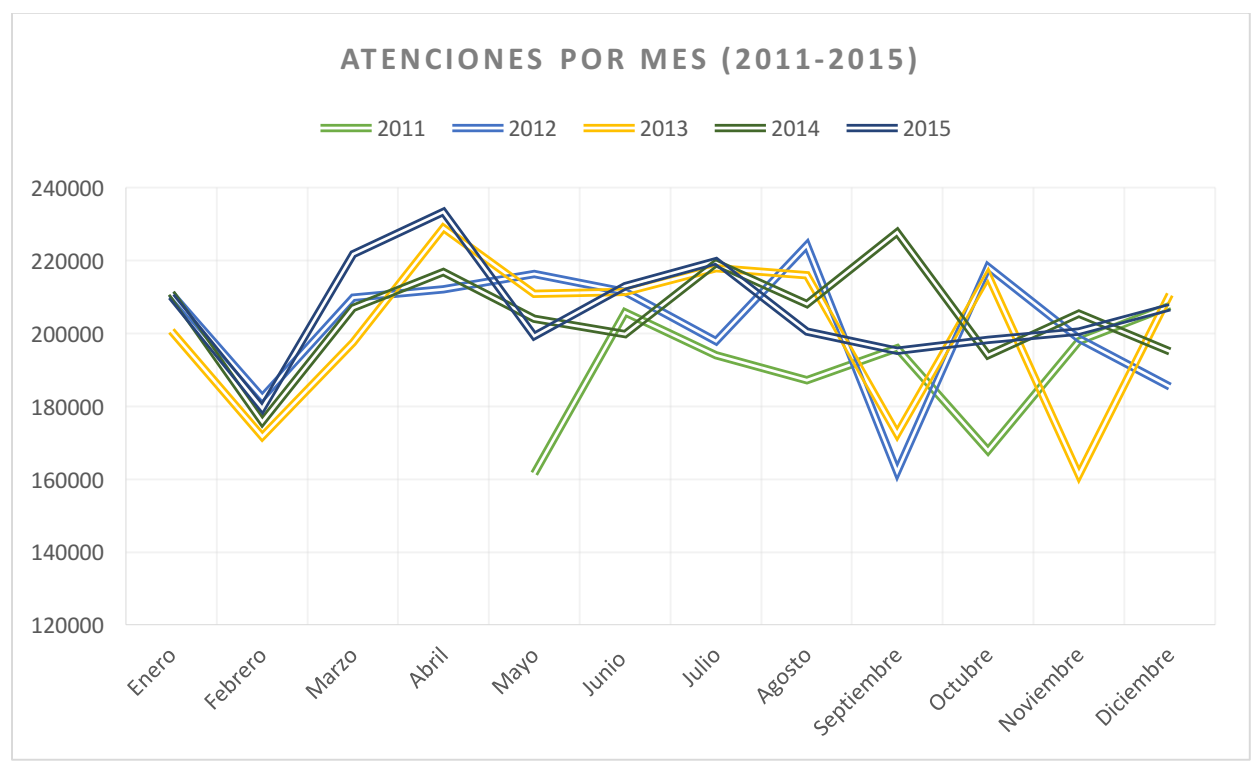

Si consideramos la información entre los años 2011-2015 es posible analizar el comportamiento de la demanda mes a mes, de acuerdo al siguiente gráfico.

Ilustración 6. Atenciones realizadas por mes en Oficinas del SII (2011-2015)

En general, se visualiza que el mes con mayor demanda es Abril, el cual coincide en el mes donde se efectúa la Operación Renta, mientras que los meses con menor demanda son Febrero, Septiembre y Octubre, a excepción de lo que ocurre en el año 2015 donde Septiembre pasa a ser uno de los meses con mayor demanda en el año. Anualmente el comportamiento de la demanda es constante sin mayores *peak*, manteniendo una tendencia.

La apertura para el análisis 2011-2015 pero *intraday* (a nivel agregado), muestra un comportamiento regular a excepción de los días 4, 5, 11, 12, 18, 27 y 30 los cuales coincide en cercanía con las fechas de presentación de las declaraciones de IVA, devoluciones de IVA Exportador, Cambio de Sujeto IVA y declaraciones del formulario F50, tal como se presenta en el siguiente gráfico:

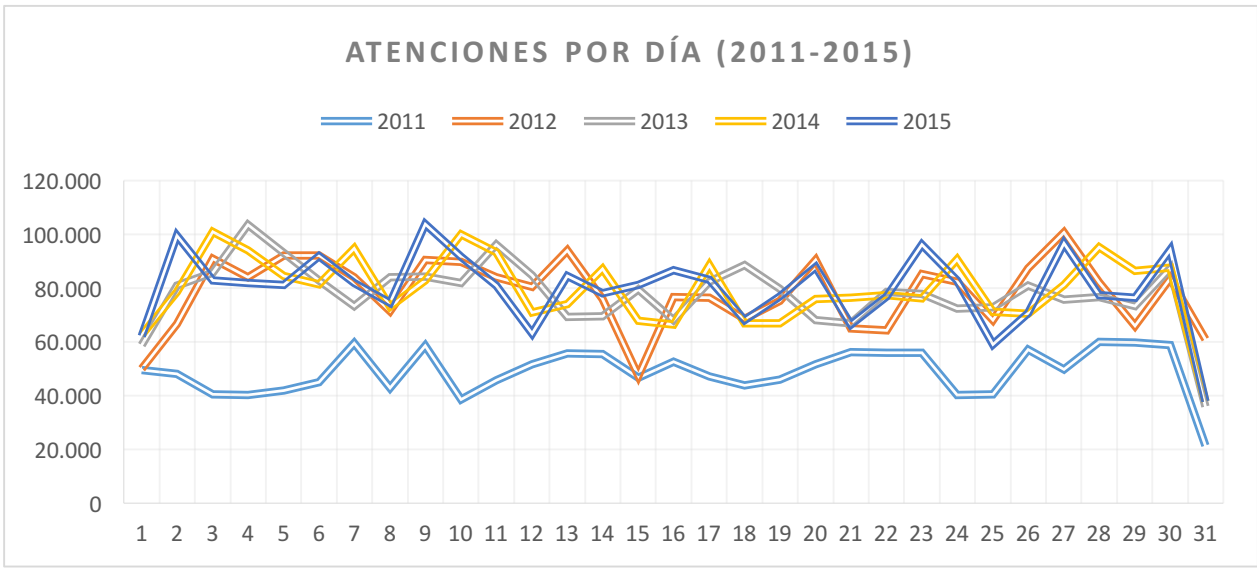

Ilustración 7. Atenciones realizadas por día en Oficinas SII (2011-2015)

En el siguiente gráfico se aprecia que la mayor demanda día a día para el año 2015 se da en el bloque 2 (entre 10 y 12 hrs.). El comportamiento de la demanda es el siguiente: en el primer bloque la demanda atendida fluctúa entre un 20-25% del total que se atiende diariamente y el 50% de lo que se atiende en el bloque 2. En el bloque 2 se atiende la mitad de la demanda diaria y el bloque 3 atiende entre el 25 y 30% de la demanda restante. En ese contexto, el contribuyente sabe que al acercarse el fin del horario de atención (cercano a las 14 hrs.), es poco probable que sea atendido por la rigidez misma de los módulos que expenden tickets de atención, ya que estos sistemas cierran generalmente a las 14 hrs. (la emisión de ticket se bloquea y no se pueden emitir más turnos). Es por ello que la demanda se concentra en el bloque 2 dado que el contribuyente intenta prevenir la opción de quedarse sin atención.

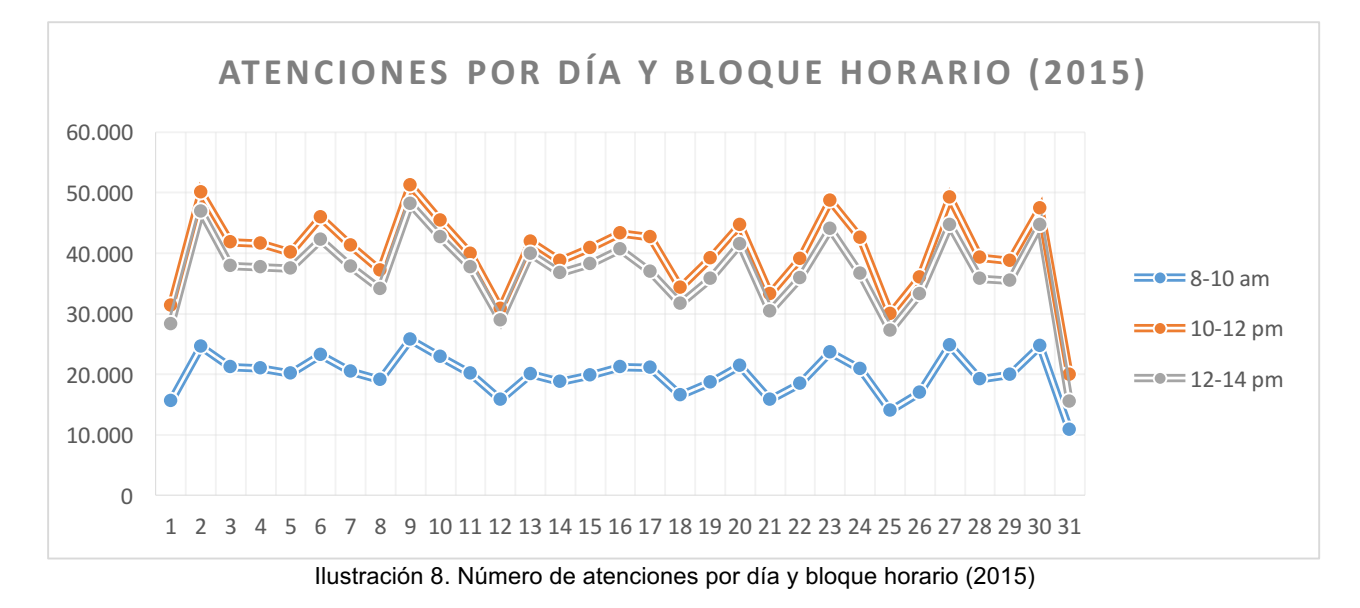

Por último, es posible caracterizar la demanda de acuerdo a la Oficina a la cual acude el contribuyente. De acuerdo a los datos históricos, la oficina que atiende una mayor cantidad de contribuyentes es la Dirección Regional Metropolitana Oriente con un promedio anual de atención de 207 mil contribuyentes durante el año 2015.

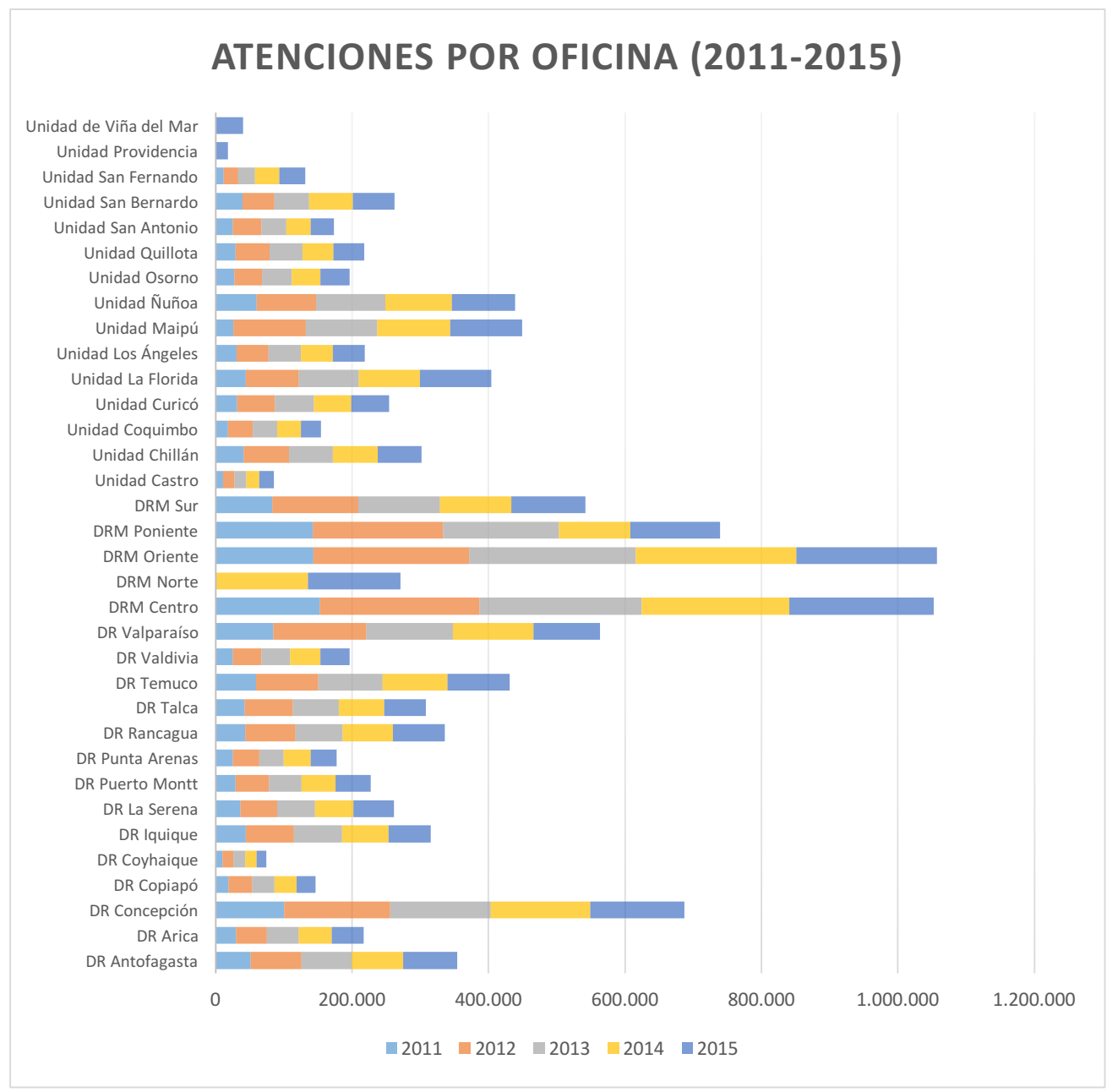

Ilustración 9. Número de Atenciones por Oficina (2011-2015)

# 3.3. Análisis FODA

#### 3.3.1. Análisis Interno

#### **Fortalezas**

- § Alta inversión anual en Tecnología
- § Vasta experiencia en desarrollos tecnológicos informáticos
- Los productos y/o servicios ofrecidos van en pos de aumentar al cumplimiento tributario y mejorar la satisfacción al contribuyente
- § Descentralización en la relación con el Contribuyente, ya que está a cargo de cada Dirección Regional.
- Organización de gran tamaño (más de 6.000 funcionarios)
- § Organización de alta complejidad y transferencia de información (grandes cruces tributarios)
- Expertos en Facturación Electrónica, siendo fuente de inspiración para otros países.
- § Organismo autónomo

#### **Debilidades**

- Administración Burocrática, donde existen muchos jefes y pocos expertos que movilicen y gestiones las temáticas.
- Poca movilidad funcionaria
- § Bajo nivel de nuevos ingresos de funcionarios, lo cual trae consigo un estancamiento del conocimiento.
- Pérdida de innovación
- Poco orientado a procesos
- Mala gestión de los recursos empleados

#### 3.3.2. Análisis Externo

#### **Oportunidades**

■ La gran oportunidad que tiene el SII es generar una mejor gestión y nuevas herramientas de carácter tecnológico-innovativa para el apoyo en la toma de decisiones y planificación de los recursos para optimizar la entrega de éstos.

#### **Amenazas**

- § Sometido a disposiciones del Gobierno, por ejemplo, la Reforma Tributaria
- § También sometido a un amplio marco legal (leyes orgánicas, leyes ordinarias, resoluciones, oficios, etc.)
- § Fuerte impacto en la sociedad, es decir, cualquier noticia tanto negativa como positiva tiene reacciones en la ciudadanía.

§ Gran elasticidad frente al nivel de la economía, es decir, si la economía va a la baja, aumenta la evasión.

## 3.4. Modelo de Negocio

El modelo de negocios del SII se centra en el contribuyente, en la búsqueda de la maximización del cumplimiento tributario. Para esto, el SII ofrece diversos servicios entre los cuales está el servicio de trámites, de declaración de impuestos a través de la Web y Smartphone, el Portal de Facturación Electrónica.

Dado que el SII es una entidad pública, no busca generar rentabilidad sino que entregar servicios oportunos y disminuir la evasión a través de planes de fiscalización ad-hoc al entorno económico. Por lo tanto para lograr ello, es importante generar tecnologías y herramientas que permitan disminuir el costo de cumplimiento y contar con personal altamente capacitado para abordar todas las problemáticas que el SII constantemente debe controlar y gestionar.

Además, para lograr lo anterior, debe contar con Procesos Clave que afectan el funcionar del SII y la relación con el contribuyente. A continuación se presenta el esquema relacionado al Modelo de Negocios del SII:

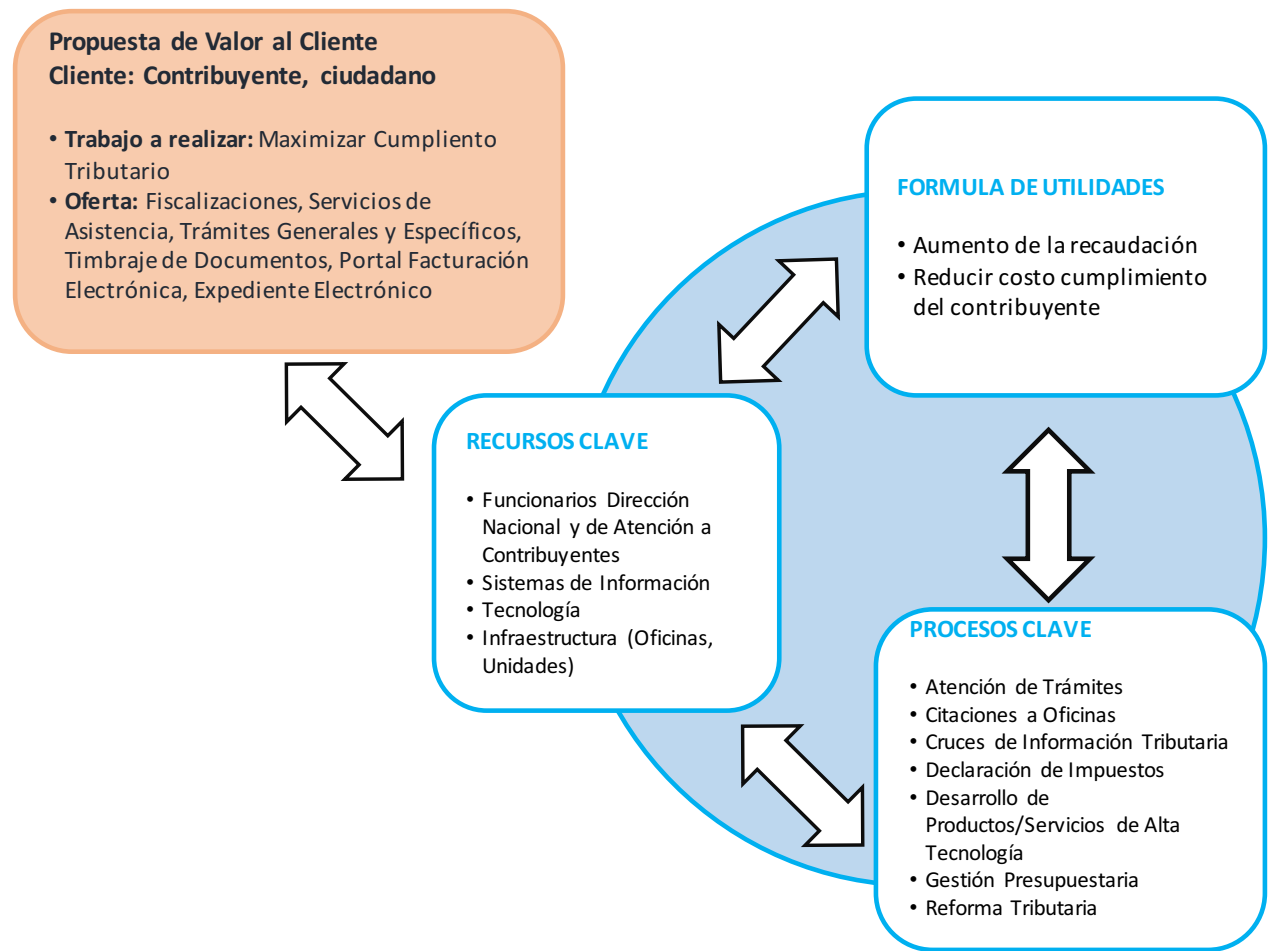

Ilustración 10. Modelo de Negocio del SII

# 4. Planteamiento Estratégico

El Planteamiento Estratégico que actualmente rige esta institución, se encuentra sustentada bajo el Plan Estratégico 2017-2021 del SII, el cual está compuesto por la Misión, Visión, los Valores institucionales y el Modelo del Plan Estratégico. Adicionalmente se ha incorporado el Modelo Delta (Hax & Wilde, 2001) y el Modelo de Eficacia Operacional (Porter, Noviembre-Diciembre 1996), con el fin de fundamentar el posicionamiento de la organización dentro del sector público.

## 4.1. Misión

La Misión es la declaración fundamental que le da el carácter específico a la organización y a su acción. Constituye una expresión de su razón de ser y es determinante para orientar el desempeño hacia un propósito claro y consistente. Proporciona un marco de referencia para la toma de decisiones, aúna el compromiso de todos los funcionarios con el quehacer de la Institución y facilita la comprensión de su rol para los ciudadanos y/o contribuyentes.

*"Procurar que cada contribuyente cumpla cabalmente sus obligaciones tributarias, aplicando y fiscalizando los impuestos internos de manera efectiva y eficiente, con estricto apego a la legalidad vigente y buscando la facilitación del cumplimiento, en el marco que establecen los principios de probidad, equidad y transparencia, en un ambiente de trabajo que propicie el desarrollo integral de los funcionarios, para lograr un desempeño de excelencia que aporte al progreso del país."*

## 4.2. Visión

La Visión es la imagen futura que una organización desarrolla acerca de sí misma. Constituye una declaración sobre lo que ésta aspira a ser y sobre sus expectativas para el futuro. Describe la imagen de triunfo si logra cumplir su misión exitosamente. La visión se constituye como un ideal de realizaciones de la Institución en un horizonte de largo plazo.

*"Seremos una Institución pública reconocida, en el ámbito nacional e internacional, por:*

- § *La efectividad, eficiencia y autonomía en su gestión institucional;*
- § *Incrementar y mejorar el control de la evasión y elusión, manteniéndolas en sus mínimos históricos, y potenciar el cumplimiento voluntario;*
- § *La equidad, probidad y transparencia en el ejercicio de su rol público;*
- § *Disponer de soluciones tecnológicas innovadoras para el trabajo fiscalizador, la asistencia a los contribuyentes y el apoyo de otros organismos del Estado; y*
- § *Contar con funcionarios altamente capacitados y comprometidos con el progreso del país."*

## 4.3. Valores Institucionales

Además el SII pretende establecer un vínculo con la sociedad basado en valores primordiales que constituyen la guía de acción cotidiana de la institución. Por ello, directivos y funcionarios en su conjunto se comprometen a practicar y respetar dichos valores, constituyéndose en las directrices que en todo momento enmarcan sus acciones.

Los Valores, en resumen, son el conjunto de principios, reglas y aspectos culturales con los que se rige la Institución; las directrices que guían el comportamiento de sus integrantes y/o el marco orientador de las acciones que debe llevar a cabo cada funcionario del SII en el ejercicio de sus funciones.

**Probidad:** Observar una conducta funcionaria intachable y un desempeño honesto y leal de la función o cargo, con preeminencia del interés general sobre el particular. Esto implica actuar con rectitud y honradez, sin cometer abusos y sin mentir, cumpliendo las obligaciones funcionarias con una conducta intachable.

**Equidad:** Dar a cada uno lo que le corresponde según sus derechos, necesidades, méritos, capacidades o atributos. Implica actuar con imparcialidad y legalmente, para brindar un trato igualitario a todos.

**Excelencia:** Desarrollar nuestras funciones y tareas de manera óptima, siempre con un sentido de innovación. Entregar un servicio de calidad, eficiente y eficaz, que aporte al desarrollo del país.

**Compromiso:** Firmeza inquebrantable para hacer uso de todas nuestras capacidades, con el fin de llevar a cabo los desafíos y objetivos que la Institución y la ciudadanía disponen.

**Transparencia:** Facilitar el acceso a toda la información vinculada con nuestra función, que concierne e interesa a la opinión pública, a fin de permitir el control ciudadano.

**Respeto:** Reconocer y aceptar a los demás por su valor individual. Comprender que las naturales diferencias existentes entre los funcionarios y entre éstos y los contribuyentes, se deben abordar en un clima que siempre considere al otro en su condición de persona.

# 4.4. Modelo de Gestión Estratégica del SII

El Modelo de Gestión Estratégica del SII, se transforma en las acciones que se deben ejecutar y controlar para que el Plan Estratégico definido por el SII se lleve a cabo de manera correcta y eficiente.

La Misión del SII, explicada anteriormente, contiene un conjunto de declaraciones estratégicas que apuntan a enmarcar el rol y función principal que debe guiar la acción institucional. De su lectura se desprende su elemento esencial, cual es "Procurar que cada contribuyente cumpla cabalmente sus obligaciones tributarias". Analizando esta sentencia y reflexionando acerca de este rol fundamental que le cabe al SII, y en la búsqueda de una expresión que sintetice de manera simple dicho rol, surge como propósito u objetivo final derivado directamente de la Misión Institucional, el Maximizar el Cumplimiento Tributario, en el corto, mediano y largo plazo.

De acuerdo a lo anterior, es que se han considerado Focos de Gestión, y que son los siguientes:

- a) Control: comprende todas las acciones que el SII realiza para monitorear, detectar y fiscalizar el incumplimiento tributario, tanto de manera preventiva como una vez que éste ocurre.
- b) Facilitación: comprende aquellas acciones que el SII implementa con el propósito de que el contribuyente cumpla con sus obligaciones tributarias, de la mejor forma y al menor costo, a través de una mayor cobertura de trámites en los canales no presenciales y la simplificación de los procedimientos de atención en los presenciales.
- c) Personas: corresponde a las acciones que involucran el desarrollo integral de todos los funcionarios de la organización. Estas acciones comprenden, entre otras, la capacitación, generación de mayores opciones de desarrollo profesional, y velar por la calidad de vida laboral.
- d) Recursos: tiene entre sus objetivos, disponer y administrar eficaz y eficientemente el uso de los recursos físicos, tecnológicos y financieros del Servicio, de manera de satisfacer las diversas necesidades tanto de los funcionarios, como de los contribuyentes. Además, por la naturaleza del quehacer institucional y las nuevas exigencias que depara la Reforma Tributaria, es necesario mantenerse a la vanguardia tecnológica.
- e) Reforma Tributaria: corresponde a la implementación de todos los cambios que implica la Reforma Tributaria a nivel de procesos, plataforma tecnológica, normativa, jurídica, formularios, declaraciones juradas y gestión de recursos humanos, entre otros ámbitos que ella considera; en los tiempos establecidos y del modo más eficiente.
- f) Imagen Institucional: son todas aquellas acciones que buscan fortalecer la imagen del SII, mediante una gestión que incremente la visibilidad de la acción institucional por parte de los contribuyentes, particularmente en términos de su percepción de equidad, justicia y probidad en todo el actuar del Servicio, su sensación de riesgo ante el incumplimiento y su grado de satisfacción respecto de las acciones de facilitación del cumplimiento tributario.

El esquema siguiente, muestra gráficamente los Focos de Gestión, su integración y alineación mediante una Estrategia que articule y encauce la gestión institucional hacia al cumplimiento del objetivo de Maximizar el Cumplimiento Tributario.

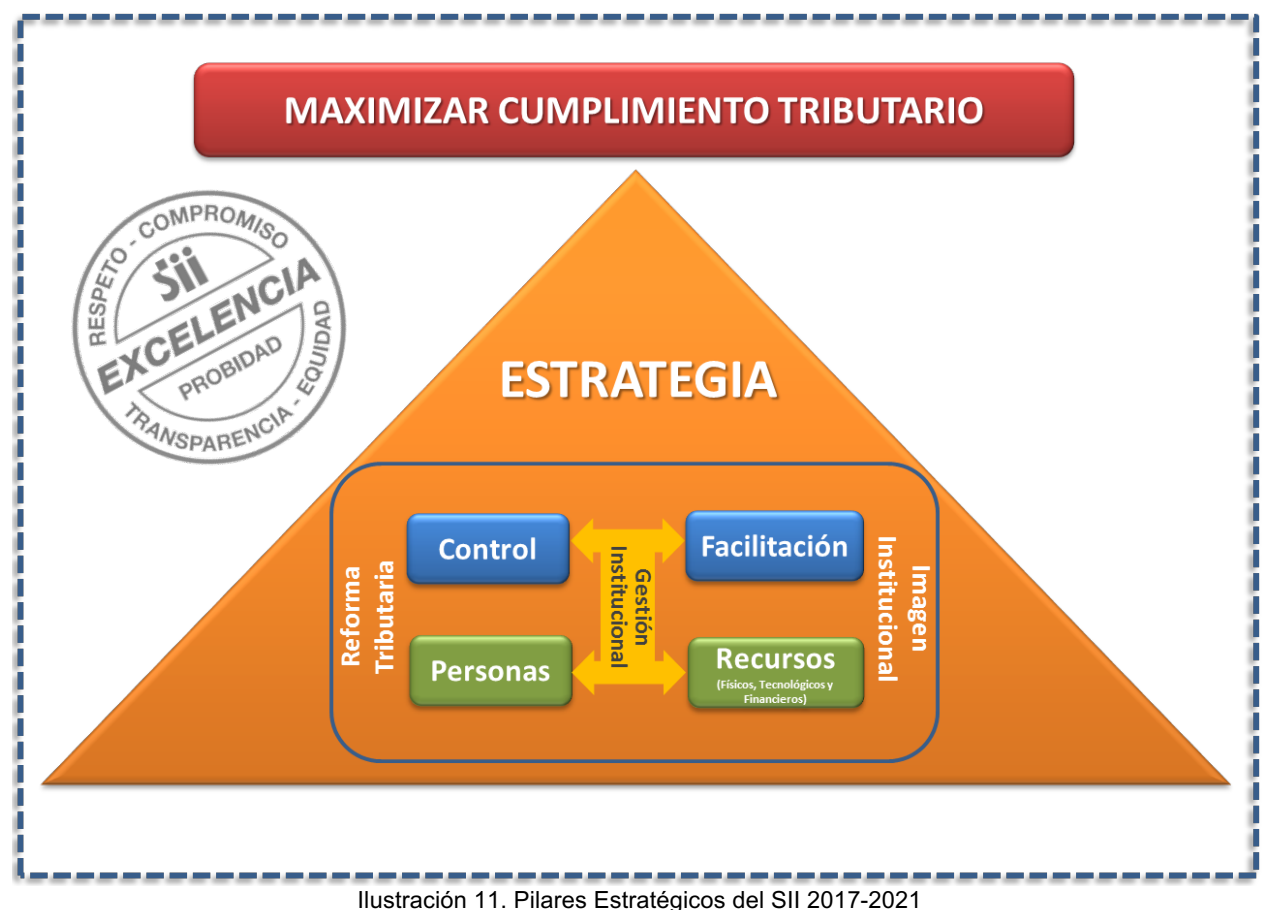

## 4.5. Mapa Estratégico del SII

El Mapa Estratégico es una herramienta que expresa gráficamente el conjunto de objetivos estratégicos de la organización, ordenados según las diferentes perspectivas relevantes de gestión y conectados por una cadena de relaciones de causa-efecto. Ayuda a entender la gestion y concetados por una cadena de relaciones de causa electo. Ayuda a entender la<br>coherencia entre los objetivos estratégicos y permite visualizar y comunicar de manera sencilla y gráfica, la estrategia de una organización. *tiempo, que se llevan a cabo para lograr un determinado objetivo o misión.*

Con el fin de poder adecuar esta herramienta que es comunmente utilizada para organizaciones de índole privada, el SII ha definido 4 perspectivas que se ajustan de mejor manera al diario quehacer y que además reflejan su relación tanto con los contribuyentes como mandantes (Gobierno). Las perspectivas definidas son:

- § Estado
- Contribuyentes y Cuidadanos<br>■ Contribuyentes y Cuidadanos
- Procesos Internos
	- § Aprendizaje y Crecimiento

Estas 4 perspectivas reflejan de manera directa e integral el accionar permanente del SII, y se fundamentan en el marco legal que lo rige. Este marco, le da al SII un campo de acción que debe

ser gestionado de acuerdo a la Estrategia definida, que es representada de forma gráfica a través del Mapa Estratégico.

Cada una de estas perspectivas tiene asociada objetivos estratégicos, y su orden obedece a una relación causa efecto, que los vincula y a través de su consecución se confluye a alcanzar el objetivo final de "Aseguramiento del Cumplimiento Tributario".

Para lograr cumplir con este objetivo institucional, se requiere en primer lugar generar un cambio de comportamiento tributario de los contribuyentes, el que debiese manifestarse a través de las percepciones que genera el SII en su accionar. Es en este punto en donde la Estrategia multifactorial planteada se materializa en objetivos estratégicos concretos. De esta forma, surgen objetivos asociados a cada uno de los 4 ámbitos que se relacionan con la Estrategia, a saber: Incrementar la probabilidad percibida de detección del incumplimiento tributario; aumentar la efectividad de las sanciones por fraude o delito tributario; incrementar la aceptación del sistema tributario a través de una actuación justa y equitativa; y finalmente, simplificar la aplicación del sistema tributario.

Por su parte, para lograr lo anterior, es necesario mejorar la eficacia y eficiencia de los procesos internos, a través de una mejora sustancial de la acción fiscalizadora y de su visibilidad, potenciando la persecución al delito y fraude tributario, mejorando el sistema de sanciones y condonaciones, incrementando y mejorando las herramientas para la facilitación del cumplimiento tributario al contribuyente, como asimismo incrementando las comunicaciones hacia el exterior. Es en éstos últimos aspectos donde el proyecto se enmarca, ya que mejorar las herramientas con tecnologías innovadoras para dar mayor cumplimiento tributario por parte del contribuyente, lo cual conlleva a mejorar el servicio que se les entrega, forma parte de la estrategia que se ha definido como institución.

Lo anterior solamente será posible de cumplir, si la Institución cuenta con personas altamente capacitadas, motivadas, orientadas al logro de objetivos bajo un sello valórico que enmarque permanentemente su accionar.

A su vez, para lograr cumplir con todo lo anteriormente señalado, es necesario contar con los recursos necesarios, administrarlos eficientemente, y además, disponer de un marco legal que le permita al SII ejercer su rol.

De acuerdo a la definición general de la estrategia que el SII llevará durante estos años, a continuación se presenta el mapa estratégico de la institución:

#### **Mapa Estratégico Institucional**

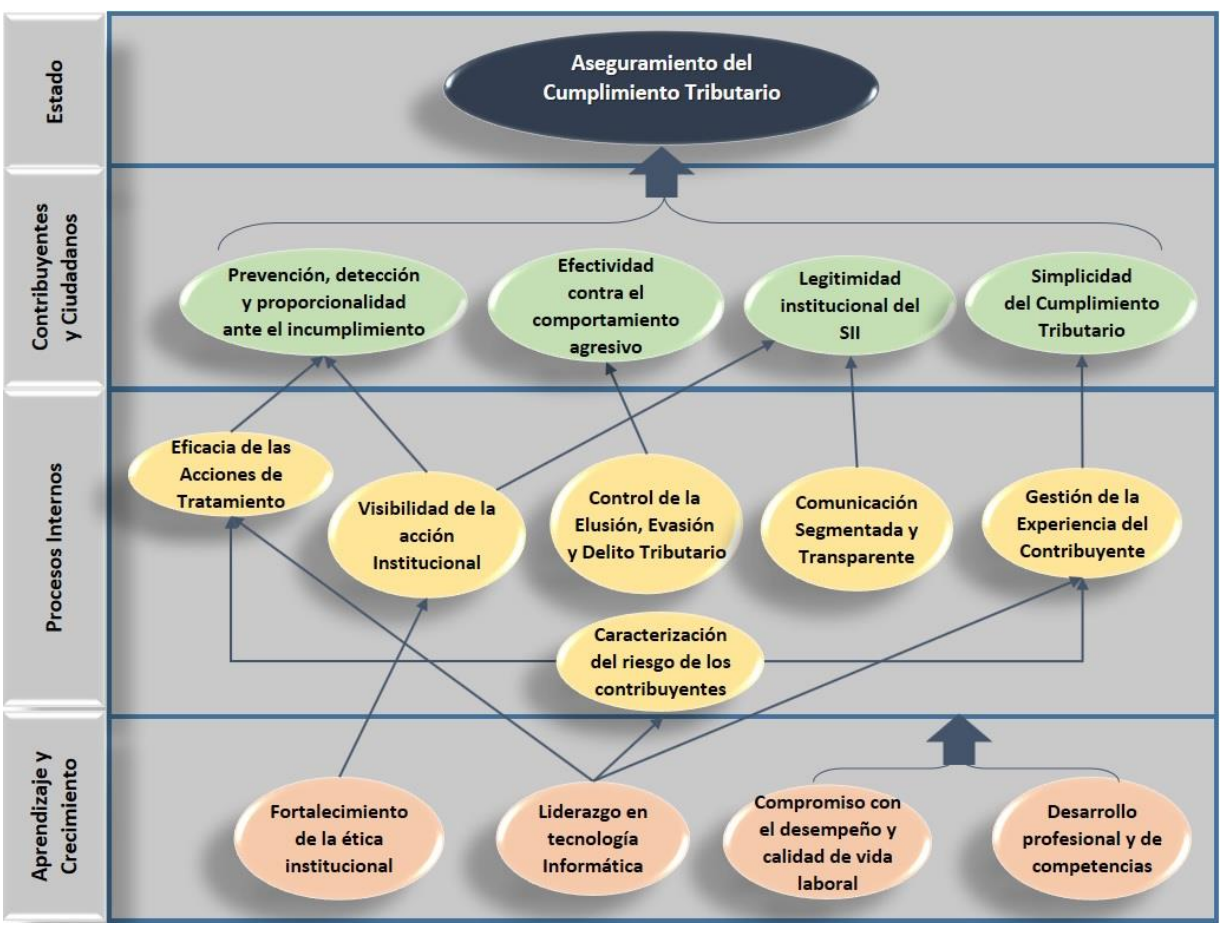

Ilustración 12. Mapa Estratégico del SII

Las perspectivas presentadas en este mapa estratégico contemplan las siguientes definiciones:

**Perspectiva "Estado":** resume el rol y objetivo esencial del SII declarado en la Misión y orienta la gestión relevante de la institución. Se refiere a lo que espera el Estado y la ciudadanía del Servicio.

§ *Aseguramiento del Cumplimiento Tributario*

Apunta a asegurar el cumplimiento de las obligaciones tributarias, a través del ejercicio de las facultades del Servicio para aplicar y fiscalizar las leyes tributarias, bajo un contexto de justicia y equidad. En este sentido, el incremento de la recaudación no constituye un fin en sí mismo, ya que depende en un factor importante del nivel de la actividad económica; si es una consecuencia del objetivo estratégico declarado por la vía de la disminución de la evasión y la elusión. Adicionalmente, este objetivo se refiere también al comportamiento tributario de los contribuyentes, es decir, participa también en la perspectiva de Contribuyentes y Ciudadanos, donde se espera minimizar las brechas tributarias originadas por el comportamiento de los contribuyentes. Por simplicidad, esto se representa en un solo objetivo.

**Perspectiva "Contribuyentes y Ciudadanos":** e refiere a las percepciones de los contribuyentes y ciudadanos en general respecto del Servicio y su accionar. Los objetivos incluidos en esta perspectiva son:

§ *Prevención, detección y proporcionalidad ante el incumplimiento*

Se refiere a la adecuada percepción de los contribuyentes y ciudadanos ante la probabilidad que el Servicio detecte un incumplimiento, y actúe de manera consistente y coherente frente a iguales figuras de incumplimiento.

Existen dos objetivos diferenciables:

- o Que todos los contribuyentes consideren que es altamente probable que el Servicio detecte los incumplimientos, sean estos voluntarios o involuntarios.
- o Percepción respecto del tratamiento que aplica el Servicio ante el incumplimiento: Que todos los contribuyentes consideren que es altamente probable que el Servicio actúe ejerciendo plenamente sus facultades legales y lo haga en forma proporcional ante el incumplimiento, entendido esto como un tratamiento acorde a la naturaleza del incumplimiento y características del contribuyente.
- § *Efectividad contra el comportamiento agresivo*

Se refiere a la percepción de los contribuyentes respecto a que un comportamiento agresivo es altamente riesgoso, en el sentido que el SII actué con especial capacidad de prevención y detección respecto de estas situaciones y aplique sus facultades para desarrollar acciones de fiscalización y que se apliquen sanciones efectivas.

§ *Legitimidad institucional del SII*

El debido cumplimiento de las obligaciones tributarias requiere, no sólo de un sustento institucional, legal y formal, sino que también de la percepción del ciudadano acerca del SII como una institución seria, sólida en su accionar técnico, y por lo tanto confiable, que los inste a cumplir ese deber.

§ *Simplicidad del Cumplimiento Tributario*

Se refiere a la percepción de los contribuyentes, a partir de las acciones de facilitación ejecutadas por el Servicio, que no es engorroso cumplir con las obligaciones tributarias y que los trámites que debe realizar son simples y expeditos.

Perspectiva "Procesos Internos": identifica los resultados críticos que el SII debe generar a través de sus procesos internos para producir el impacto deseado sobre los contribuyentes y ciudadanos.

§ *Eficacia de las acciones de tratamiento*

Se refiere a la capacidad de generar resultados favorables de los procesos de fiscalización, entendiendo esto como la capacidad de detección y corrección de incumplimientos tributarios, con tratamientos proporcionales, focalizados, certeros y oportunos a estos, de acuerdo a su caracterización de riesgo y ejerciendo conforme a la ley las facultades de que dispone. Estos procesos de fiscalización consideran el trabajo conjunto del SII con otras instituciones afines colaborando, a partir de sus propias atribuciones, en la consecución de los objetivos estratégicos.

§ *Visibilidad de la acción institucional*

Este objetivo se refiere a la visibilidad de la acción directa sobre el contribuyente, y a la capacidad de gestionar los impactos inmediatos de dicha acción sobre éste. Es decir, que las acciones de fiscalización y facilitación del Servicio impacten en una percepción positiva de los contribuyentes de manera directa e inmediata. Para ello es necesario potenciar la labor comunicacional del Servicio para posicionar nuestros mensajes en el entorno significativo del SII.

§ *Control de la Elusión, Evasión y Delito Tributario.*

Se refiere al potenciamiento de la persecución a la Elusión, Evasión y Delito Tributario, con lo que se busca mejorar la percepción de acción efectiva y equitativa del SII respecto de este tipo de conductas por parte de la ciudadanía. Lo anterior, a través de acciones de fiscalización oportuna y efectiva respecto de la elusión tributaria y que busquen la aplicación de sanciones efectivas a los contribuyentes que han incurrido de delitos y actos evasivos, cuyos resultados se manifiestan por ejemplo en querellas con resultados favorables al SII. Este control se lleva a cabo directamente por el Servicio, o bien, en conjunto con aquellas instituciones que también persiguen este tipo de comportamiento.

§ *Comunicación Segmentada y Transparente*

Se refiere al fortalecimiento de todas las comunicaciones que realiza el Servicio a los contribuyentes y ciudadanos, de forma general o personalizada, y a la relevancia que tiene el fortalecimiento de la educación tributaria para generar conciencia en los contribuyentes. Además, se busca potenciar la transparencia activa como un valor institucional. Esto releva la comunicación institucional como un medio para obtener resultados concretos en el ámbito de la legitimidad del SII.

§ *Gestión de la experiencia del contribuyente.*

Se refiere a la experiencia que el SII propone a los contribuyentes, tanto de los servicios presenciales o no presenciales que ofrece, como de los servicios que se gestionan de manera efectiva, innovadora y coordinada con otras instituciones, a fin de cubrir sus necesidades e incrementar su satisfacción.

§ *Caracterización del riesgo de los contribuyentes.*

Se refiere a la capacidad de identificar y analizar los riesgos de incumplimiento de las obligaciones tributarias, determinando tanto las causas que favorecen su existencia, internas o externas, como los contribuyentes o segmentos de contribuyentes donde se manifiestan, estableciendo estrategias de tratamiento tanto en el ámbito de fiscalización como de facilitación, en base a acciones estructurales, preventivas y correctivas.

**Perspectiva "Aprendizaje y Crecimiento": i**dentifica los resultados más relevantes que son imprescindibles como habilitantes para el desarrollo de los procesos internos que permiten la implementación de la estrategia. Los objetivos incluidos tienen relación con el capital humano (habilidades, capacitación), capital de información (sistemas) y capital organizacional (cultura, liderazgo).

§ *Fortalecimiento de la ética institucional*

Consiste en asegurar estándares de comportamiento que respalden la legitimidad institucional del Servicio y que sean consistentes con la misión institucional y, en particular, con los requerimientos de comportamiento a los contribuyentes. Requiere que los funcionarios actúen de manera justa, proba y diligente, respetando y acatando las normas legales que rigen su conducta, así como del conocimiento del Código de Ética y su utilización como orientador de nuestras conductas.

§ *Liderazgo en tecnología informática*

Se refiere a la capacidad de inducir, con acciones tecnológicas innovadoras que faciliten el trabajo fiscalizador, la asistencia a los contribuyentes y el apoyo de otros organismos del Estado. Con altos estándares de modernización y seguridad, junto con buscar contribuir a la Agenda de Productividad del país.

§ *Compromiso con el desempeño y calidad de vida laboral*

Se refiere a la excelencia en el cumplimiento de los objetivos institucionales de todos los funcionarios, independiente de su nivel de responsabilidad y posición en la estructura de jerarquía, como parte de una relación laboral de alto desempeño; y a la generación de ambientes laborales saludables, promoviendo el desarrollo integral de los funcionarios, donde la calidad de vida se alcanza en parte significativa a través de la satisfacción por los logros obtenidos.

§ *Desarrollo profesional y de competencias*

Se refiere a promover el liderazgo, el desarrollo técnico y la especialización tributaria en diferentes ámbitos, a través del desarrollo de carrera, la movilidad interna y gestión del conocimiento, que permita otorgar capacidades a los funcionarios para apoyar el desarrollo de los procesos internos de manera efectiva. El liderazgo implica el desarrollo de equipos de alto desempeño, donde los directivos y jefaturas tengan un rol protagónico y se hagan cargo del desempeño de sus equipos.

De lo anterior, se desprende que los objetivos de las cuatro perspectivas están relacionados entre sí. Comenzando desde la parte superior del mapa, se ve que el objetivo general solo puede obtenerse si los contribuyentes tienen un comportamiento tributario que obedece a las percepciones correctas sobre el accionar del Servicio. Asimismo, las acciones del Servicio se pueden realizar en la medida que los procesos internos definidos funcionen de manera correcta. Por último, se debe contar con las personas y recursos necesarios para respaldar los procesos internos.

El proyecto que se implementará en esta institución abarcará los aspectos estratégicos desde la perspectiva "Estado", "Contribuyentes y Ciudadanos", "Procesos Internos" y "Aprendizaje y Crecimiento".

# 4.6. Eficacia Operacional y Modelo Delta

De acuerdo a lo que plantea Michael Porter (Porter, Noviembre-Diciembre 1996), existen dos formas para generar ventajas competitivas en un ambiente globalizado y altamente competitivo: a través de la Eficiencia Operacional o por medio del Posicionamiento Estratégico. Se debe descartar la elección de sólo ser eficientes operacionalmente ya que replicar actividades o procesos similares a la competencia pero de una mejor manera (mejores prácticas) implica que la ventaja competitiva se pierda en el tiempo dado que las organizaciones tenderán a imitarla.

Si bien, la Eficiencia Operacional es importante, se debe complementar con la definición del Posicionamiento Estratégico que principalmente se dirige al desarrollo de actividades diferentes respecto a la competencia pero bajo un enfoque sistémico y que además sea difícil de igualar por la competencia.

Es importante señalar que en el caso del Servicio de Impuestos Internos, la competencia es nula por lo tanto, la Eficiencia Operacional que ha desarrollado desde los años 90 ha sido a través de la incorporación de actividades y procesos de entidades tanto públicas como privadas. Por ejemplo, en el caso de los modelos de atención a contribuyentes en mesones se llevó a cabo entre los años 1990 y 1997 replicando los procesos de atención que utilizan Bancos, AFPs, Isapres, entre otros<sup>3</sup>. Para el caso del proceso de fiscalización, desde el año 2006 se cambió la forma del trato hacia el contribuyente y se utilizó la segmentación: este modelo fue adoptado desde otras administraciones tributarias como EEUU y Europa $4$ .

En este mismo ámbito, el SII participa anualmente en diversos seminarios y reuniones internacionales, organizados por el Centro Interamericano de Administraciones Tributarias (CIAT) y otros eventos organizados por la Organización para la Cooperación y el Desarrollo Económico

 $3$  Antes del cambio de modelo de atención, la atención la realizaban fiscalizadores dentro de los cuales cada uno tenía su propia oficina, por lo que había poca transparencia en la atención (no se sabía cómo era el tipo de atención en cuanto a calidad y efectividad). Con la implementación del nuevo modelo, se adoptó la forma de atención por mesones y con número de atención; los fiscalizadores estaban a la vista de todos con un jefe encargado de ellos y además se incorporó una primera línea de atención para otro tipo de trámites.

 $4$  En varios seminarios donde se reunían representantes de las Administraciones Tributarias de todo el mundo, se compartieron experiencias donde se resaltaba que los servicios de impuestos internos de todos los países se percibían como instituciones "malvadas" que sólo se dedicaban a castigar a los contribuyentes. Por lo tanto países como EEUU y algunos europeos utilizaron la segmentación de contribuyentes de acuerdo a su tamaño para dar una atención diferenciada.
(OCDE), donde se intercambian conocimientos y se presentan las mejores prácticas en el ámbito tributario. Bajo este mismo escenario es que al SII han asistido delegaciones internacionales para aprender sobre procesos de fiscalización, control de gestión institucional y sistemas informáticos.

Caso excepcional frente a la eficiencia operacional es el modelo de Factura Electrónica, ya que el Servicio de Impuestos Internos ha sido pionero en esta materia y muchos países que han implementado este sistema han replicado el modelo chileno.

Por lo tanto, respecto al Posicionamiento Estratégico en el SII, tal como se mencionó en estos párrafos anteriores, debe está orientado a una estrategia de *mejor producto* adicional a la Eficiencia Operacional que seguirá de igual forma como estrategia dentro de la institución. La eficiencia operacional está basado en maximizar el beneficio social sujeto a una cantidad de recursos limitados, mientras que la estrategia de Mejor Producto está asociada a la calidad en los servicios que el SII quiere entregar a disposición del contribuyente. En resumen, la estrategia de Mejor Producto busca generar una ventaja competitiva gracias a las características del servicio que se ofrecerá a los contribuyentes.

En el siguiente esquema se presenta el Modelo Delta el cual resume lo descrito anteriormente para la estrategia de Mejor Producto:

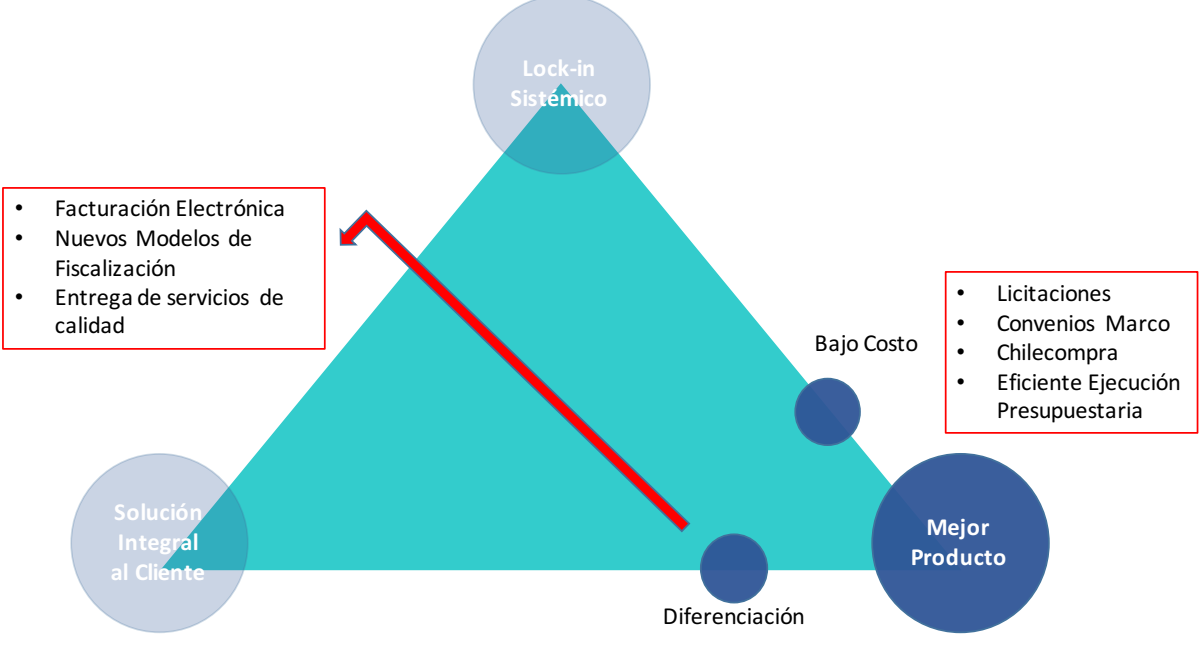

Ilustración 13. Modelo Delta de Hax (elaboración propia)

# 5. Marco Teórico Conceptual

Este capítulo presenta el marco teórico conceptual sobre el cual se enmarca el proyecto presentado y relacionado con la atención en Oficinas del Servicio de Impuestos Internos. Particularmente, el marco teórico conceptual contempla tres ámbitos de desarrollo: la modernización de la Gestión Pública, la cual guarda relación acerca de la evolución de los servicios públicos en su gestión integral tanto interna como externa y sobre la cual se sustenta gran parte del mejoramiento de los servicios; Minería de Datos, donde se sustenta las bases de extracción de conocimiento y modelos aplicados a la predicción; y Simulación, en específico la Simulación Predictiva que entrega una evaluación actual de un sistema y se basa en preguntas como "¿Qué pasa si?" para determinar capacidades futuras y proponer mejoras.

## 5.1. Modernización de la Gestión Pública

La forma en como se hace gestión pública ha sido objeto de numerosas investigaciones y a puesto la atención de un gran número de académicos en las últimas cuatro décadas.

En el ámbito académico hay diferencias respecto del origen de la Nueva Gestión Pública. Para algunos el origen es el Reino Unido, en tanto otros lo ven en académicos e investigadores franceses. De cualquier forma, los investigadores que hablan de reorientar la gestión pública incorporando elementos del *management* privado se dieron con un gran ímpetu a mediados de los años 70.

El concepto de gestión pública o administración pública data desde los primeros estudios de Lynn Jr. (2001). En su trabajo "*Public Management*" menciona que "los argumentos en el sentido de que la gestión y la administración son fundamentalmente diferentes tienen una larga historia en la literatura de América, a pesar que la distinción a menudo parece arbitraria". En este trabajo se describen variadas definiciones de diversos autores como Leonard D. White y Henry Farol, por citar a los de mayor renombre, en los cuales se mencionan detractores y favorables a la relación entre ambos conceptos.

Como sea, en todas las investigaciones se involucra a la modernización del estado en términos de Nueva Gestión Pública. Esta nueva forma de llevar a cabo la gestión pública se alimenta de las prácticas y progresos del ámbito empresarial privado. Bajo este ámbito, es conveniente dejar en claro que existen elementos básicos que hacen la distinción entre la gestión pública y privada. (Rainey, 1997) es explícito en referirse a que la magnitud de las diferencias entre los dos sectores ha sido bien documentada empíricamente. (Lynn Jr., 2001) menciona varios elementos que hacen la distinción: "(1) que el interés público difiere de los intereses privados, (2) los funcionarios públicos, por ejercer el poder soberano del Estado, deben necesariamente rendir cuenta a los valores democráticos y no a ningún grupo en particular o interés material, cuestión que si ocurre con el trabajador de una institución privada".

No obstante, autores como Bozeman (Bozeman, 1987) sostienen que tales diferencias no son tales por cuanto "todas las organizaciones son públicas", así entonces todas las organizaciones, ya sean gubernamentales y privadas con fines de lucro o sin fines de lucro, se ven afectados al menos cierto grado por la autoridad política. De acuerdo a esto, lo conveniente sería quedarse con Mintzberg (Mintzberg, 1996) para quien "Decir que todas las instituciones públicas son mal administradas, que deben reorientarse y que debe agregárseles más "management" es la única solución es francamente erróneo, pero a la inversa, pretender reformar instituciones públicas sin un stock mínimo indispensable de herramientas de gestión, "management" y liderazgo es aún más erróneo".

Al detallar aun más, en cuanto a la nueva forma de ver la gestión pública, Guerrero (Guerrero, 2001) da cuenta que el francés Michel Messenet en su obra La Nouvelle Gestion Publique: "pour un Etat sans Burocratie" (La Nueva Gestión Pública: por un Estado sin Burocracia), es posiblemente la exposición original de la nueva gestión pública. Publicada en 1975, plantea el carácter "nuevo" de la gestión pública y proclama un sentimiento anti-burocrático como asunto central de su ideario. Guerrero también aporta que Octave Gelinier, adelantando ideas de la nueva gestión pública, propone la orientación de la administración pública hacia el mercado y la noción del "ciudadanousuario", definiendo la gestión pública a partir de las relaciones con los usuarios, sobre la base de eficiencia y las relaciones "costo-eficacia". Complementa con la idea central de Robert Heller, un estudioso británico de la gestión privada, quién en 1972 escribió una obra titulada The Naked Manager (El Gerente Desnudo), en la que promueve la idea de que la superioridad del gestor privado sobre el funcionario público emana de la ascendencia del mundo empresarial.

En el orden institucional la Organización para la Cooperación y el Desarrollo Económicos – OCDE– jugó y aún lo mantiene, un rol fundamental en el desarrollo de la gestión pública.

La OCDE es una organización internacional intergubernamental que reúne a los países más industrializados de economía de mercado, en la cual los representantes de los países miembros se reúnen para intercambiar información y armonizar políticas con el objetivo de maximizar su crecimiento económico y cooperar a su desarrollo y al de los países no miembros.

Guerrero, menciona que hacia el año 1979 en Madrid, a través de la forma de iniciativa en pro de la reforma de la administración pública, la OCDE hizo su primer requerimiento para apremiar el mejoramiento de la administración pública, con miras al crecimiento de la economía de mercado. A partir de entonces la OCDE se convirtió en la cabeza internacional de un nuevo movimiento gerencial.

El primer documento que da cuenta de esta preocupación internacional apareció el año 1987, como un informe redactado por el Comité de Cooperación Técnica de la OCDE, en el cual se ponen de manifiesto la preocupación de los países miembros por la relación entre el "público" y el servicio público; en particular, las quejas en relación con las prestaciones que de ellos reciben (OCDE, Administration as Service: the Public as Client, 1987). Este informe puso de manifiesto la importancia que tienen los ciudadanos o clientes en la relación con el Estado. El año 1995 la OCDE expuso ocho estrategias inspiradas en la Nueva Gestión Pública reforzando preceptos enunciados el 1987 y dando una importancia suprema a los ciudadanos en su relación con el Estado (OCDE, Governance in Transition: Public Management Reforms in OCDE Countries, 1995).

Esta misma organización favoreció el desarrollo de un conjunto de normas y directrices en materia de Gobierno Corporativo, conjuntamente con los Gobiernos nacionales, con otras organizaciones interesadas y con el sector privado (OCDE, Principios de Gobiernos Corporativos, 2004). El Gobierno Corporativo se puede definir como el conjunto de prácticas, formales e informales, que gobiernan las relaciones entre los administradores y todos aquellos que interactúan con las empresas. Sus principios se hicieron también extensivos a las empresas del Estado, para que estas aumenten su transparencia y mejoren la calidad de la gestión y la supervisión que se ejerce sobre las mismas. López da cuenta que este "proceso global de transformación del estado se ha difundido enérgicamente a nivel mundial... en países con tradiciones institucionales tan disímiles como EEUU, Suecia, Gran Bretaña, Francia, Australia, incluyendo los de la propia región de América Latina (López, 2003)."

Un ejemplo de lo anterior es el de Estados Unidos, quien por medio de Al Gore , Vicepresidente en el gobierno de Bill Clinton, elaboró durante su gestión el informe "Crear una Administración Pública que funcione mejor y cueste menos" (Gore, 1993), en el cual estudia la administración pública norteamericana.

Chile no ha estado ajeno a este proceso de modernización. En efecto, desde los años 90' se han puesto en marcha una serie de reformas al Estado. Ramírez señala que "el proceso modernizador en el Chile de los '90 esta fundamentalmente plasmado en dos fuentes: Bases Programáticas de la Concertación de Partidos por la Democracia para el periodo 1990-1994 y el Informe de Misión de 1990 del Programa de Naciones Unidas para el Desarrollo PNUD (Ramírez, 2001). Las bases programáticas señalan dos objetivos fundamentales: La democratización del aparato estatal y la descentralización de la administración del Estado." El documento Reforma del Estado en Chile 2000-2006 da cuenta "que en esta fase se inició un proceso de modernización en algunos servicios públicos nacionales, especialmente en el INP, el Servicio de Tesorería, el Servicio de Impuestos Internos, FONASA y el Registro Civil. Las lecciones dejadas por estas experiencias fueron, en gran medida, la base de los diseños posteriores en materia de mejoramiento de la gestión pública."

Posteriormente, a mediados de los 90' se creó el Comité Interministerial de Modernización de la Gestión Pública. En su balance 1994-2000 (2000) menciona que su misión específica fue "coordinar los esfuerzos modernizadores de Ministerios y servicios, y diseñar y proponer políticas sobre la materia." El documento Reforma del Estado en Chile 2000-2006 informa que el Comité diseñó y puso en marcha el Plan Estratégico de Modernización que cubría el período 1997-2000. Dicho plan proporcionaba orientaciones y directrices centrales para promover una dinámica general de cambios al interior del Estado.

Los esfuerzos posteriores apuntaron en esta materia a "la creación de un sistema de dirección de ministerios y servicios fundado en el desempeño, a la profundización del proceso de modernización de la gestión pública cuyas bases fueron puestas por el gobierno precedente y a la instauración de mecanismos de responsabilización y rendición de cuentas." (Reforma del Estado en Chile 2000-2006). El informe continúa dando a conocer los principales enfoques del plan: Modernizar el Estado, Fortalecer la Transparencia y Promover el crecimiento.

Todas estas iniciativas de una u otra forma convergían en mejorar la relación con los ciudadanos, en particular aquellas dirigidas al Gobierno electrónico, mediante el desarrollo de "legislación para potenciar la utilización óptima de los recursos técnicos disponibles, como Internet, para la agilización de trámites críticos, disminución de burocracia, papeleo (tiempo) y costos, con el fin de aumentar la eficiencia en las organizaciones. En particular, la creación de ChileAtiende el año 2012, que consiste en un sistema de ventanilla única que simplifica y agiliza los trámites más relevantes para la ciudadanía, es un ejemplo de las políticas modernizadoras que el Gobierno ha impulsado y actualmente existe desde el año 2011 la Unidad de Modernización y Gobierno Digital, encargada de impulsar innovaciones y mejoras en los servicios públicos.

## 5.2. Notación de Modelamiento de Procesos de Negocio

De acuerdo a lo mencionado por White, la Notación de Modelado de Procesos de Negocio (BPMN) "proporciona una forma estándar de representar modelos de negocio tanto para propósitos descriptivos de alto nivel y para detallados y rigurosos entornos de software orientados a procesos" (White & Miers, 2009).

## En un siguiente análisis, White describe:

*"En BPMN, los "Procesos de Negocio" involucran la captura de una secuencia ordenada de las actividades e información de apoyo. Modelar un Proceso de Negocio implica representar como una empresa realiza sus objetivos centrales; los objetivos por si mismos son importantes, pero por el momento no son capturados por la notación. Con BPMN, sólo los procesos son modelados"*

Complementando la definición anterior, podemos agregar que BPMN entrega una forma común y estandarizada de los procesos dentro de la organización, y además proporciona una amplio espectro de acción para que puedan ser compartidos y entendidos a los diferentes actores del negocio, desde asesores, ejecutores, hasta el responsable de negocio.

## 5.2.1. BPMN

BPMN o Notación de Modelado de Procesos de Negocio consiste en una notación que se basa principalmente en diagramas de flujo para definir procesos de negocio; ayuda a estandarizar, es fácil de leer y es independiente de la metodología de modelado. En pocas palabras, es un acuerdo entre muchas organizaciones que desarrollaban herramientas de modelado, para utilizar una notación simple que ayuda al entendimiento y aprendizaje del usuario final.

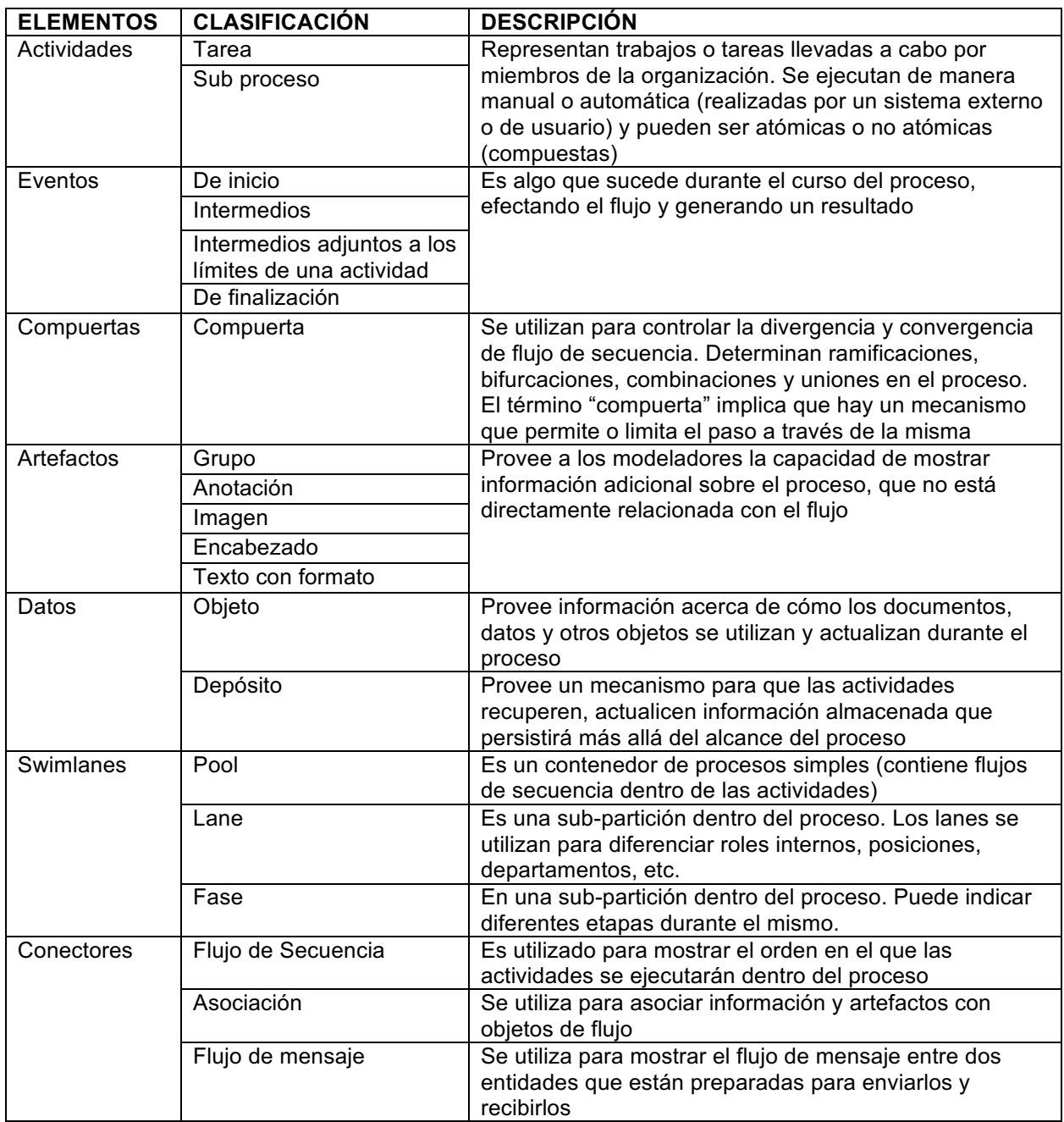

Tabla 3. Elementos BPMN en base a manual de Bizagi (elaboración propia)

## 5.3. Minería de Datos

En cuanto a los fundamentos teóricos en los cuales se basa el proyecto tiene relación con el proceso de descubrimiento de conocimiento que es conocido como Knowledge Discovery in Databases (KDD) el cual permite descubrir información potencialmente útil dentro de los datos que contiene la demanda de atenciones dentro de las Oficinas. No es un proceso trivial ya que necesitará una gran cantidad de información. En el SII existe experiencia de Datamining para distintas área de negocio, por lo tanto, existe conocimiento y herramientas capaces para extraer y filtrar la información. Lo anterior se resume en Ilustración 14 a través del modelo KDD:

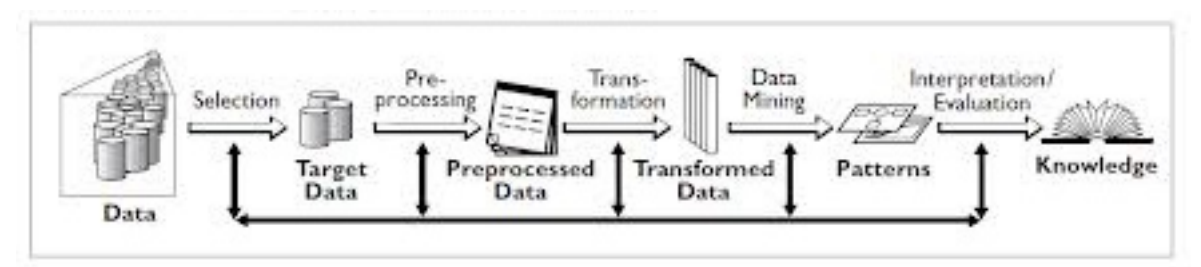

Ilustración 14. Modelo KDD

La minería de datos o Data Mining es una parte esencial del modelo KDD propuesto por Fayyad en el año 1996 . Es la aplicación de algoritmos específicos para extraer patrones desde los datos y se enmarca en resultados generales de investigación, técnicas y herramientas usadas para extraer información útil de las bases de datos (Fayyad, Piatetsky-Shapiro, & Smyth, 1996).

Este proceso hoy en día es utilizado para distintos ámbitos: predicción de tormentas; en el campo de la medicina para encontrar la probabilidad de una respuesta satisfactoria a un tratamiento médico o también utilizada para asignar de manera eficiente los recursos hospitalarios; fidelización de clientes; identificar clientes capaces de responder a ofertas de productos y servicios; afinidad de productos; inversiones; aprobación de créditos y evaluación de riesgos; detección de fraude; segmentación de mercado, etc.

## 5.3.1. Proceso KDD

De acuerdo a la definición dada por Usama Fayyed en el año 1996, el proceso KDD o Knowledge Discovery in Databases, se define como:

*"El proceso no trivial de identificar patrones válidos, nuevos, potencialmente útiles y en última instancia comprensible en los datos"*

Este proceso consta de 5 etapas: selección, pre-procesamiento, transformación, algoritmos de extracción de conocimiento, interpretación y evaluación

## 5.3.1.1. Selección de datos

Por lo general, cuando se está abordando un problema relacionada a la Ingeniería de Negocios, existe una gran cantidad de datos asociada. En la selección de datos, se va a ir acotando o reduciendo el tamaño de éstos al elegir las variables más representativas en el problema sin perder de vista la calidad del modelo obtenido desde el data mining.

La forma en cómo se va realizando la selección de características es a través de dos opciones:

- La que se basa en la elección de los mejores atributos del problema
- La que busca variables independientes mediante pruebas de sensibilidad, algoritmos de distancia o heurísticos.

## 5.3.1.2. Pre-procesamiento

Esta etapa consiste en la preparación y limpieza de los datos extraídos desde las bases de datos en un formato manejable. Por lo general, los datos se filtran con el objetivo de verificar datos faltantes o en blanco, datos inconsistentes o que están fuera de rango, lo que finalmente se traduce en una estructura de datos idónea para el proceso de transformación

## 5.3.1.3. Transformación

Tiene relación con el tratamiento de los datos hacia el formato requerido por el algoritmo específico de minería de datos. Acá se realizan acciones de agregación o normalización de datos, y transformar variables categóricas a númericas, cuyo objetivo es consolidar los datos para la siguiente fase.

## 5.3.1.4. Algoritmos de extracción de conocimiento

Esta etapa tiene relación con el desarrollo del modelo de conocimiento, en la cual existe una "lógica inteligente" detrás y que es capaz de detectar patrones que inicialmente son desconocidos, válidos, nuevos, potencialmente útiles, comprensibles, y que están ocultos en los datos.

## 5.3.1.5. Interpretación y Evaluación

Luego de haber construido el modelo, éste se debe validar a través de los resultados de comportamiento en función de la realidad actual. Existen casos donde se han obtenido varios modelos mediante el uso de distintas técnicas, éstos se deben comparar con el fin de encontrar el que más se ajuste a la realidad del problema. Si no existe modelo capaz de abordar el problema, entonces se debe volver a los pasos anteriores donde que habrá que alterar alguna actividad que permita modificar los modelos existentes.

Los modelos no entregan información por sí solo, ya que únicamente entregan información, siendo que el analista de negocio debe transformar esta información en conocimiento.

## 5.3.2. Modelos de Minería de Datos

Los modelos de minería de datos se dividen en dos grupos, dependiendo de su aprendizaje:

## 5.3.2.1. Modelos supervisados

Un modelo supervisado se forma a través de una técnica que genera una función a través de datos de entrenamiento. Los datos de entrenamiento son pares de objetos que comúnmente son vectores, donde éste se compone de los datos de entrada y el otro, los resultados esperados. La salida de la función puede ser un valor numérico (como sucede en los algoritmos de regresión) o una etiqueta de clase (como en los casos de algoritmos de clasificación). A través del aprendizaje supervisado, dado un conjunto de variables predictoras, se desea conocer el comportamiento de la variable a predecir. Se predice el valor de un atributo de un conjunto de datos, conocidos otros atributos. Una vez entrenado el modelo, sirve para realizar la predicción de los datos cuyo valor es desconocido.

## 5.3.2.2. Modelos no supervisados

Un modelo no supervisado se crea a partir de un aprendizaje automático donde este modelo es ajustado a las observaciones. A diferencia del aprendizaje supervisado, acá no existe un conocimiento previo de los datos. En el aprendizaje no supervisado, un conjunto de datos de objetos de entrada es tratado como un conjunto de variables aleatorios, lo que posteriormente se trata como un modelo de densidad para el conjunto de datos. El aprendizaje no supervisado es muy útil para la comprensión de los datos.

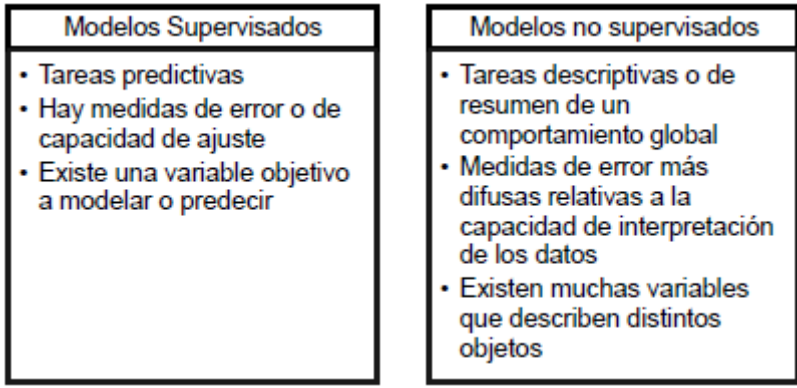

Ilustración 15. Comparación entre Modelos Supervisados y no Supervisados

## 5.3.3. Técnicas en Data Mining

En la minería de datos, comunmente se hallan los diversos tipos de técnicas que se detallan a continuación:

- i. **Clasificación**: aquí las observaciones se asocian a grupos predeterminados. El proceso de clasificación consiste en asignar un conjunto de datos a grupos establecidos de tal manera que se minimice la probabilidad de una mala clasificación. Es una tarea predictiva, en donde a cada clase se le asigna mediante el valor de un atributo discreto que se le llama clase de la instancia. Por ejemplo, un problema típico de clasificación se da en la industria bancaria, donde la aprobación de un crédito requiere que un grupo de clientes sea clasificado de acuerdo a atributos como bueno o malo.
- ii. **Clustering**: en esta técnica se forman grupos de observaciones similares según un criterio ya fijado. El proceso de agrupamiento o clustering, consta en la subdivisión de un conjunto de datos mutuamente excluyentes de tal manera que cada miembro del grupo esté lo más cercano posible a otro elemento; y que grupos diferentes estén lo más alejados entre sí. Un caso común de clustering se da en las segmentaciones de mercado, cuando se desea entrar con un producto nuevo.
- iii. **Reglas de asociación**: en este caso, las observaciones son usadas para encontrar asociaciones entre variables. La búsqueda de asociaciones es distinta a la búsqueda de

relaciones causales. Si los atributos (variables) son numéricos, la asociación es conocida como correlación, que entrega el grado de similitud de las variables.

iv. **Regresión**: es una técnica utilizada para predecir, que consiste en determinar una función que asigna a cada instancia un valor real. Un caso particular son las regresiones de serie de tiempo, en donde la variable va cambiando su valor a lo largo del tiempo.

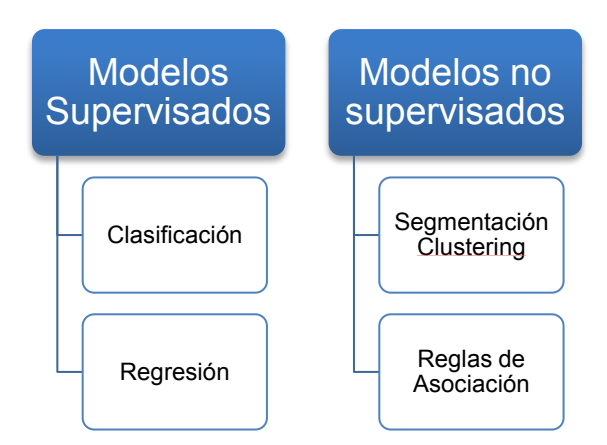

Ilustración 16. Clasificación y Técnicas del Data Mining

## 5.3.4. Regresión

De acuerdo a la definición anterior, esta técnica es utilizada para predecir una o vari as variables. A su vez, existen diferentes tipos de regresión que pueden ser usadas para estimar o predecir la función asociada a un valor real, entre las cuales puede ser: Regresión Lineal, Support Vector Machine (SVM), Redes Neuronales y Medias Móviles Ponderadas, que serán detalladas a continuación.

## 5.3.4.1. Regresión Lineal

En estricto rigor, la regresión lineal es un modelo matemático muy utilizado en la Estadística para estudiar la relación entre variables. La regresión lineal se usa para explorar y cuantificar la relación entre la variable dependiente  $(Y_i)$ , y una o más variables independientes o predictoras  $(X<sub>i</sub>)$  bajo un término aleatorio ε que representa el error. El modelo puede ser representado como:

#### $\hat{y} = a + b \cdot x + \varepsilon$ Fórmula 1. Ecuación de la Recta

Para obtener los valores que minimizan el error de la estimación, se debe resolver la siguiente ecuación

$$
Min \sum_{i} (\hat{y}_i - y_i)^2 = Min \sum_{i} (a + b \cdot x_i - y_i)^2
$$
  
Formula 2. Regression Linear

Con esto, se tiene que para cada factor hay que considerar un ponderador de manera que contribuyan a la pendiente de la recta. Este tipo de técnica solo captura los efectos lineales de las variables independientes sobre la dependiente.

## 5.3.4.2. Support Vector Machines

Las máquinas de vectores de soporte fueron desarrollados por Vladimir Vapnik (Vapnik, 1995) y están conformados por un conjunto de algoritmos de aprendizaje supervisado. Se relacionan directamente con problemas de clasificación y regresión; teniendo un set de entrenamiento se pueden etiquetar las clases y entrenar un SVM para construir un modelo que haga la predicción en una clase de una nueva muestra. Intuitivamente, un SVM es un modelo que representa a los puntos de muestra en el espacio, separando las clases por un espacio lo más amplio posible. Cuando las nuevas muestras se correspondan con dicho modelo, en función de su proximidad pueden ser clasificadas a una u otra clase.

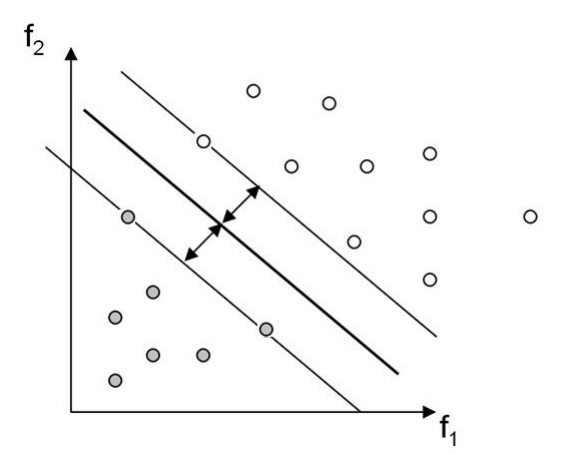

Ilustración 17. Hiperplano óptimo de SVM para un problema bidimensional

En resumen, un SVM constituye un hiperplano o un conjunto de hiperplanos en un espacio de dimensionalidad muy alta (incluso infinita); una buena separación entre las clases permitirá una clasificación correcta.

## 5.3.4.3. Support Vector Regression

El Support Vector Regression está compuesto principalmente por una regresión lineal en el espacio de características de mayor dimensión , cuya interpretación se relaciona en la utilización de una función de pérdida insensible propuesta por (Vapnik, 1995). Esta función otorga un grado Max X*m* X*m* **de una función de perdida insensible propuesta por (vapnik, 1995). Esta función otorga i<br>de tolerancia a errores mientras no sea superior a ε como se presenta en Ilustración 18.** 

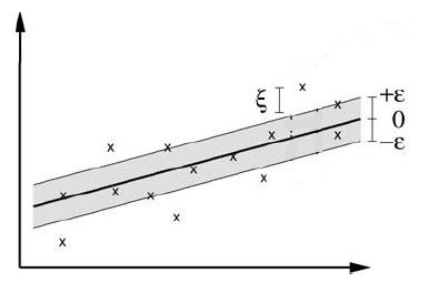

Ilustración 18. Support Vector Regression con función de pérdida ε y variables de holgura ξ

**Considerando un conjunto de datos de entrenamiento** {(x<sub>1</sub>, y<sub>1</sub>), ... , (x<sub>n</sub>, y<sub>n</sub>)}, donde cada  $x_i \in \mathbb{R}^n$ representa el espacio de entrada de la muestra y tiene un valor objetivo correspondiente  $y_i \in \mathbb{R}$ para  $i = 1, ..., l$  donde I son los datos de entrenamiento disponibles para construir un modelo de para comunes comunes comunes a una criterialmente aleponíacion para comunes anomenos a c<br>regresión. Al algoritmo SVR se le aplica una función de transformación de los datos originales del primer espacio de entrada a un espacio de dimisión superior (F). En este nuevo espacio, se construye un modelo lineal, lo que representa un modelo no lineal en el espacio original:

$$
\Phi: \mathbb{R}^n \to F : \omega \in F
$$

$$
f(x, \omega) = \langle \omega, \Phi(x) \rangle + b
$$

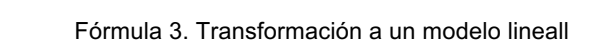

La utilización de la función de identidad, es decir  $\Phi(x)\to x,$  implica que ninguna transformación se lleva a cabo y los modelos lineales de SVR son obtenidos.

La finalidad última, de utilizar la función de pérdida insensible es encontrar una función *f* determinada que se ajuste a los datos de entrenamiento con una desviación menor o igual ε, y al mismo tiempo es tan plano como sea posible con la misión de reducir la complejidad del modelo. mente antipo es un primo como son poundo comunicado as concidentes compregionales no comunica-<br>Esto significa que se busca un vector de pesos pequeños w. Para asegurar esto, se reduce al mínimo la norma (Smola & Schölkopf, 2004) que conducen a la siguiente optimización:

$$
\min \frac{1}{2} ||\omega||^2
$$
  
subjecto a 
$$
\begin{cases} f(x_i, \omega) - y_i \le \varepsilon \\ y_i - f(x_i, \omega) \le \varepsilon \end{cases}
$$

Fórmula 4. Formulación Programación Lineal SVM

La resolución de este problema podría ser infactible. Por lo tanto, se introducen variables de holgura, para dar niveles de error mayor y llegando a la siguiente formulación:

$$
\min \frac{1}{2} ||\omega||^2 + C \sum_{i=1}^n (\xi_i + \xi_i^*)
$$
  
subject  

$$
\text{subject to a} \begin{cases} y_i - f(x_i, \omega) \le \varepsilon + \xi_i^* & \forall i = 1, \dots, n \\ f(x_i, \omega) - y_i \le \varepsilon + \xi_i & \forall i = 1, \dots, n \\ \xi_i, \xi_i^* \ge 0 & \forall i = 1, \dots, n \end{cases}
$$

Fórmula 5. Formulación Programación Lineal SVR con variables de holgura

Este problema de optimización puede transformarse en el problema dual (Vapnik, 1995) y su solución está dada por:

$$
f(x) = \sum_{i=1}^{n_{sv}} (\alpha_i - \alpha_i^*) K(x_i, x)
$$
  
subjecto a  

$$
0 \le \alpha_i^* \le C
$$

$$
0 \le \alpha_i \le C
$$

Fórmula 6. Formulación dual SVM

Donde  $n_{sv}$  es el número de vectores de soporte (SV), Aquí, la expresión  $K(x_i, x)$  es igual a  $(\Phi_i(x), \Phi(x))$  la que se conoce como la función de kernel (núcleo) (Vapnik, 1995). La existencia de esta función permite obtener una solución para el problema de regresión original, sin preocuparse acerca de la transformación  $\Phi(x)$  aplicada a los datos.

Algunos kernels comunes utilizados para la técnica de support vector machines son mostrados en la siguiente tabla:

 ∙  $(x * x_i) + 1]^d$  $exp{-\gamma |x - x_i|^2}$ 

| Kernels    | <b>Funciones</b>           |
|------------|----------------------------|
| Lineal     | $x \cdot y$                |
| Polinomial | $[(x * x_i) + 1]^d$        |
| RBF        | $exp{-\gamma  x - x_i ^2}$ |

Tabla 4. Funciones Kernel comunes

Se conoce que la certeridad de la generalización del SVM depende de una buena elección de los meta-parámetros  $C, \varepsilon$  y el parámetro del kernel. El problema de la selección de parámetros óptimos se complica por la razón de que la complejidad del modelo SVM depende de los tres parámetros, (Cherkassky & Ma, 2004).

#### 5.3.4.4. Redes Neuronales

El tema de las redes neuronales tiene su origen en el comportamiento y función del cerebro humano, donde en el sistema nervioso se encuentran redes de neuronas biològicas que tiene una baja capacidad de procesamiento; pero que al trabajar en conexión entre sí, generan una gran capacidad cognitiva.

Al llevar esta analogía a modelos predictivos, la unidad de una red neuronal artificial es una especie de procesador básica denominada neurona que posee una capacidad limitada de calcular una suma ponderada de sus entradas y luego le aplica una función de actividad para obtener una señal que será transmitida a la otra neurona. Estas neuronas artificiales se agrupan en capas y tienen una alta capacidad de conexión entre ellas, cuya conectividad se relaciona con

la ponderación de sus pesos. Por medio de un algoritmo de aprendizaje supervisado o no supervisado, las redes neuronales ajustan su estructura y parámetros con el objetivo de minimizar la función de error que indique el grado de ajuste a los datos y la capacidad de generalización de las redes neuronales.

Un primer modelo abstracto y simple de una neurona artificial fue realizado en el año 1943 por McCulloch y Pitts (McCulloch & Pitts, 1943), en el cual se presenta el procesamiento básico de una red neuronal.

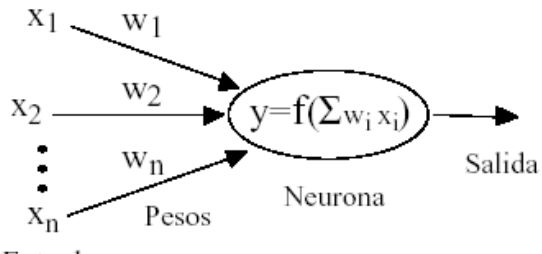

Entradas

Ilustración 19. Detalles de una neurona

Tal modelo consta por un vector de pesos  $w = (w_1, ..., w_d)^t$  que pondera al vector de datos de entrada  $x = (x_1, ..., x_d)^t$ . La actividad consiste en generar una salida única y a partir de la aplicación de la función de activación "y" en base a una función aplicada sobre la suma ponderada entre el vector de entrada  $x = (x_1, ..., x_d)^t$  y el vector de pesos  $w = (w_1, ..., w_d)^t$ . La función f es una función no lineal y posee una salida binaria ±1 conocida como la función de todo o nada que equivale a la función: equivale a partir de la aplicación de la aplicación de la aplicación de la aplicación de activación de la aplicación de la función de la serie de la aplicación de la serie de la aplicación de la apli

$$
f(z) = \begin{cases} 1 & \text{si } z \ge 1 \\ -1 & \text{si } z < 0 \end{cases}
$$

Fórmula 7. Función binaria  $\sum_{i=1}^{\infty}$  estimada  $\sum_{i=1}^{\infty}$  un orden propuesta por la función propuesta por la función por propuesta por la función por la función por la función por la función por la función por la función por la función por

Cuando se consideran neuronas con procesamiento gradual entonces se pueden usar funciones de activación de forma lineal  $f(z) = z$  o de forma Sigmoidal:

$$
f(z) = \frac{1}{1 + e^{-z}} \qquad z \in \mathbb{R}
$$

Fórmula 8. Función de activación Sigmoidal ¯ Función de activac

Los valores de la función Sigmoidal están acotados entre cero y uno para todos los valores reales tal como se muestra en la Ilustración 20.

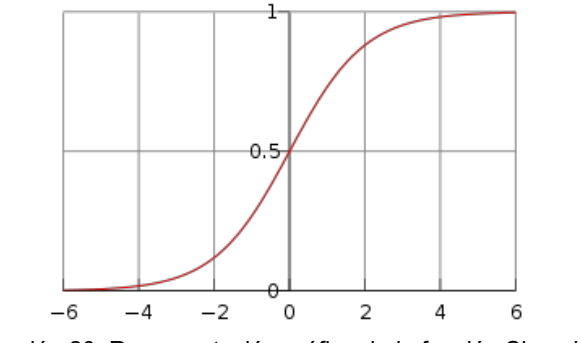

Ilustración 20. Representación gráfica de la función Sigmoidal

# 5.3.4.5. Medias Móviles Ponderadas

Este modelo consta de un promedio aritmético que "suaviza" la demanda y se convierte en una **5.4.6.4. Support Vector Machines** línea o curva de la tendencia permitiendo analizar su inicio y su fin. No entrega cambios de tendencia pero si los puede confirmar y principalmente se usa para demanda estable, sin tendencia ni estacionalidad; suaviza las fluctuaciones de corto plazo resaltando así las tendencias o ciclos de plazos largos.

Las fórmulas asociadas a este modelo son:

$$
F_{t+1} = W_t \cdot D_t + \dots + W_{t-N+1} + D_{t-N+1}
$$
  

$$
D_t \text{ Demanda Real en } t
$$
  

$$
F_t \text{ Pronóstico en } t
$$
  

$$
W_t \text{ Peso Asociado a } D_t
$$

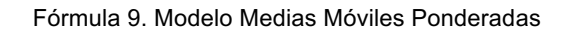

Para calcular los pesos, se necesita resolver el siguiente problema de programación linael:

$$
\min \sum_{t} |D_t + F_t|
$$
  
s.a.  

$$
\sum_{i=t-N-1}^{t} W_t = 1
$$
  

$$
W_i \ge 0
$$

Fórmula 10. Modelo Programación Lineal para Medias Móviles Ponderadas

#### 5.3.5. Comparación de modelos

Para comparar entre diferentes modelos, se debe elegir el mejor en base al error que se cometa al realizar un pronóstico. Los modelos presentados anteriormente, en su totalidad sirven para pronosticar la demanda.

El error del pronóstico ( $E_t$ ) se calcula bajo la siguiente fórmula y se debe a la diferencia entre el valor real y pronosticado del período correspondiente:  $E_t = D_t - Y_t$  donde,

## $D_t$ : Demanda Real en el periódo t Y<sub>r</sub>: Demanda Pronosticada en el periódo t

Existen diferentes indicadores en base a este error de pronóstico que permiten la correcta comparación entre los modelos ya que estos pueden estar en diversas escalas o pueden tener distinta cantidad de observaciones. Estos indicadores se muestran en Tabla 5

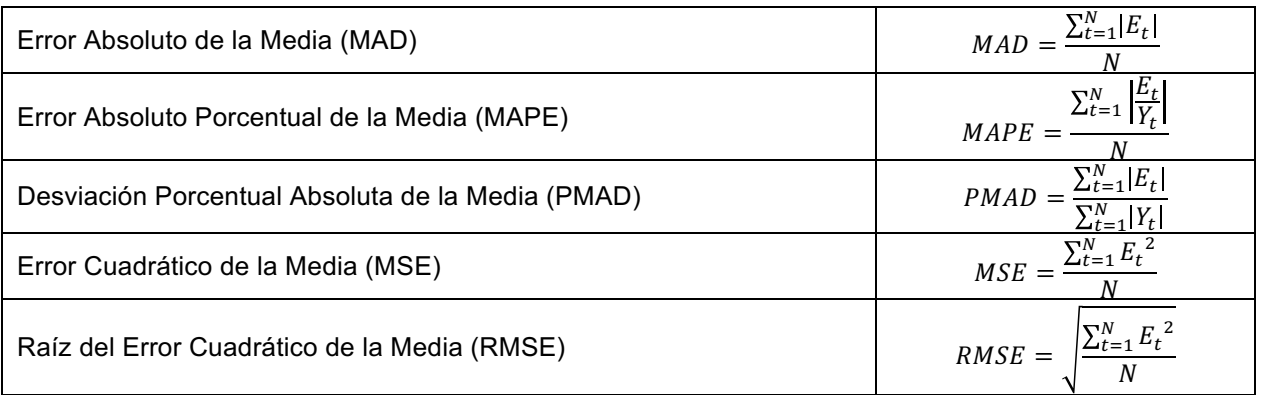

Tabla 5. Indicadores de comparación de Pronósticos

Uno de los indicadores que aseguran mayor validez es el error porcentual absoluto promedio (MAPE), ya que permite comparar errores que están en distintas escalas.

## 5.4. Simulación

El concepto de simulación de procesos ha sido utilizado por las industrias desde hace mucho tiempo e innumerables veces. En definitiva, es un proceso por el cual se modela la realidad para lograr un mayor entendimiento de un fenómeno o sistema que se encuentra en estudio.

La simulación en estricto rigor, permite responder la pregunta *What if?* en un ámbito del tipo costoeficiente, menos peligroso, más rápido o más práctico que el mundo real (McLaughlin & Hays, 2008)

Por otra parte, dentro de lo que abarca la simulación, existe una rama denominada Simulación Predictiva, el cual se relaciona directamente con la pregunta *What if?* y que persigue evaluar nuevos productos, procedimientos, sistemas; así como evaluar el estado actual de un sistema específico (por ejemplo, Atención a Contribuyentes). En este proyecto, tal como se explicará más adelante, tiene por objetivo el desarrollo de la Simulación Predictiva.

En el ámbito de la simulación, existen diversos tipos de modelación que dependerán de la naturaleza del sistema que se quiera modelar:

• **Modelo de Simulación Discretos:** modelación de un sistema por medio de una representación en la cual el estado de las variables cambian instantáneamente en el tiempo.

- **Modelo de Simulación Continuos:** modelación de un sistema por medio de una representación en la cual las variables de estado cambian continuamente en el tiempo, como por ejemplo, temperatura del aire en la superficie.
- **Modelo de Simulación Discreta-Continuada Combinada:** modelación de un sistema por medio de una representación en la cual unas variables de estado cambian continuamente con respecto al tiempo y otras cambian instantaneamente en instante de **Examplemento con resposto al tiempo y ottas cambian instantanoamento en instanta**<br>tiempo separados, como por ejemplo, el movimiento de un vehículo.
- · Modelo de Simulación Estáticos: representa las relaciones del sistema cuando está quieto o en equilibrio, como por ejemplo, maquetas o planos.
- **· Modelo de Simulación Dinámicos:** refleja los cambios en el sistema a través del tiempo y muestra la evolución desde el principio hasta el final, como por ejemplo, el crecimiento<br>del ser humane del ser humano.
- **· Modelo de Simulación Determinístico:** es un modelo de simulación que no considera ninguna variable importante, comportándose de acuerdo con una ley probabilística.
- **Modelo de Simulación Estocástico:** se modela tomando en cuenta algún componente aleatoriode entrada, como por ejemplo, un sistema de inventarios de una fábrica o la explicará en bancos. Específica en más de terminación corresponde específicamente a la corresponde específicamente a la continuación corresponde específicamente a la continuación corresponde específicamente a la correspond

En particular, en este proyecto se utilizarán modelos de simulación de eventos discretos (MSED), Simulación Predictiva. los cuales combinan características de modelos de simulación discretos, dinámicos y estocásticos.

## 5.4.1. Proceso de Simulación en es necesario que se necesario que se necesario que se necesario que se necesario

La simulación es un proceso que tiene al menos 3 etapas de acuerdo a lo que mencionan McLaughin & Hays (McLaughlin & Hays, 2008) los cuales se presentan a continuación en Ilustración 21: tenga un proceso o metodología de diseño, por lo que a continuación se

| <b>Desarrollo del</b><br><b>Modelo</b>                                              | Validación del<br><b>Modelo</b>                                    | Simulación y Análisis                                                       |
|-------------------------------------------------------------------------------------|--------------------------------------------------------------------|-----------------------------------------------------------------------------|
| ·Definición del<br>Problema<br>•Modelo Conceptual<br>•Recolección de<br>Información | •Comparación con la<br>situación real<br>•Opinión de un<br>experto | •Diseño de<br>experimentos<br>•Replicaciones<br>• Análisis de<br>resultados |

Ilustración 21. Proceso de Simulación según McLaughin & Hays, 2008

## 5.4.1.1. Desarrollo del Modelo

Para desarrollar adecuadamente el modelo de simulación es esencial definir adecuadamente el problema que se requiere abordar ya que el resultado que entregue la simulación no se ajustaría a la realidad. El primer paso de esta etapa corresponde a la definición del problema

Definido el problema, lo siguiente es determinar el modelo conceptual, es decir, decidir si el proceso se abordará analíticamente o matemáticamente; cuales serán las entradas y las salidas

de este sistema y eventualmente las relaciones/interacciones que tendrán imputs/outputs con los elementos del sistema. La correcta definición de estos elementos es relevante principalmente porque los sistemas en la realidad son demasiado complejos y dinámicos en el tiempo lo cual dificulta la forma de ser representados analíticamente, por lo cual también requiere realizar adecuados supuestos. **Ilustración 23 un establecer esquema básico sobre los dos extremos a los dos extremos a los dos extremos a los** 

Marmor (Marmor, 2010) propone un esquema básico de diseño de modelos, y dentro de éste se puede asociar al diseño de un proceso de simulación. pueden optar al diseñar un proceso de Simulación.

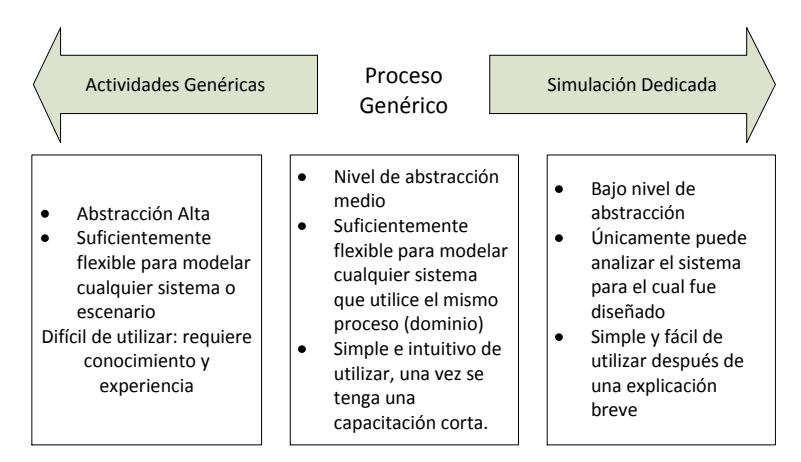

Ilustración 22. Modelo básico de diseño según Marmor, 2010 **(Marmor, 2010)**

Tal como se aprecia en Ilustración 22, diseñar modelos en base a actividades genéricas o bajo simulación dedicada, implica una muy alta o muy baja flexibilidad en el modelo, respectivamente. Por lo tanto, para este trabajo se optó por elegir la opción intermedia que es la más genérica, considerando que el proceso de atención a contribuyentes o ciudadanos en oficinas está en constante cambios y necesita cierto grado de flexibilidad, simplicidad e intuitivo en su utilización sin requerir grandes costos de mantención ante cambios en el modelo. precia en husuación zz, ulsenar modelos en base a actividades genericas

En el desarrollo del modelo, es de suma relevancia la información con la que se cuenta ya que servirá para poder determinar las distribuciones estadísticas con la que se configurarán las variables del sistema, y las entradas y tasas de servicios. La calidad de la información es un factor crítico para poder realizar una buena simulación.

## 5.4.1.2. Validación del Modelo

La determinación de la validez de un modelo de simulación se relaciona con el hecho de cuánto se asemeja el modelo con la situación real de un sistema analizado, lo cual implica que tenga la mayor semejanza con la realidad, que logre resolver y a asociar con el problema planteado.

En efecto, el proceso de validación se hace mediante la comparación de los resultados obtenidos en la simulación del sistema con los datos de la vida real bajo un cierto periódo de tiempo definido de información. Gracias a esto se puede establecer su similitud.

Si los resultados obtenidos no tienen relación respecto a la situación real de las atenciones presenciales, será necesario rediseñar la simulación; por lo cual, surge la relevancia de realizar un adecuado y exhaustivo desarrollo del modelo para disminuir el riesgo de reprocesar la simulación.

## 5.4.1.3. Análisis de Resultados

Esta etapa consiste en ejecutar el modelo de simulación y almacenar los resultados obtenidos. Previamente es necesario definir las variables que se analizarán y que se requiere que el modelo de simulación consolide.

Por otra parte, para dar validez al modelo, se deben considerar varias réplicas o iteraciones del modelo, y una vez recolectado los datos se analizan las variables, por ejemplo, el tiempo de espera y como se comportan los tiempos de servicio en la atención a contribuyentes.

## 5.4.2. Simulación de Eventos Discretos

La simulación por eventos discretos utiliza distribuciones como funciones de probabilidad para poder representar variables aleatorias, similar a la Simulación de Montecarlo. Pero, la base de este tipo de simulación está en la Teoría de Colas, la cual tiene diversas aplicaciones en especial en la industria de servicios. Un ejemplo claro, es la atención a través de filas de cliente y público general que ocurre en los Bancos, o la carga de la tarjeta BIP en las estaciones del Metro de Santiago.

## 5.4.2.1. Sistema de Colas

Las aplicaciones de colas forman parte de lo cotidiano, actualmente no existe sistema donde la capacidad sea superior a la demanda, bajo la premisa de que los recursos son escasos debido a que el costo de que sean ilimitados lo convierte en inviable. Basta ver la espera de un bus del Transantiago, eventos de tráfico, llamadas en espera, o la espera para la revisión técnica de un vehículo.

Es por ello que la Teoría de Colas viene a dar solución a la toma de decisiones respecto a la disposición de recursos óptimos para mantener un estándar de servicio definido. Un sistema de cola puede ser representado a través de Ilustración 23 donde un número determinado de clientes ingresa a un sistema bajo una tasa determinada; algunos de estos clientes pueden abandonar el servicio por variadas razones y otros pueden seguir esperando. Al ser atendidos, esto se realiza bajo una cierta tasa de servicio el cual al finalizar, el cliente puede salir del sistema o pasar a una siguiente etapa dependiendo del alcance del proceso.

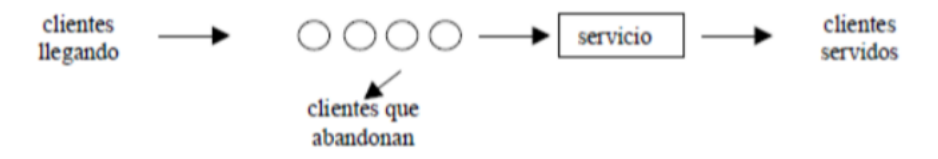

Ilustración 23. Generalización de un sistema de colas simple

Por lo tanto, esta metodologia describe en como los clientes que esperan por la entrega de un servicio son seleccionados y luego atendidos. Dentro de las más utilizadas es la que se denomina FIFO (first in, first out) en la cual el primer cliente que ingresa al sistema es el primero en atenderse, pero existen otras formas de manejo de colas que pueden afectar de distinta forma en la performance de un sistema específico. Por ejemplo, en el caso de atención en Hospitales, la creación de un Fast-Track permite aumentar la capacidad a través de la priorización y categorización de pacientes independiente del orden en el cual vaya ingresando sino que va de la mano, con la gravedad del paciente.

Gracias a esta teoría, se pueden generar y estimar indicadores como el tiempo de espera promedio en la cola, número de clientes en espera, tiempos de servicio promedio y la probabilidad de encontrar el sistema vacío, ocupado, con sólo un recurso disponible, entre otros.

Los sistemas de colas, como se menciona, es posible aplicarlos en diversos sistemas de atención a clientes, pero David G. Kendall en 1953 (Kendall, 1953), hizo la distinción para identificar uno de otro en base a la función de sus características. Es una notación de tipo A/B/X/Y/Z donde A es la variable aleatoria asociada a los tiempos entre llegadas, B es la variable aleatoria asociada a los tiempos de servicio, X es la cantidad de servidores que operan en paralelo, Y es la restricción de capacidad del sistema y Z es la política de atención en la cola, el cual puede ser FIFO u otro. En caso de no existir una de las variables, se omite dentro de la notación. En Tabla 6 se puede verificar los valores que puede tomar las variables en la notación.

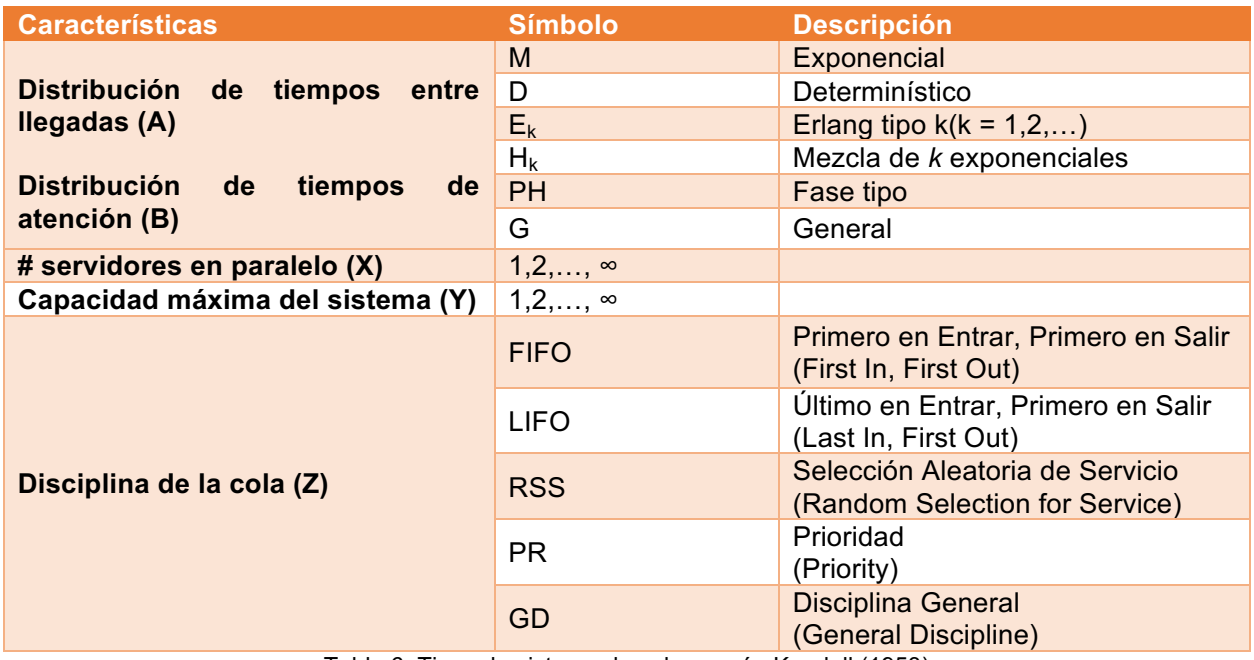

Tabla 6. Tipos de sistema de colas según Kendell (1953)

## 5.4.2.2. Elementos de una Simulación de Eventos Discretos

La teoría de colas, siendo la base de la simulación de eventos discretos, comparte las mismas características a la hora de definir las entidades que participan, colas y recursos, donde la diferenciación está en los atributos que se utilizan para definirlas.

En general, los elementos que componen el proceso de simulación de un sistema son: **entidades**, que principalmente son personas u objetos que afectan el sistema y son los que generan los cambios en las variables que entregan las respuestas del sistema, como por ejemplo, clientes esperando pagar una caja de supermercado o clientes que quieren contratar servicios de TV por Cable; recursos, los cuales son recursos estacionarios del sistema que son ocupados a solicitud por entidades y van pasando por diferentes estados de acuerdo a su capacidad finita, como por ejemplo, los cajeros de un Banco pueden estar ocupados o disponibles; **atributos,** son los que representan las características únicas de cada identidad, como por ejemplo, edad, peso, prioridad; **sistema,** que es el conjunto de elementos ordenados que se encuentran interrelacionados y que interactúan entre sí.

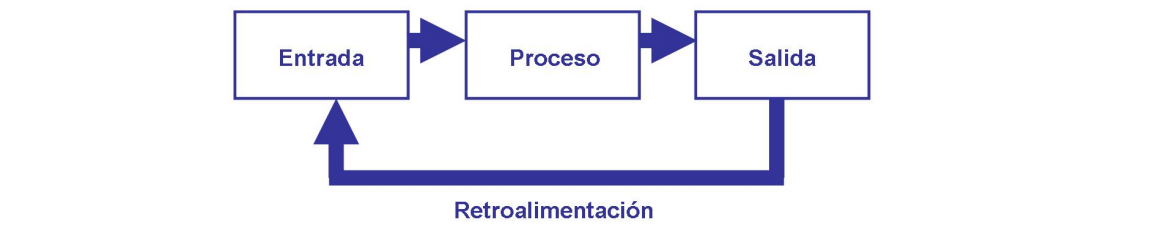

Ilustración 24. Esquema general de un sistema

Los sistemas pueden tener funciones del tipo determinístico o estocástico; en el caso de los sistemas determinísticos un nuevo evento puede ser determinado por el estado del evento anterior, mientras que en los sistemas estocásticos, existe cierta aleatoriedad entre la transición entre los estados donde en algunos casos es posible determinarla y en otros casos, a través de información histórica, se puede establecer una probabilidad de ocurrencia para un nuevo evento. La simulación se basa en estados y eventos.

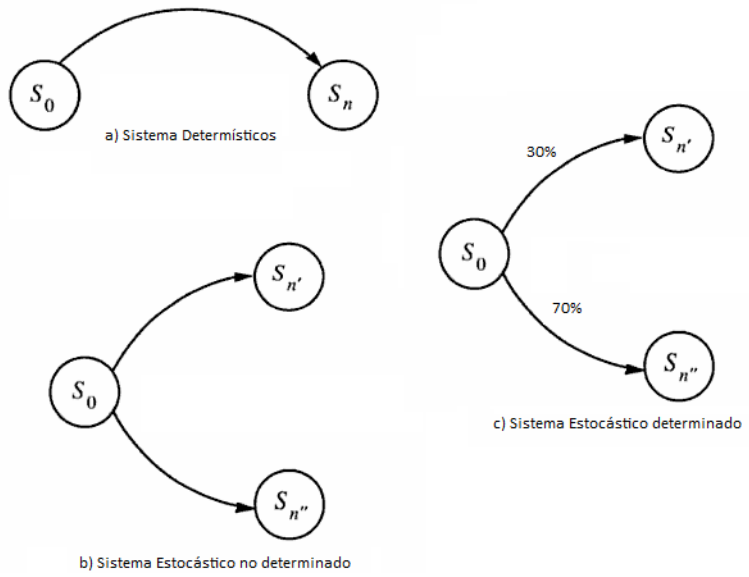

Ilustración 25. Tipos de sistemas, según Pooch & Wall **(Pooch & Wall, 1993)**

# 6. Descripción del Problema

# 6.1. Definición

La motivación de este proyecto tiene relación con los bajos resultados que se obtuvo durante el año 2013, en la evaluación de la satisfacción (ISN: índice de satisfacción neta) en el canal de atención al contribuyente: Oficina.

# 6.2. Justificación

## 6.2.1. Evaluación de Satisfacción del Contribuyente

La evaluación de satisfacción consiste en una encuesta que se realiza cada cierto tiempo de manera aleatoria a contribuyentes que hayan al menos tenido interacción con alguno de los canales de comunicación que tiene el SII<sup>5</sup>. De acuerdo con el siguiente gráfico, la evaluación de la satisfacción del canal Oficina se encuentra por debajo de la evaluación general del SII, la cual fue de 65 puntos:

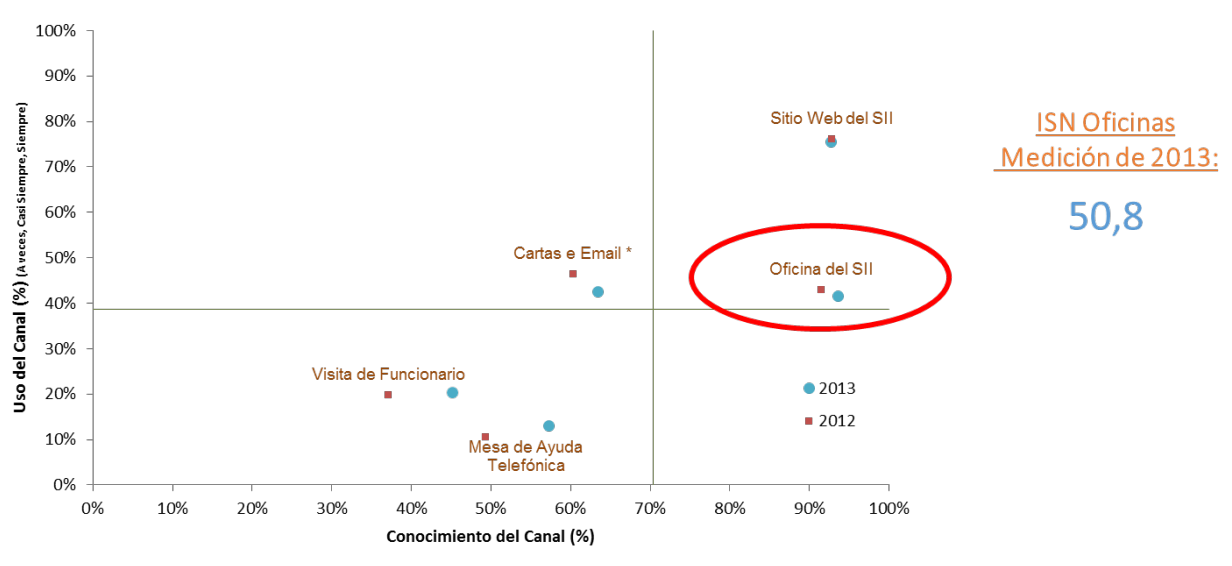

Ilustración 26. Conocimiento del Canal versus su uso año 2013

Un antecedente importante a considerar es que el canal Oficina es el más utilizado por todos los contribuyentes (independiente del tipo de contribuyente sea) con un 44,1% del total, tal como se muestra gráficamente en el siguiente:

 <sup>5</sup> La última encuesta con este nivel de detalle se realizó el año 2013, donde se apertura la satisfacción por canal de atención. Durante los siguientes años, sólo se ha evaluado la satisfacción general de los contribuyentes con el SII.

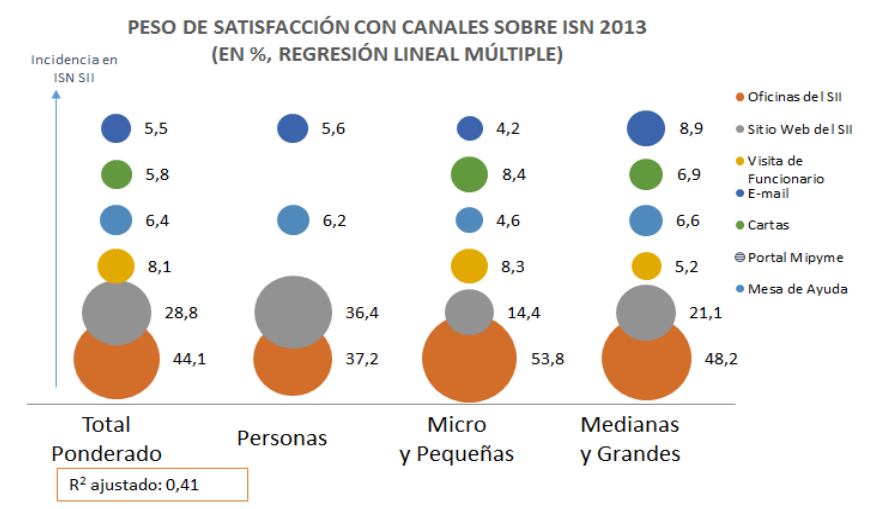

Ilustración 27. Incidencia del canal en el ISN por Segmentos Económicos año 2013

Detallando aún más el análisis del canal Oficina, las encuestas que se realizan evalúan diversos atributos dentro de cada canal. Cada atributo tiene un peso específico dentro del canal, es decir, infiere cuán preponderante es cada atributo dentro del ISN del canal. El siguiente gráfico muestra el impacto de cada atributo dentro del canal Oficina respecto al ISN, lo cual entrega pistas valiosas respecto a los atributos potenciales a atacar:

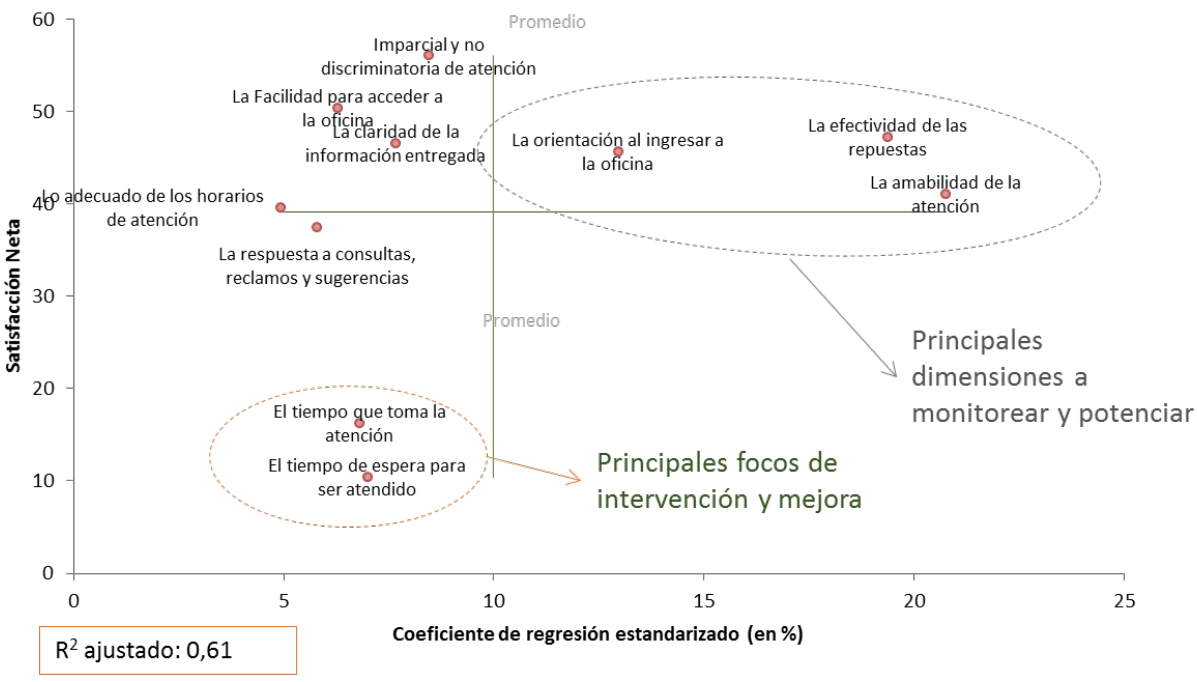

Ilustración 28. Índice Satisfacción Neta (ISN) y Peso específico de Atributos del Canal Oficina (2013)

El gráfico anterior permite visualizar que hay una buena posibilidad de intervención y mejora en los atributos "el tiempo que toma la atención" y "el tiempo de espera para ser atendido" ya que posee un índice de satisfacción muy bajo (entre 10 y 20 en una escala de 1 a 100) y además tienen un peso específico considerable (explica 7 puntos del índice de satisfacción del canal).

En efecto, el atributo "el tiempo de espera para ser atendido" al asociarse con análisis de variables como la demanda y los tiempos de espera en las Oficinas, tanto anual como mensualmente, será posible visualizar algunos indicios de congestión en algunas Oficinas.

## 6.2.2. Tiempos de Espera

El tiempo de espera que requiere el contribuyente para ser atendido en una Oficina del SII, es uno de los elementos esenciales y críticos para este proyecto, dado lo que se ha presentado en capítulos anteriores y lo complejo que resulta tanto en el ámbito privado como público dado que la sociedad demanda mejores servicios. El tiempo de espera, en el caso del SII, presenta diferentes comportamientos dependiendo de la oficina que se mida.

La forma en que se mide el tiempo de espera ocurre desde el momento que el contribuyente obtiene el número de atención desde el dispensador automático, hasta que el funcionario comienza a atenderlo. Los números de atención que superan los 7200 segundos de espera son eliminados del análisis debido a que muchas veces a los funcionarios se les queda abierto el módulo de atención para lo cual se descarta ya que distorsiona el tiempo de espera real.

El tiempo de espera de las atenciones registradas desde Mayo-2011 y Diciembre-2015 se representa bajo el siguiente gráfico:

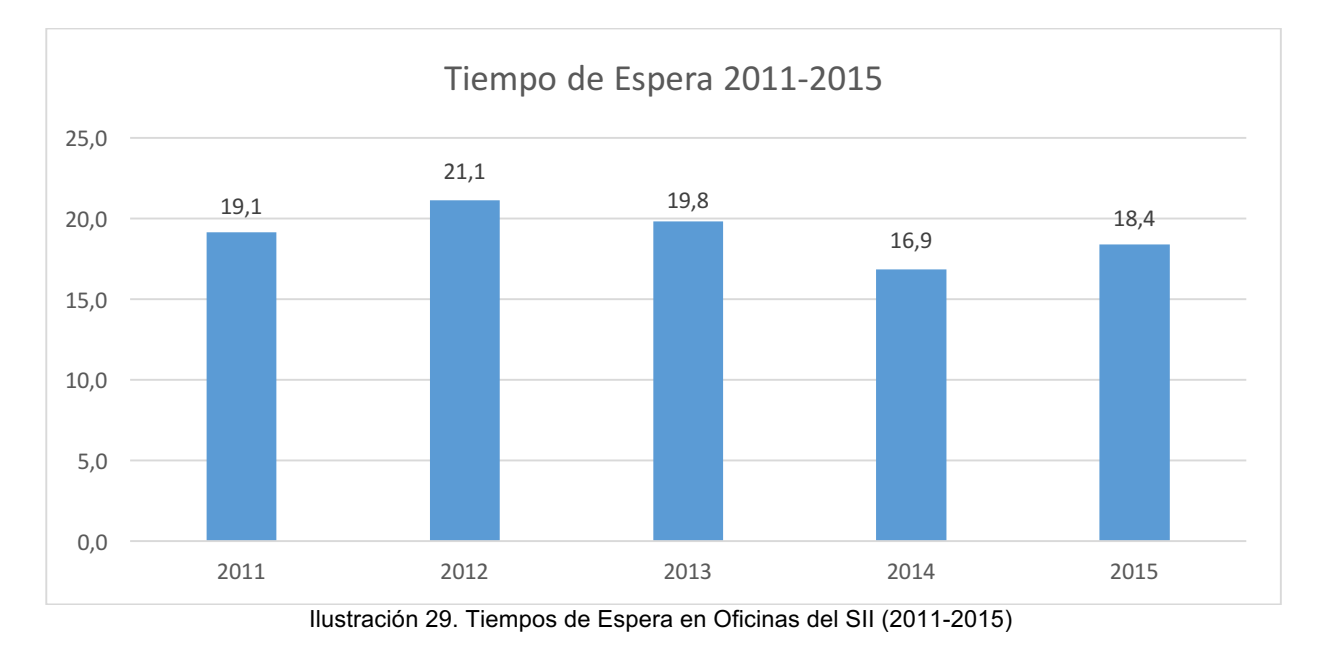

No existen grandes variaciones entre un año y otro, aunque para el año 2014 se aprecia una baja de aproximadamente 3 minutos, pero al ampliar la comparación, entre años 2012 y 2014 la disminución del tiempo de espera significó 4,2 minutos. Si bien el año 2014 significó para el SII alcanzar su tiempo de espera más bajo desde que se mide la gestión de atención a contribuyentes en trámites de plataforma, para año 2015 se produce un aumento de 1,5 minutos. De acuerdo a este análisis, estos tiempos de espera son considerados elevados respecto a lo que el SII pretende entregar como estándar de servicio, al contribuyente.

Por otro lado, el análisis puede desglosarse mensualmente para los cinco años que se cuenta con información representada en Ilustración 29. De acuerdo a este, se puede visualizar que el comportamiento no contiene variaciones (al menos mantiene una tendencia equilibrada), donde los meses con mayores tiempos de espera ocurren en los meses de Enero y Febrero, principalmente por las vacaciones de funcionarios, para los cuales no existen reemplazos. Abril, Julio y Diciembre (en el caso de año 2015) son meses donde aumentan los tiempos de espera, principalmente por la presentación de la Declaración de Renta, las Rectificatorias de la Renta y Declaraciones Juradas respectivamente.

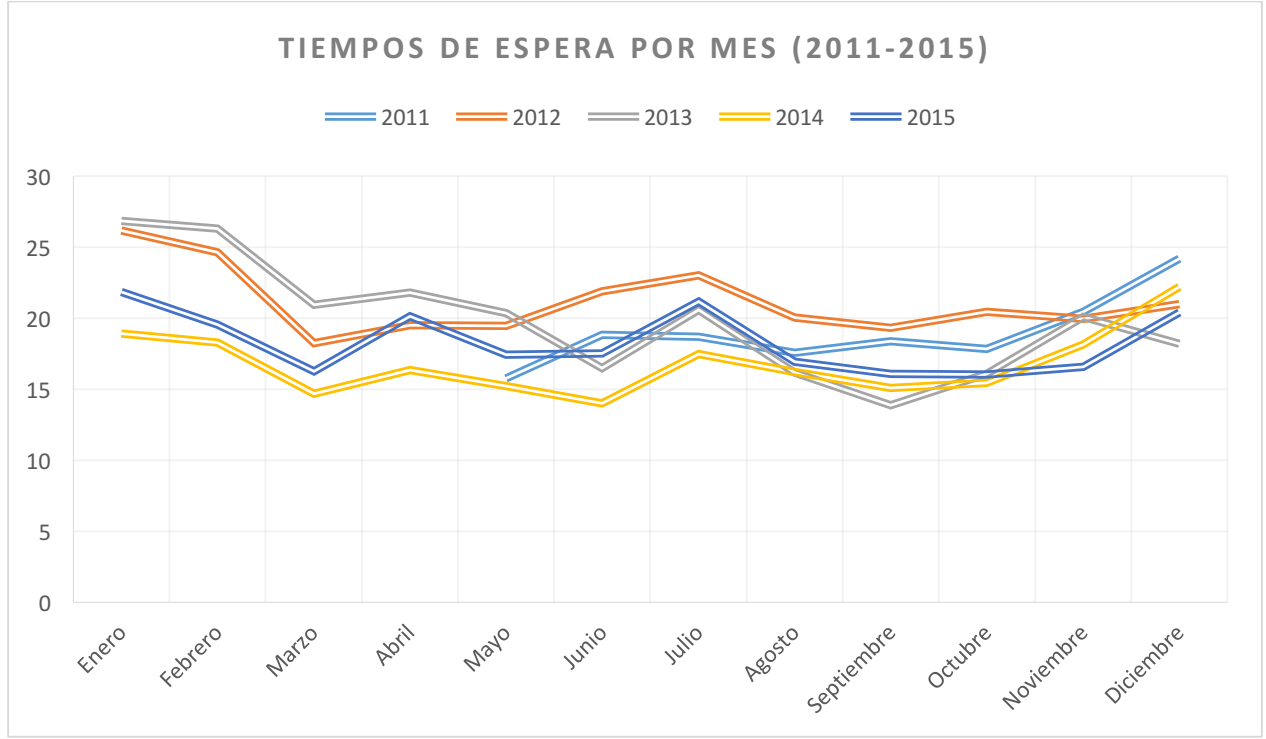

Ilustración 30. Tiempos de Espera por Mes (2011-2015)

Yendo al detalle diario y siguiendo bajo el análisis entre los años 2011-2015, se muestra la existencia de una tendencia al alza conforme pasan los días, es decir, desde el día 1 hasta el 30 el tiempo de espera va aumentando pero con una tendencia constante sin grandes variaciones porcentuales entre un día y otro. Esto se produce para todos los años en análisis y ocurre a causa de que en los últimos días y de acuerdo a la legislación tributaria vigente hay trámites que van venciendo por lo general a fin de mes. Por ejemplo, los vencimientos de las facturas se registran a fin de mes.

Aun así, dentro de todo el mes el comportamiento tiene baja variabilidad, donde el día a 12 disminuye considerablemente dado que ocurre el vencimiento del pago del IVA para contribuyentes que aun hacen este trámite manualmente.

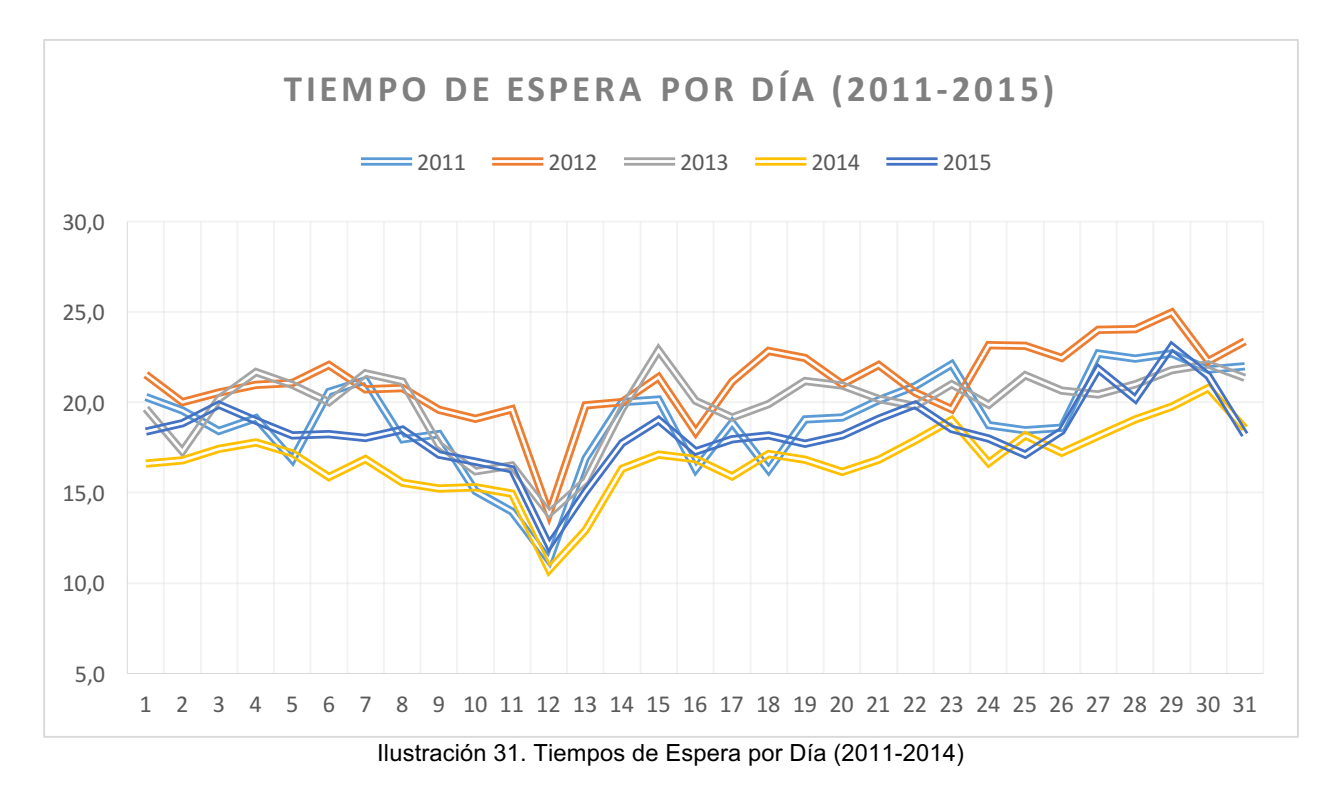

Otra arista que aparece dentro del análisis de los tiempos de espera es lo que ocurre al expandir el gráfico anterior en bloques de horarios que ocurren dentro del día. Siguiendo la misma lógica de los bloques horarios definidos en el capítulo 3.2.3, el gráfico queda de la siguiente forma:

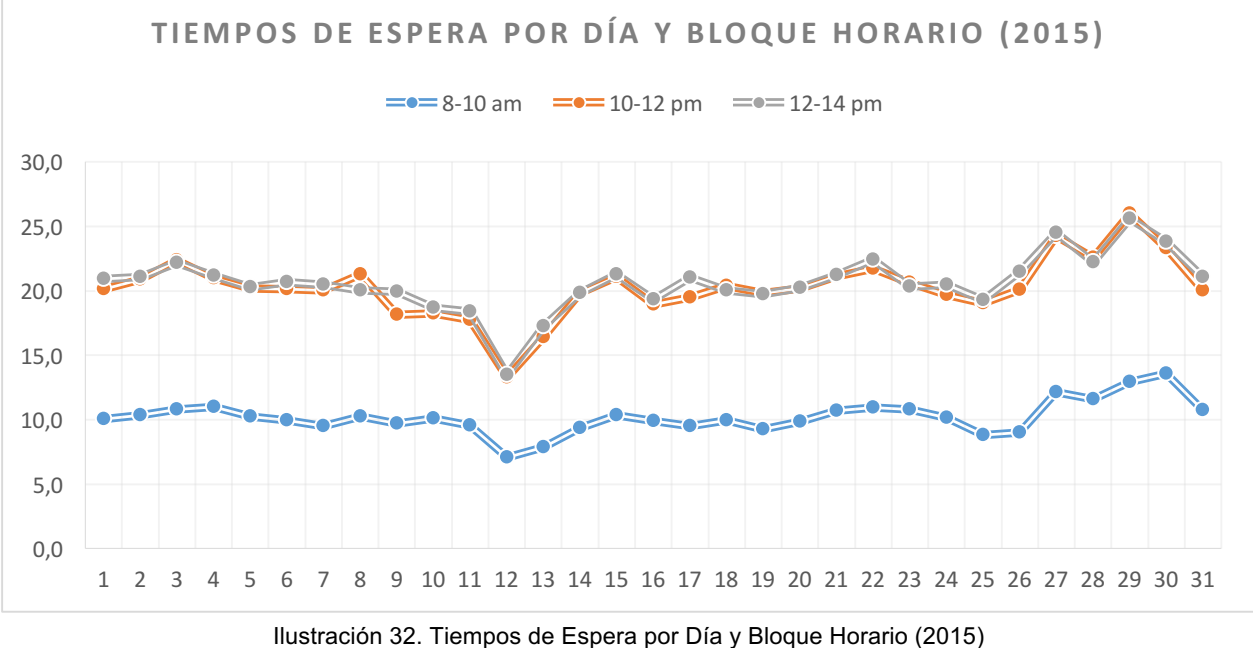

De acuerdo a la figura presentada se puede ver que el tiempo de espera para el bloque 1 (entre 8-10 am) es bastante bajo lo cual se relaciona directamente con la cantidad de contribuyentes que visitan la oficina en dicho horario.

Para los bloques 2 y 3 se aprecia que el comportamiento de los tiempos es prácticamente el mismo, bordeando los 20 minutos promedio, lo cual en comparación con la demanda existente en estos bloques (donde en el bloque 2 la demanda es mayor que la del bloque 3) muestra que las oficinas, dada su capacidad, son capaces de mantener un nivel sostenido de espera a pesar de que los tiempos no son los adecuados. Por lo tanto, la tendencia es que los contribuyentes prefieren ir en horarios más cercanos al cierre que al de apertura.

Por último, si los tiempos de espera son analizados desde el punto de vista de las Oficinas, el comportamiento es dispar entre cada una de ellas. En el gráfico siguiente, se puede apreciar que a nivel general las Oficinas han tendido a disminuir sus tiempos de espera cerca de 3 minutos promedio, principalmente por el énfasis que el SII le ha dado a la resolución de trámites vía Web. Aun así los tiempos de espera han disminuido poco en relación a lo que el SII espera (alrededor de 15 minutos promedio).

Las Oficinas que poseen los mayores tiempo de espera son DRM Oriente, DR Valparaíso, DR Puerto Montt, Unidad Maipú y Unidad La Florida (todas sobrepasando los 25 minutos de espera promedio).

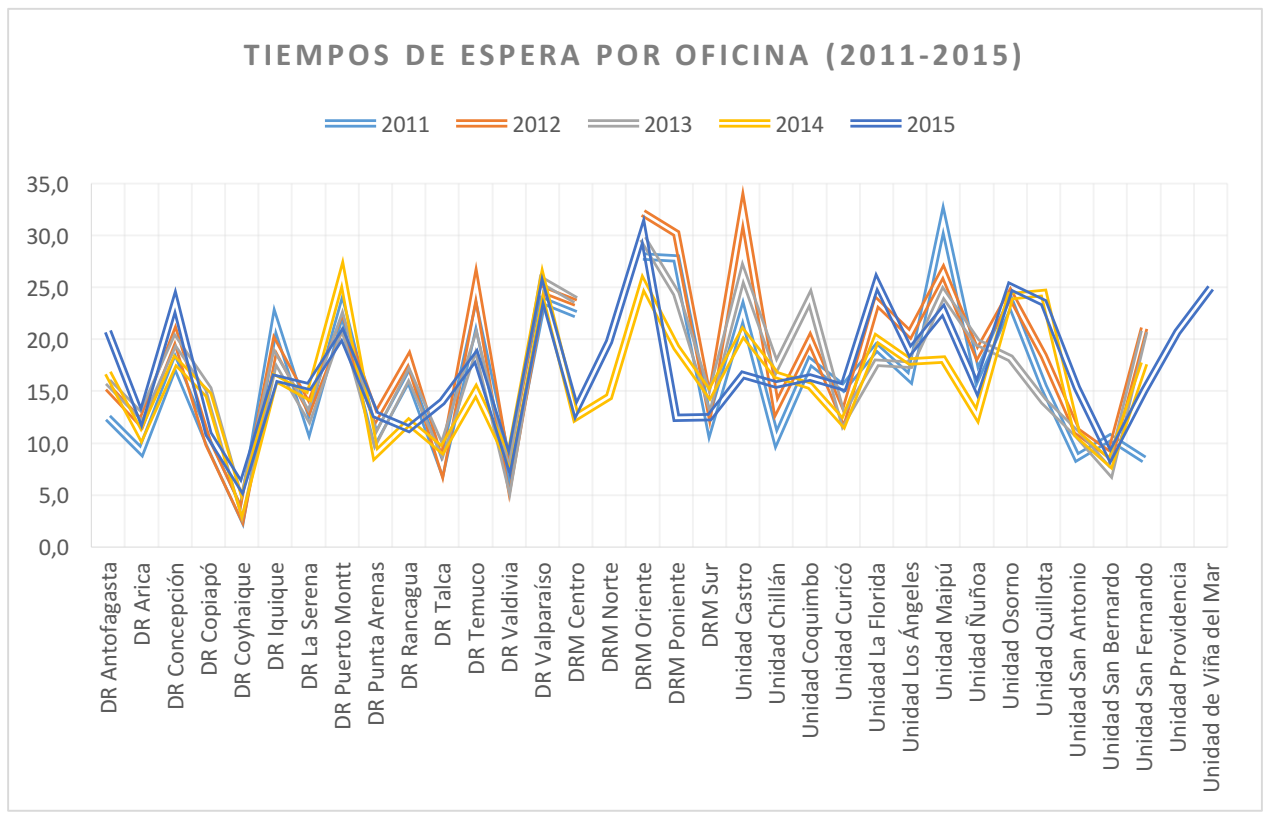

Ilustración 33. Tiempos de Espera por Oficina (2011-2015)

De acuerdo a lo presentado, respecto a la demanda y los tiempos de espera actuales para las oficinas del SII y para algunos atributos en particular, este proyecto pretende reducir directamente los tiempos de espera gracias a la gestión de demanda y capacidad para las Oficinas que presentan tiempos de espera mayores a 10 minutos, y el sistema que se propone como una solución base, hará que los contribuyentes evalúen su ida a la Oficina, a través de indicadores de estado y además incentivará los trámites por Internet lo que hará disminuir la demanda en las Oficinas. Por lo tanto, el proyecto apunta a llegar a un tiempo de espera de al menos 10 minutos promedio.

# 7. Definición del Proyecto

# 6.3. Objetivo General

Mejorar los tiempos de espera en la atención realizada en las Oficinas a lo largo de todo el país partiendo inicialmente en la oficina DRM Oriente, utilizando la Ingeniería de Negocios como modelador de procesos de demanda y capacidad, que genere modelos que sean sustentables y replicables en el tiempo.

# 6.4. Objetivos Específicos

- Diseñar e implementar procesos de gestión de demanda y capacidad que sean replicables para todas las Oficinas del SII, partiendo con un piloto en la DRM Oriente.
- Disminuir los tiempos de espera para la atención en Oficinas del área de Plataforma en un periodo de 3 años, a 10 minutos de espera
- Disminuir el costo total que implica la atención de contribuyentes
- Diseñar e implementar un servicio de información del nivel de saturación y de extracción de números en línea de las Oficinas tanto para la plataforma Web como Móvil, como una de las soluciones que permitirán disminuir tiempos de espera

# 6.5. Descripción y Motivación del Proyecto

De acuerdo a lo descrito en el capítulo anterior, a causa de las encuestas que el SII ha realizado se aprecia que la Oficina es uno de los canales más utilizados pero que posee por atributo las menores evaluaciones es aspectos como los tiempos de espera. Es por ello que este proyecto pretende abordar dos puntos relevantes dentro de la atención a Contribuyentes, uno relacionado con la gestión de demanda y capacidad dentro del SII y el segundo relacionado con entregarle al usuario una herramienta de gestión de comportamiento de la Oficina a la cual requiera concurrir.

Inicialmente, el SII deberá ser capaz de evaluar el nivel de capacidad que actualmente posee una oficina a través de un modelo de simulación que permita determinar y simular el comportamiento de la atención y así obtener la capacidad óptima requerida. Pero para poder realizar planes futuros de mejoras en eficiencia de la atención se deberá pronosticar demanda, mediante algoritmos de regresión; y analizar capacidad con aplicación de un modelo de simulación, con el fin de determinar la cantidad de cajeros que serán necesarios y además de anticipar posibles problemas de demanda.

Adicionalmente este proyecto pretende instaurar en el SII indicadores de estado de las Oficinas y un sistema que permita obtener números de atención en línea. El contribuyente al conocer el estado de una oficina de manera remota, podría evitar que visite una oficina en horario o fecha de mayor congestión, y lo haga cuando exista una menor demanda de trámites. Además se busca motivar no sólo organizar la ida a las Oficinas, sino que también al momento de que existe alta congestión, realizar los trámites de manera online.

Si el contribuyente desea de todas maneras ir a una Oficina, ya sea porque necesita realizar el trámite con urgencia u otro algún motivo, el sistema además contará con un mecanismo que permita al usuario poder solicitar un número de atención de manera remota de la misma manera como se efectúa de manera física en una oficina pero tendrá la ventaja que podrá monitorear su atención y de acuerdo a parámetros que entregará el sistema como el tiempo de espera promedio, la hora probable de atención y la cantidad de números que quedan antes de ser atendido, podrá gestionar su tiempo y poder realizar otros trámites o simplemente ir a servirse un café antes que sea atendido.

## 6.6. Ventajas Competitivas generadas

En particular, el proyecto abordará 3 aspectos importantes dentro de la estrategia del Mejor Producto que se requiere alcanzar en el SII: bajo costo, diferenciación y redefinición de la experiencia del cliente.

En Eficiencia Operativa, se quiere disminuir aspectos como los tiempos de espera, turnos perdidos, administración eficiente de los recursos todo con el fin último de reducir los costos administrativos que implica contratar más empleados. Respecto a la Diferenciación, el SII tiene el lema de "ser el mejor dentro de la administración pública" por lo tanto todos los productos tienen que ir bajo esa premisa.

Por último, respecto a la Redefinición de la Experiencia del Cliente, lo importante es que este proyecto pretende aumentar la imagen que tiene el contribuyente del SII a través de la vía de entrega de servicios de calidad y de utilidad para éste. Al aumentar la comunicación con el contribuyente permite mejorar la percepción del contribuyente y aumentar el cumplimiento tributario, lo cual se complementa con la implantación de uno de los Ejes Estratégicos de este año 2017, que tiene relación con la Implementación de un nuevo Modelo de Atención y Asistencia al Contribuyente que actualmente esta en una fase de diseño. Lo anterior se caracteriza bajo el siguiente esquema:

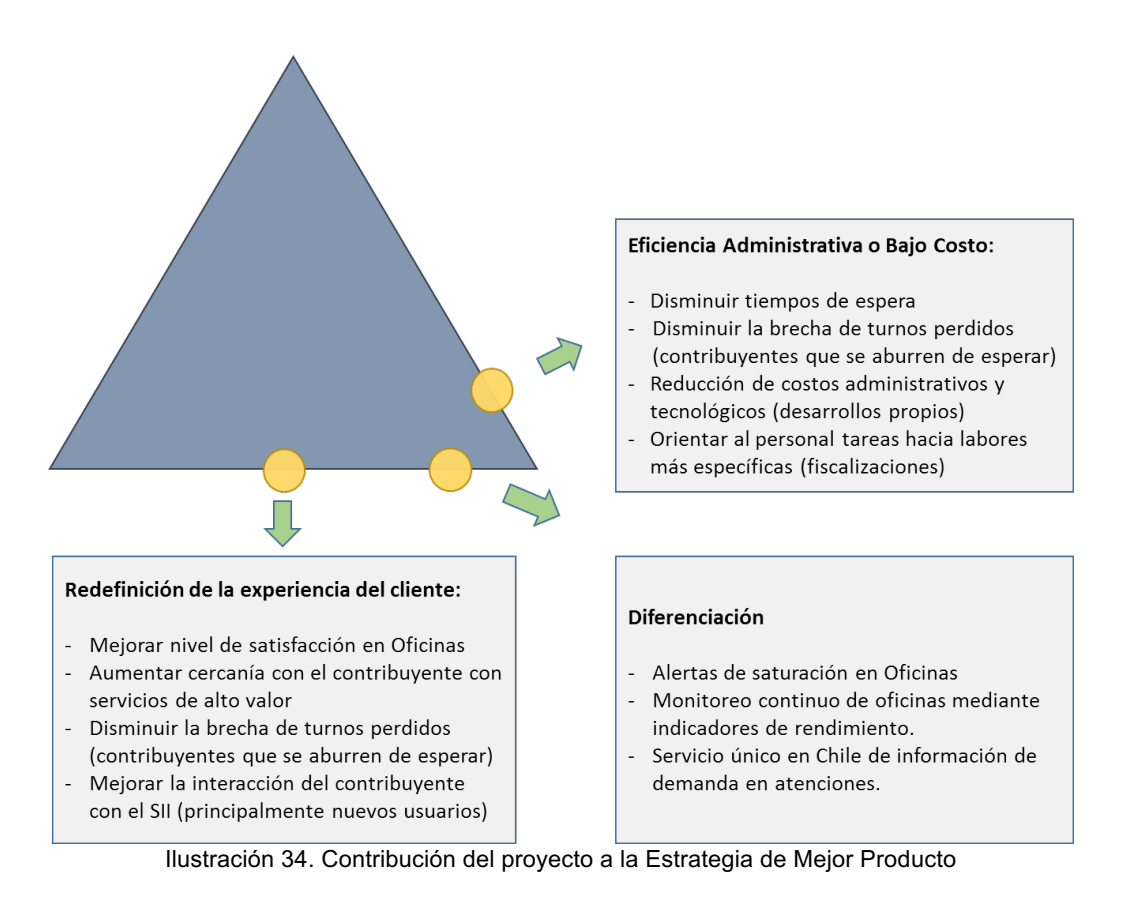

## 6.7. Análisis de Alternativas

Previo al desarrollo de este proyecto dentro del SII, se han considerado las siguientes alternativas en caso de que este proyecto no pueda ser llevado a cabo:

- Contratación de Personal: llevar a cabo esta actividad, requiere al menos dos aspectos a considerar. Primero, la ampliación de la Infraestructura actual de las Oficinas que directamente conlleva a realizar análisis que determinen si es posible ampliar las Oficinas o derechamente comprar o arriendar un nuevo terreno, lo cual implica licitaciones tanto de Obras Civiles como Contratos de Arriendo donde tales actividades tienen duración mínima aproximada de 1 año. En segundo lugar, si se considera la adecuación física de las Oficinas, existe un período en el cual se debe realizar todo el proceso que contempla la contratación de personal, lo cual, si se incluye además la capacitación de personal, puede tardar alrededor de 6 meses en promedio (se podría realizar en paralelo a los trabajos de ampliación de las Oficinas de atención). Aun así, se considera en el SII, que el retorno de la capacitación de nuevos funcionarios es de alrededor de 1 año, lo cual se produce debido a la complejidad de las materias del SII. Por lo tanto, para lograr una optimización de la atención en las Oficinas del SII podría tardar con esta medida, alrededor de 2 años más, si se implementa esta alternativa; adicionalmente requiere de una solicitud presupuestaria a DIPRES, sujeto a aprobación.
- § Trasladar funcionarios de una Oficina no descongestionada a una congestionada: otra alternativa considerada a llevar a cabo, consiste en mover funcionarios de una Oficina a otra, para evitar la contratación de personal que principalmente significa pedir dinero a

DIPRES. La principal traba de llevar a cabo esta alternativa es que no todos los funcionarios están dispuestos al cambio por factores como la cercanía a su actual lugar de trabajo y acostumbramiento, dentro de los más importantes. El SII tiene la facultad de "obligar" al funcionario a trasladarse a una Oficina, aunque se vela inicialmente por su bienestar y su opinión al respecto. El funcionario a su vez tiene diversas instancias para apelar a estos traslados como por ejemplo, las asociaciones gremiales, las cuales tienen un alto impacto en los medios masivos y en la Alta Dirección, por lo tanto, ejecutar esta alternativa podría desembocar en situaciones de insatisfacción y conflictos internos con los funcionarios y desencadenar en paro de labores, si se lleva la situación al límite.

- o Crear nuevas Unidades: esta alternativa tiene el objetivo de descongestionar las actuales Oficinas con mayor demanda. Anteriormente se han construido nuevas unidades como por ejemplo, en Alto Hospicio y Viña del Mar, pero actualmente la política institucional es dejar de construir Unidades e incentivar el uso de la plataforma Web del SII para trámites. Adicionalmente, para gestionar y llevar a cabo la construcción de Unidades se debe: solicitar presupuesto a DIPRES, realización de estudios técnicos de terrenos y/o propiedades y, realizar licitaciones para adquisición de terreno y mano de obra para adecuaciones.
- o Mover jurisdiccionalmente a contribuyentes a otras Oficinas: una opción que se podría considerar es trasladar contribuyentes a otras Oficinas, con el objetivo de descongestionar las unidades más críticas. Lo anterior, requiere cambios legales como modificación de oficios y resoluciones; además tiene impacto en los planes de fiscalización y planificación tributaria del SII, dado que lo anterior se realiza a comienzo de cada año tributario y en consecuencia afectaría las metas impuestas para el Convenio de Desempeño que se encuentra comprometidas con el Ministerio de Hacienda.
- o Aplicación Gestión de Demanda y Capacidad, y de Monitoreo de Oficina: por último, lo que se propone como proyecto, es la alternativa que intenta aplicar la tecnología e inteligencia de negocios, en la disminución de los tiempos de espera. No requiere contratar personal, ni adecuar documentos legales, ni generar licitaciones, los cuales son los procesos que requieren mayor tiempo de implementación; aunque si necesita los siguientes componentes: presupuesto (principalmente para contratar servicios de empresa externa que desarrolle el software), alta capacitación en modelos predictivos y de utilización de aplicación a contribuyentes y, difusión.

Presentadas las alternativas anteriores, la solución final que permita satisfacer el objetivo general de disminuir los tiempos de espera con el fin de mejorar la satisfacción de los contribuyentes que se atienden en Oficinas, será la que pueda implementarse en el menor tiempo posible y que se encuentre asociada a componentes tecnológicas con ideas innovativas, de acuerdo a los lineamientos que ha mostrado el Director. Si bien cada alternativa de alguna forma puede apalancar el efecto de los tiempos de espera, todas (a excepción de la alternativa relacionada al desarrollo de aplicaciones) requieren alta inversión y tiempos elevados de implementación.

Por lo tanto, de acuerdo a tales factores la alternativa elegida es el desarrollo de la Aplicación Gestión de Demanda y Capacidad, y de Monitoreo de Oficina.

## 6.8. Factores Críticos de Éxito

Los factores críticos de éxito forman parte del riesgo que tiene el proyecto en cuanto al éxito o al fracaso de éste en su implementación. A continuación se presentan estos riesgos y la forma en cómo se abordarán para mitigar estos riesgos:

- § Gestión del Cambio
	- o Contribuyentes (externa): si bien en el capítulo de Gestión del Cambio se hace mención de todo el análisis y plan a llevar para mitigar este riesgo, cabe mencionar que una parte de este proyecto implica entregar una aplicación TI para que el contribuyente pueda monitorear la Oficina a la cual con el objetivo de poder decidir si asiste o no a resolver su trámite, y además poder obtener un número en línea a través de un Smartphone para ser atendido físicamente en la Oficina. A pesar de que el uso del Smartphone se ha masificado exponencialmente a lo largo de los años, la utilización de nuevas funcionalidades por parte de un usuario requiere un período de aprendizaje para lo cual la gestión del cambio forma parte esencial de lo anterior. Como parte de esta gestión, la idea principal es difundir los usos de esta aplicación a través de volantes, pendones, avisos en la Web, mensajes personalizados, entre otros.
	- o Funcionarios (interna): también se deberá aplicar Gestión del Cambio a los actores internos del proyecto, los cuales participarán directamente de este, y os cuales ocuparán parte de este sistema. Un factor relevante a considerar es lo referente a la utilización de modelos sofisticados dentro del proyecto, tanto en la predicción de demanda como en la utilización de modelos de simulación que determinan capacidad. Históricamente, el SII no trabaja con este tipo de modelos, pero el área de Fiscalización tiene conocimiento dado que desarrollan modelos de riesgo basados en el comportamiento del contribuyente. Aun así, deberá ser fuerte el aspecto comunicacional y de capacitación con el funcionario, dado que requerirá conocimiento en análisis y calibración acerca de los resultados y construcción de estos modelos.
- § Aprobación Presupuestaria: todo proyecto necesita financiación. Por lo tanto, el desarrollo del proyecto depende de la influencia del sponsor, y es por ello que el proyecto se ha levantado a nivel de Subdirectores para que adquiera la fuerza necesaria para lograr el presupuesto necesario. Para la aplicación que va dirigido a contribuyentes, ya fue asignado el presupuesto dado que esto requiere de desarrollo de la empresa externa que administra los turnos de atención, mientras que para el desarrollo interno, solo se necesitan recursos internos que están siendo gestionados en la actualidad.
- § Negociación con Empresa Externa: para tener éxito el proyecto, es importante y fundamental llevar de buena manera la negociación con la empresa externa que administra el servicio de turno de Oficinas (Totalpack). Si bien actualmente las relaciones entre el SII y Totalpack son muy buenas, hay que procurar que esta relación permanezca en este estado ya que en caso contrario, y ante una falta de comunicación en alguno de los canales que gestionamos con ellos, podrían presentar problemas en futuros desarrollos.

§ Otras prioridades: por causa de eventualidades o contingencias nacionales de otra índole, por ejemplo, la Implementación de la Reforma Tributaria, Operación Renta, modificaciones a diversas Ley que le competen al SII, podrían disminuir la prioridad del proyecto y asignársela a otro de carácter gubernamental. Para mitigar este riesgo, se está solicitando que este proyecto tenga un recurso asignado fijo en cuanto al desarrollo tecnológico, pero siempre estará presente el riesgo de que el Director asigne nuevas prioridades en pos de cumplir con lo definido en el Plan Estratégico.

# 8. Arquitectura de Macroprocesos

Con la arquitectura de procesos es posible mapear las Capacidades gracias a patrones previamente desarrollados. Se relacionan directamente con el diseño de procesos.

En este caso, el macro-proceso que aplica para este proyecto en particular es la Macro 1, que guarda relación con la Cadena de Valor del contribuyente con la Administración Relación con el Cliente (Barros, Ingeniería de Negocios, Diseño Integrado de Servicios, sus Procesos y Apoyo TI, 2014), ya que en base a un análisis y pronóstico de la demanda con el estudio adecuado del comportamiento de los contribuyentes les ofrecerá un servicio que se implementará una vez, pero que les otorgará servicio continuo a quien desee realizar un trámite en alguna oficina que dispone el SII, específicamente a través de una indicador online de tiempos de espera. La arquitectura de macroprocesos para el SII se describe en Ilustración 35.

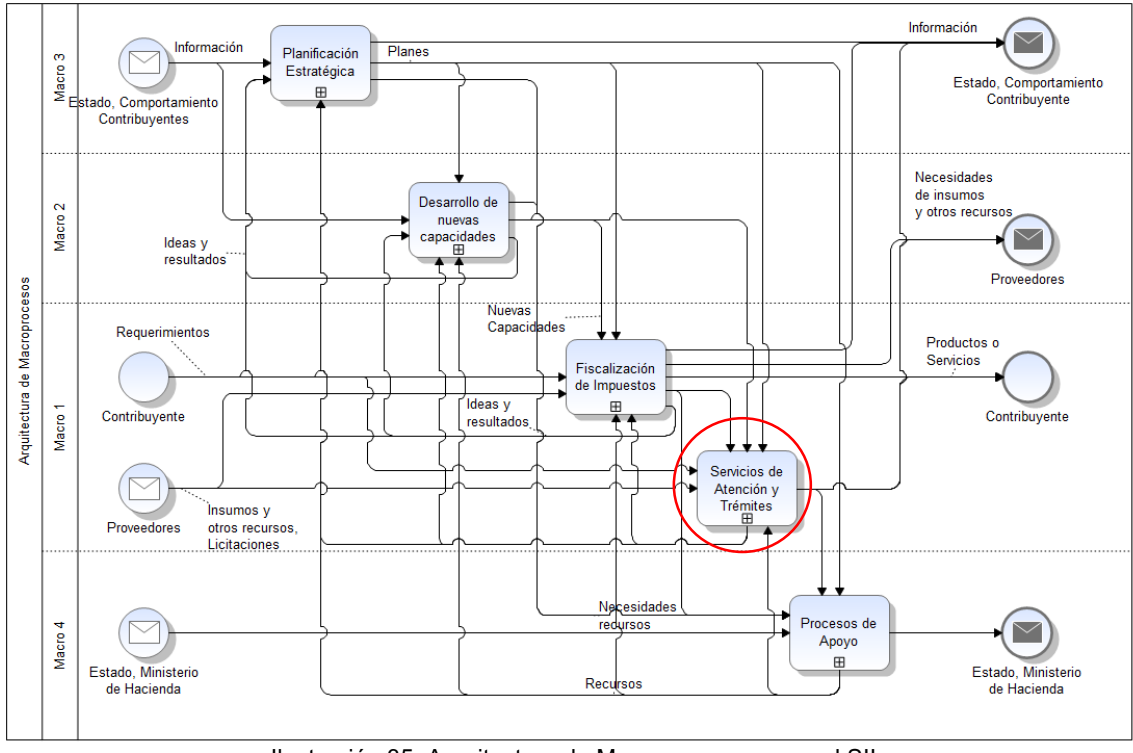

Ilustración 35. Arquitectura de Macroprocesos para el SII

Dentro de Macro 1, existen dos cadenas de valor relevantes en la operación del SII: Fiscalización de Impuestos y Servicios de Atención y Trámites. Los inputs que afectan a cada cadena de valor son: la hoja de ruta que el Estado le entrega al SII, el comportamiento tributario de los

contribuyentes, los requerimientos del contribuyente que principalmente se traducen en acciones de facilitación y de asistencia, recursos entregados por proveedores para apoyar los procesos del negocio, información de otros organismos externos que permiten determinar el correcto impuesto y generar políticas tributarias acordes, y por último todos los recursos necesarios para dar soporte a los procesos de apoyo para cada una de las cadenas del valor del SII; las cuales se traducen en definiciones que lleva a cabo el Estado a través del Ministerio de Hacienda a través de la asignación presupuestaria anual.

Por otra parte, existen al menos tres mecanismos formales que controlan que el Plan Estratégico se cumpla. Ellas son: Balanced Scorecard (BSC), Convenio de Desempeño y Encuestas de Satisfacción Neta del Contribuyente. Estos mecanismos de control, permiten llevar el seguimiento del quehacer de todas las acciones ejecutadas en las cadenas de valor, evaluar el cumplimiento por equipos de trabajo y además, analizar lo que el contribuyente considera respecto a las acciones de facilitación y asistencia que el SII les brinda a través de sus diversos canales de atención.

Y por último, aparece el desarrollo de nuevas capacidades lo cual se traduce en nuevos proyectos, de las compras y licitaciones que se realizan en el portal de Chilecompra y especialmente de información proveniente del comportamiento de los Contribuyentes.

El proyecto se enfoca en la cadena de valor "Servicios de Atención y Trámites", la cual se detalla en un segundo nivel en el siguiente esquema, el cual se encarga de todos los servicios adicionales que el SII entrega constantemente al contribuyente en forma proactiva y que no implican costos monetarios para este.

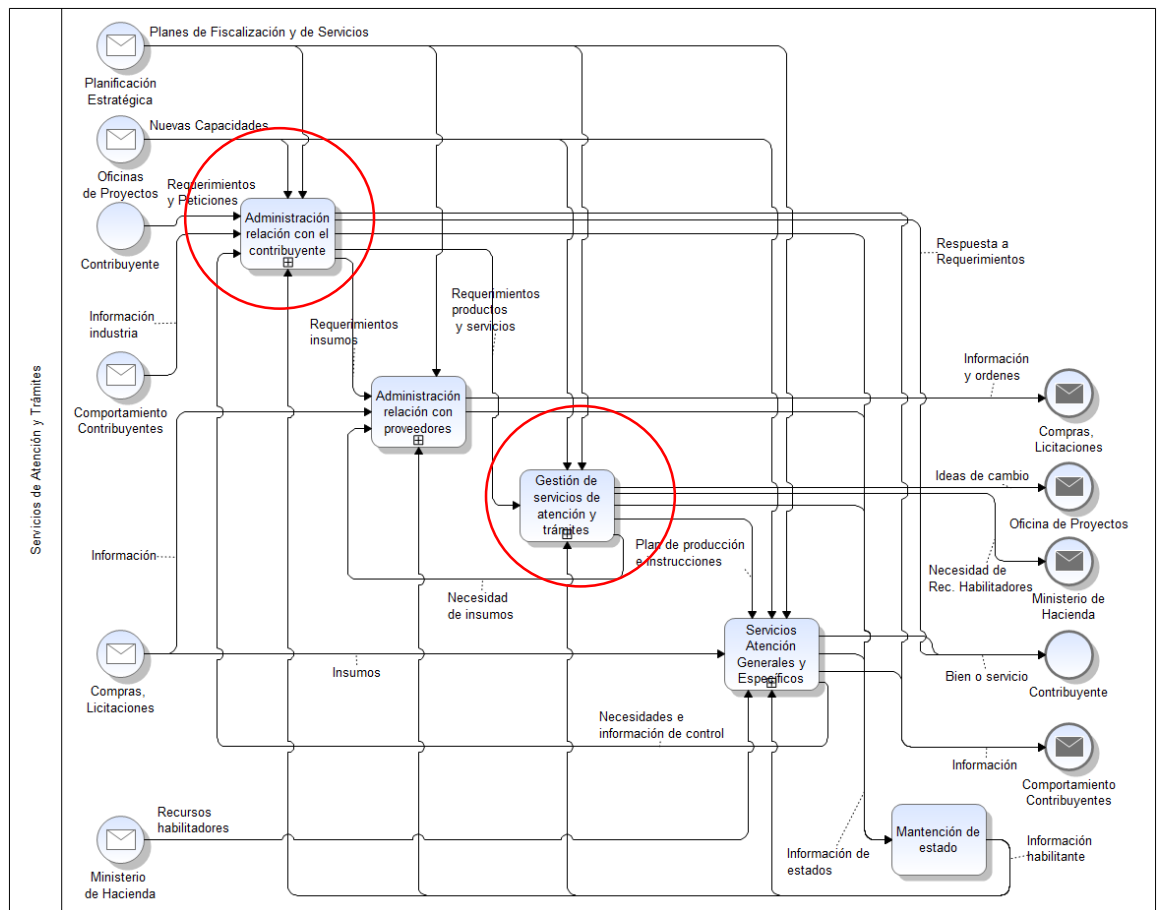

Ilustración 36. Arquitectura de Macro 1: Servicios de Atención y Trámites

A continuación se detalla cada uno de los procesos que afectan el accionar del SII dentro de esta cadena de valor:

# 7.2. Administración relación con el contribuyente

En este proceso es donde prácticamente se abocará el desarrollo de este proyecto, dado que se basa en el conocimiento del contribuyente especialmente en los procesos que entregan los servicios al contribuyente. Acá es donde se deberá analizar y pronosticar la demanda y llevar a cabo la venta a través de la oferta de un servicio directo al contribuyente, en base al análisis previo de la demanda. Los subprocesos clave pertenecientes a este proceso son Difusión y Análisis de Contribuyentes, y Venta y Servicios de Atención al Contribuyente.

Los subprocesos involucrados dentro de este gran proceso, dependen en gran medida de: toda la Planificación Estratégica que se formula el SII, del comportamiento de los contribuyentes lo cual permite un análisis íntegro y además de los Servicios Generales y Específicos que se ofertan a los contribuyentes dado que se necesita que exista la posibilidad de que éstos servicios sean gestionados de acuerdo a información de contribuyentes y mediante nuevos productos. El siguiente esquema muestra en un tercer nivel, el detalle de procesos para Administración Relación con el Contribuyente:

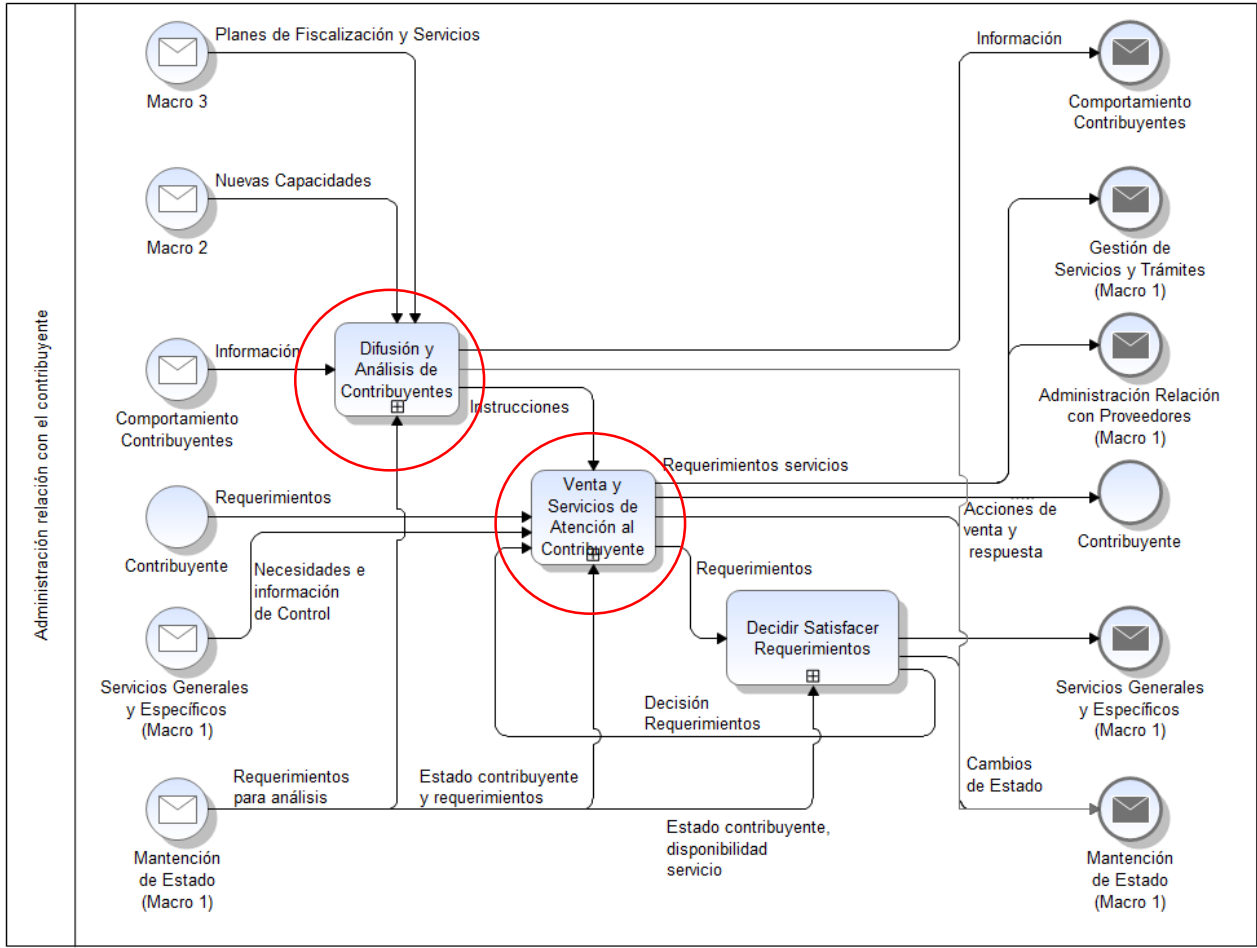

Ilustración 37. Proceso "Administración Relación con el Contribuyente"

## 8.1.1. Difusión y Análisis de Contribuyentes

En este proceso, se almacenan los estudios y análisis de contribuyentes tales como estimación de demanda y capacidad, caracterización de contribuyentes atendidos y su comportamiento con el objetivo de gatillar posteriores planes de entrega de servicios y así decidir las acciones de difusión, de acuerdo a los servicios que se implementen.

En el desarrollo de este proyecto se enfocará principalmente en los subprocesos de Predicción de la Demanda y Analizar Capacidad, el cual a su vez cuenta con cuatro procesos: Predicción de la Demanda, Analizar Capacidad, Definir y Planificar Entrega Servicios y Definir Acciones de Difusión, tal como se presenta en el siguiente esquema:
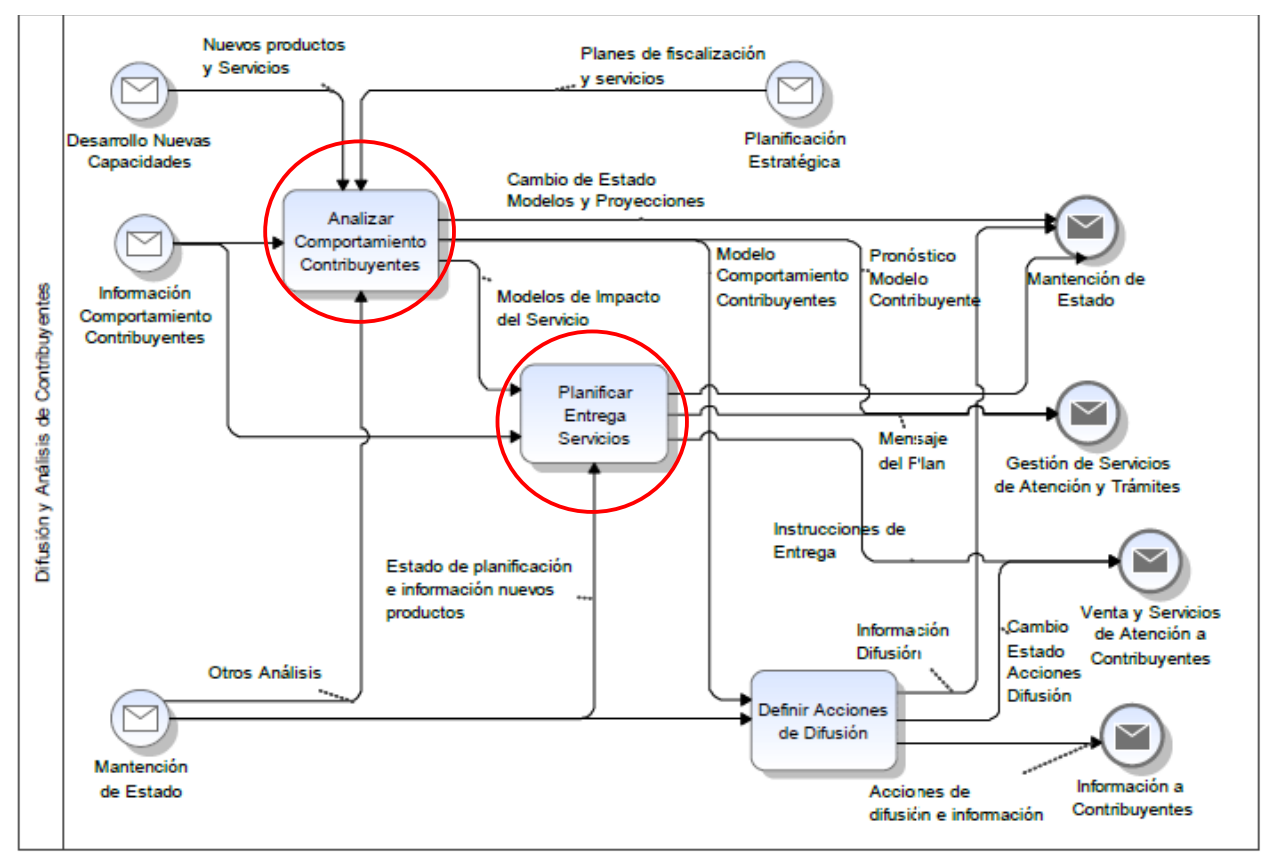

Ilustración 38. Proceso "Difusión y Análisis de Contribuyentes"

En *Predicción de la Demanda* se habla específicamente, tal como se mostrará en un esquema más adelante, el proceso de Pronóstico de la Demanda el cual permitirá analizar el comportamiento en detalle del contribuyente bajo diversas aristas de éste mediante modelos analíticos. Este proceso es relevante para el proyecto y en el esquema siguiente se mostrará el detalle de este proceso.

En *Analizar Capacidad* se entrega como input el resultado del pronóstico de la demanda para una Oficina y Semana/Mes específico, para que a través de ella se pueda simular el comportamiento de la oficina en base a información como el largo de la cola, los tiempos de espera de los contribuyentes y cantidad de funcionarios para determinar la capacidad óptima.

En Planificar Entrega Servicios, luego del análisis de capacidad del contribuyente se realizan planificaciones sobre el servicio que se requiere entregar. Es determinante contar con adecuados controles de estado, ya que ellos sirven para ir monitoreando tanto la planificación como la información de los nuevos productos.

Por último, en Definir Acciones de Difusión, luego de planificar la entrega de servicios se establece un proceso, en el cual se estiman las acciones que van a permitir al servicio ser publicitado tanto en el interior como en el exterior de la organización.

### 8.1.1.1. Pronóstico de la demanda

A continuación, en el último nivel de detalle de Administración relación con el Contribuyente desde el punto de vista de la Difusión y Análisis de Contribuyentes, el cual se alimenta de la información del contribuyente, posibles desarrollos de nuevas capacidades y la mantención del Estado a través de cambios en los datos de análisis. Es en este proceso donde se caracteriza la demanda y se asocia una lógica de negocio que servirá como input para analizar la capacidad que poseen las oficinas de atención del SII.

El siguiente esquema muestra el detalle del proceso en BPMN, utilizando Bizagi

|             | Analista              | No<br>No<br>Seleccionar<br>Calibrar<br>Analizar<br>Consolidary<br>Crear y Ejecutar<br>parámetros<br>Modelo<br>$\bullet$<br>Pronóstico de<br>limpiar datos<br>Query<br>-SF<br>Pronóstico<br>Modelo<br>Demanda<br>Análisis de<br>Capacidad<br>Datos OK?<br>Resultado OK? |  |
|-------------|-----------------------|----------------------------------------------------------------------------------------------------|--|
| $\tilde{z}$ | w<br>ň<br>들<br>Datawa | Obtener Datos<br>Pre-procesados                                                                                                    |  |
|             | ã<br>ške              | Ejecutar Modelo<br>Guardar<br>Ajustar Modelo<br>Pronóstico<br>Información<br>Pronóstico<br>Demanda<br>. 7<br>Procesada<br>Tabla Vista                                                                                                    |  |

Ilustración 39. BPMN Proceso "Pronóstico de la demanda"

- § El analista, a través de una interfaz web de consulta a base de datos, diseña una query y la ejecuta sobre un Datawarehouse, bajo ciertas condiciones como el año y rango de horario de atención.
- § El sistema Datawarehouse, devuelve los datos pre-procesados bajo los parámetros consultados. Esto quiere decir, que esta información no ha sido depurada y es extraída sin aplicación de filtros.
- El analista, debe tomar estos datos y hacer un proceso de limpieza para datos que están fuera de rango y otros que son ocupados para realizar *testings*. Se definen filtros como: máximo tiempo de atención < 5.400 segundos, máximo tiempo de espera < 7.200 segundos y además será una atención válida si es superior a 30 segundos y menos a 5.400 segundos.
- Si la información está OK, ésta se guarda en un repositorio local como un archivo TXT, si no, se debe revisar los criterios para definir la query con los cambios ajustados y volver a realizar los procesos descritos anteriormente.
- § Una vez almacenada la información, se deben seleccionar los parámetros y crear las variables para el pronóstico de demanda.
- Se crea el modelo de pronóstico y se calibran las variables, previo a su ejecución.
- Se ejecuta el modelo de pronóstico de demanda y luego se procede al análisis de este pronóstico. Si el resultado está OK, entonces se envía información que servirá como input a Análisis de Capacidad, sino se debe volver a calibrar el modelo para ejecutarse nuevamente. Es en este proceso donde subyace la **primera lógica de negocio** que se describe más adelante y que en el BPMN se encuentra marcado bajo un círculo en color rojo en la Ilustración 39.

### 8.1.1.2. Análisis Capacidad

Desde planificar capacidad, están los procesos claves para el proceso de Producción. En este proyecto no se busca implantar un proceso productivo o de servicios que se estén adecuando constantemente hacia el contribuyente, más bien es la puesta en producción de un servicio único que después se podrá ir colocando en mantención de acuerdo a mejoras. Por lo tanto, la planificación de la capacidad será ocupada como un input a esta implementación, especialmente Analizar Capacidad, la cual se especifica a continuación bajo el siguiente BPMN:

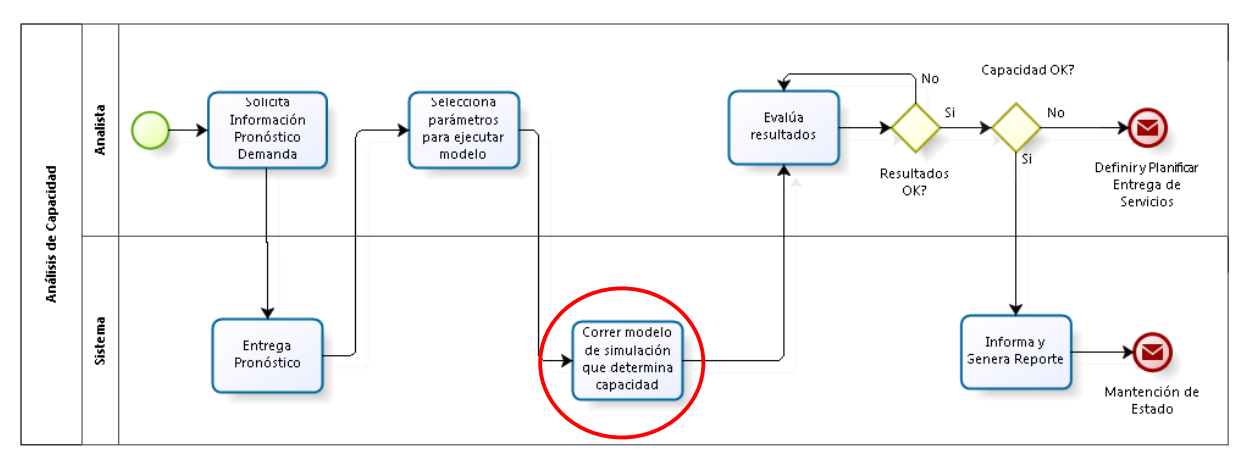

Ilustración 40. BPMN Proceso "Análisis de Capacidad"

En este proceso es donde se encuentra la **segunda lógica de negocios del proyecto** marcada en color rojo. El detalle de cada uno de estos procesos es el siguiente:

- § El proceso se compone por dos *swim lane,* una es el analista el cual recopila la información del pronóstico de demanda, selecciona los parámetros que permitirá la ejecución del modelo de simulación, evalua los resultados de éste y permite decidir si la capacidad está bien o no, el cual gatilla si se realizará la aplicación o no.
- § La segunda *swim lane* es la que corresponde al Sistema en donde se generan todas las acciones, como por ejemplo gatillar la entrega de la información del pronóstico demanda proveniente de Administración relación con el contribuyente, correr el modelo de simulación que determina la capacidad óptima para un determinado número de demanda y generar los informes si es que la capacidad es adecuada para tal demanda.

### 8.1.1.3. Ventas y Servicios de Atención al Contribuyente

Dentro del proceso "Administración relación con el contribuyente" aparece "Ventas y Servicios de Atención al Contribuyente", el cual se encarga de poner un producto y servicio por única vez pero funcionando continuamente sin sufrir demasiadas variaciones. Previamente se estima el pronóstico de demanda, se analiza la capacidad, se genera una planificación de servicios donde se generan diversas alternativas para atacar la falta de capacidad de una oficina específica y después de ello se ejecuta el requerimiento de construcción o producción:

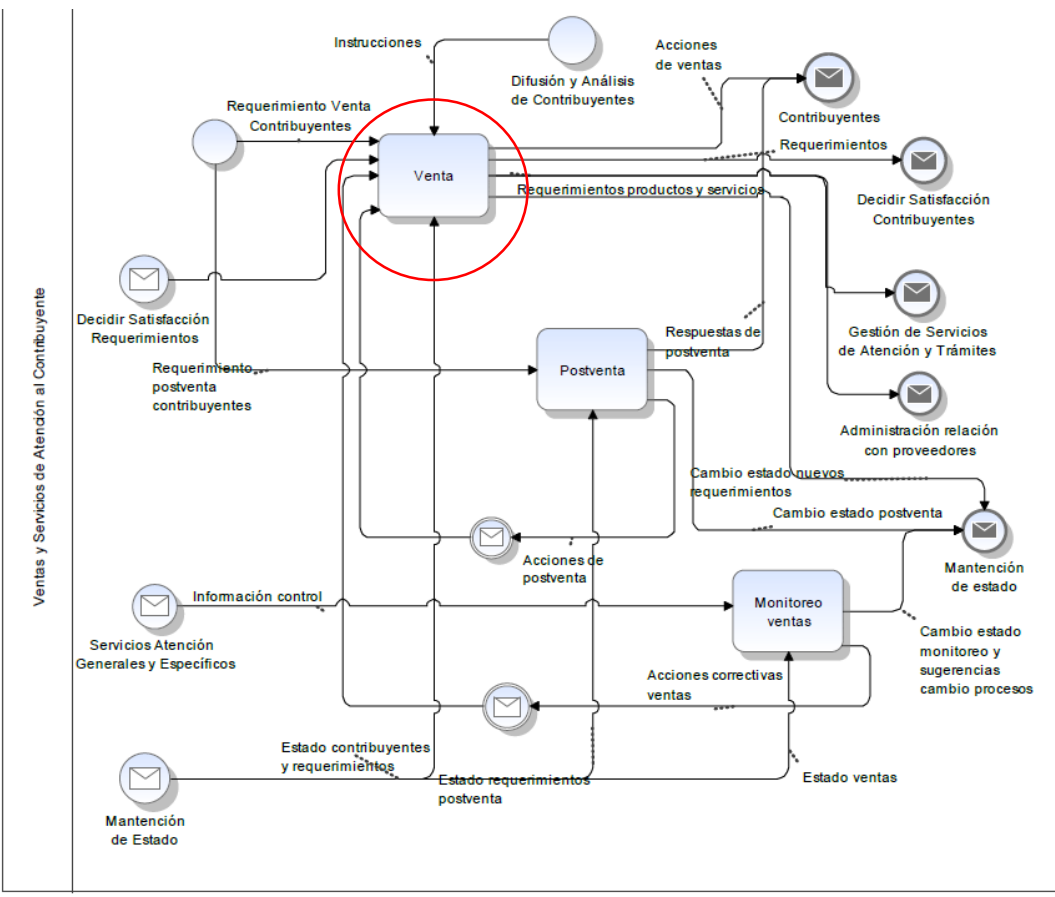

Ilustración 41. Proceso "Ventas y Servicios de Atención al Contribuyente"

#### 8.1.1.4. Venta

De acuerdo a lo mencionado en el párrafo anterior, luego de la estimación del pronóstico de la demanda más la capacidad que entrega las oficinas del SII, se hace indispensable contar con un sistema capaz de informar a los contribuyentes sobre el estado de una Oficina. Esta implementación se desarrolla en el proceso "Venta" el cual se detalla a continuación:

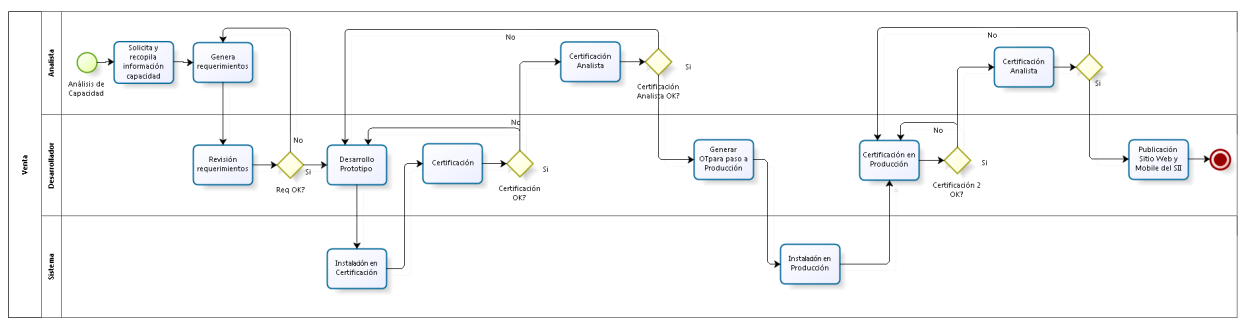

Ilustración 42. BPMN Proceso "Venta"

Básicamente se generan requerimientos en base a los antecedentes previos que determinaron los estudios de pronóstico y de dotación requerida para la satisfacción de demanda. A continuación, el analista debe preparar un documento de requerimiento para especificar lo que tendrá la aplicación; lo siguiente son las etapas de certificación al menos en dos etapas, con la cual asegura una buena participación de otras personas. Si las certificaciones del prototipo son exitosas se aprueba el hito de certificación, primero en ambiente de desarrollo y el otro en el servidor de producción del SII para que finalmente sea publicado el servicio en los ámbitos de mayor modernización.

# 9. Plan de Difusión y Operación

En cuanto al desarrollo de este proyecto, tal como se ha mencionado en capítulos anteriores, existen dos grandes etapas que abarca tanto a contribuyentes (cliente externo) y funcionarios (cliente interno). Por lo tanto, la forma en cómo se operará y difundirá es lo que se explica a continuación:

# 8.2. Desarrollo Externo

Lo que contempla el desarrollo externo es la solución TI que se le entregará al contribuyente de tal manera de poder monitorear permanentemente la Oficina a la cual debe acudir mientras ésta se encuentre operando; adicionalmente tendrá la funcionalidad de poder obtener el ticket de atención en línea y de esta manera poder anticipar su turno gestionando su tiempo disponible en base a otras necesidades (por ejemplo, podrá atender otro trámites, sabiendo el tiempo que le queda para ser atendido). Por lo tanto, podrá decidir en primer lugar, si en base a los tiempos de atención y espera de la Oficina, si realmente quiere ir a la Oficina a atender su trámite, y en segundo lugar poder tomar un número conociendo en línea el avance de éste tal que pueda gestionar su tiempo eficientemente.

Dicho lo anterior, las acciones que se han contemplado para la puesta en marcha de este producto son las siguientes:

- Certificación del Prototipo: actualmente este producto se encuentra en fase de desarrollo como un prototipo. Por lo tanto, de acuerdo al último estado de la Carta Gantt, durante las dos últimas semanas de Julio 2015 se certificó la aplicación en una primera etapa. Posteriormente se solicitaron cambios al proveedor para agregar funcionalidades.
- § Puesta en Producción y Difusión: esta aplicación ya fue liberada en producción la aplicación durante enero 2016. Inmediatamente después, se realizó el plan de difusión en una Oficina Piloto, el cual consistió en la publicación de afiches y pendones informativos. Este plan de difusión se refiere básicamente a la forma en cómo se dará a conocer esta aplicación entre los contribuyentes que se atiendan en la Oficina Piloto, y contempla envíos masivos por e-mail, mensajes personalizados en la plataforma Web del SII, impresión de afiches y pendones en la Oficina donde se realizará el Piloto. Lo anterior fue realizado durante el mes de enero y febrero 2016.
- § Liberación a nivel nacional: una vez realizado el Piloto, se espera liberar la aplicación a nivel nacional junto con el plan de difusión respectivo, el cual se incorpora la publicación en diarios nacionales, regionales, medios digitales, publicación en la Web del SII, entre

otras acciones para masificar el uso. Aun se encuentra pendiente esta liberación dada otras prioridades de la Subdirección de Asistencia al Contribuyente

# 9.2. Desarrollo Interno

Por otra parte, este proyecto contempla la implementación de procesos de gestión de demanda y capacidad, en base a lógica inteligente de predicción de demanda y modelos de simulación, que esencialmente será utilizado por funcionarios dedicados a la gestión de Atención en Oficinas de la Subdirección de Asistencia al Contribuyente. Con este aplicativo, el SII podrá conocer su demanda y determinar días de alta demanda y mitigarlos de acuerdo a un análisis de capacidad de manera tal de estimar la cantidad de cajeros óptima para atender la demanda, tanto en posibles colapsos o como disminución drástica de ésta.

Adicionalmente, posterior a la implementación se podrán gestionar nuevas políticas para mejorar la eficiencia en la distribución de esos recursos que se destinan en la atención de público.

Por lo tanto, para llevar a cabo el desarrollo y puesta en marcha de esta aplicación, se tiene el siguiente plan:

- Desarrollo: actualmente se está trabajando en el Diseño de la aplicación, específicamente en el entendimiento de los algoritmos que están detrás de esta lógica. Durante Julio y parte de Agosto de este año se espera terminar con este análisis, para inmediatamente partir con el desarrollo.
- § Certificación y Disponibilización: a fines de Octubre, el desarrollo debiera estar en certificación y posteriormente disponibilizado para los funcionarios encargados del monitoreo de los resultados que entreguen los modelos. Para comienzos de Noviembre de este año, se contemplan capacitaciones a estos funcionarios, respecto a dos aspectos que tendrá la lógica de negocio: el uso de la aplicación, calibración de modelos predictivos, y calibración de los modelos de simulación que estiman capacidad. A partir de Diciembre de este año, se espera tener los primeros resultados de estos modelos, para seguir durante el año 2018 con la implementación de políticas de mejora en Oficinas en base a los resultados de esta aplicación.

A modo de resumen, se muestra la carta Gantt asociada al proyecto:

|              |                 | Nombre de tarea                                                             | $\bullet$ Duración $\bullet$ | Comienzo $\div$             | Fin<br>$\overline{\phantom{a}}$ | <b>Fin</b><br>previsto | $\%$<br>completado v | tri $1 + tri 2 + tri 3 + tri 4 + tri 1 + tri 2 + tri 3$ | 2015 |  |  |  |
|--------------|-----------------|-----------------------------------------------------------------------------|------------------------------|-----------------------------|---------------------------------|------------------------|----------------------|---------------------------------------------------------|------|--|--|--|
|              |                 | 4 Aplicación Externa - Ticket en Línea y 401 días<br><b>Monitor Oficina</b> |                              | vie 01-05-15 vie 11-11-16   |                                 | <b>NOD</b>             | 44%                  |                                                         |      |  |  |  |
|              | $\overline{2}$  | <b>Desarrollo</b>                                                           | 56 días                      | vie 01-05-15                | vie 17-07-15                    | vie 17-07-15           | 100%                 |                                                         |      |  |  |  |
|              | 3               | Certificación                                                               | 10 días                      | lun 20-07-15                | vie 31-07-15                    | vie 31-07-15           | 100%                 |                                                         |      |  |  |  |
|              |                 | Producción                                                                  | 6 días                       | lun 03-08-15                | lun 10-08-15                    | lun 10-08-15           | 100%                 |                                                         |      |  |  |  |
|              | 5               | Difusión Piloto                                                             | 15 días                      | lun 03-08-15                | vie 21-08-15                    | vie 21-08-15           | 100%                 |                                                         |      |  |  |  |
|              | 6               | Piloto en Oficina                                                           | 71 días                      | lun 24-08-15 lun 30-11-15   |                                 | vie 29-12-17           | 50%                  |                                                         |      |  |  |  |
|              |                 | Liberación a Nivel Nacional                                                 | 23 días                      | mar 01-12-15 jue 31-12-15   |                                 | lun 05-03-18           | 0%                   |                                                         |      |  |  |  |
|              | 8               | Difusión a nivel Nacional                                                   | 65 días                      | sáb 02-01-16 jue 31-03-16   |                                 | lun 05-03-18           | 0%                   |                                                         |      |  |  |  |
|              | 9               | ▲ Aplicación Interna - Gestión de<br>Demanda y Capacidad                    | 184 días                     | mar 01-03-16 vie 11-11-16   |                                 | <b>NOD</b>             | 36%                  |                                                         |      |  |  |  |
|              | 10 <sup>°</sup> | Diseño                                                                      | 23 días                      | mar 01-03-16 jue 31-03-16   |                                 | <b>NOD</b>             | 100%                 |                                                         |      |  |  |  |
|              | 11              | <b>Desarrollo</b>                                                           | 86 días                      | vie 01-04-16 vie 29-07-16   |                                 | <b>NOD</b>             | 50%                  |                                                         |      |  |  |  |
| GANIT        | 12              | Certificación                                                               | 11 días                      | lun 01-08-16 lun 15-08-16   |                                 | <b>NOD</b>             | 0%                   |                                                         |      |  |  |  |
| ă            | 13              | Producción                                                                  | 18 días                      | mar 16-08-16 jue 08-09-16   |                                 | <b>NOD</b>             | 0%                   |                                                         |      |  |  |  |
|              | 14              | Capacitación                                                                | 22 días                      | vie 09-09-16   lun 10-10-16 |                                 | <b>NOD</b>             | 0%                   |                                                         |      |  |  |  |
| <b>GNAMA</b> | 15              | Informes del Modelo                                                         | 24 días                      | mar 11-10-16 vie 11-11-16   |                                 | <b>NOD</b>             | 0%                   |                                                         |      |  |  |  |

Ilustración 43. Carta Gantt de Implementación del Proyecto

# 10. Evaluación Económica

# 10.1. Beneficios

Los beneficios del proyecto se pueden clasificar de acuerdo a lo que cambiará positivamente una vez implementado el proyecto en el SII, en dos ámbitos: beneficios cualitativos y cuantitativos:

#### 10.1.1.Cualitativos

- § Aumento de la satisfacción de los contribuyentes en cuanto a la atención en Oficinas. SI bien esto es medible a través de encuestas, esto no es posible de traspasar a valores monetarios.
- § Estandarización y gestión de la información recopilada por el sistema de generación de tickets de atención (Totalpack)
- § Fomentar la innovación tecnológica dentro del ámbito público
- § Mejorar la gestión de los recursos utilizados para la atención al contribuyente
- Mejora de la percepción de imagen del SII

#### 10.1.2.Cuantitativos

El principal beneficio cuantitativo de este proyecto tiene relación con la disminución de los Tiempos de Espera de las Oficinas, gracias a la implementación de ambas aplicaciones TI, pero principalmente por la aplicación que utilizarán los contribuyentes. El efecto de la aplicación interna de gestión de demanda y capacidad, se espera tener efectos en el mediano plazo, ya que a partir de los resultados que se obtengan la idea es poder formular políticas futuras de mitigación de demanda.

Para determinar los beneficios cuantitativos, se estima la brecha entre lo que se lograría disminuir en tiempos de espera en las Oficinas de Atención al Contribuyente traducido en la disminución de costos en el contribuyente, versus lo que actualmente el SII ocupa en entregar atención en sus oficinas. Cabe destacar que el SII no obtiene rentabilidad en base a lo que entrega como trámites (no cobra un valor monetario por entregar estos servicios), por lo tanto, el beneficio económico se traduce en el ahorro que el contribuyente obtendrá al entregarle una solución que pueda disminuir sus tiempos de espera.

De acuerdo a simulaciones realizadas en cuanto a mejoramiento en la atención y cambiando los modelos respectivos, es posible reducir los tiempos de espera promedio a 10 minutos (Contador, 2015). Por lo tanto, considerando sólo las Oficinas con tiempos de espera superiores lo definido como objetivo, considerando el costo monetario por minuto que el contribuyente incurre al esperar, la cantidad de contribuyentes anuales y los funcionarios que atienden las oficinas, se puede estimar el ahorro neto del proyecto considerando estas variables.

Adicional a lo anterior, y además considerando que la situación base optimizada, considerando que el SII constantemente está buscando estrategias para mitigar los impactos de las atenciones en las Oficinas, para este año 2016 se plantea que la reducción de los tiempos de espera será de un 25% al realizar acciones de capacitación y reasignación de tareas a funcionarios con mayor experiencia.

Por lo tanto, considerando ambos factores, se obtiene que el beneficio social neto, producto del ahorro del contribuyente en la disminución de los tiempos de espera será de MM\$ 473,6 los cuales se percibirán íntegramente a partir del año 2 ya que se espera que la implementación del proyecto sólo genere en el Año 1 un 50% de los ahorros netos estimados $^6$ .

## 10.2. Inversión

Se considera como inversión del provecto, todos los gastos incurridos en el período inicial (t = 0).

Para este proyecto en particular, los gastos relacionados a inversión se encuentran dados principalmente por las horas dedicadas al desarrollo, análisis y control de la solución TI a implementar, más el gasto por difusión a realizar previo a la puesta en marcha de la aplicación dirigida a contribuyentes y por último las capacitaciones orientadas a funcionarios de la institución para las dos aplicaciones que se desarrollarán tanto para el uso interno como externo (Ministerio de Desarrollo Social, 2017)<sup>7</sup>.

Cabe mencionar que las horas adicionales dedicadas al proyecto, no implica la contratación de personal, sino que este gasto implica la asignación de nuevas labores a funcionarios que actualmente trabajan en el SII.

A continuación se detallan los gastos por inversión requeridos en este proyecto:

§ Desarrollo Externo: dado que el proyecto requiere en una parte intervención en el sistema actual de turnos en Oficinas, se requiere contratar horas hombre externas

 $^6$  El detalle de la obtención del Ahorro o Beneficio del Proyecto se encuentra en Anexo A

 $^7$  Como el proyecto se evaluará socialmente, se han utilizado precios sociales. Para convertir a precio social, se utilizó el Factor de Corrección de Mano de Obra Calificada que es 0,98. Dicho valor proviene del Informe de Precios Sociales Vigente año 2017

(específicamente, horas hombre de la empresa que tiene la actual licitación del control de los turnos, Totalpack). Son dos desarrolladores a 1,5 UF/hr, por dos Etapas de construcción que implican 1.536 horas, con un de MM\$ 60,2.

- § Desarrollo Interno: para el desarrollo TI de la aplic costo ación interna, se requerirá las horas hombre de los siguientes roles:
	- o 1 Analista Programador encargado de desarrollo TI, por 480 horas, a 0,4 UF/hr. Costo: MM\$ 5
	- $\circ$  1 Jefe de Provecto encargado de la gestión del mismo, por 768 horas. Costo: MM\$ 9,6
	- o 2 Analistas Área Proyectos, participando en reuniones y levantando alertas relacionadas al cumplimiento del proyecto, por 576 horas en total. Costo: MM\$ 12,2
	- o 1 Analista Área Gestión Contribuyentes, usuario conocedor del proceso de atención en Oficinas, por 576 horas. Costo: MM\$ 6,1
	- o 1 Analista Licitación y Compras, encargado de generar el contrato por servicios externos de desarrollo, por 40 horas. Costo: MM\$ 0,37
- § Difusión y Capacitación: tanto para el piloto como para la implementación a nivel nacional, se contemplan acciones de difusión y capacitación tanto para contribuyentes como para funcionarios. Para la difusión a contribuyentes, se estima que el costo ascenderá a MM\$ 40,9 el cual incluye: impresión de dípticos y volantes, impresión de péndulos, publicación en diarios nacionales, publicación en medios digitales, publicación en la Web del SII y comunicado de prensa; mientras que para la comunicación e inducción de funcionarios se han estimado alrededor de 40 horas de capacitación a nivel nacional que en su mayoría se realizarán vía videoconferencia, por lo cual el costo que se incurrirá son Horas Hombre del funcionario que capacitará, el cual asciende a MM\$ 0,4

## 10.3. Costos

Los costos que se han identificado dentro del proyecto, se refieren a los gastos que se tendrán que incurrir durante la ejecución, puesta en marcha y continuidad<sup>8</sup>. Dicho lo anterior, los costos del proyecto son los siguientes:

- Horas Hombre (continuidad)
	- o Mantención de Desarrollo Interno, el cual se estima en 80 horas anuales a 0,4 UF/hr. Costo: MM\$ 0,83
	- o Mantención de Desarrollo Externo, que equivale a 180 horas anuales a 1,5 UF/hr. Costo: MM\$ 7
	- o 2 Analistas Área Gestión Contribuyentes, que revisarán la información que entreguen los modelos de predicción y capacidad, y realizarán los respectivos

 $^8$  El detalle de la obtención de la Inversión y los Costos del Proyecto se encuentra en Anexo B

informes a los Subdirectores, por un estimado de 480 horas anuales totales. Costo: MM\$ 10,2

- o 1 Analista de Área Proyectos (SII), encargado de revisar y calibrar los modelos correspondientes cada 3 meses, lo que equivale a 160 horas anuales. Costo: MM\$ 1,7
- § Difusión (año 1): para el siguiente año post-implementación, se estima que se necesitará realizar un gasto por concepto de difusión equivalente al 50% del gasto realizado en la inversión (año 0). Costo: MM\$ 20,5

Es importante destacar que particularmente en este proyecto, no se incurrirá en mantenciones por Licencias ni de Hardware, dado que se utilizarán licencias ya existentes y con mantenciones ya adquiridas bajo el Presupuesto Marco del SII a través de la Dirección de Presupuestos (DIPRES).

# 10.4. Horizonte de Evaluación

El horizonte de evaluación de este proyecto en particular es de 3 años. El SII tiene como política en la evaluación de proyectos de ámbito tecnológico esta cantidad de años debido a que considera que la obsolescencia tanto del Hardware como del Software de una solución alcanza este límite, por lo tanto, lo que ocurre generalmente es que el SII una vez terminado este plazo, comienza a actualizar licencias, firmware, bases de datos, etc.

Adicionalmente, se considera que los contratos a los cuales están suscritos los proveedores de licencias y soluciones TI tienen revisión de éstos cada 3 años por lo tanto, los escenarios de evaluación pueden cambiar de acuerdo a esta política de adquisición.

# 10.5. Tasa de Descuento

La tasa de descuento que se utilizará debe reflejar el costo de oportunidad o de capital para la empresa u organización en realizar el proyecto; sin embargo, en este caso dado que es una institución de tipo pública que recibe recursos fiscales (dependientes del Gobierno), por lo tanto la tasa de descuento debe representar el costo de oportunidad en que incurre el país cuando se utilizan recursos para financiar este proyecto.

En consecuencia, la tasa social de descuento que se utilizará para evaluar este proyecto corresponde al 6% anual a partir del año 2017 (Ministerio de Desarrollo Social, 2017)<sup>9</sup>.

 $9$  Informe de Precios Sociales Vigente año 2015

<sup>(</sup>http://sni.ministeriodesarrollosocial.gob.cl/fotos/Precios%20Sociales%20Vigentes%202015.pdf)

# 10.6. Flujo de Caja

## **Supuestos**

- § El proyecto, al estar enmarcado en una institución del sector público, no tributa impuestos por ende no está afecto a depreciación ni a pérdidas del ejercicio anterior.
- En base a análisis por medio de simulaciones, se estima que el tiempo de espera disminuirá hasta 10 minutos en las sucursales con mayor tiempo, por lo tanto, para el año 1 se estima que solo el 50% de los ahorros por menores tiempos de espera sea el real dado que habrá un período de 3 meses aproximados de piloto, más la espera del efecto del piloto y los planes de difusión, mientras que para los siguientes años el ahorro del contribuyente será del 100%.
- Los costos se ajustan en base a la inflación de corto plazo  $(4.5\%)$ <sup>10</sup>
- § No se considera capital de trabajo
- No hay inversión en infraestructura tecnológica ya que tanto en Hardware como en Software el SII contempla anualmente adquisiciones y/o renovaciones, por lo que en este proyecto se utilizará tecnología ya en uso.

Mencionado lo anterior, y de acuerdo a lo descrito acerca de los montos involucrados en la evaluación económica, se presenta el flujo de caja del proyecto:

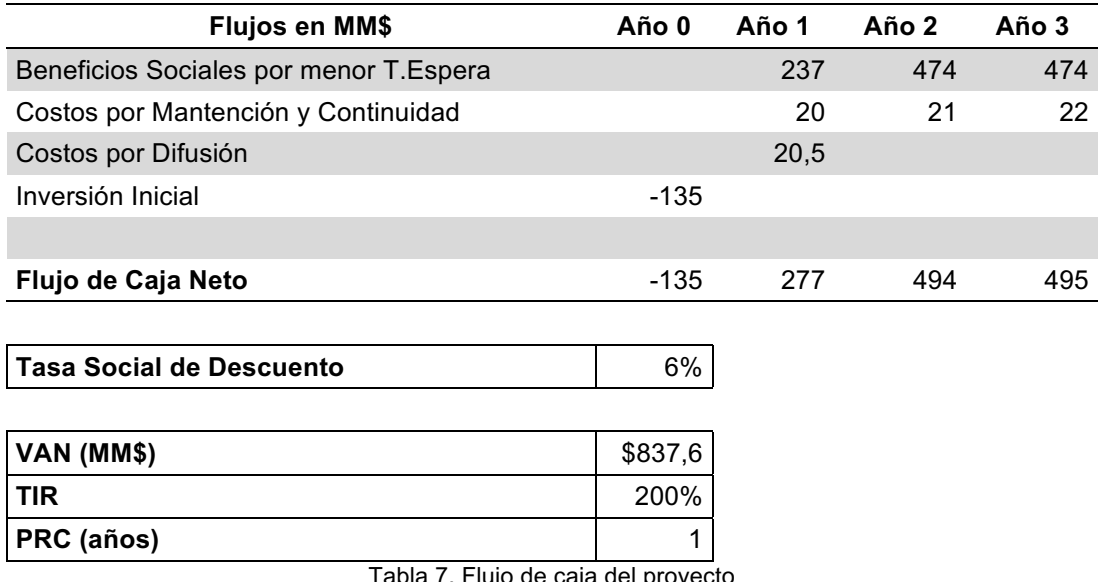

Tabla 7. Flujo de caja del proyecto

Donde el Valor Actual Neto del proyecto es de MM\$ 838 aproximadamente, lo cual hace que el proyecto sea rentable.

<sup>&</sup>lt;sup>10</sup> Según calculadora del INE, en el período de Julio 2015 a Julio 2016 (http://encina.ine.cl/CALCULADORA/)

# 10.7. Análisis de Sensibilidad

En lo que respecta a este punto, se consideran dos variables que podrían afectar la rentabilidad del proyecto: el tiempo de espera real de los contribuyentes, que se refiere principalmente al tiempo real que los contribuyentes deben esperar para atenderse en alguna Oficina; y por otro lado, el tiempo de espera del proyecto, que básicamente es el tiempo objetivo del proyecto, al cual debe llegar la espera en las Oficinas.

En el siguiente gráfico se analiza que si el tiempo de espera por contribuyente disminuye cerca del 30% el VAN tiende a ser negativo. Un aspecto a destacar es que no se puede conocer el valor exacto ya que cada contribuyente tiene distintos tiempos de espera de acuerdo a la situación diaria o de los trámites que se estén desarrollando. Pero para entender esta situación, actualmente la Dirección Regional Santiago Oriente tiene un tiempo promedio de espera de 30 minutos aprox., la reducción de un 30% implica que alcance tiempos de 9 minutos aproximadamente, lo cual encarece el proyecto debido a que el costo de espera del contribuyente disminuye.

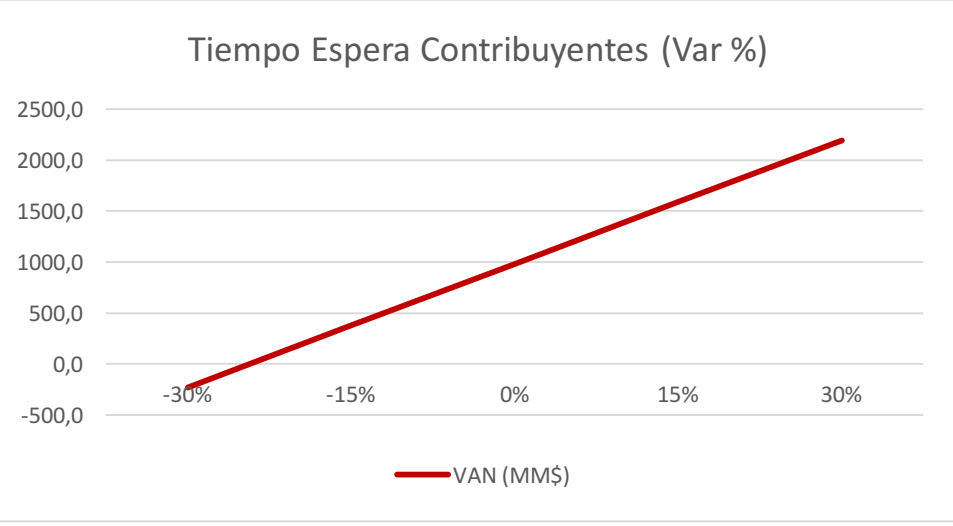

Ilustración 44. Gráfico de variación (%) tiempo de espera del contribuyente

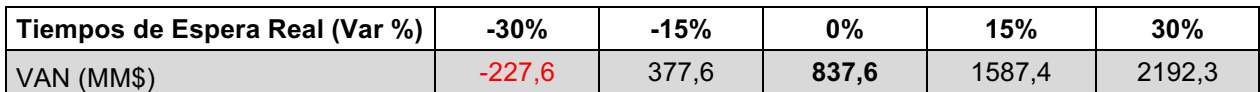

Por último, si se analiza el comportamiento del VAN al ir cambiando la variable Tiempo Espera del Proyecto en minutos de acuerdo al gráfico que se presenta a continuación, se aprecia que el VAN del proyecto se torna negativo al aumentar en un 40% (a 14 minutos) el objetivo a lograr, ya que al igual que el efecto de la variable anterior, al aumentar esta variable los beneficios disminuyen por causa de la diferencia entre la situación sin proyecto versus la situación con proyecto.

Por lo tanto, efectivamente la variable tiempo, tanto la real de espera como la estimada para el proyecto es muy sensible a cambios, por lo tanto es muy importante para mantener los beneficios

positivos es ir monitoreando la implementación del Piloto de este proyecto para asegurar los ingresos.

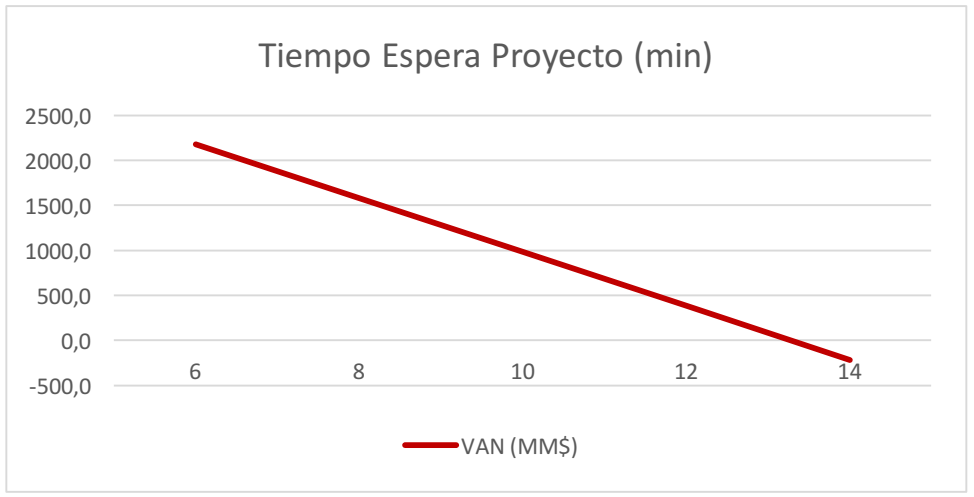

Ilustración 45. Gráfico de variación (%) tiempo de espera del proyecto

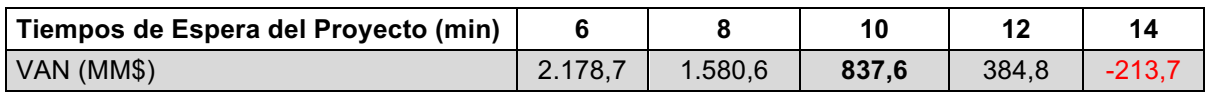

# 11. Lógica de Negocio

De acuerdo a lo presentado en el capítulo anterior respecto a los diagramas de procesos y BPMN, se observa que el proyecto necesitará al menos 3 distintas actividades: Pronóstico de demanda, Análisis de Capacidad (donde ambas serán un input para el posterior desarrollo del sistema que permitirá gestionar la atención de los contribuyentes) e indicadores KPI (que será la información presentada al contribuyente para que éste pueda tomar decisiones respecto a si decide atenderse o no).

Para desarrollar estas 3 actividades que estarán semi-automatizadas se utilizarán herramientas de predicción, simulación y actualización en línea de indicadores de atención.

# 11.1. Predicción de Demanda

Para poder realizar el pronóstico de la demanda se necesitará la utilización de técnicas de Business Intelligence en cuanto a la extracción, limpieza y procesamiento de la data pero principalmente considerando cuatro modelos: Redes Neuronales y Support Vector Machine (SVM), Regresión Lineal y Medias Móviles. Para la obtención de estos pronósticos se utiliza la herramienta RapidMiner 5.

La comparación de estos modelos a través de su accuracy y error de pronóstico, permitirá escoger el que mejor se ajuste a los datos. Cuando se seleccione el modelo, se ejecutará por única vez para determinar la demanda pronosticada para el mes siguiente. Para este pronóstico de demanda en particular sólo se considerará la predicción de la cantidad de contribuyentes que podrían atenderse, sin ningún tipo de categorización ya que éstos se atienden independiente del tipo de contribuyente que sea y no existe distinción ni colas especiales para aquello.

Independiente de lo anterior, el análisis de los datos y la presentación de la información se realizará en base a dos caracterizaciones de contribuyentes que pueden realizar el trámite: el contribuyente, el cual se considera una persona natural o jurídica que viene a realizar un trámite personal o en representación de otra persona o empresa; y el mandatario, que es un representante de varios contribuyentes y por lo general acude a solicitar varios trámites<sup>11</sup>; y adicionalmente se realizará un análisis respecto a la demanda por tipo de trámite.

### 11.1.1.Datos

Los datos dentro de la predicción de la demanda deben ser de calidad. En el caso de las atenciones en Oficinas del SII, la calidad de la información es muy buena ya que existe un sistema Totalpack en gran parte de las grandes oficinas a lo largo del país, el cual exige al contribuyente que ingresé su información para que pueda ser atendido en la Plataforma<sup>12</sup>. Para este proyecto, se extrajo información para la Oficina Regional Metropolitana Oriente.

Para obtener la información de atención en Oficinas, se ocupó la herramienta de Oracle llamada BrioQuery, que básicamente es un software que permite construir querys a través de cruces relacionales basados en tecnología Sybase IQ. El SII cuenta con numerosas bases de datos que se encuentran organizadas a través de un Datawarehouse, que es el input para todos los reportes que se generan en la institución. Al realizar diversos cruces de distintas fuentes para obtener información relevante del contribuyente y las atenciones solicitadas en oficinas, se debió realizar una limpieza a los datos debido a algunos *outliers* que vienen por defecto en el sistema, los cuales son:

#### o *Números emitidos después de las 14:00 horas*

El horario de atención de la Dirección Regional Metropolitana Oriente (DRMO) es hasta las 14:00 horas. Por sistema, el módulo de Totalpack bloquea la pantalla de obtención de números después de las 14:00 horas pero el Administrador de la Oficina podría levantar este bloqueo, ya sea para realizar pruebas o simplemente por error. Por lo tanto, independiente de la causa, un número emitido bajo este criterio no es considerado una atención.

#### o *Números emitidos antes de las 09:00 horas*

La oficina abre sus puertas a partir de las 9:00 horas. Una emisión de ticket de atención antes de esta hora, puede ser producto de pruebas de la conectividad del módulo, lo cual no se considera una atención

 $11$  El mandatario, comúnmente es una persona de profesión contadores que atiende a varias empresas, según información proporcionada por la Subdirección de Asistencia.

 $12$  Este sistema recoge información de la atención incluso cuando el contribuyente es derivado a la segunda línea (back office)

#### o *Tiempos de atención superiores a 1,5 horas*

Si bien hay muchos contribuyentes, en especial los mandatarios que realizan muchos trámites con un solo número lo que genera mayor tiempo de atención, es poco probable que una atención dure más de 1,5 horas. La causa de que se generen estos tiempos de atención es por un error del funcionario que atiende, debido a que al atender a un contribuyente olvida cerrar la atención una vez resuelto el trámite, lo que genera que la atención quede abierta.

#### o *Tiempos de atenciones inferiores a 30 segundos*

A juicio experto, una atención igual o inferior a 30 segundos no obedece a la resolución de un trámite sino más bien a que un contribuyente obtiene el número solo para realizar una consulta menor o simplemente porque se puede haber equivocado de trámite. Por lo tanto también se eliminan estos registros de la base de información.

#### o *Tiempos de espera superiores a 2 horas*

Estos tiempos excesivos de espera ocurren generalmente por error del funcionario, que no cierra el turno y puede dejar un número que se emitió pero que nunca fue llamado.

#### o *Tiempos de espera en blanco*

Esto ocurre cuando el funcionario cierra el turno pero no anula los números que se pudieron haber emitido y sin llamado.

#### o *Oficinas de prueba y Dirección Nacional*

Existen números de atención emitidos que provienen desde la Dirección Nacional y algunos denominados "Oficinas de prueba" u "Oficina no definida". En general, estas atenciones son generadas debido a pruebas en ambiente de certificación frente a nuevas funcionalidades que se desarrollan en la Subdirección de Informática, por lo tanto también deben ser extraídas.

#### o *Outliers o datos fuera de rango*

En la revisión de los se detectó que habían alrededor de 20 valores fuera de rango, tal como se muestra en Ilustración 46. La principal causa de la generación de estos *outliers* es que muchas veces el sistema de atención Totalpack puede sufrir caídas e inestabilidad, lo cual los funcionarios ante tal situación deben entregar números manuales que no pueden ser incluidos a la base de datos de atenciones, y hay casos excepcionales donde por ejemplo, el 17 de septiembre, la oficina cierra más temprano de su horario habitual de cierre. En estos casos, se optó por reemplazar estos valores con el promedio de la última semana para no distorsionar la predicción.

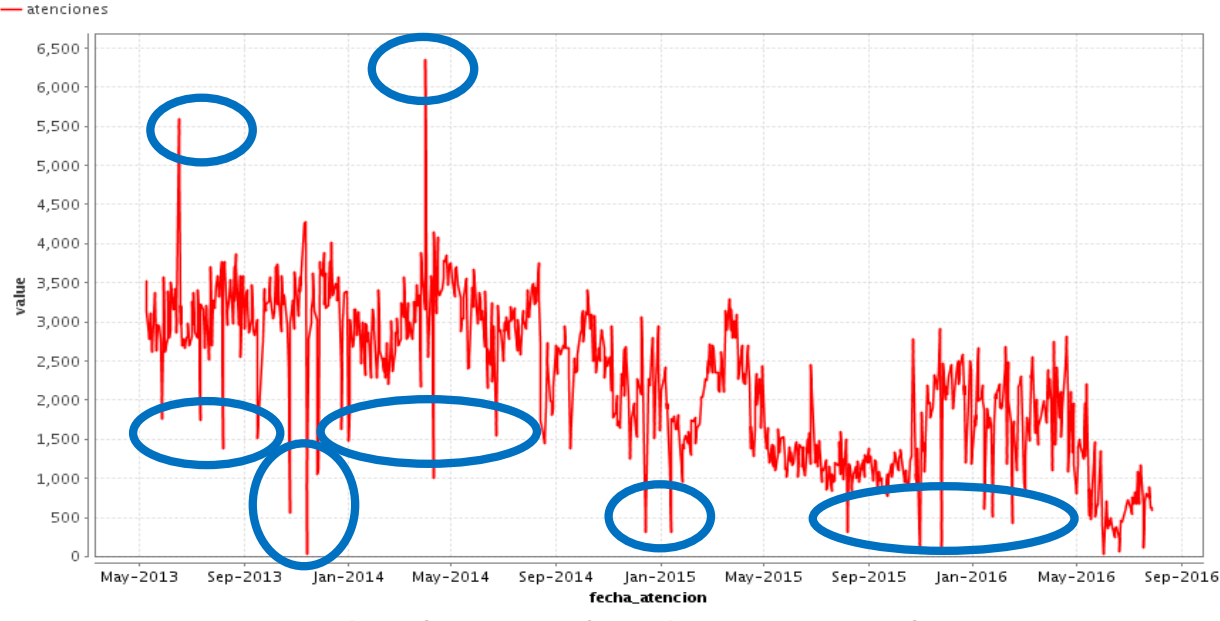

Ilustración 46. Outliers de la información disponible en DRM Oriente

Luego de haber realizado la limpieza de datos bajo los criterios mencionados, es importante mencionar los aspectos a considerar dentro del análisis de la demanda:

- La demanda que llega a las oficinas a solicitar trámites se encuentra directamente relacionada con el tiempo de espera promedio. El mismo gráfico anterior muestra por ejemplo, para el mes de febrero una disminución de los tiempos de espera ocurre debido a la disminución de la demanda. De hecho, muchas de las acciones que ha hecho el SII en pos de disminuir los trámites en Oficinas es llevar todo a la Web.
- Se considera el hecho de que todos los trámites son atendidos por todos los funcionarios. De acuerdo a (Contador, 2015), una de las mejores configuraciones de atención en oficinas con el objetivo de mejorar los tiempos de espera es que todos los funcionarios de Plataforma atiendan cualquier tipo de trámite.
- Existe un proyecto de Facturación Electrónica 100%, que en el mediano plazo afectará en la demanda del trámite de Timbraje debido a la implementación de la obligatoriedad de la Factura Electrónica, lo que significa que parte de estos recursos se asignarán a atender trámites generales. Hay que señalar que este proyecto solo afecta a documentos tipo factura y guías de despacho (que deberán pasar a ser electrónicos en su totalidad), por lo tanto, este proyecto no dejará toda la documentación tributaria en papel en cero.

En cuanto a los datos extraídos para la Oficina ubicada en el sector oriente de Santiago, se puede visualizar en Ilustración 47 que la demanda histórica refleja patrones de estacionalidad relevantes y una tendencia estable en el tiempo. Adicionalmente se puede observar que hay meses donde la demanda desciende (enero – febrero – septiembre – noviembre) que coincide con periodos estivales y cercanía con fiestas importantes para el país, mientras que la demanda aumenta en periodos de Operación Renta (abril), Vencimiento de Documentos Tributarios (agosto) y coincide a su vez con la cercanía de distintos feriados donde el comercio aumenta (agosto – octubre – diciembre).

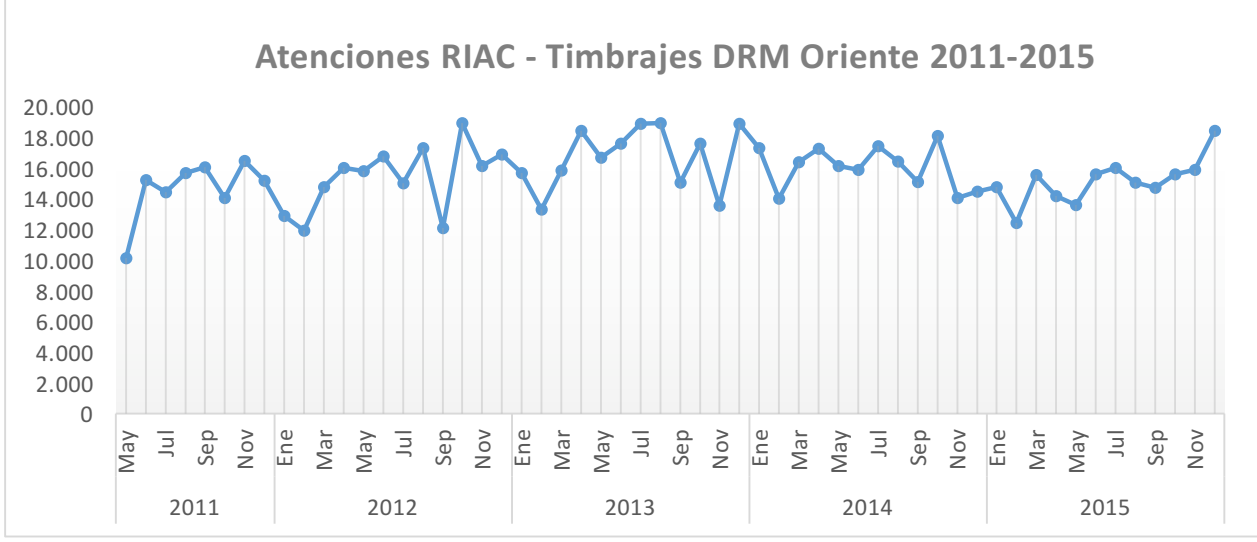

Ilustración 47. Atenciones históricas en la DRM Oriente

Cuando la demanda histórica es aperturada por el tipo de contribuyente, es decir, por el contribuyente de Primera y Segunda Categoría, y los Mandatarios, se pueden ver diferencias. En el caso de la demanda de atenciones realizadas por Contribuyentes es mucho más dispersa y volátil ya que depende de estado cíclico de la economía, en cuanto a solicitud de timbrajes, inicio de actividades y término de giro que son trámites que aumentan o disminuyen dependiendo del crecimiento económico. En cambio, la demanda de atenciones de Mandatarios se mantiene estable en el tiempo, debido a que este tipo de contribuyente que representa a empresas, constantemente esta requiriendo la resolución de trámites como Peticiones Administrativas, Autorizaciones e inclusive Timbrajes.

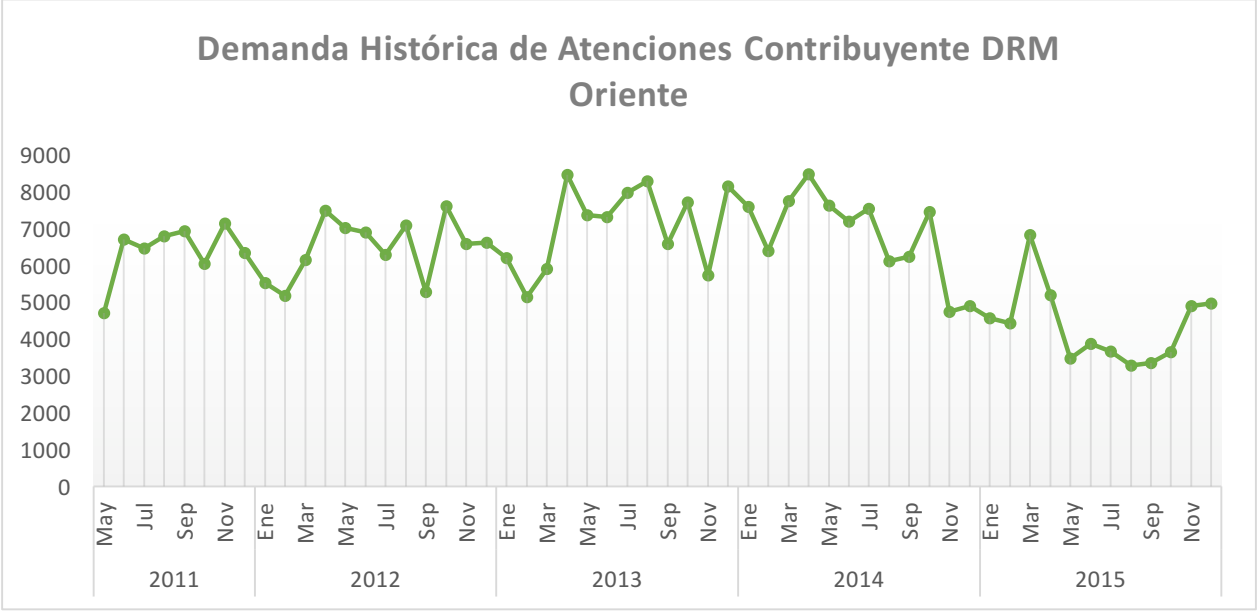

Ilustración 48. Atenciones históricas de Contribuyentes en DRM Oriente

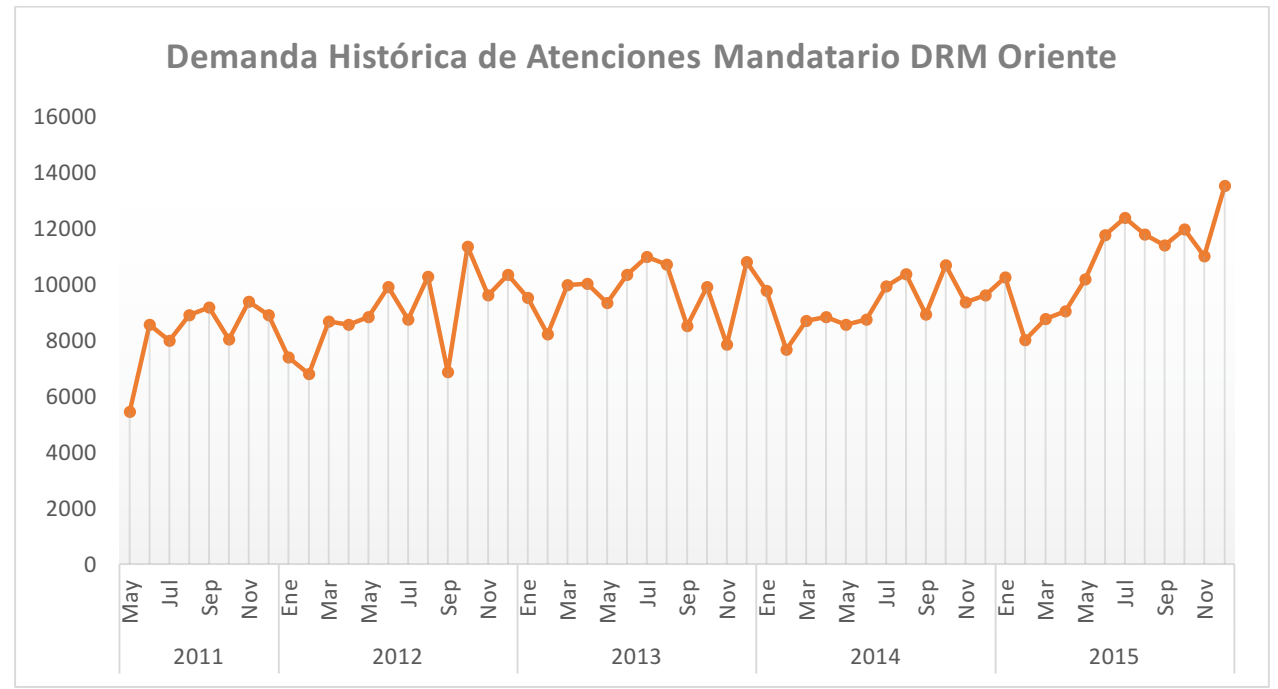

Ilustración 49. Atenciones históricas de Mandatarios en la DRM Oriente

A pesar de lo anterior, se aprecia que en la tendencia histórica tiene a mantener un comportamiento similar entre ambos tipos de contribuyentes

#### 11.1.2.Modelo Diario

Dado que tanto la demanda por Contribuyentes como por Mandatarios en su tendencia se mantiene constante, se optó por desarrollar dos modelos diferentes de predicción con el objetivo de analizar su comportamiento y determinar si es conveniente unificar el análisis de la capacidad en las oficinas del SII o conviene preferentemente separarlas.

Por criterio experto, y luego de probar diversas variables que podrían afectar el comportamiento de las Oficinas en el ámbito de las atenciones en la Plataforma de Asistencia, se llegó a la conclusión que las variables más importantes para el modelo de pronóstico en cuanto a la atención en oficinas son;

- Día-Mes-Año de las atenciones
- Mes Estival, es decir, si el mes es un periodo de vacaciones representada a través de una variable binaria
- Declaración del Formulario 3500 (Formulario Cambio de Sujeto), el cual se realiza en Oficinas y será una variable binaria
- Si es Vencimiento de la Presentación del Formulario 29 en Papel (IVA), la cual será una variable binaria
- Si es Vencimiento de la Presentación del Formulario 22 en Papel (Renta) , la cual será una variable binaria
- Solicitud o Retiro del Sistema de Tributación 14 bis, el cual es una variable binaria que representa el día en el cual se realiza esa solicitud
- Solicitud Formulario 1883 referente a la devolución de IVA a pequeños agricultores, siendo una variable binaria que representa el día en el cual se realiza esa solicitud
- Cantidad de Atenciones año anterior, para el mismo día.
- Cantidad de Atenciones 2 años atrás, para el mismo día.
- Diferencia entre el mes anterior y en actual en el año anterior al día a predecir
- Diferencia entre el mes anterior y en actual hace 2 años al día a predecir
- Cantidad de Atenciones para el día-mes-año analizado.

En el caso que la fecha de atención a considerar no coincida con la fecha de otro período anterior, se aproximará el valor al día hábil más cercano a la fecha de medición.

La variable a predecir que es la cantidad de atenciones, estará dada por la fecha de atención futura que se quiera medir.

La correlación de estas variables con la variable objetivo se visualiza bajo la siguiente tabla:

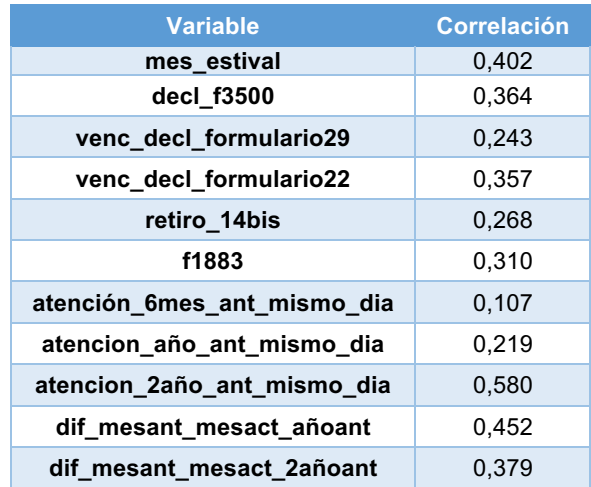

Tabla 8. Correlación entre las variables del modelo predictivo de demanda para Contribuyentes

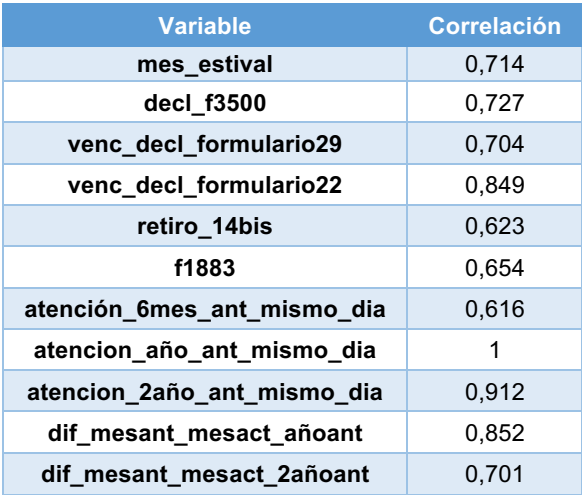

Tabla 9. Correlación entre las variables del modelo predictivo de demanda para Mandatarios

Se aprecia que tanto para Contribuyentes como para Mandatarios, la variable que está mayor correlacionada es la atención hace dos años atrás. De igual forma, las variables que representan las atenciones históricas tienen un buen comportamiento para ser incluidas dentro del modelo por tener correlaciones positivas significativas. Por otro lado, tiene sentido que la correlación de las variables asociadas a los Mandatarios sea mejor debido a que la demanda para este tipo de contribuyente es estable en los meses.

#### 11.1.3.Resultados

Utilizando las mencionadas variables, se analiza a través de los modelos SVR, Redes Neuronales, Medias Móviles Ponderadas y Regresión Lineal, la cantidad de contribuyentes y mandatarios esperados para el mes siguiente. Para el modelo de Redes Neuronales se utilizará a modo inicial un *training cycle* de 500 con un *learning rate* de 0,2 con un *momentum* de 0,3 (estos valores podrían cambiar con el fin de mejorar la estimación). Respecto al modelo de Support Vector Machine (SVM) los parámetros a utilizar para gamma y C serán igual a cero, mientras que el epsilon será de 0,005 el cual se relaciona con la cantidad o grado de error que aceptaremos en el modelo (también pueden variar los parámetros de acuerdo a ajustes en el modelo). En cuanto al modelo de Regresión Lineal, se utilizaron parámetros iniciales de *min tolerance* de 0,05 y un *ridge* de 1 x 10<sup>-8</sup>; mientras que para el modelo de Medias Móviles Ponderadas se ocupó un *window width* de 5, el *result position* en *end* y en *window weighting* se utilizó Blackman.

Los resultados de cada modelo, fueron evaluados a través del cálculo del Error Absoluto Porcentual de la Media (MAPE), Error Absoluto de la Media (MAD) y la Raíz del Error Cuadrático de la Media (RMSE) y que son presentados en Tabla 8:

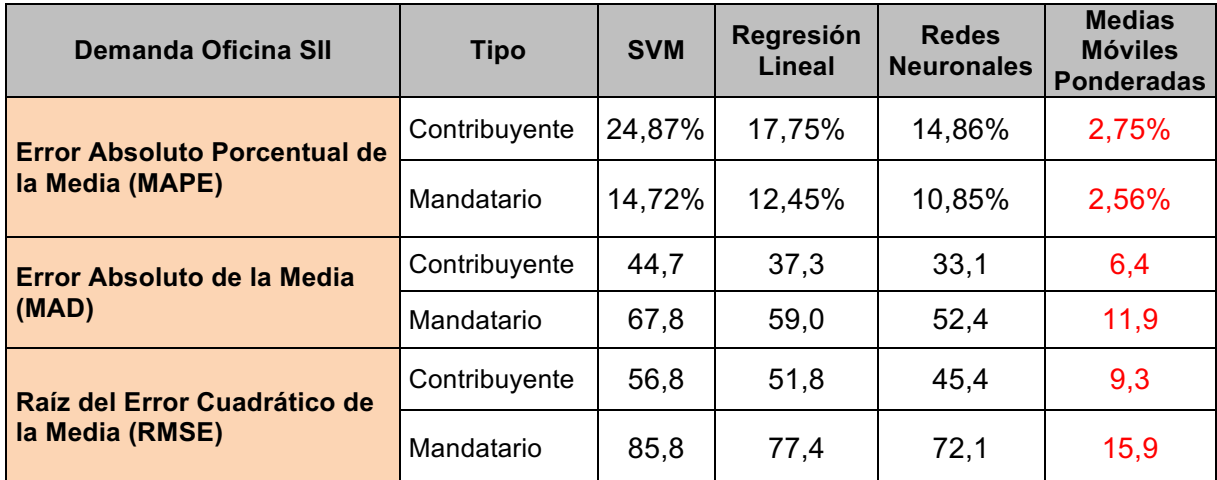

Tabla 10. Cálculo de errores en 4 modelos predictivos de demanda

El modelo de Medias Móviles Ponderadas es el que mejor se comporta de acuerdo a la data ingresada al modelo. En los cuatro modelos analizados, el error en los Mandatarios es menor que en el de los Contribuyentes, y dentro de los cuatro analizados el modelo de Medias Móviles Ponderadas es el que menor tiene error debido a la estabilidad en la demanda histórica. Por otro lado cabe señalar que el estudio de la data aun sigue su curso para lo cual podrían haber cambios para este modelo o quizás debamos escoger otras variables para mejorar el modelo.

Para apreciar el efecto de la predicción en base al modelo de Medias Móviles Ponderadas, se ha seleccionado una muestra (julio de 2016). En base a ello se puede observar que la predicción durante los primeros 7 días del mes no es precisa, pero en el transcurso del mes se va ajustando a la línea de demanda.

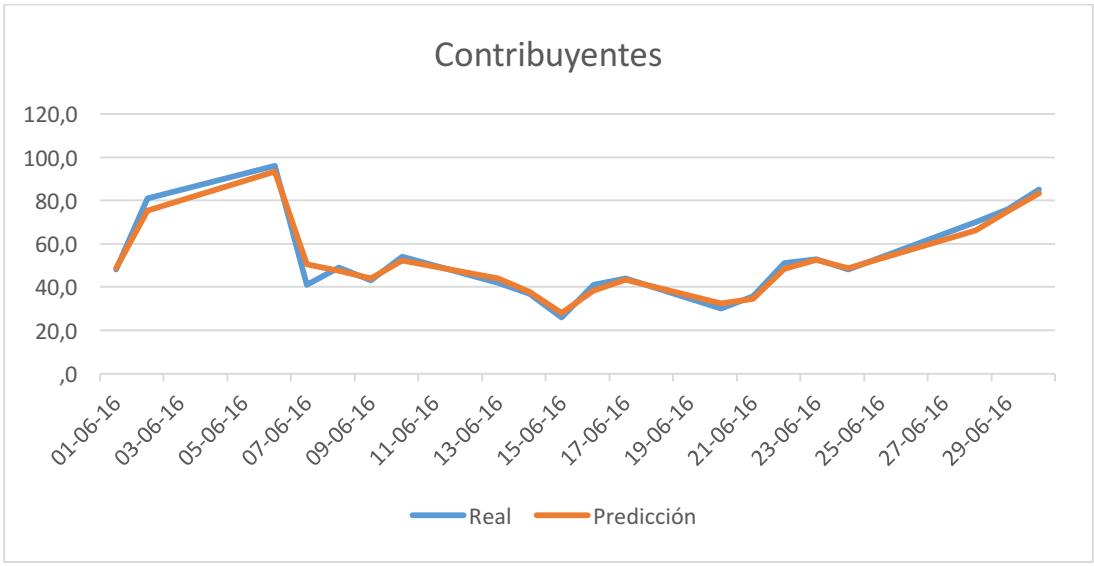

Ilustración 50. Comparación resultado real vs pronóstico en Contribuyentes de DRM Oriente

En el caso de los mandatarios, la predicción es aun más precisa donde la única gran diferencia ocurre el 22 de junio donde la demanda real es superior a la predicta.

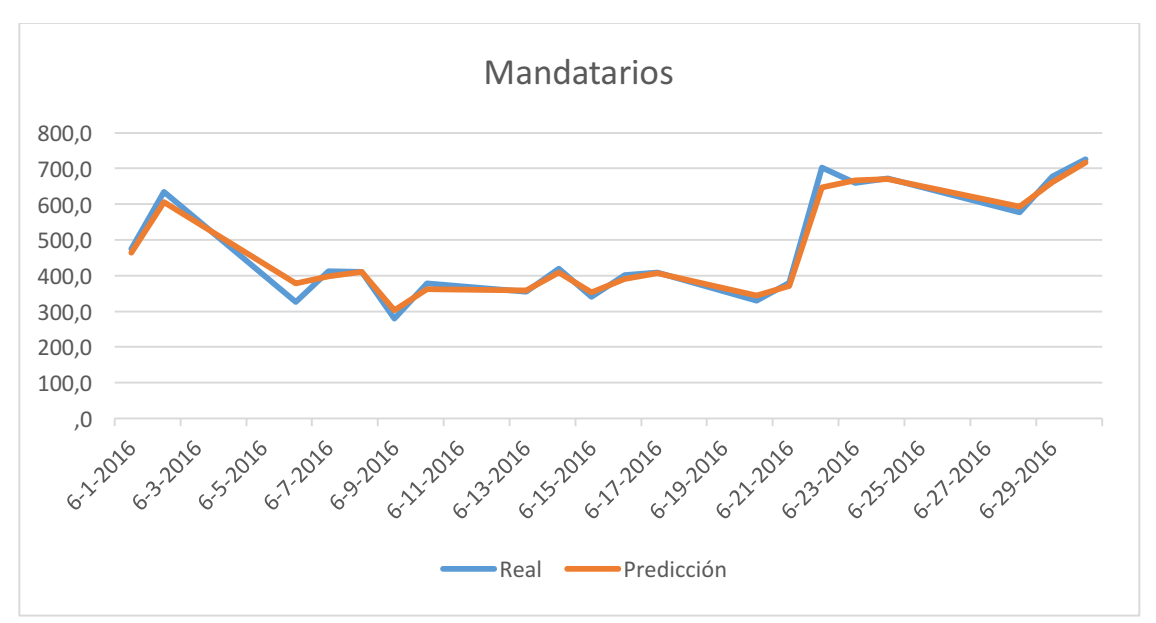

Ilustración 51. Comparación resultado real vs pronóstico en Mandatarios de DRM Oriente

Finalmente estos modelos estarán a cargo de la Subdirección de Gestión Estratégica y Estudios Tributarios, los cuales deberán ser validados por la Subdirección de Asistencia al Contribuyente y que deberán ser implementados en conjunto con la Subdirección de Informática. Al menos se espera que la revisión de este modelo se efectúe una vez al año posterior a la Declaración de la Renta que ocurre en el mes de Abril.

De los análisis anteriores, se concluye que no existen argumentos suficientes para separar las atenciones por el tipo de contribuyente, dado que ocupan los mismos modelos de predicción, la demanda es estable en el tiempo y por consiguiente la predicción de ambos modelos resulta similar. Por lo tanto, el análisis de capacidad se concentrará en determinar la demanda unificada y se asumirá un porcentaje de entrada estándar para contribuyentes y mandatarios como supuesto, donde en los tiempos de llegada aplica directamente este supuesto, pero en los tiempos de servicio se deberá considerar la separación por tipo de contribuyente dado que un mandatario en general ocupa mayor tiempo en trámites.

# 11.2. Análisis de la Capacidad de Atención

Una vez determinado el pronóstico de la demanda de contribuyentes en las oficinas del SII, es conveniente realizar un análisis de la capacidad de las Oficinas dada la demanda actual. Para ello, se escogerá como una medición piloto la Oficina Dirección Regional Metropolitana Oriente la cual en los últimos años ha sufrido un gran aumento de contribuyentes que ha tratado de ser abordado por las diversas administraciones que han pasado por el Servicio de Impuestos Internos.

El objetivo de realizar y determinar la capacidad de atención de la Dirección Regional Metropolitana Oriente, es justificar y demostrar que efectivamente existe una demanda superior a la oferta lo cual podría estar afectando los resultados tanto locales como nacionales de los indicadores de satisfacción que son medidos año a año. Por lo tanto, una vez obtenidos estos resultados se podrá determinar la mejor forma de abordar este problema específico y una de las maneras es lo que propone este proyecto con el uso de TI para ayudar la toma de decisiones del contribuyente.

Lo que sucede actualmente es que no existe conocimiento acerca del volumen de llegada y salida de los contribuyentes, los funcionarios solo se dedican a atender dentro del horario de atención (por lo general, de 9:00 hrs. a 14:00 hrs.). Lo anterior, no permite revisar y tomar acciones correctivas para aquellos contribuyentes que se molestaron ante la demora y que muchas veces no alcanzan a ser atendidos. Adicionalmente las áreas centrales que administran el sistema de turnos solo se encuentran enfocadas en la operatividad del servicio más que la eficiencia y mejoramiento en la satisfacción en la espera, por lo tanto es de vital importancia determinar la correcta capacidad tanto actual como la venidera, dependiendo exclusivamente del pronóstico de la demanda.

Este análisis consiste en el uso de Simulación a través del software ProModel 2011 (ProModel, 2010). El objetivo es buscar la capacidad óptima tal que la Oficina pueda satisfacer la demanda actual y así disminuyendo sus tiempos de espera.

Por último cabe señalar, que el modelo de simulación que se planteará fue realizado por funcionarios del SII pertenecientes a la Subdirección de Asistencia al Contribuyente y de la Subdirección de Fiscalización. Parte de lo realizado tiene relación con la actualización de los parámetros del modelo en base a datos de enero a diciembre de 2015, y la aplicación de la simulación predictiva para determinar la capacidad óptima a futuro.

### 11.2.1. Modelo operacional de la Plataforma de Atención y Asistencia a Contribuyentes

Dentro de las Oficinas del SII, existe la Plataforma de Atención y Asistencia a Contribuyentes la cual tiene la misión de intermediar en el requerimiento de atención del contribuyente<sup>13</sup>. Básicamente esta plataforma se compone por:

- i. Área de información y asistencia (CIA): es el primer contacto con el contribuyente y es donde se entrega información, orientación y promoción de la autoatención a través del uso de la Web del SII, y en caso de ser necesario, deriva al área de atención correspondiente.
- ii. Área de atención de trámites generales: es la primera línea o *front office*, quienes atienden los siguientes trámites:
	- a. Obtención de  $RUT^{14}$ , Registro de Inicio de Actividades y Modificaciones (RIAC)
	- b. Timbraje de Documentos<sup>15</sup> y Timbraje Express<sup>16</sup>
	- c. Peticiones Administrativas<sup>17</sup>
	- d. Término de Giro<sup>18</sup>
- iii. Área de atención de trámites específicos: es la segunda línea de atención o el back office. Los funcionarios que la atienden son fiscalizadores y por lo general ven los casos de mayor dificultad, que requieren mayor tiempo y competencia para su resolución. Pueden llegar ya sea desde CIA o Trámites Generales o directamente por el contribuyente

### 11.2.2. Modelo de atención de contribuyentes

El contribuyente cuando acude a una Oficina del SII a resolver un trámite, puede recurrir al Área de Información y Asistencia o ir a resolver al Front Office directamente, si es que requiere realizar el trámite que esta área da servicio (trámites de RIAC, Peticiones Administrativas, Término de Giro o Timbraje).

Si existe la posibilidad de realizar el trámite a través de Internet, el funcionario de esta área orientará al contribuyente para que pueda resolver mediante un módulo de autoatención, y en caso contrario, será derivado al área que corresponda.

Si el trámite corresponde a la Plataforma, el contribuyente acude al Front Office y obtiene un ticket de atención. De acuerdo a la categorización y selección en el menú de obtención del ticket, el contribuyente puede ser catalogado como una atención simple o compleja el cual depende netamente de la situación tributaria del contribuyente. Si es simple, se mantiene en el front office sino es derivado al back office.

<sup>&</sup>lt;sup>13</sup> Persona natural o jurídica, o administradores o tenedores de bienes ajenos afectados a impuesto<br><sup>14</sup> Se refiere al trámite donde el contribuyente obtiene el Rol Único Tributario<br><sup>15</sup> Es la autorización de los documen

tiempo de proceso.

<sup>17</sup> Son solicitudes y avisos de tipo general que los contribuyentes realizan para cumplir con las leyes tributarias

<sup>&</sup>lt;sup>18</sup> Es el trámite en el cual el contribuyente da por terminada su actividad, y es de carácter obligatorio.

Es posible que desde el front office al analizar el caso en profundidad, pueda derivar la solicitud al back office (casos tributarios complejos del contribuyente, por ejemplo, alteración de documentación o actividad económica difícil de tributar)

Ya habiendo terminado el proceso de atención ya sea desde el front office o desde el back office, se realiza un proceso de cierre de la atención y posteriormente el contribuyente se retira de la oficina.

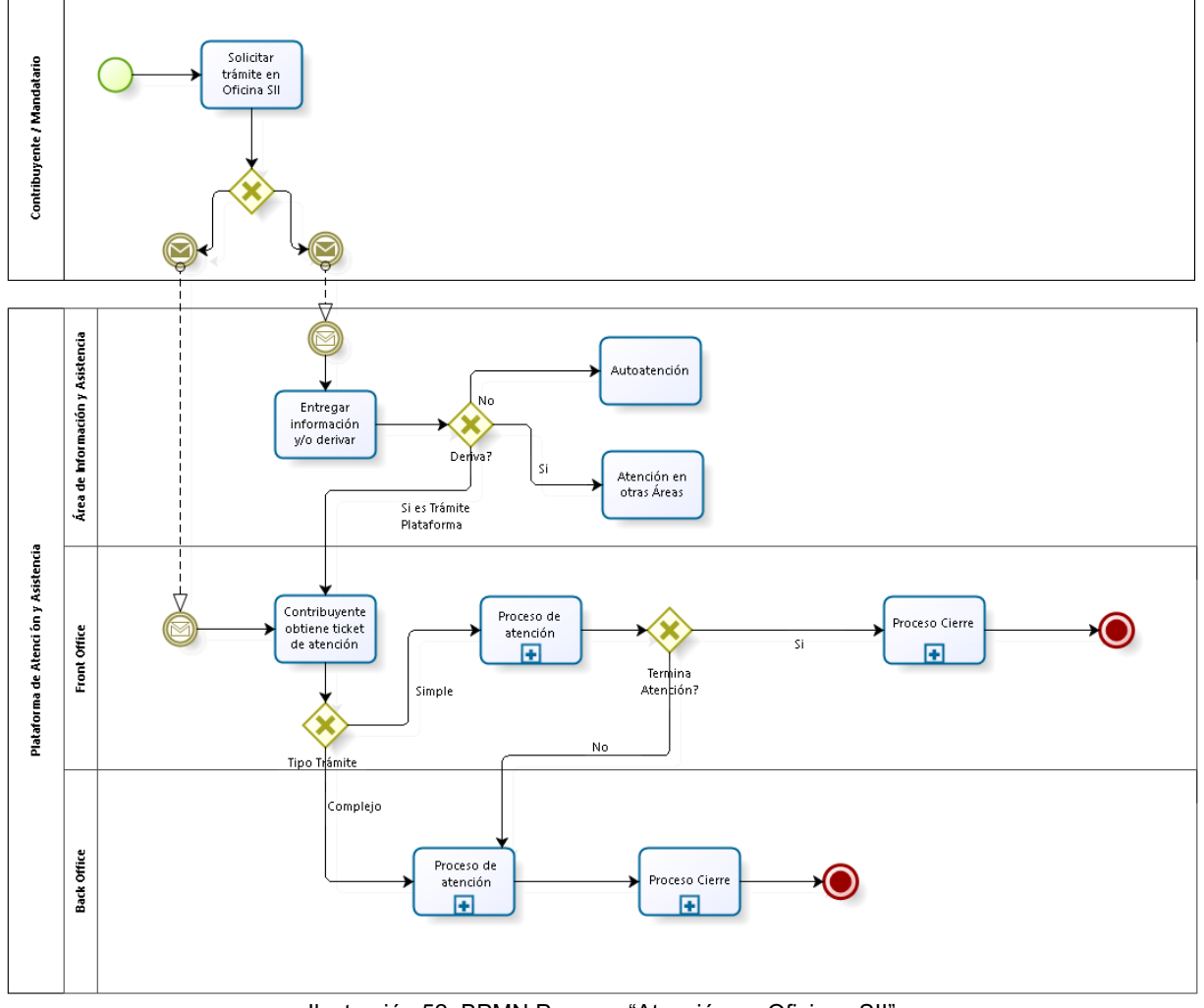

Ilustración 52. BPMN Proceso "Atención en Oficinas SII"

### 11.2.3. Sistema de Gestión de Atención a Público

A mediados del 2011, el SII con el afán de ofrecer una mejor calidad en sus servicios implementó en gran parte de sus Oficinas un sistema de gestión de atención a público cuyo objetivo principal es controlar y gestionar la correcta atención de los trámites de los contribuyentes. El proveedor de estos sistemas, tanto del software como de los módulos de extracción del ticket, es Totalpack, con el cual existe un contrato de soporte.

### 11.2.4. Flujo de Atención

Es relevante para la determinación del modelo de simulación, la definición de los eventos que gatillan el flujo de atención en las Oficinas del SII, los cuales se enumeran a continuación:

- i. Entrada al sistema del contribuyente o mandatario
- ii. Emisión del número de atención en dispensador. Esto permite ordenar las atenciones de contribuyentes o mandatarios, y también determinar si le corresponde atenderse en *front office* o en *back office.*
- iii. Ingreso del contribuyente o mandatario a la sala de espera del *front office* o a la sala de espera del *back office*, dependiendo hacia donde haya derivado el dispensador.
- iv. Salida del contribuyente o mandatario desde la sala de espera e ingreso a un módulo de atención. Puede ser ya sea en *front office* o en *back office* dependiendo del caso.
- v. Atención del contribuyente o mandatario ya sea en un módulo *front office* o *back office*. Si el trámite es complejo y el primer ingreso fue a través del *front office,* el contribuyente o mandatario puede ser derivado a *back office.* En este caso el usuario debe esperar en la sala de espera de *back office* hasta que sea llamado y atendido.
- vi. Salida del sistema del contribuyente o mandatario y fin de la atención

A su vez existen dos estados que son determinados por las etapas mencionadas:

- i. Estado en espera: es cuando el contribuyente o mandatario se encuentra en la sala de espera o esperando la emisión del ticket de atención
- ii. Estado en atención: es cuando se está emitiendo el ticket o cuando se encuentra en un módulo de atención.
	- 11.2.5. Simulación en base a datos históricos
		- 11.2.5.1. Entidades y Atributos

Para generar un modelo de simulación se necesitan diversas variables que permiten emular lo que realmente ocurre en una oficina de atención del SII.

Es por ello que se han detectado inicialmente, los elementos que forman parte de la Plataforma de Atención al Contribuyente, éstos se pueden clasificar en:

- Entidades: son los contribuyentes o mandatario que llegan a la oficina del SII a realizar trámites. El contribuyente por lo general, realiza solo un trámite mientras que el mandatario realiza uno o más dependiendo de la cantidad de representados que tenga
- Locaciones: son los módulos o posiciones disponibles para atender. La sala de espera también se considera como locación.

El detalle de cada una de las entidades y locaciones se encuentra en Anexo C.

Por otra parte también se han definido los atributos, que tienen que definir relación con las características que cada entidad o locación poseen y permite determinar la dinámica del sistema. Los atributos que definen a las entidades son: el tipo de trámite que realizará el contribuyente o mandatario y el tiempo entre llegadas, donde este último es una variable aleatoria continua que puede ser descrita a través de una función de probabilidad. En Anexo D se presenta la distribución de probabilidad tanto de los tiempos de llegada como los de servicio de todas las entidades.

La distribución de probabilidad de los tiempos entre llegadas y de los tiempos de servicio fueron determinadas en base a la utlización del software STAT::FIT. Para la determinación de los parámetros de estas funciones, el software utiliza el método Maximum Likehood y para realizar el testeo sobre la bondad de ajuste a los datos utiliza los métodos de Kolgomorov-Smirnov test y Anderson-Darling test. Los gráficos asociados a la función de probabilidad en los tiempos de llegada se presentan en Ilustración 53 e Ilustración 54, y los resultados se encuentran en el Anexo D.

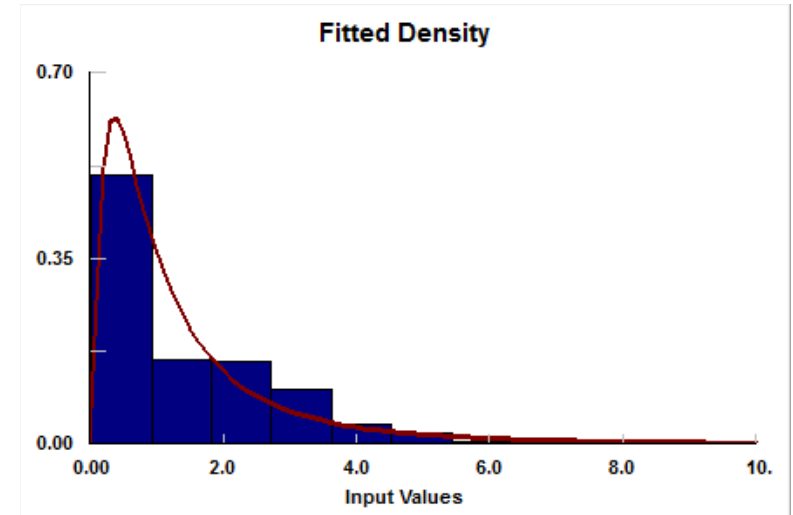

Ilustración 53. Gráfico de Función de probabilidad de los tiempos de llegada RIAC

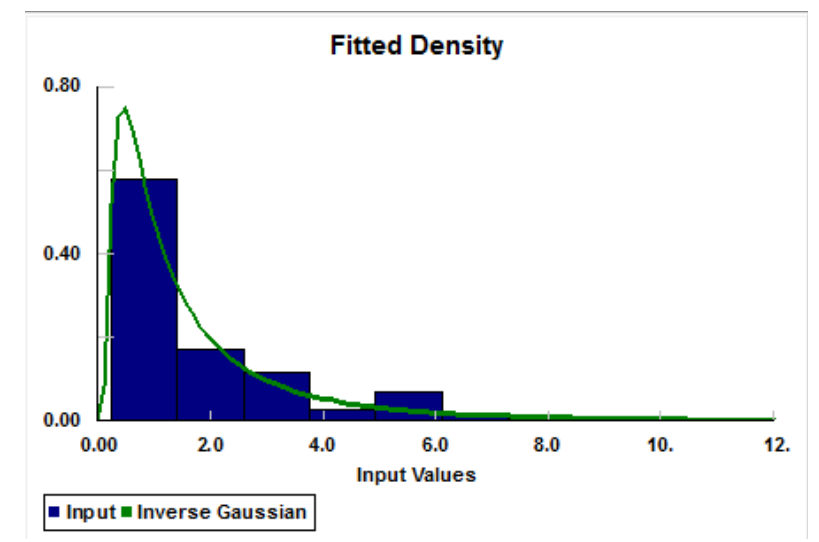

Ilustración 54. Gráfico de Función de probabilidad de los tiempos de llegada Timbraje

En base a la información entre enero-diciembre de 2015, se tiene que los mandatarios son el tipo de contribuyente que más asiste a solicitar trámites de Plataforma en la Dirección Regional Metropolitana Oriente (DRMO).

|                   | Distribución de demanda de trámites |  |  |  |  |
|-------------------|-------------------------------------|--|--|--|--|
| Contribuyente     | 23.2%                               |  |  |  |  |
| <b>Mandatario</b> | 76.8%                               |  |  |  |  |

Tabla 11. Distribución de la demada por tipo de contribyente, año 2015

Adicionalmente, de todos los contribuyentes que van a realizar trámites de timbraje en general, el mayor porcentaje es por Timbraje normal.

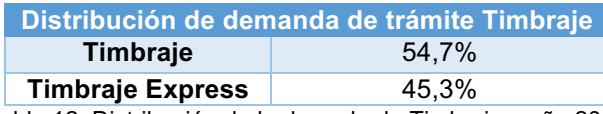

Tabla 12. Distribución de la demada de Timbrajes, año 2015

En cuanto a los atributos referidos a las locaciones, se ha definido que la cantidad, los trámites que atiende, prioridad asignada, la duración de las pausas de descanso y, el tiempo de servicio o atención, son los atributos más significativos a considerar en el modelo de simulación. Respecto al tiempo de servicio, se ha determinado que éste depende de los siguientes factores: tipo de trámite a realizar y si el contribuyente que realiza el trámite es un Contribuyente propiamente tal o un Mandatario. Esta distinción es relevante dado que un mandatario, a través de una sola atención puede resolver diversos trámites de varios contribuyentes que están siendo representados por él.

Existe una casuística relevante dentro del modelo, que tiene relación con las atenciones donde el contribuyente abandona el sistema, que se denominan atenciones perdidas. Esto ocurre entre el momento que el contribuyente solicita su número de atención hasta antes de iniciar su trámite. Este tiempo está configurado en los dispensadores en 50 segundos; una vez transcurrido ese tiempo el sistema automáticamente anula el turno.

De acuerdo a información del periodo enero-diciembre 2015, es posible determinar de acuerdo al tipo de trámite la probabilidad de una atención perdida como se describe en Tabla 13:

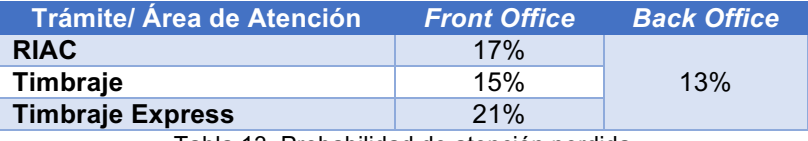

Tabla 13. Probabilidad de atención perdida

Una situación particular es lo que ocurre cuando un trámite que se está realizando en un módulo de *front office* y es derivado a *back office* por una acción específica. En este caso, el tiempo de servicio del *front office* viene dado por el tiempo en el cual el funcionario demora en revisar los antecedentes del contribuyente o mandatario que de alguna manera justifiquen tal derivación. Este tiempo fue estimado en base a los registros mínimos y máximos que se tienen.

#### 11.2.5.2. Supuestos

Dado que el modelo de simulación es una representación ideal de como se comportan las atenciones de contribuyentes y mandatarios, requiere de ciertos supuestos para llevar a cabo esta simulación, los cuales son:

- Para descartar las anomalías y/o contingencias que puedan distorsionar este modelo, se considerará como base la información del mes de junio de 2015 ya que a juicio experto es un mes que representa las atenciones reales en una Oficina.
- No se consideraron estacionalidades
- El tiempo desde que el contribuyente o mandatario obtiene su número de atención hasta que se dirige a una sala de espera, no fue considerado en el modelo
- El tiempo en que el contribuyente o mandatario se desplaza desde la sala de espera hasta un módulo de atención fue establecido en 35 segundos. Este tiempo se contabiliza como tiempo de espera en sala de espera

## 11.2.5.3. Resultados y validación del modelo

Para la obtención de los resultados, se determinó en el modelo de simulación que el tiempo de simulación (es decir, por cada réplica) sea de 7 horas pero con la excepción que para la entrada de entidades al sistema sea durante las primeras 5 horas considerando que en la realidad la atención de la plataforma es de 09:00 hr. hasta las 14:00 hr. Que el total sea de 7 horas se justifica debido a que el contribuyente puede obtener un número previo al cierre del sistema de emisión de tickets, pero de todas formas si tiene el número en mano debe ser atendido.

Por otra parte, también se estimó que la cantidad de réplicas que debe tener el modelo es de 253, que corresponden a los días hábiles del año 2015. Esto permite tener consistencia con las soluciones que en un mediano plazo deberían implementarse para mejorar los tiempos de espera.

Con el objetivo de determinar los resultados del modelo de simulación se han caracterizado las siguientes variables que serán objeto de estudio:

- § Tiempo de Espera: es el tiempo promedio en el que el contribuyente o mandatario está en estado de espera previo a ser atendido
- § Tiempo en el Sistema: es el tiempo total desde que el contribuyente o mandatario se encuentra en el sistema, es decir desde que obtiene un ticket de atención hasta que termina de ser atendido. En resumen, es el tiempo de espera más el tiempo que tomó su atención
- § Tiempo de Espera *Back Office*: es el tiempo de espera del contribuyente o mandatario en la sala específica de espera para ser atendido por un Fiscalizador.

En la siguiente tabla, se muestran los resultados reales de los datos y lo que arroja la simulación:

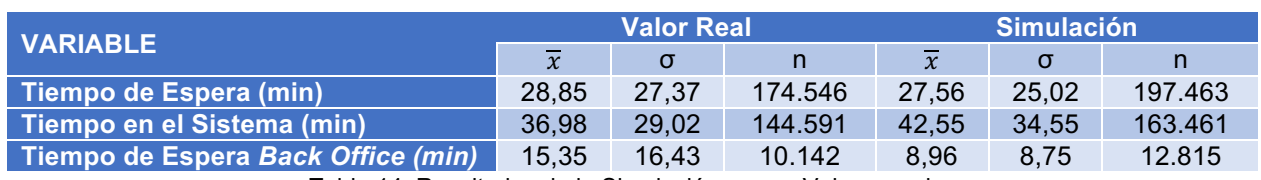

Tabla 14. Resultados de la Simulación versus Valores reales

De los resultados obtenidos en la simulación de la atención en oficinas se aprecia que existen diversos módulos, tanto de timbraje como de atenciones del ciclo de vida, que están con una alta capacidad de ocupación, lo cual valida la hipótesis de que la Dirección Regional Santiago Oriente tiene una alta ocupación y tiempos de espera elevados.

De acuerdo a la Ilustración 55, los módulos expendedores de tickets para atención no presentan una mayor ocupación dado que éstos han sido configurados tal que sea de fácil acceso para contribuyentes.

En cuanto a la atención Back Office, si bien no son los más ocupados en cuanto a su capacidad, es relevante mencionar que su porcentaje de operación bordea entre el 50% y 60%. Esto ocurre porque este tipo de atenciones son las que toman mayor tiempo de servicio al ser trámites más específicos que requieren mayor dominio, mayor recopilación de antecedentes y mayor tiempo de resolución. En último lugar, aparecen los módulos correspondientes a las Atenciones Generales y Timbrajes, donde la capacidad de ocupación bordea entre el 65% y 80% siendo un porcentaje bastante alto respecto a la disponibilidad total.

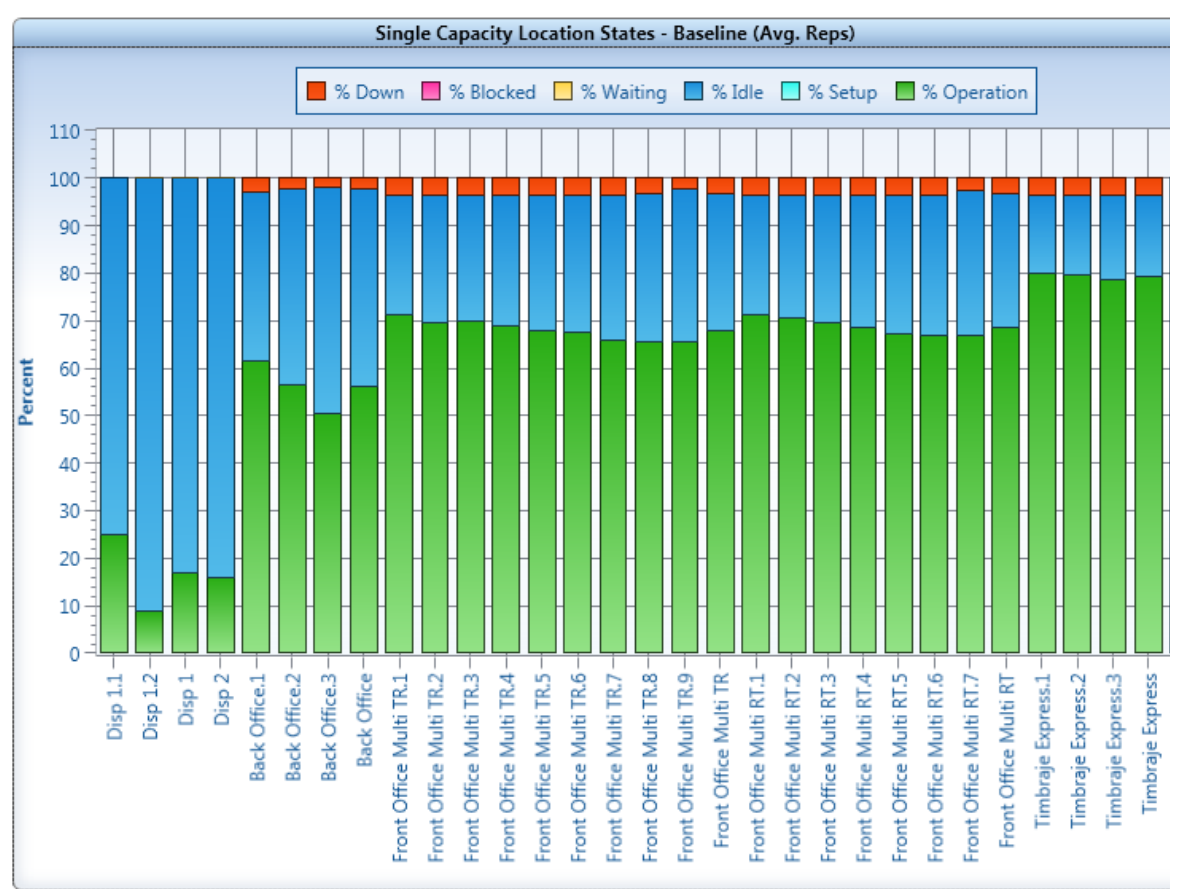

Ilustración 55. Gráfico de % Ocupación de recursos en la Atención en Oficinas según Simulación

A través de interpolaciones, se verificó si el modelo de simulación es válido o no en base a la información real de atenciones. Es por ello que se graficó las 253 iteraciones de la simulación para cada variable de interés, el valor promedio de la variable versus la cantidad diaria de atenciones.

Posteriormente se consideró la cantidad de atenciones real para obtener la cantidad promedo diaria de atenciones, en cada variable

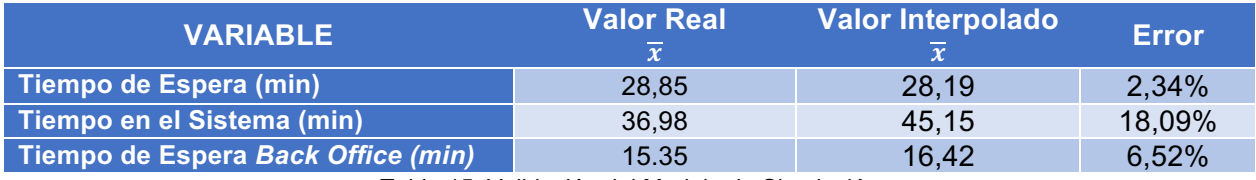

Tabla 15. Validación del Modelo de Simulación

#### 11.2.6. Simulación predictiva

Para llevar a cabo una simulación predictiva que permita estimar los tiempos de espera futuros y de esta forma, definir acciones a seguir para planificar una atención de trámites de manera eficiente, se utilizará el modelo de simulación definido para los datos históricos que fue explicado en capítulo 11.2.5 y la predicción de la demanda diaria determinada en el capítulo 11.1

### 11.2.6.1. Desagregando modelo diario de predicción y determinando nuevos parámetros

El objetivo de desagregar el modelo diario de datos predecidos es poder determinar la nueva tasa de llegada de contribuyentes, y estimar la nueva probabilidad que existe de que el trámite sea realizado por un contribuyente o un mandatario

Por juicio experto, se estima que el mes de junio es el más representativo en un año y generalmente no ocurren contingencias, por lo tanto se determinó para las atenciones registradas en el mes de junio de 2015, el porcentaje de atenciones que se hicieron cada una hora para los días de atención del mes, la cual se refleja en Tabla 14.

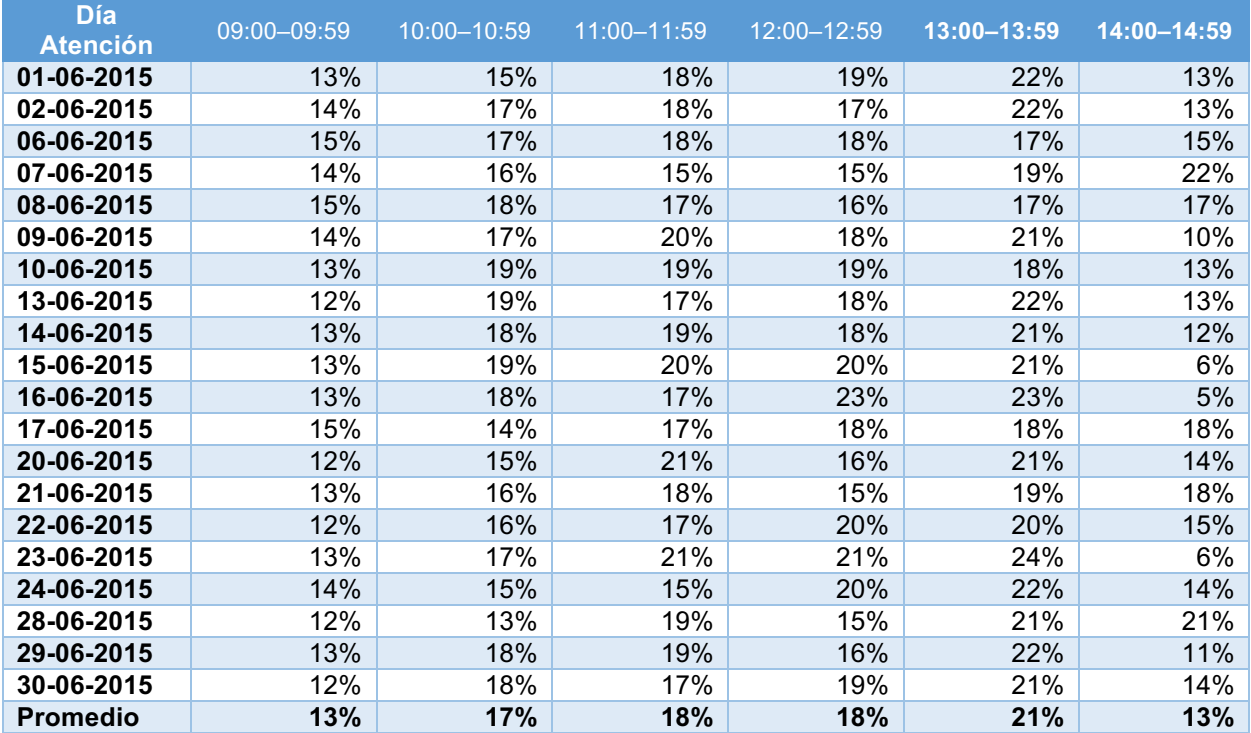

Tabla 16. Porcentaje de atenciones por hora para las semanas de junio 2015

De acuerdo a esta información, se aprecia que la demanda de trámites en el horario 13:00 a 13:59 hrs. es levemente mayor en comparación con los otros tramos horarios. Adicionalmente, cuando la información presentada es analizada a través de la cantidad de atenciones, ocurre que para la última semana del mes la demanda de atenciones aumenta, esto es a causa de las solicitudes de timbraje de documentos y la regularización del contribuyente ante el SII ante vencimientos en la presentación de formularios o documentos tributarios.

Considerando la data histórica, se realizó la predicción de demanda para el mes de julio de 2016, dado que al momento de la extracción de los datos solo se tenía hasta el mes de junio de ese mismo año. Bajo esta condición, se tiene en Tabla 17 la predicción de la demanda tanto para contribuyentes como para mandatarios, y el porcentaje del total de cada uno de ellos.

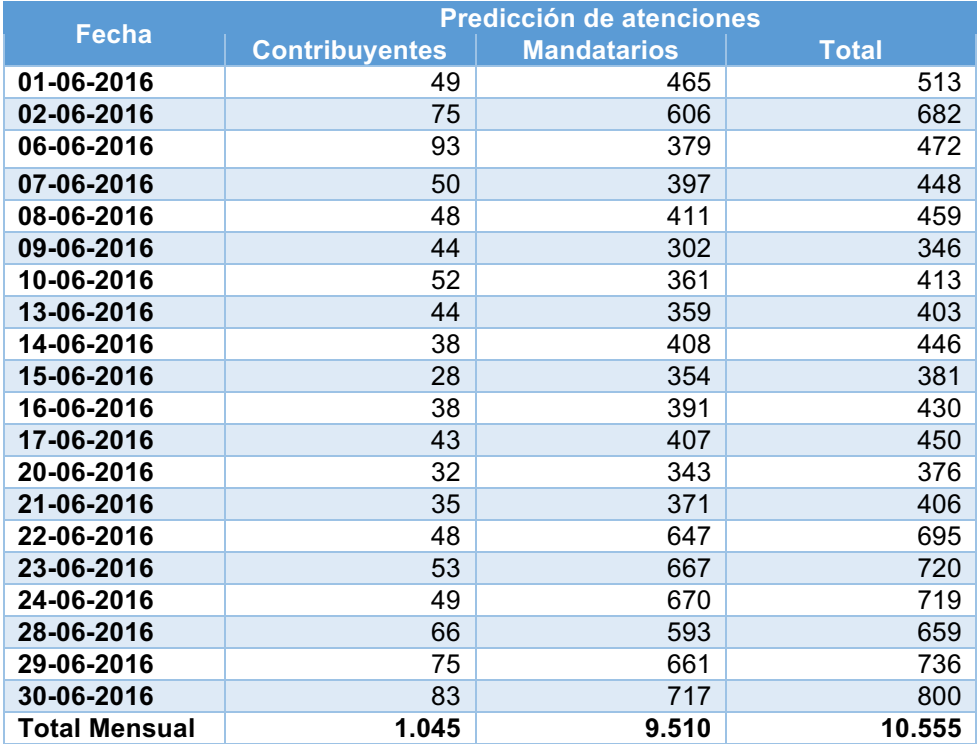

Tabla 17. Predicción de demanda para contribuyentes y mandatarios por dìa, junio 2016

De tabla anterior, se deduce que el 89% de los trámites que se atenderán en la DRM Oriente serán demandados por mandatarios mientras que la diferencia será por contribuyentes. Este dato es relevante para la entrada del modelo de simulación e irá variando mes a mes dependiendo de la predicción de demanda.

#### 11.2.6.2. Resultados

El paso siguiente es unificar la predicción de demanda de contribuyentes y mandatarios para poder estimar la distribución de llegada de los contribuyentes. Se considera que es poco relevante trabajar con la separación contribuyente-mandatario, porque los porcentajes de llegada por hora no varían más allá del 3% si es que se agrega o desagrega, por lo que resulta útil agregar tal información. En Tabla 17 se muestra tal agregación.

Teniendo los resultados de los porcentajes de distribución diaria de atenciones y por hora de junio 2015, y la predicción diaria para junio 2016, se obtiene en promedio, la tasa de llegada de contribuyentes por minuto tanto por atenciones RIAC como de Timbraje. Adicionalmente se considera que entre enero y mayo de 2016, el 57,7% de las atenciones fueron por RIAC y el 42,3% fue por Timbraje, lo cual permite diferenciar las tasas de llegadas tanto por RIAC como por Timbraje, dato esencial para el modelo de simulación.

Al contrario con lo que ocurre para el modelo de simulación determinado a partir de los datos históricos de la demanda de atenciones en las Oficinas del SII, en la predicción de demanda no se cuenta con la tasa de llegadas del contribuyente con la que acude a la oficina a obtener un número de atención. Por lo tanto, ante este escenario, se asume que la llegada de contribuyentes para la predicción se distribuye exponencialmente.

El promedio de contribuyentes que llegan por minuto, tanto por trámites de RIAC como de Timbraje, considerando los datos anteriores, es de 0,85 contribuyente/minuto y 0,62 contribuyente/minuto respectivamente. Aplicando la operación del valor inverso de esta tasa media de llegadas, se tiene que el *λ* teórico promedio es de 1,358 minutos y 1,849 minutos por contribuyente que llegan a obtener un ticket de atención.

Ingresando los datos al modelo, se obtuvo la siguiente información para las variables de interés que fueron estudiadas en el modelo de simulación con datos históricos:

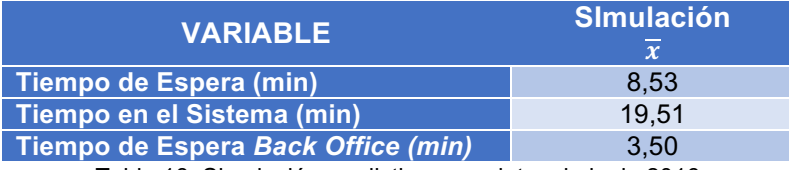

Tabla 18. Simulación predictiva para datos de junio 2016

La simulación se realizó considerando 20 iteraciones dado que se está analizando la capacidad del período de un mes. Notoriamente para las tres variables, los tiempos se redujieron respecto a la simulación histórica, lo cual se presenta en Ilustración 56.

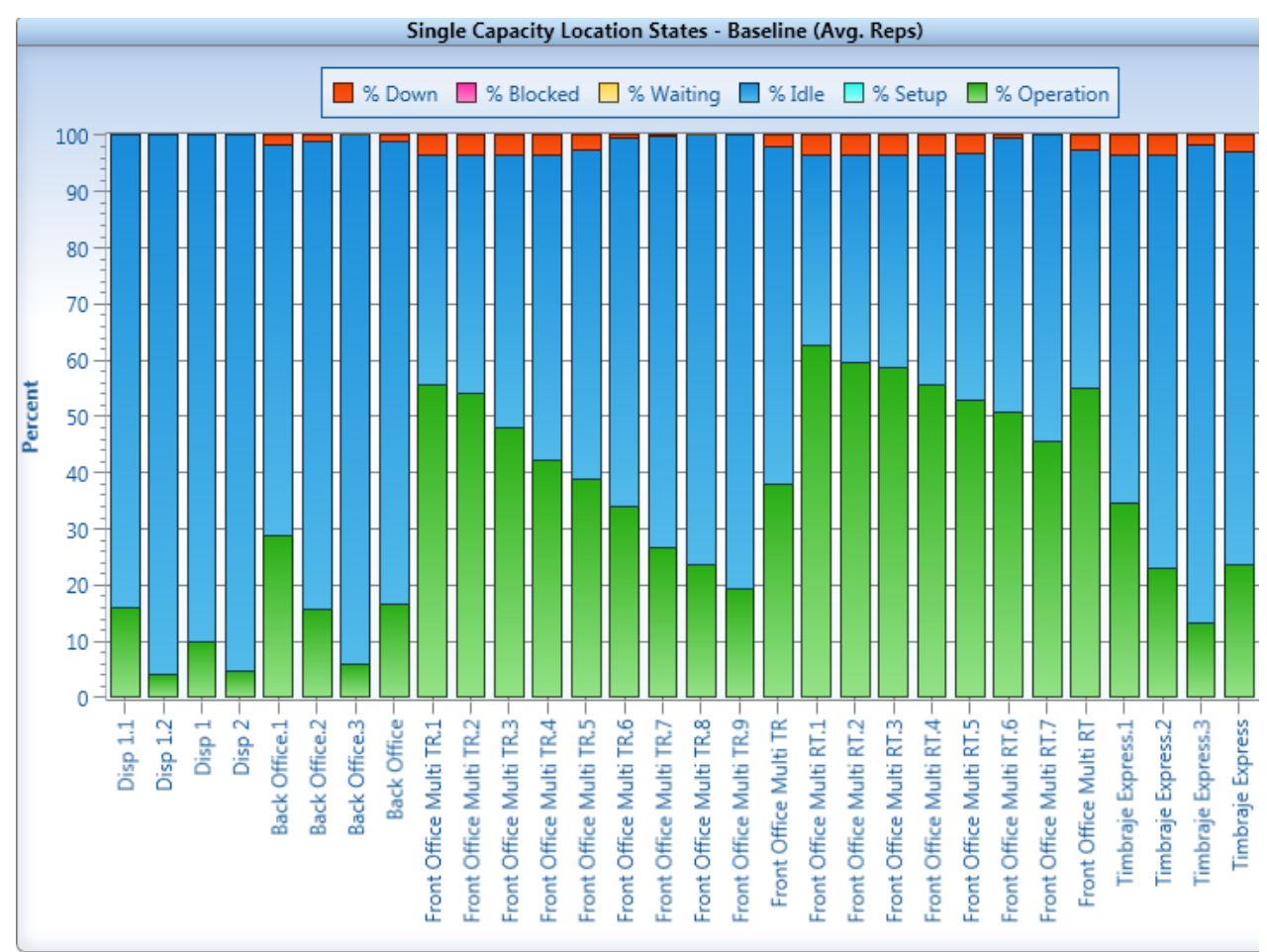

Ilustración 56. Gráfico de % Ocupación de recursos en la Atención en Oficinas según Simulación Predictiva

Como se aprecia en Ilustración 50, se tiene que el porcentaje de ocupación alcanzaría en promedio el 50% para trámites relacionados a RIAC. Además, se tiene que la ocupación en el trámite del Timbraje no superaría el 30% como valor máximo, situación contraria a la simulación de datos histórica.

El aumento de la capacidad ociosa se debe principalmente a las siguientes medidas:

- o Implementación de la obligatoriedad de la Factura Electrónica durante año 2015: el cual permitió la disminución de los trámites de Timbraje Presencial
- o Lanzamiento piloto de Ticket Online en las Direcciones Regionales Metropolitanas: esta iniciativa que se contempla en este proyecto, permite monitorear el estado de las oficinas en cuanto a sus trámites, tales como cantidad de contribuyentes en fila y tiempos de espera; además de poder acceder a un número de atención online.
- o Disponibilización de servicios online de trámites y la difusión nacional de éstos: existen diversos trámites que se han disponibilizado en la web del SII, adicionalmente se crearon campañas de difusión de estos trámites a nivel online.

o Creación de la nueva Unidad de Providencia: para disminuir la demanda de la Dirección Regional Oriente, se creó una nueva unidad que abarca trámites de RIAC, Timbraje y Avaluaciones.

# 11.3. Indicadores de Atención y Espera del Sistema de Gestión de **Oficinas**

La última lógica de negocio que se necesitará para la implementación de este proyecto, es lo que el sistema de apoyo TI necesitará para calcular y presentar al usuario para que pueda tomar la decisión de atención. De esta forma, cuando el usuario ingrese al sistema se le presentará la siguiente información:

- Largo de la cola
- Nº Ticket en el que va la atención
- § Tiempo de espera promedio de los últimos 15 minutos
- Hora probable de atención.

Esta información se puede extraer desde las bases operacionales de Totalpack a través de un Web Services online, a excepción del último campo el cual deberá ser estimado. El contribuyente podrá ir monitoreando el estado de la Oficina, por lo tanto la información deberá ir actualizándose lo cual estará a cargo de un mantenedor, que a su vez será administrado por las áreas del SII, más Totalpack que es el administrador de los turnos. Una vez que el contribuyente pueda monitorear, existirá una aplicación adicional para obtener números a través del sitio Web o por medio del Móvil con la coordinación de los números tanto de los que se encuentran vigentes en la oficina, más los que los contribuyentes obtengan remotamente no se puedan repetir.

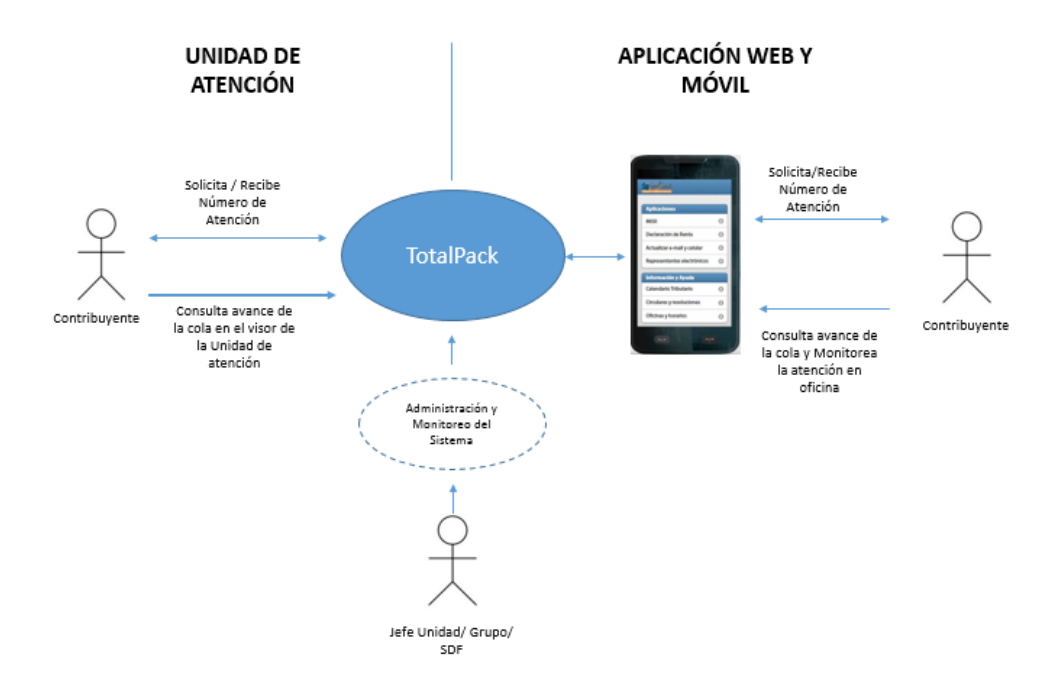

Ilustración 57. Esquema general del sistema de monitoreo y extracción de Ticket online

# 12. Diseño de las Aplicaciones Computacionales

Respecto al diseño de la arquitectura de aplicaciones, este proyecto se enfoca principalmente al desarrollo de una aplicación que ofrecerá:

- § Pronóstico de Demanda diario y Oficina determinada;
- § Análisis de Capacidad para una temporalidad y oficina determinada y;
- § Una aplicación para el contribuyente que contendrá un sistema de monitoreo de oficina y un sistema de extracción del número de atención en línea, la cual le permitirá específicamente:
	- o Revisar el estado actual de la atención en Oficinas
	- o Extraer número de atención en línea
	- o Monitorear estado del número solicitado
	- o Administrador del sistema a través de un mantenedor

# 12.1. Diagramas de Caso de Uso

Los diagramas de Caso de Uso son diseñados a partir de los diagramas de pistas BPMN que se han mostrado en el capítulo anterior. A su vez, estos diagramas son analizados por separado en función de cada uno de los procesos definidos con el proyecto.

## 12.1.1. Pronóstico de Demanda

Desde el BPMN, que corresponde a Pronóstico de Demanda, una vez que el analista se haya conectado a la base de datos del SII y haya extraído la información a través de una query, ésta se deberá cargar al software Rapidminer para exportar el modelo que la aplicación necesitará. Cabe destacar que para este caso de uso no se requerirá una funcionalidad adicional de extracción y limpieza de datos ya que lo primero se realiza manualmente a través de una query directa al Datawarehouse, que filtra todo lo que no sirve para el modelo predictivo:

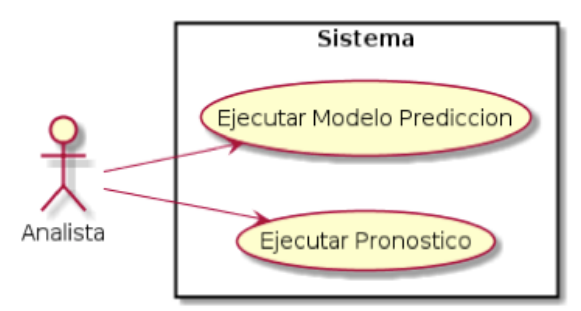

Ilustración 58. Caso de Uso Pronóstico de demanda

El analista procede a Ejecutar Modelo de Predicción, donde en base a los datos ya existentes respecto a las atenciones, se ejecutas los modelos predictivos que mostrará además el error obtenido. A su vez el mismo analista posteriormente puede Ejecutar Pronóstico, donde ya con datos de fechas futuras, se puede estimar la demanda futura. En el primer caso de uso, se debe

mostrar el error, lo cual permitirá evaluar si el modelo es correcto o no, por lo tanto la calibración del modelo el analista debe realizarla en el mismo software Rapidminer.

### 12.1.2. Análisis de Capacidad

El segundo BPMN tiene relación en cómo se aborda el análisis de Capacidad de la Oficina en análisis. Este subproceso, implica dos acciones que debe ejecutar el analista: Solicitar Datos Pronóstico y Ejecutar Modelo Análisis Capacidad

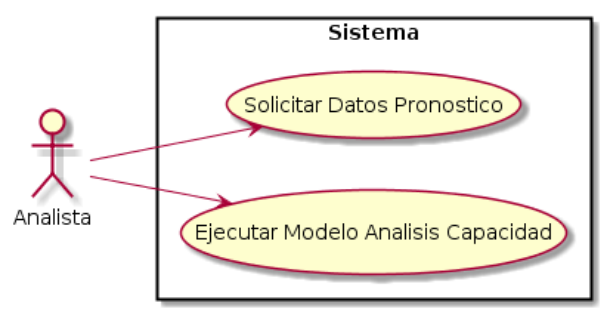

Ilustración 59. Caso de Uso Análisis de Capacidad

En el primer caso de uso, Solicitar Datos Pronóstico implica que debe existir una funcionalidad tal que permita rescatar el pronóstico de demanda que se calculó en el caso de uso anterior, con el objeto de poder ejecutar posteriormente el modelo de simulación que permita estimar la capacidad de la Oficina. Cabe mencionar, que la ejecución de estos casos de usos son independientes, y no ocurren en el mismo instante de tiempo, por lo tanto si ya hay información cargada en el Sistema, se puede ejecutar el Modelo de Simulación.

### 12.1.3. Venta

El proceso de Venta, de acuerdo al BPMN que lo describe, implica el desarrollo de la solución que permitirá disminuir la carga de trabajo de la Oficina Metropolitana Oriente (como piloto). Por lo tanto, el caso de uso que representa este BPMN tiene directa relación con la necesidad y funcionalidad que tendrá cada componente de esta solución, tal como se muestra en la siguiente figura:
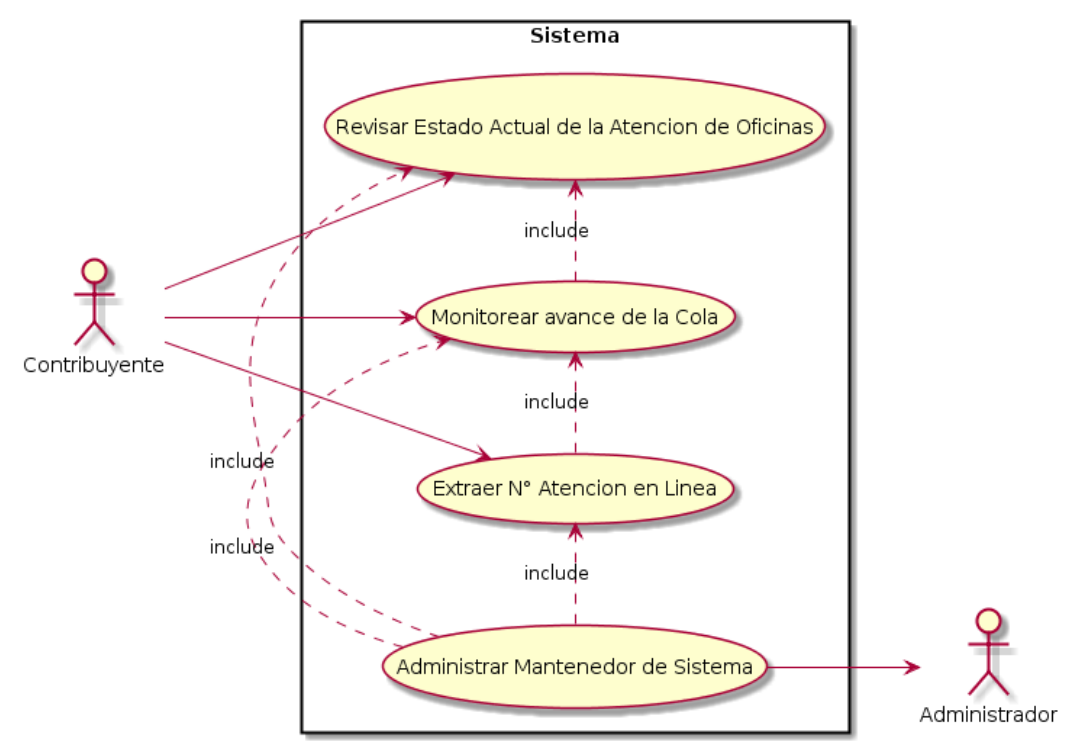

Ilustración 60. Caso de Uso para el Sistema al Contribuyente

Lo que se expresa en este gran caso de uso, es que este sistema proporcionará 4 grandes funcionalidades tanto para el contribuyente como para el administrador del sistema:

- **Revisar Estado Actual de la Atención de Oficinas:** con esta funcionalidad, el contribuyente podrá revisar el estado de una Oficina para un trámite específico y decidir si asiste a su Oficina correspondiente. En este caso de uso, podrá ver el número el cual está atendiendo, el tiempo de espera promedio y la proyección de la hora a la cual será atendido si obtiene un número de atención. Esta información se actualizará cada 30 segundos.
- **Extraer N° Atención en Línea:** el contribuyente tiene dos opciones ante la presentación de la información de la Oficina; no ir a la Oficina (dependiendo del trámite, existe la posibilidad de realizarlo a través de Internet) o asistir a la Oficina. Si asiste a la Oficina, existe la posibilidad de llegar a ésta y sacar un número físico; y la otra opción que ofrece este sistema es obtener un número a través del Smartphone. Este número, que sigue la misma cola que si se obtuviese el número físico en la Oficina, tiene la ventaja de que el contribuyente puede obtener el número donde quiera se encuentre y así poder estimar su tiempo de llegada cercana a la hora que será atendido lo cual evita la espera dentro de la Oficina trayendo consigo descongestión de ésta.
- **Monitorear avance de la Cola:** si el contribuyente obtiene un número a través del Smartphone o desde la Web del SII, puede ir monitoreando su número constantemente y gestionar el avance de la cola de espera de manera tal que pueda calcular los tiempos de llegada a la oficina respecto a la hora estimada de atención que podría tener.
- **Administrar Mantenedor de Sistema:** debe existir una funcionalidad que permita administrar este Sistema, el cual estará a cargo del encargado del sistema de atención

del SII. Este administrador puede deshabilitar los tres casos de uso anteriores, dependiendo de la situación y/o contingencia de una Oficina en particular.

## 12.2. Diagrama de Paquetes

El diagrama de paquetes para este proyecto en particular, si bien apoya directamente al proceso de Venta dentro de Macro 1, finalmente será una aplicación que estará disponible a todo contribuyente y no tendrá relación con algún tipo de aplicación destinada al apoyo de alguna labor interna dentro de la organización.

Dicho lo anterior, se debe señalar que la diagramación de los paquetes mantiene relación con las 4 actividades que se describieron en el capítulo 11, las cuales deben interactuar entre sí dado que son aplicaciones que necesitan alimentarse de la información de cada uno para formar una aplicación íntegra.

En particular, de acuerdo a lo que se presenta como una primera versión como diagrama de paquetes en la siguiente ilustración, se tienen 7 paquetes que permitirán conformar la aplicación dentro de los cuales necesitan acceder de forma directa o indirecta a dos sistemas que el SII posee: el primero es respecto al sistema Totalpack, que es donde se encuentran las bases de datos y Webservices que conectan las oficinas a través de los dispensadores que entregan números físicos (ticket en papel), con las bases operacionales del SII, y que esta aplicación necesitará para que el Paquete Acceso a Información vaya a buscar información que el Paquete Extraer Número de Atención y Paquete Indicadores Espera y Atención Oficinas necesitará, donde el primero necesitará acceder a la cola actual para entregar el número remoto y no se repita con el número que se obtenga desde la oficina y que este a su vez se registre en el sistema Totalpack, y el segundo necesita las estadísticas en línea para estimar los indicadores de espera, atención y largo de la cola que se mostrarán en el monitor de estado de la Oficina que seleccione el contribuyente.

El Paquete Disponibilizar Información, es el que contendrá las interfaces de toda la información que reciba de gran parte de los paquetes y que la muestre al usuario: Paquete Acceso a Información, Paquete Indicadores Espera y Atención Oficinas, Paquete Autenticación al Sistema, Paquete Extraer Nº Atención y Paquete Datos de Contribuyentes.

El Paquete Datos de Contribuyentes y Paquete Autenticación al Sistema, necesitan ir a mirar información de los Sistemas del SII, ya que del primero se necesitará información para ver si el contribuyente tiene algún tema tributario pendiente (porque si es así entonces la atención pasa primero por un fiscalizador) y también buscar a qué oficina pertenece; mientras que el segundo necesita acceder a una base de datos específica dentro del Sistema que almacena por RUT todas las contraseñas de los contribuyentes.

Por último, el Paquete Mantenedor del Sistema va a almacenar los procedimientos para poder administrar la plataforma de monitoreo y solicitud de números en línea. En este paquete se encuentran las opciones para poder habilitar o deshabilitar alguna opción del sistema en caso de cualquier eventualidad dentro de una oficina (feriados, aviso de bomba, etc.) o algunas veces podrá deshabilitar la extracción de números cuando la oficina tenga problemas con saturación, o en otras situaciones podrá colocar mensajes personalizados para cada oficina dependiendo de la situación y del contexto en que se encuentren.

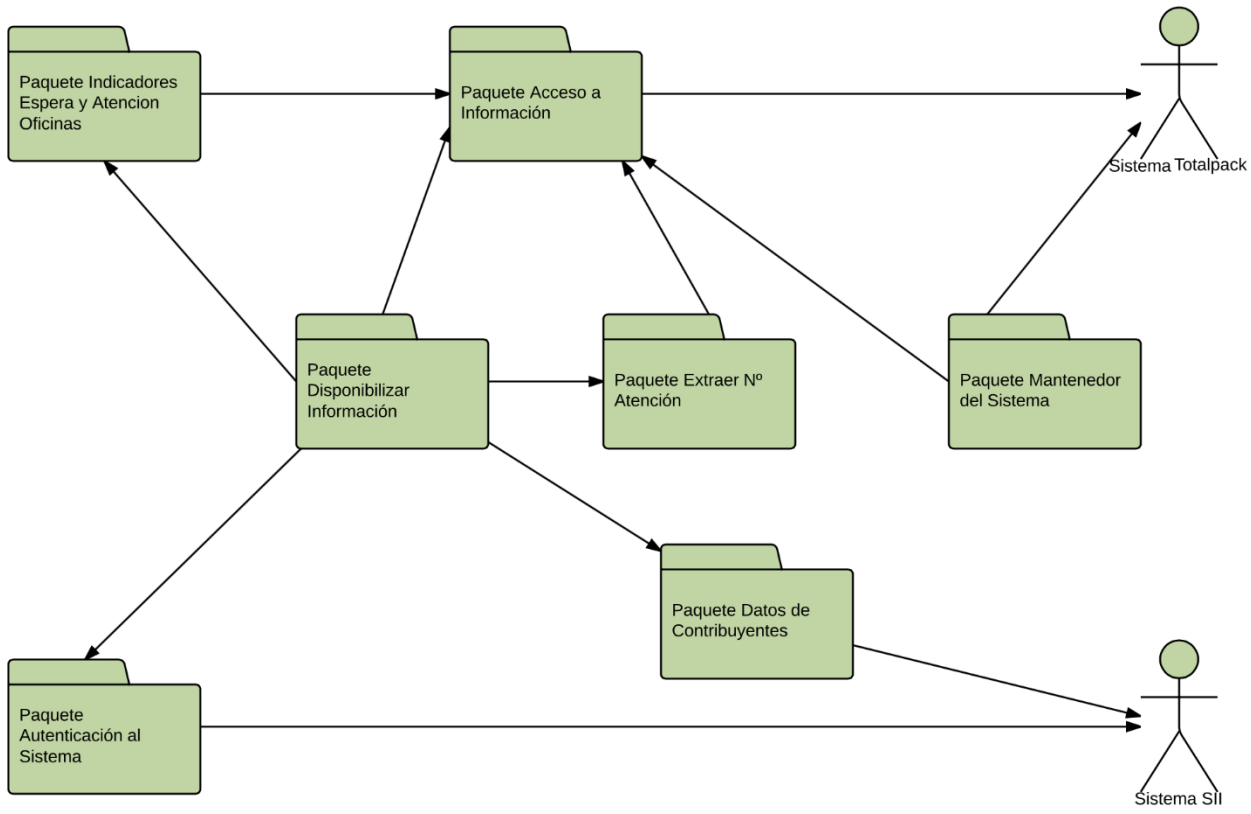

Ilustración 61. Diagrama de Paquetes del Sistema

## 12.3. Diagramas de Secuencia de Sistema

## 12.4.1. Pronóstico de Demanda

En el siguiente diagrama se muestra como el usuario interactúa con la interfaz del sistema y las solicitudes que realiza al sistema, en cuanto a la predicción de la demanda mediante los modelos predictivos y la funcionalidad que pronostica.

## 12.3.1.1. Ejecutar Modelo Predicción

Para este caso de uso, el analista solicita la Ejecución del Modelo de Predicción. El sistema va a buscar el archivo al Datawarehouse, el cual es un archivo de datos ya limpia (mediante filtros previos fijados por una query) y debe cargarse a una base de datos del Sistema (MySQL) para que Rapidminer pueda tomar ese archivo previo a la ejecución del Modelo.

Cuando todas estas acciones se encadenan, la aplicación entrega los resultados del Modelo Predictivo, es decir, en base a la información histórica sobre la cual trabaja y aprende el modelo, se estima el error porcentual del dato real y el predicho. Si el analista bajo su criterio encuentra que el modelo predictivo cumple, se guardan los resultados; de otra manera, debe revisar el modelo en Rapidminer, volver a cargar el modelo a la aplicación y luego volver a ejecutar. Al

revisar los resultados y si están OK, se guardan, sino se vuelve al mismo procedimiento mencionado.

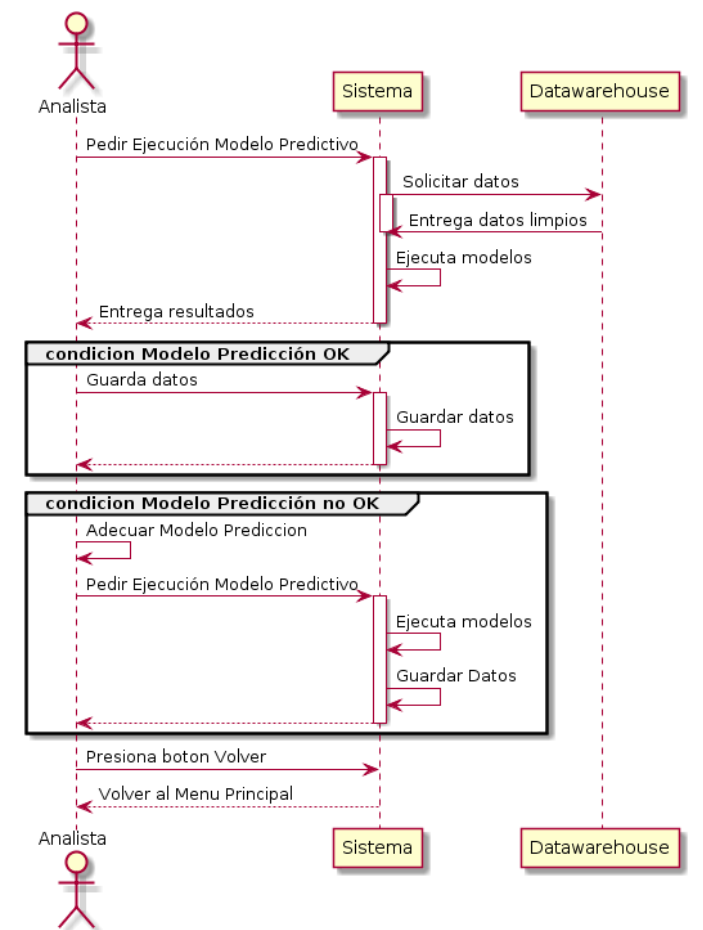

Ilustración 62. Diagrama de Secuencia de "Ejecutar Modelo Predictivo"

12.3.1.2. Ejecutar Pronóstico

Una vez ejecutado el modelo predictivo, quedará almacenado el último modelo aprobado por el analista, por lo tanto, la responsabilidad queda sujeto al Analista ya que será el que se ocupará para pronosticar la demanda.

Aclarado lo anterior, entonces el analista pide el pronóstico de demanda, donde el sistema deberá contar con un archivo donde está cargado los días del año a pronosticar más la información histórica de estos días. El sistema lo debe cargar al modelo y posteriormente se ejecuta el modelo, mostrando los resultados del día a predecir y la predicción de demanda. Se asume que el modelo es el correcto, por lo tanto puede almacenar los resultados en el Sistema.

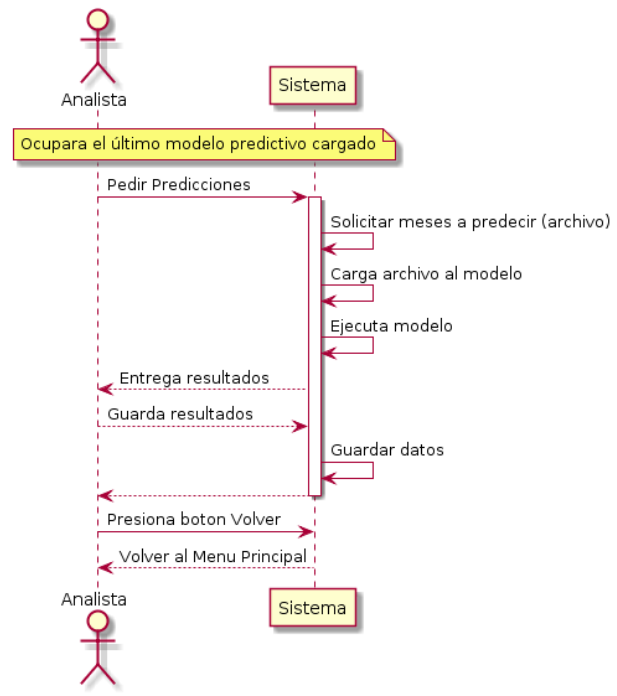

Ilustración 63. Diagrama de Secuencia de "Ejecutar Pronóstico"

12.4.2. Análisis de Capacidad

Tal como se describió en el caso de uso referente al Análisis de Capacidad, existen dos casos de uso implícitos para analizar la capacidad que tiene una Oficina en la atención a contribuyentes: Solicitar Datos Pronóstico y Ejecutar Modelo Análisis Capacidad.

12.3.2.1. Solicitar Datos Pronóstico

Previo al análisis de capacidad, el Analista debe cargar la información que se obtuvo del pronóstico de demanda tanto en el Sistema como en el software Arena. Una vez realizado este proceso que es ejecutado por el Sistema, éste arroja un mensaje de carga exitosa.

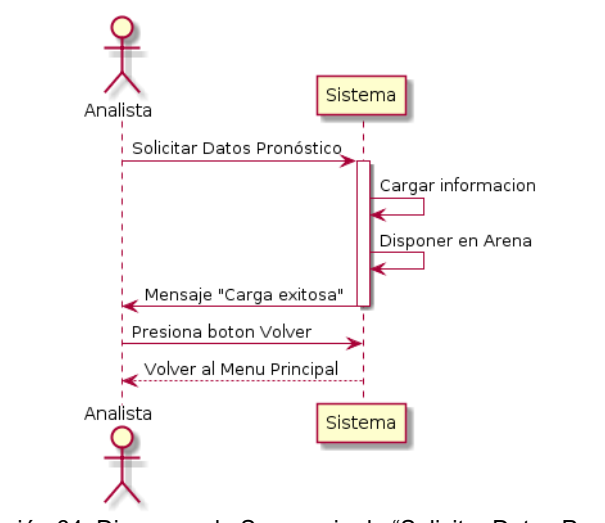

Ilustración 64. Diagrama de Secuencia de "Solicitar Datos Pronóstico"

### 12.3.2.2. Ejecutar Modelo Análisis Capacidad

La ejecución del Modelo que analiza la capacidad de una Oficina en particular, depende de la solicitud que realiza el Analista; el ejecutar esta acción, el sistema solicita los datos cargados en el caso de uso anterior y posteriormente ejecuta el modelo que proviene de Arena. La lógica de operatividad es parecida que al ejecutar el Modelo de Pronóstico, ya que si el resultado es satisfactorio, se almacena y de otra manera se adecua el modelo y se vuelve a ejecutar hasta que los resultados sean satisfactorios, luego se almacenan estos resultados internamente.

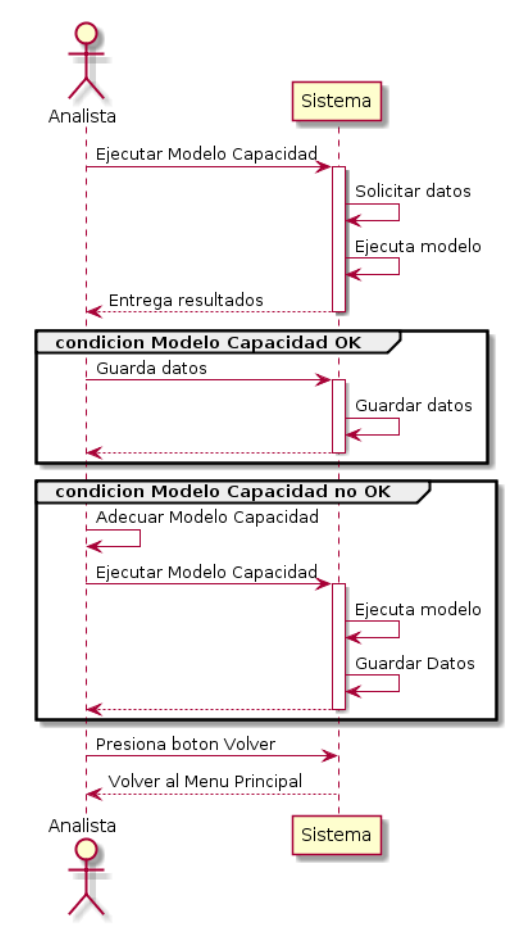

Ilustración 65. Diagrama de Secuencia de "Ejecutar Modelo Análisis Capacidad"

## 12.4.3. Venta

Tal como se ha mencionado en la descripción del caso de uso referente a este proceso, la Venta es la forma en como la solución se implanta y se dispone al contribuyente. Principalmente describe las funcionalidades que tendrá la solución TI dentro las cuales se detallan a continuación y se desglosan para cada funcionalidad (caso de uso) el diagrama de sistema. Cabe mencionar que el Sistema que se presenta en los siguientes diagramas no tiene relación con el Sistema de Predicción y Capacidad, son distintos servidores de base de datos y arquitectura.

## 12.3.3.1. Revisar Estado Actual de la Atención en Oficinas

Respecto a los anteriores diagramas de secuencia del sistema, la interacción era del Analista con el Sistema. Ahora, el contribuyente interactúa pero con otro Sistema, el cual es capaz de mostrar al contribuyente, información de la Oficina y de esta manera poder tomar decisiones más acertadas en cuanto a la realización de trámites del contribuyente.

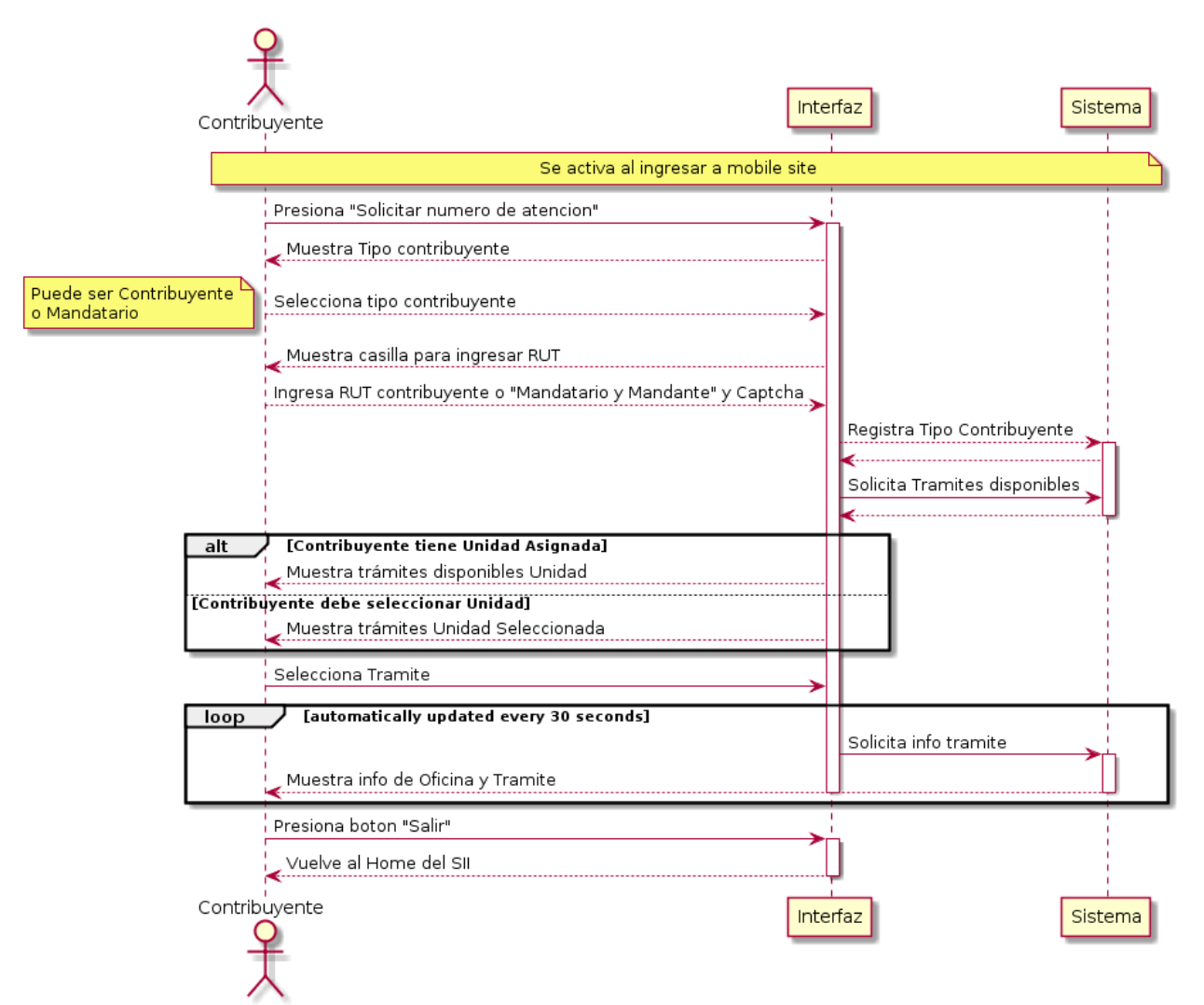

Ilustración 66. Diagrama de Secuencia de "Revisar Estado Actual de la Atención en Oficinas"

El contribuyente ingresa al sitio Móvil del SII y va a seleccionar la opción Solicitar número de atención. La aplicación le pregunta si es Contribuyente o Mandatario (persona que va en representación de otro contribuyente) y posteriormente debe ingresar el RUT que corresponda; en seguida la Interfaz se conecta al Sistema para registrar el tipo de contribuyente que realiza el trámite y de esta manera le puede mostrar los trámites disponibles siempre y cuando tenga Unidad de Atención asignada; si tiene Unidad le muestra los trámites disponibles de esa Unidad, en caso contrario, el contribuyente puede seleccionar la Unidad en donde desea ser atendido y a su vez los trámites disponibles de la Unidad que haya seleccionado.

Al seleccionar el trámite, la información de la Oficina y del trámite se van actualizando cada 30 segundos (tiempos de espera, cola de la Oficina, hora de atención).

### 12.3.3.2. Extraer Número de Atención en Línea

Respecto al diagrama de secuencia anterior, la extracción de números en línea ocurre posterior al momento de monitorear la oficina. Existe una opción que le permite al contribuyente obtener el número para ser atendido en su Oficina; una vez solicitado el número de atención, este se conecta al Sistema para buscar el número inmediatamente cercano disponible entre los que han sacado números en línea y los que han sacado en la Oficina misma. El sistema devuelve el número al contribuyente y le aparece la opción de monitorear su número y permitir a éste poder ir gestionando su número a medida que avanza la cola. Si el contribuyente tiene correo electrónico registrado, le llega una copia del número obtenido.

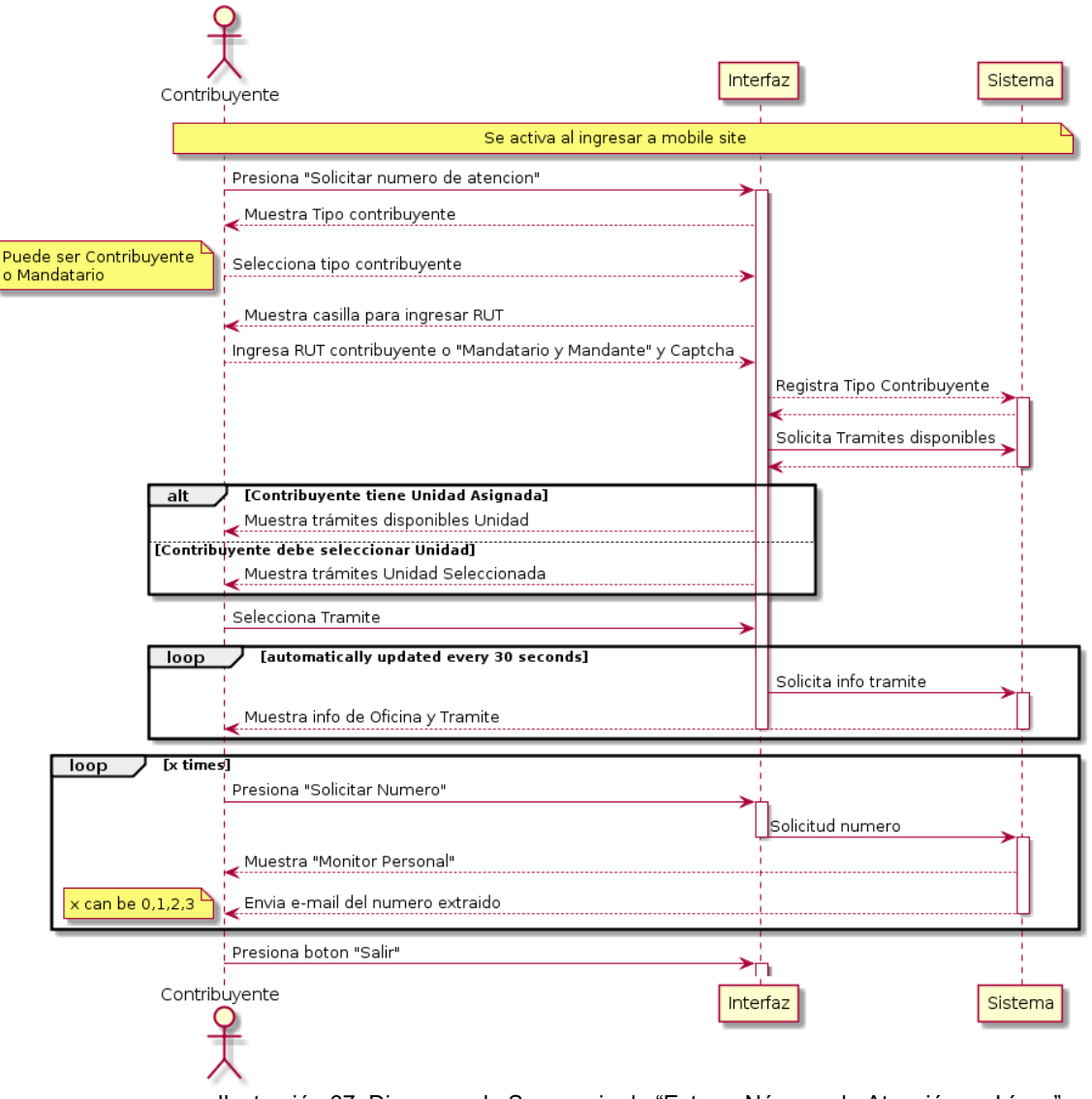

Ilustración 67. Diagrama de Secuencia de "Extraer Número de Atención en Línea"

## 12.3.3.3. Monitorear avance de la Cola

El sistema permite al Contribuyente ir monitoreando constantemente la información de su número, respecto a la información que tiene la Oficina con una actualización de estos datos cada 30 segundos. Adicionalmente, este sistema detecta automáticamente cuando un contribuyente ha obtenido un número, por lo tanto, luego de ingresar el RUT lo redirige al Monitor Personal donde se encuentra la información de su número, la cantidad de contribuyentes que quedan por atender y la hora probable de atención.

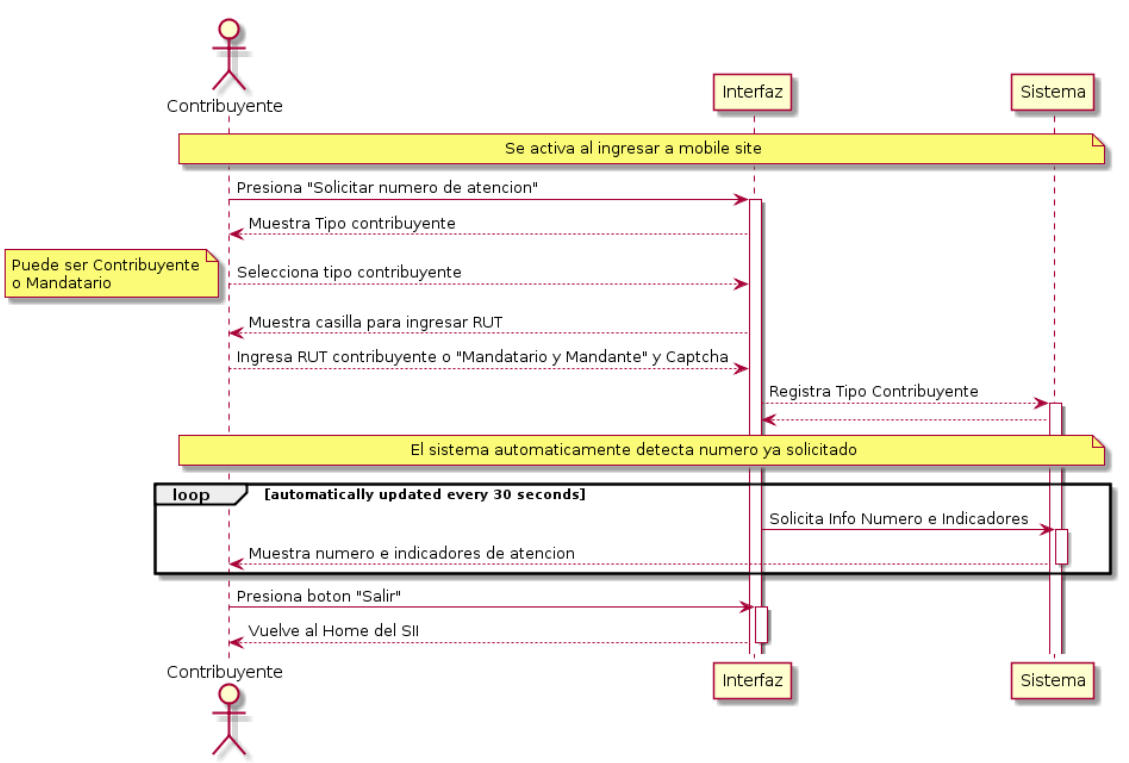

Ilustración 68. Diagrama de Secuencia de "Monitorear avance de la Cola"

12.3.3.4. Administrar Sistema (Mantenedor)

Este módulo permite al Analista gestionar las funcionalidades de la aplicación que el contribuyente utilizará para monitorear su Oficina y el número de atención que obtenga.

Actualmente existe un mantenedor pero es del sistema físico de atención en Oficinas. Por lo tanto, el mantenedor de este sistema online será una interfaz adicional, donde a través de una interfaz web podrá ingresar con su RUT-clave y de esta manera desplegar el menú general de los mantenedores. El menú general tendrá la opción de seleccionar el Mantenedor que le corresponde a este sistema que en este caso será Administrador TOL (Ticket Online), el cual una vez seleccionado podrá realizar diversas acciones con este sistema el cual se describe a continuación.

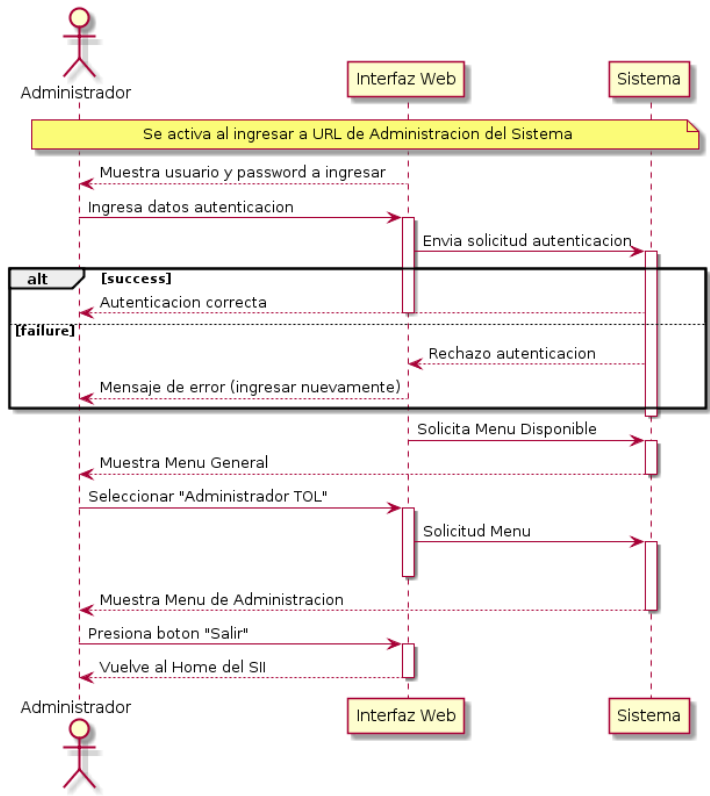

Ilustración 69. Diagrama de Secuencia de "Administrar Sistema"

11.3.3.4.1. Monitor General

Permite habilitar y deshabilitar el monitor general, que es la interfaz que muestra los indicadores de la Oficina

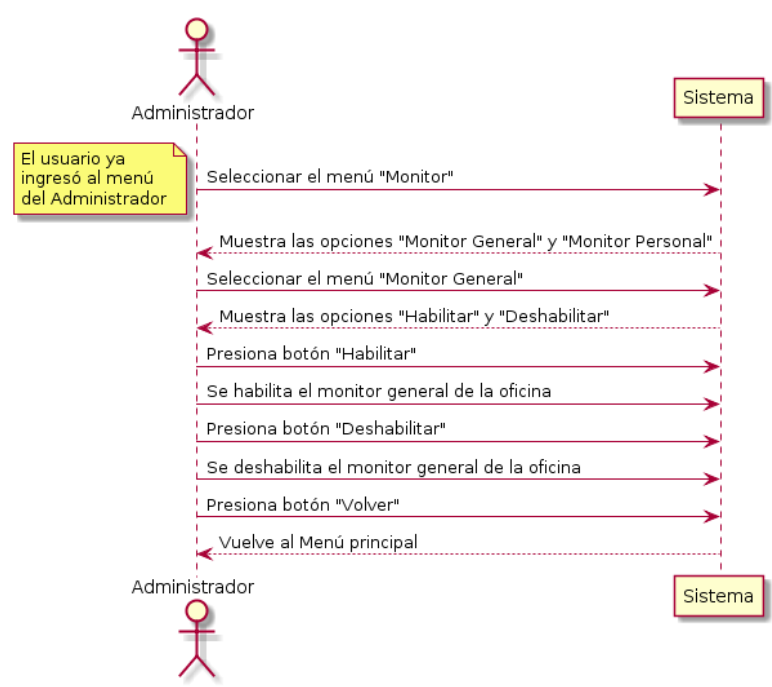

Ilustración 70. Diagrama de Secuencia del "Monitor General"

Permite habilitar y deshabilitar el monitor Personal, que es la interfaz que muestra el número obtenido por el contribuyente más la información de seguimiento como el número de la cola, número que está siendo atendido y la hora probable de atención del contribuyente.

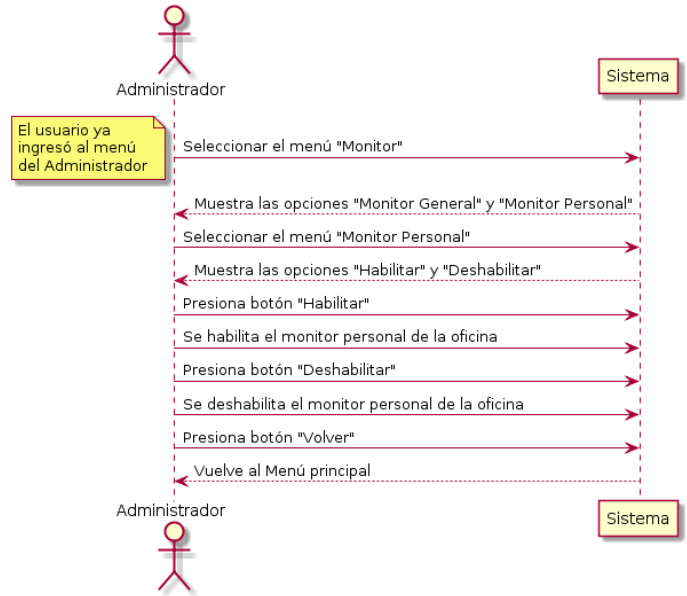

Ilustración 71. Diagrama de Secuencia del "Monitor Personal"

11.3.3.4.3. Trámites

Permite habilitar y deshabilitar los trámites, que es la interfaz que muestra los trámites disponibles para el contribuyente. Por ejemplo, una Oficina en el futuro podría dejar de realizar cierto trámite, por lo tanto debiera deshabilitarse del sistema.

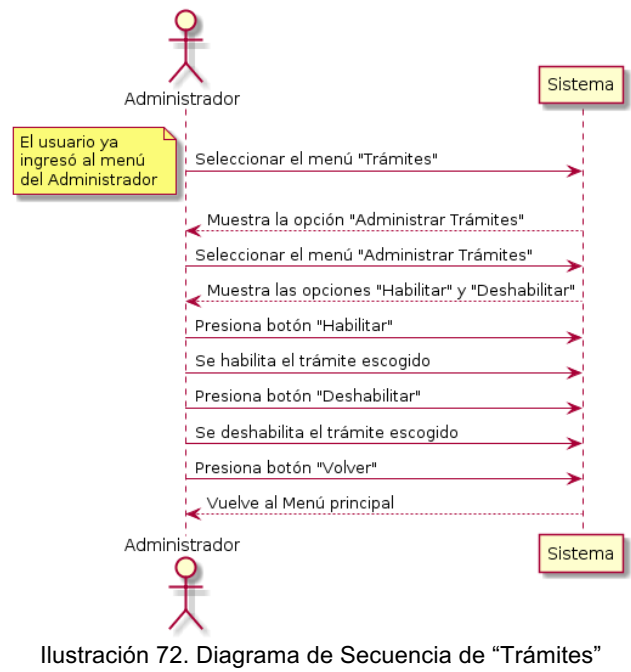

119

Permite habilitar y deshabilitar el botón número de trámites, que es el que permite obtener un número de atención en línea para una Oficina en particular.

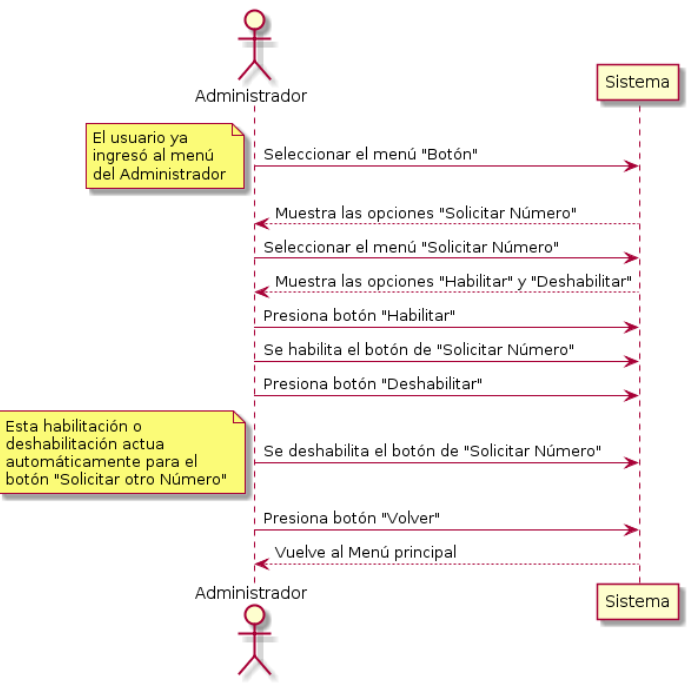

Ilustración 73. Diagrama de Secuencia de "Botón Solicitar Número"

#### 11.3.3.4.5. Calendario

Permite administrar los días y horarios en el que el sistema esté habilitado. Por ejemplo, se puede deshabilitar para feriados o algún día que haya paro de funcionarios, adicionalmente se puede configurar el tramo horario en el cual se puede operar dicho Sistema.

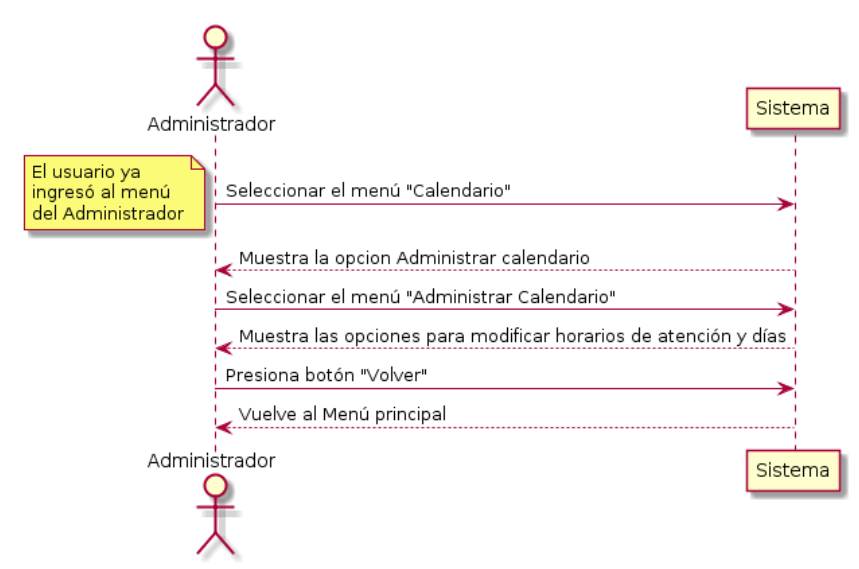

Ilustración 74. Diagrama de Secuencia del "Calendario"

## 12.4. Diagramas de Secuencia Extendido

Con el objetivo de dar mayor detalle a los anteriores Diagramas de Secuencia que tendrá ambos sistemas, tanto el Sistema que pronostica y analiza capacidad como el Sistema que monitorea y entrega números de atención en línea, es que a continuación se presentan los diagramas de secuencia extendido para cada uno de los casos de uso que se han presentado en capítulos anteriores.

## 12.4.1. Pronóstico de Demanda

## 12.4.1.1. Ejecutar Modelo Predicción

El Analista al iniciar la aplicación Web, ésta ejecuta una lógica que permite cargar la aplicación y además mostrar los modelos disponibles para poder ejecutar. Una vez que el Analista elige el modelo, selecciona la opción para ejecutar el modelo predictivo el cual a través de su interfaz Pronóstico interactúa con la capa controladora ControlServicio que accede al Modelo denominado ModeloPronosticos el cual va a pedir los datos al Datawarehouse para almacenar en la Entidad de Datos la información histórica de las atenciones de la Oficina.

Una vez que el Sistema ya cuenta con los datos, procede a Ejecutar Modelo, gatillado por ControlServicio, el cual una vez terminada esta acción devuelve los resultados a la interfaz y luego visualizado por el Analista.

Luego de presentado los resultados, el analista puede tomar dos decisiones; la primera tiene que ver con la conformidad de los resultados, donde el usuario al presionar OK va a gatillar el almacenamiento de los datos al Modelo de Datos (entity) el cual una vez finalizado le entrega un mensaje que confirma que los resultados fueron guardados. La segunda decisión tiene relación con la disconformidad de los resultados, el cual puede apreciar el Analista en los mismos resultados ya que tiene un apartado con contiene el error entre el valor real de la demanda versus el valor pronosticado de la demanda.

Por lo tanto, si el Analista concluye que el modelo no satisface los resultados esperados, entonces él debe adecuar el pronóstico lo que significa que debe volver a revisar el modelo desde el software Rapidminer. Una vez resuelto esto, debe volver a ejecutar la solicitud para el modelo pronóstico el cual una vez terminado deberá aceptar los nuevos resultados.

La siguiente figura representa lo descrito para este caso de uso:

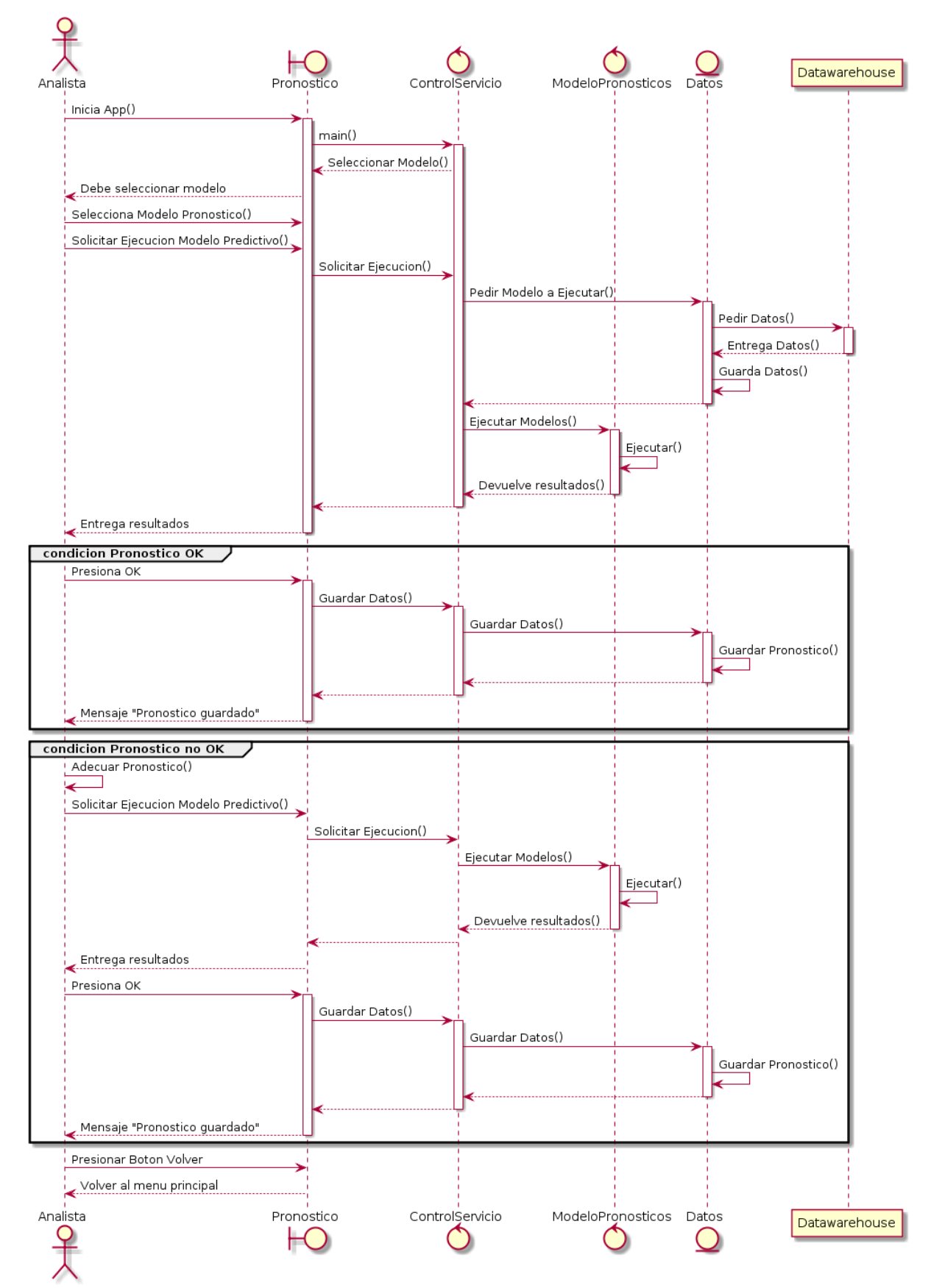

Ilustración 75. Diagrama de Secuencia Extendido de "Ejecutar Modelo Predicción"

### 12.4.1.2. Ejecutar Pronóstico

Una vez ejecutado (cargado) el modelo que va a predecir la demanda, el Analista puede realizar la predicción sobre días de atención venideros. Por lo tanto, al iniciar la aplicación, nuevamente el Analista deberá seleccionar el modelo sobre el cual quiere predecir. Posteriormente, al presionar el botón que le permite obtener la predicción el Sistema internamente invoca desde la interfaz Pronostico, el controlador ControlServicio el que se dirige a la entidad Datos para cargar el archivo que contiene las fechas a pronosticar y los carga. Datos le entrega los resultados al ModeloPronosticos y la alerta ControlServicio para que pueda ejecutar la acción de Ejecutar Modelo el cual una vez terminado le entrega los resultados de la predicción para los meses que contiene el archivo mencionado.

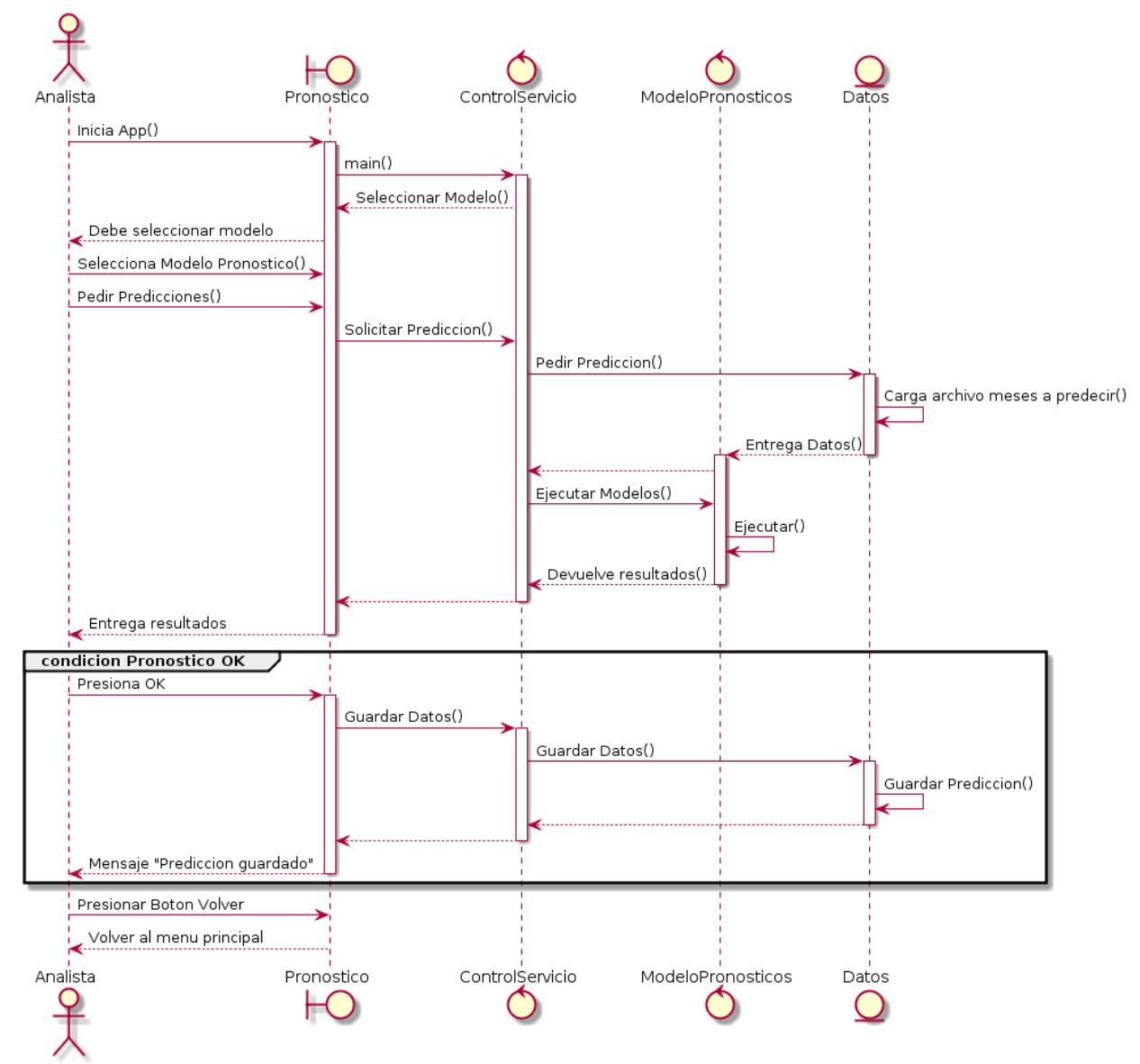

Ilustración 76. Diagrama de Secuencia Extendido de "Ejecutar Pronóstico"

#### 12.4.2. Análisis de Capacidad

### 12.4.2.1. Solicitar Datos Pronóstico

El Analista, una vez ya determinado el pronóstico de Demanda de una Oficina podrá utilizar este resultado para estimar la capacidad que tiene esta Oficina de acuerdo a la demanda futura y de esta manera simular esta capacidad. Por lo tanto, antes de ejecutar este modelo de análisis de capacidad, debe cargar la información del pronóstico de demanda a través de la interfaz AnalizarCapacidades, invocando al Controlador ControlServicio y este a su vez acude a la entidad Pronostico donde se encuentra la información del pronóstico. Acá se carga la información y luego se guarda en la entidad Datos para que pueda ser utilizado por el modelo de capacidad posteriormente; cuando estas acciones finalicen la interfaz entre un mensaje satisfactorio.

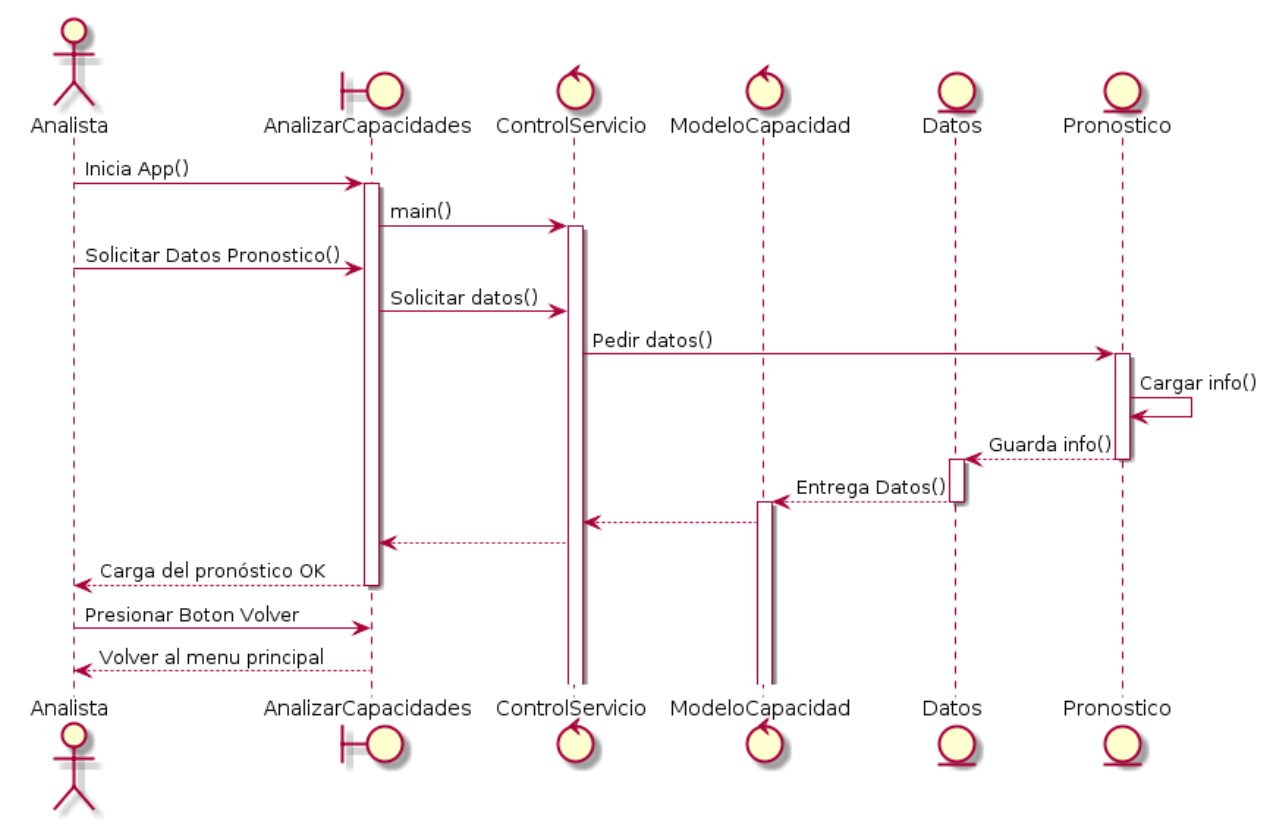

Ilustración 77. Diagrama de Secuencia Extendido de "Solicitar Datos pronóstico" en "Análisis de Capacidad"

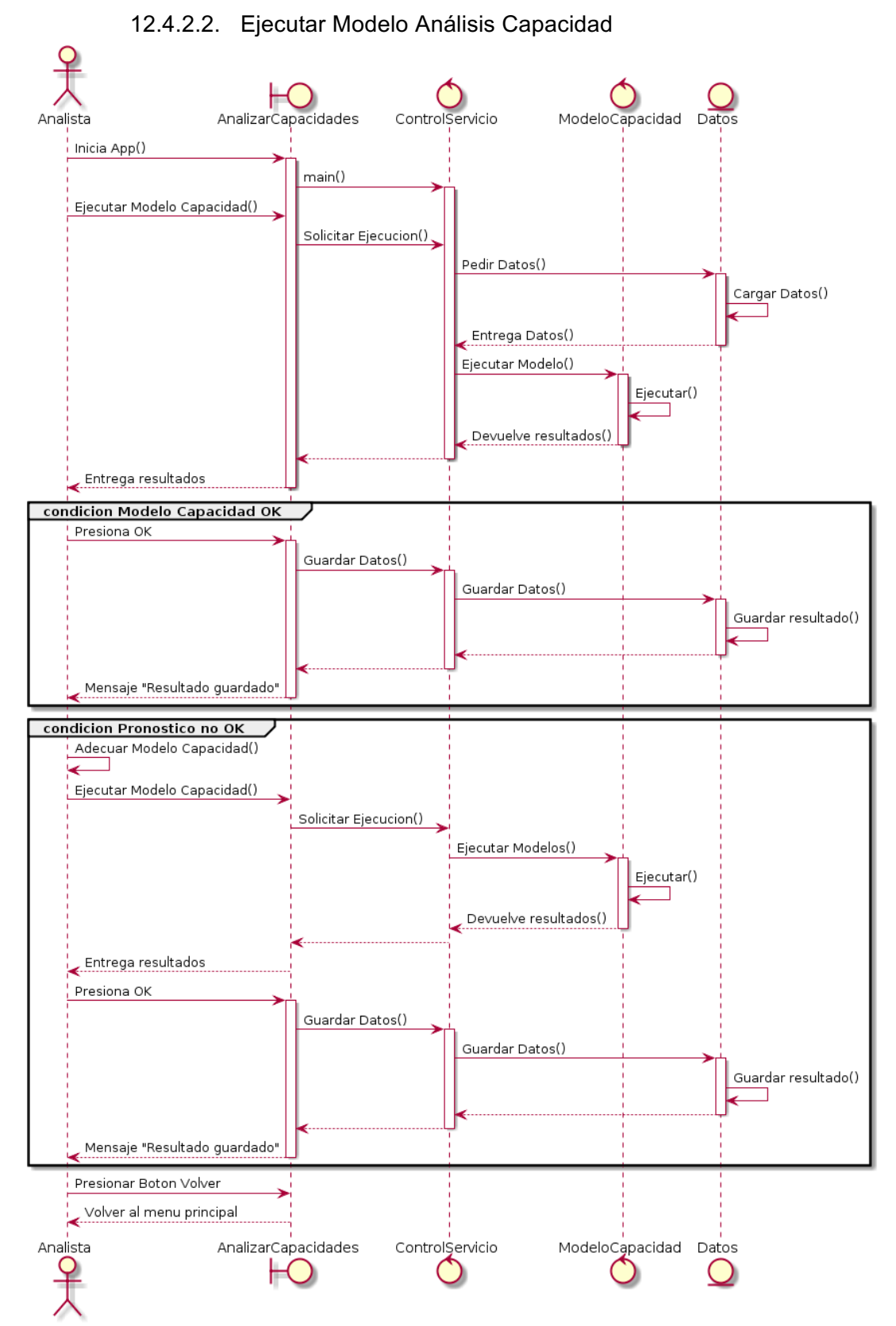

Ilustración 78. Diagrama de Secuencia Extendido de "Ejecutar Modelo Análisis Capacidad" en "Análisis de Capacidad"

Como segunda opción dentro del Análisis de Capacidad, el Analista puede ejecutar el modelo de capacidad, para ello primero la aplicación carga los datos internamente e inmediatamente después ejecuta el modelo ya construido previamente, el cual devuelve los resultados. El Analista puede aceptar el modelo, lo cual implica que guarda los resultados; en caso contrario, debe adecuar el modelo de capacidad desde el software Arena y luego volver a ejecutar el modelo desde la aplicación. Por último, el Analista acepta y guarda los resultados.

12.4.3. Venta

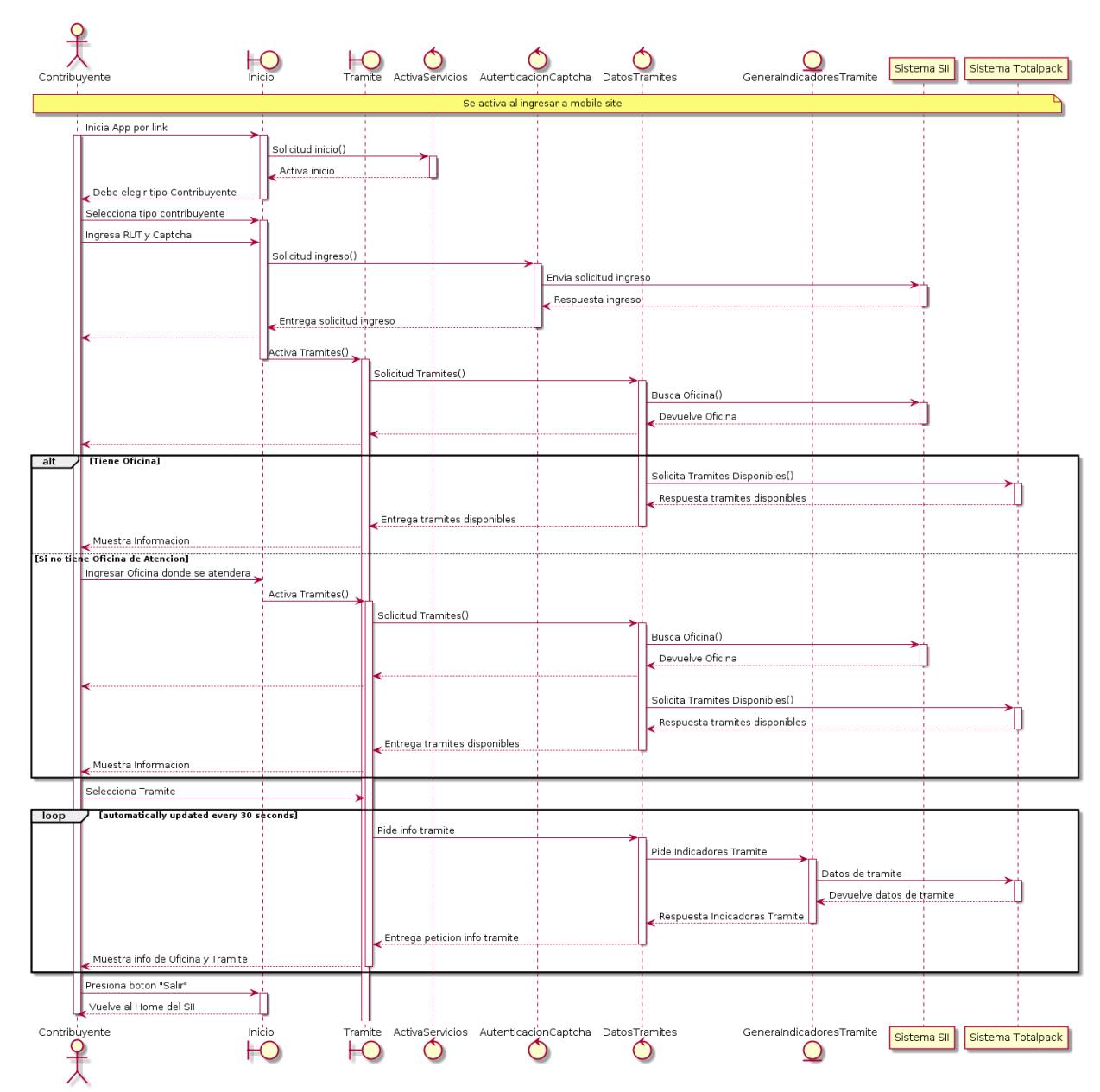

### 12.4.3.1. Revisar Estado Actual de la Atención en Oficinas

Ilustración 79. Diagrama de Secuencia Extendido de "Revisar Estado Actual de la Atención en Oficinas" en "Venta"

El contribuyente, inicia la aplicación mediante el link que se encuentra en el home del SII. Al ingresar inmediatamente le solicita identificar si es el mismo Contribuyente el que hará el trámite o un Mandatario (representante del Contribuyente)<sup>19</sup>. Posteriormente el Contribuyente o Mandatario debe ingresar el RUT y el código Captcha (seguridad) que le muestre la aplicación, el cual la interfaz Inicio le dice al controlador ActivaServicios que debe validar esta información con las bases de datos del SII. Inmediatamente, se gatilla una acción para entregarle la información del trámite a consultar el cual el controlador DatosTramite va a consultar primero al Sistema del SII si el usuario tiene ya una unidad asignada o no. Si tiene unidad entonces se genera una acción hacia el Sistema Totalpack para mostrarle al usuario que trámites puede consultar dada la oficina que tiene asignada; si es que no tiene unidad, le pide al usuario que ingrese la Unidad donde quiere atenderse y ahí recién realiza la lógica descrita anteriormente para encontrar los trámites.

Luego, el usuario debe ingresar el trámite que quiere consultar el cual va a consultar los trámites a los servidores de Totalpack trayendo la información de ese trámite. La información se actualiza cada 30 segundos.

## 12.4.3.2. Extraer Número de Atención en Línea

El contribuyente o mandatario, aparte de poder consultar el estado en el que se encuentra una oficina de atención, también tendrá la opción de obtener un número de atención en línea. Para ello tal como se presenta en la figura siguiente, el usuario debe seguir todos los pasos que realizó para revisar el estado actual de la Oficina hasta llegar al botón de Solicitar Número.

Cuando se acciona esta función lo que el Sistema hace es a través de un Controlador, activar las entidades de GenerarNroAtencion y GeneraEmail para que gatillen con los respectivos Servidores, los datos del número de atención disponible y el email cuyo objetivo es entregarle el número al usuario y a la vez enviárselo por correo electrónico.

<sup>&</sup>lt;sup>19</sup> Esta acción se utiliza para almacenar esta información como un dato estadístico y para regular la emisión de número de atención por usuario ya que existe un límite diario de la obtención en línea de 3 números.

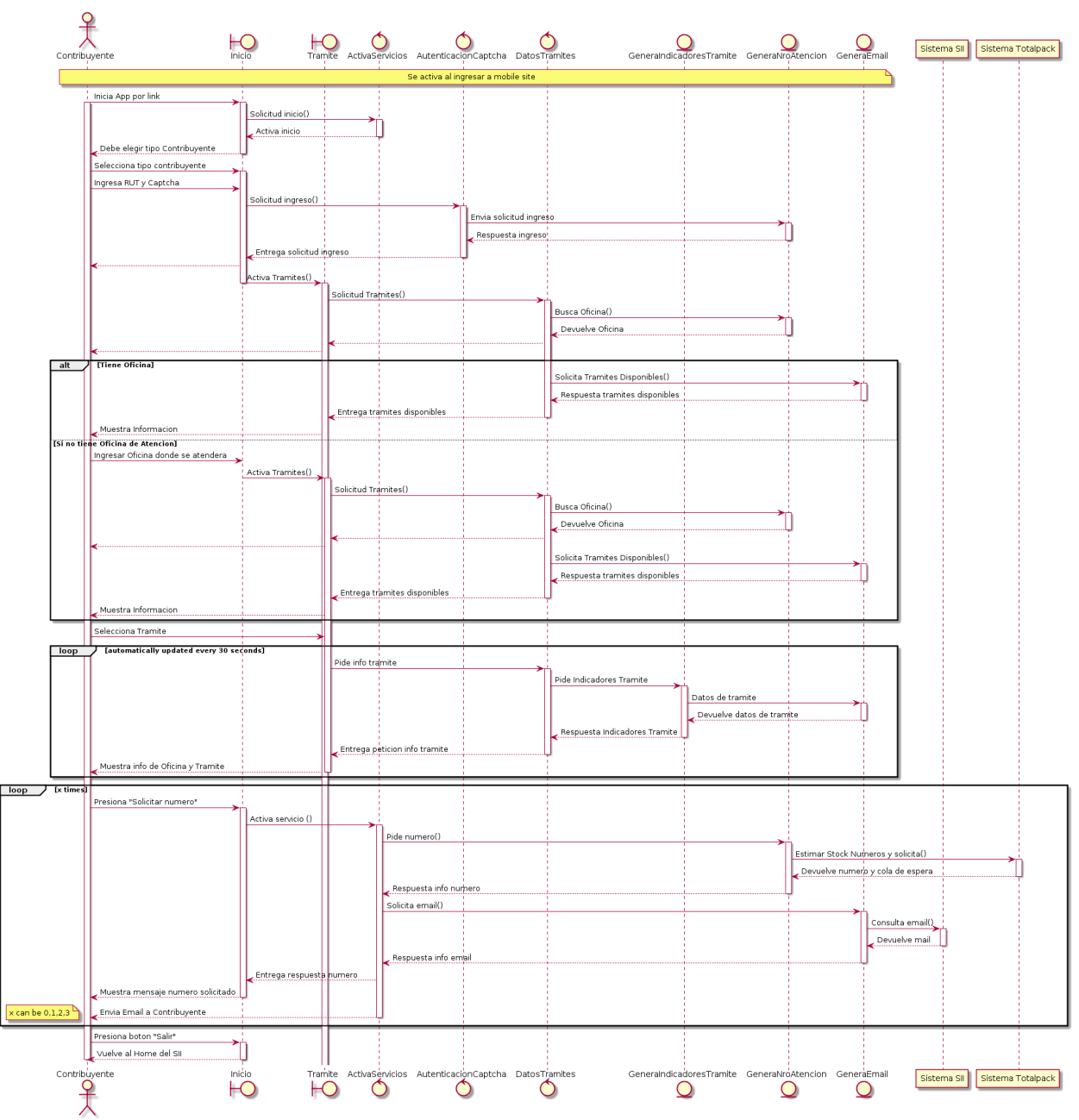

Ilustración 80. Diagrama de Secuencia Extendido de "Extraer Número de Atención en Línea" en "Venta"

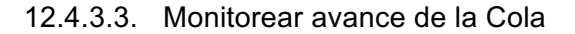

El usuario, ya habiendo sacado el número de atención, accede directamente a revisar y monitorear el estado de su número respecto a la atención que se está llevando en la Oficina. En este caso el usuario ingresa con su RUT y el captcha correspondiente, luego el sistema detecta la existencia de un número ya obtenido por lo tanto inmediatamente el sistema va a buscar los datos de atención actualizados para que pueda hacer seguimiento y gestionar su número.

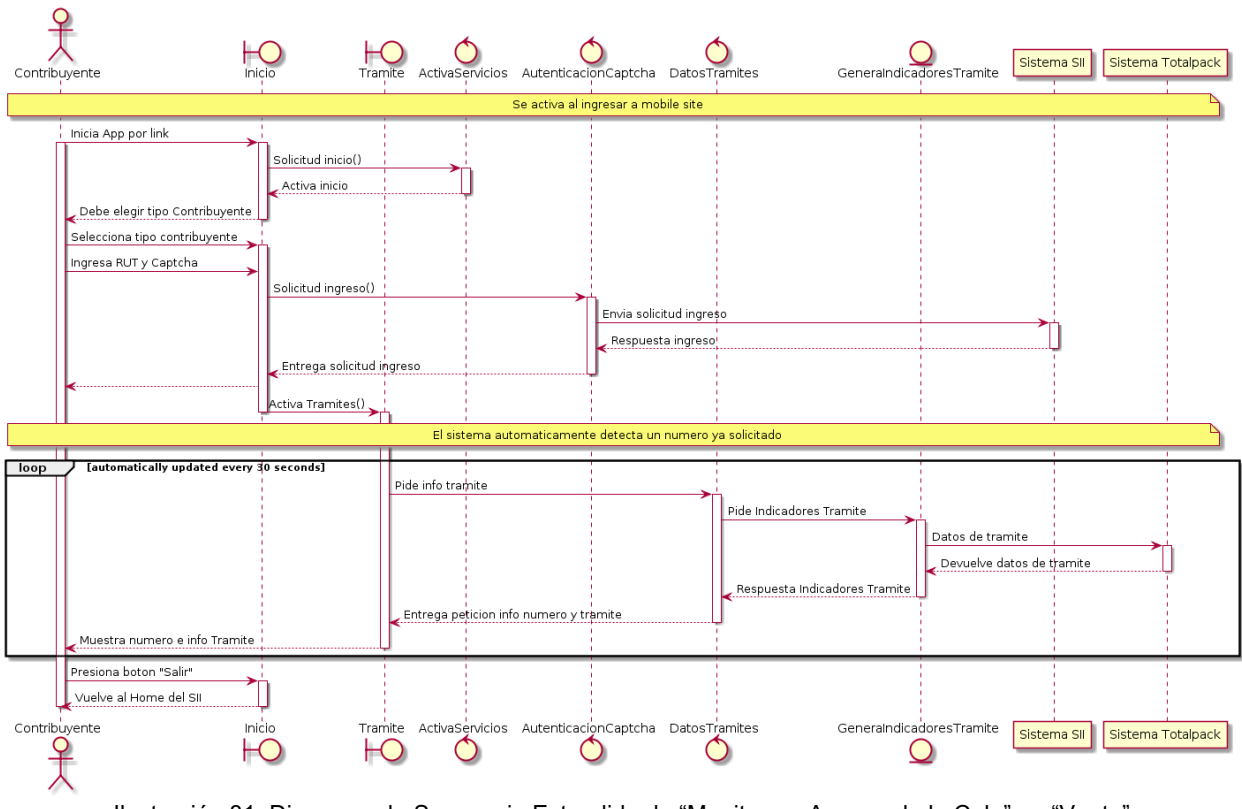

Ilustración 81. Diagrama de Secuencia Extendido de "Monitorear Avance de la Cola" en "Venta"

12.4.3.4. Administrar Sistema (Mantenedor)

Como se ha descrito en el diagrama de secuencia del sistema para el Administrar Sistema, en este caso se detalla el funcionamiento preciso de este Sistema y como interactúa con los sistemas del SII y de Totalpack. A su vez en las siguientes figuras también se aprecia como el Analista puede ingresar a cada opción y habilitar-deshabilitar opciones, además de configurar los días que no habrán atenciones.

**Monitor General**

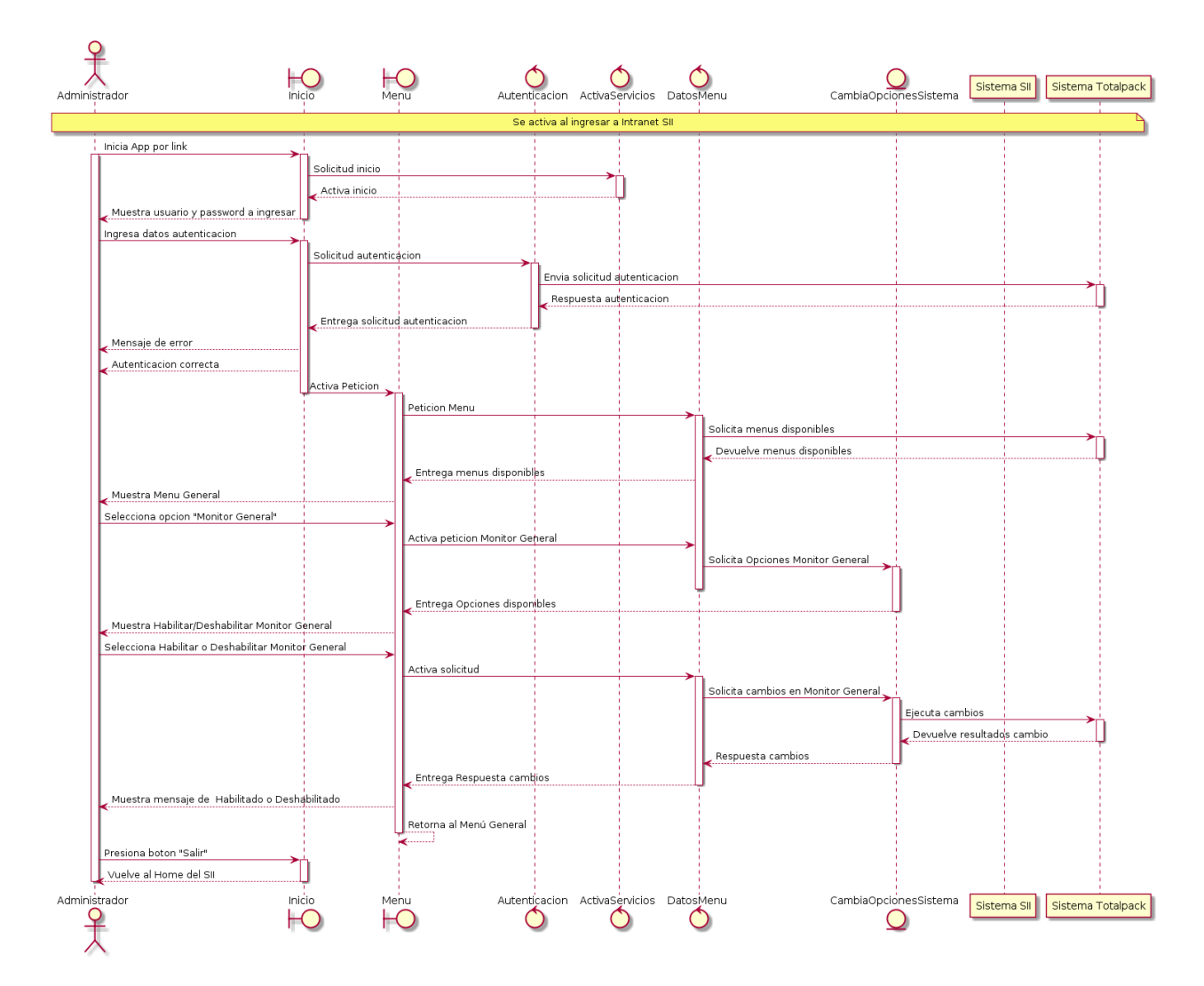

Ilustración 82. Diagrama de Secuencia Extendido del "Administrador del Monitor General"

#### **Monitor Personal**

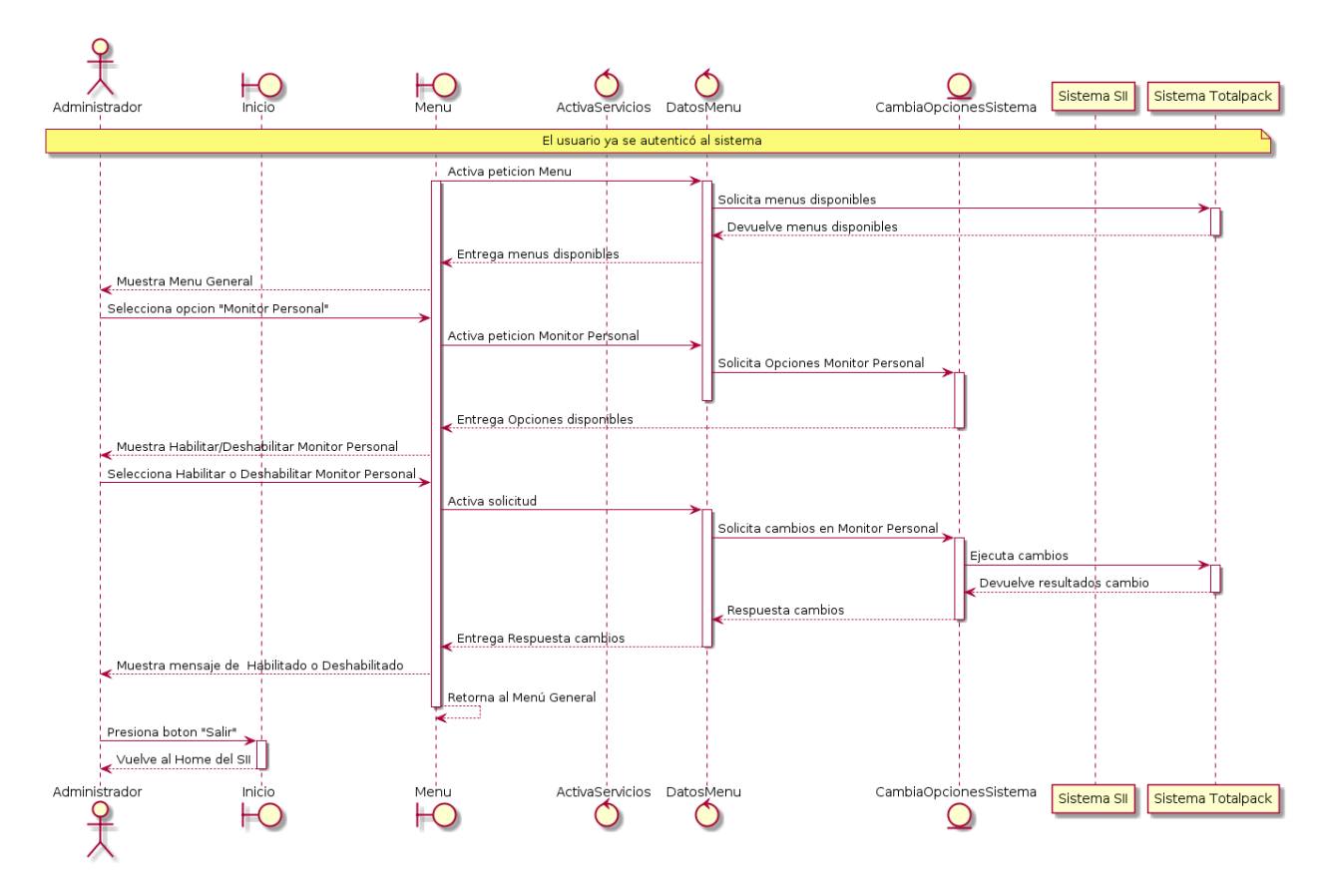

Ilustración 83. Diagrama de Secuencia Extendido del "Administrador del Monitor Personal"

#### **Trámites**

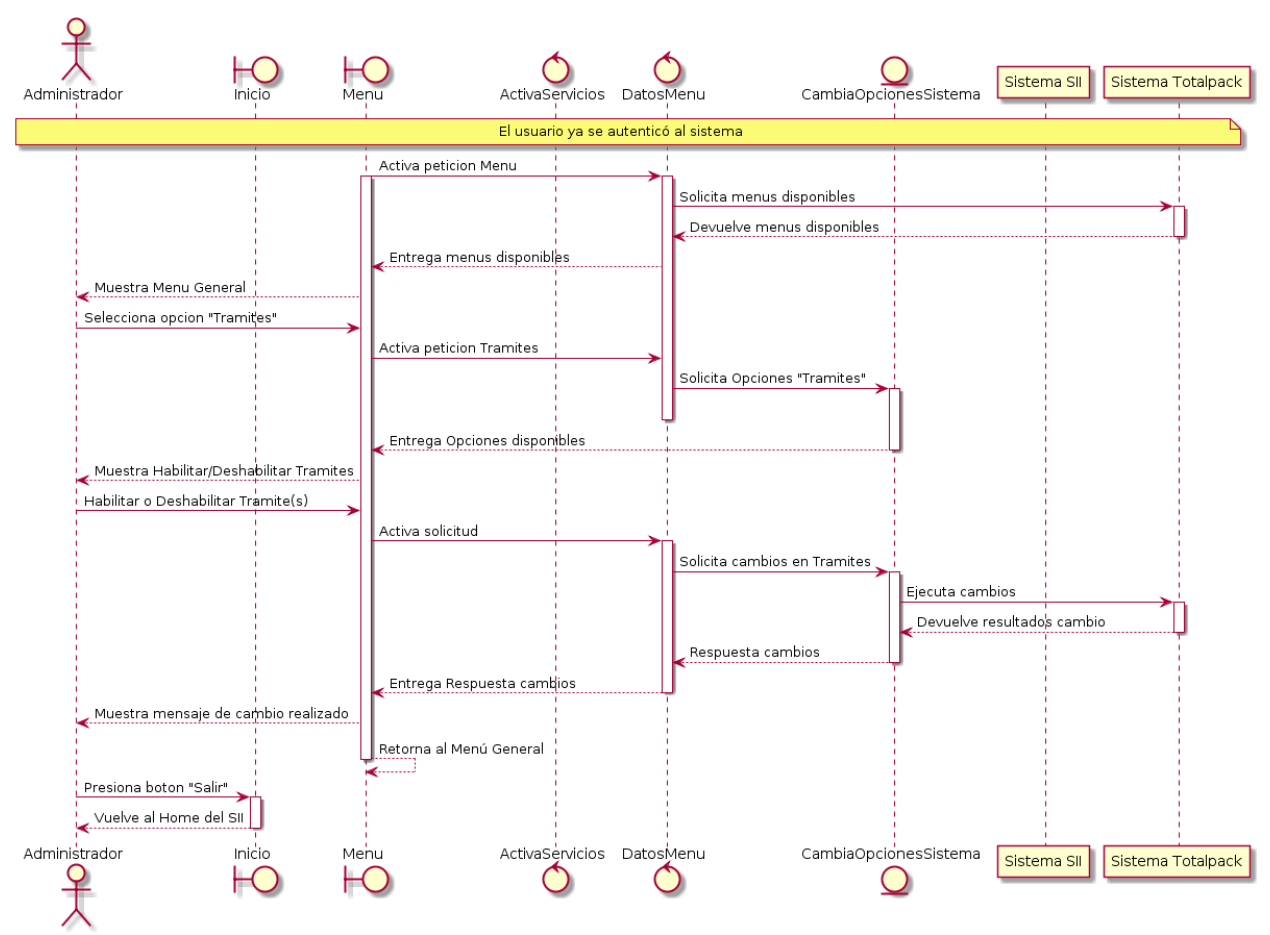

Ilustración 84. Diagrama de Secuencia Extendido del "Administrador de Trámites"

### **Botón Solicitar Número**

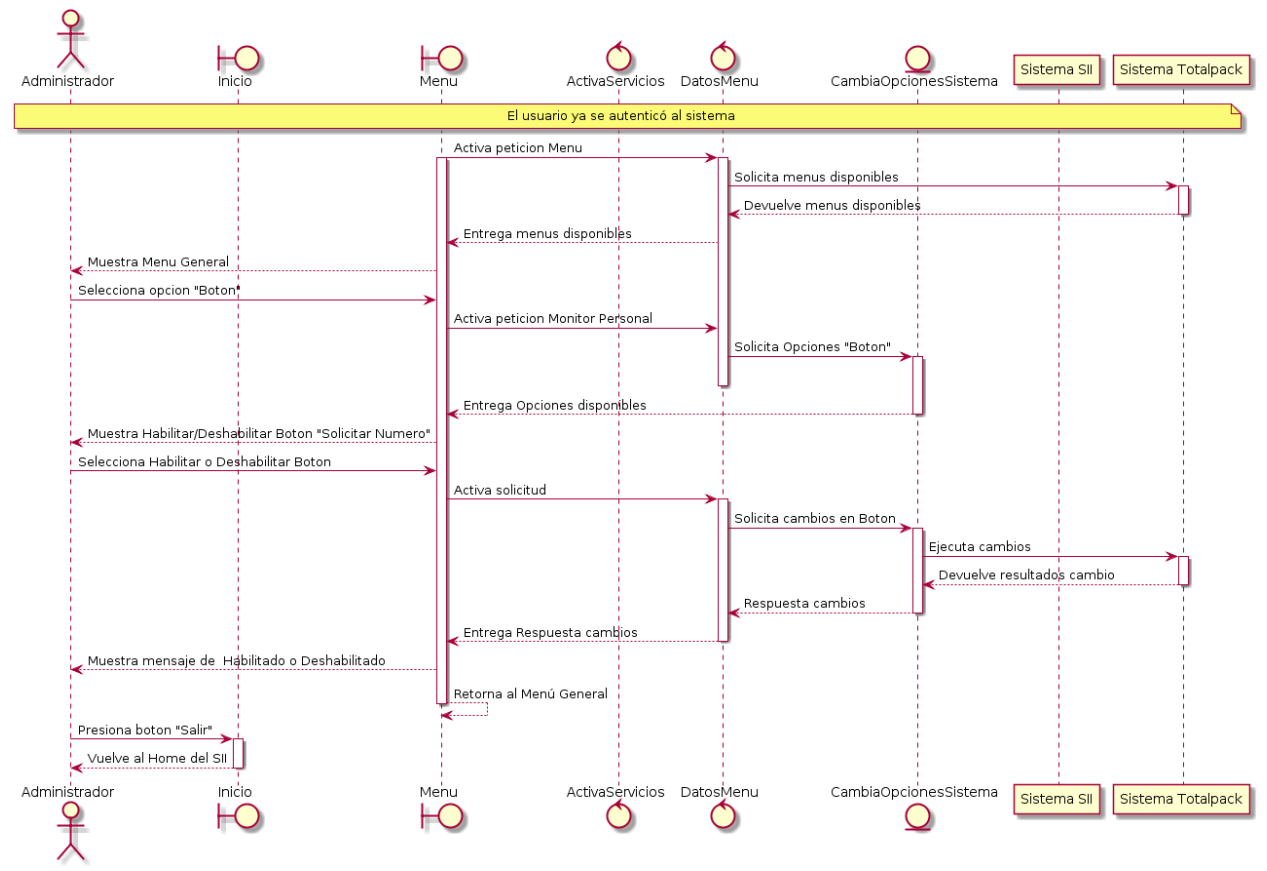

Ilustración 85. Diagrama de Secuencia Extendido del "Administrador del Botón Solicitar Número"

## **Administrador Calendario**

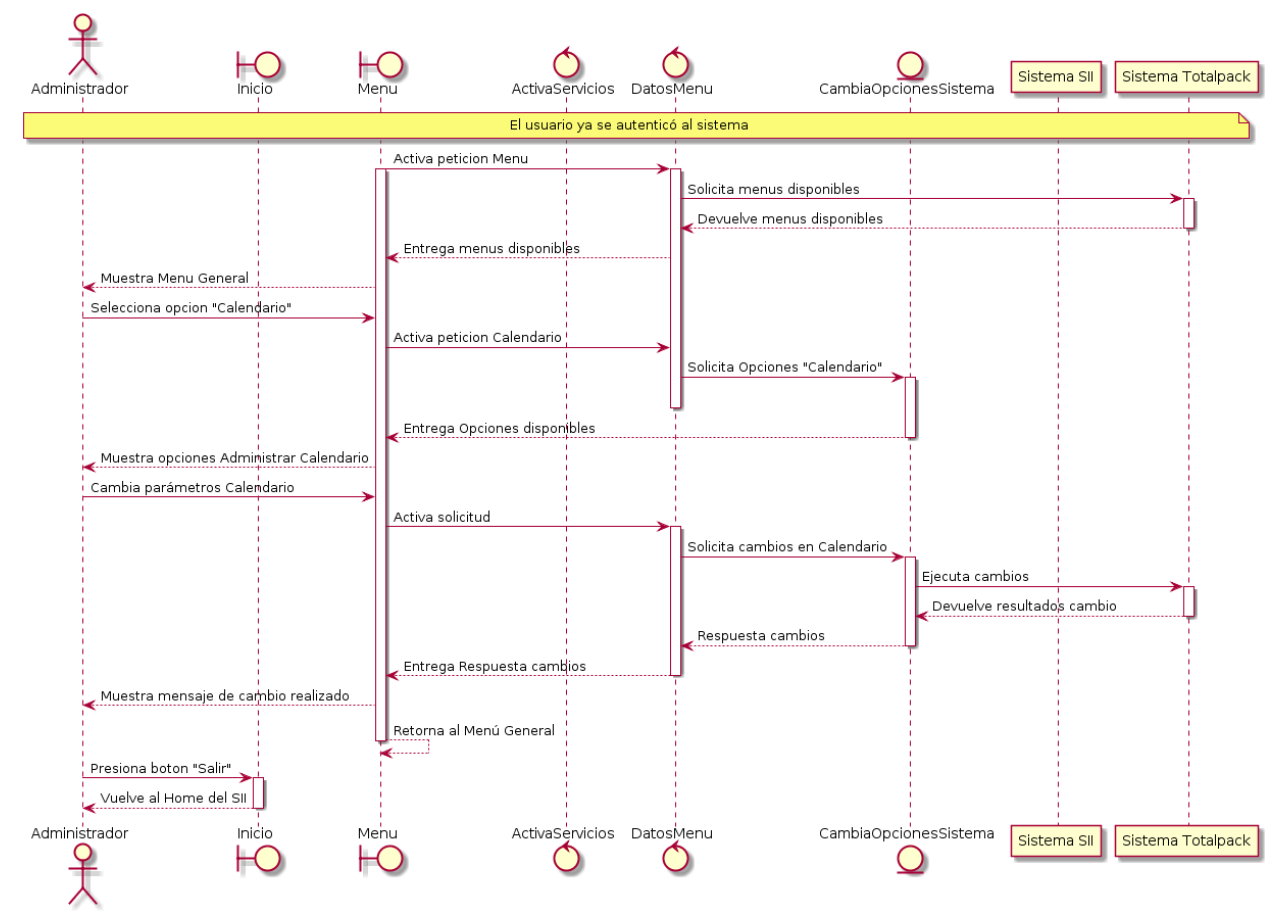

Ilustración 86. Diagrama de Secuencia Extendido del "Administrador de Calendario"

## 12.5. Diagramas de Clases

A partir de los diagramas de secuencia extendido anteriormente descritos, se realizan los diagramas de clases correspondientes, en el que en cada clase se detallan los atributos necesarios y los métodos a programar.

## 12.5.1. Pronostico de Demanda

Para este caso de uso, existe una clase llamada Pronóstico que es del tipo *boundary* e interactúa con las clases de *control* ControlServicio y ModeloPronosticos. A su vez la clase de Datos del tipo *entity*, interactúa con ControlServicio para acceder a los datos, que la *entity* Datos va a contactar con el Datawarehouse para obtener la conexión con los datos necesarios para el pronóstico de Demanda.

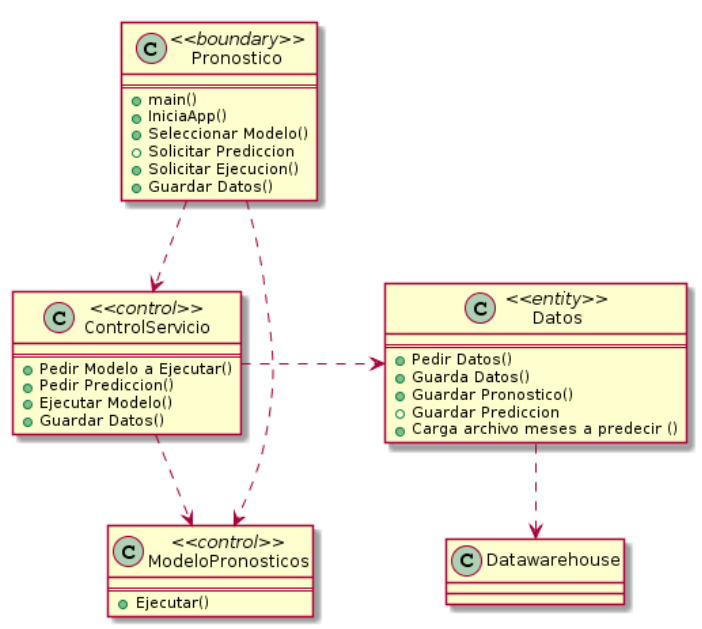

Ilustración 87. Diagrama de Clases "Pronóstico de Demanda"

## 12.5.2. Análisis de Capacidad

Respecto al Análisis de Capacidad, la clase tipo *boundary* AnalizarCapacidades interactúa con la clase *control* ControlServicio y ModeloCapacidad, que son las encargadas de gatillar los eventos de ejecutar modelos e ir a buscar los datos necesarios para cumplir con la funcionalidad del sistema. Mientras tanto las clases tipo *entity* Datos y Pronostico son las encargadas de almacenar los resultados y traspasar los datos del resultado del pronóstico anterior.

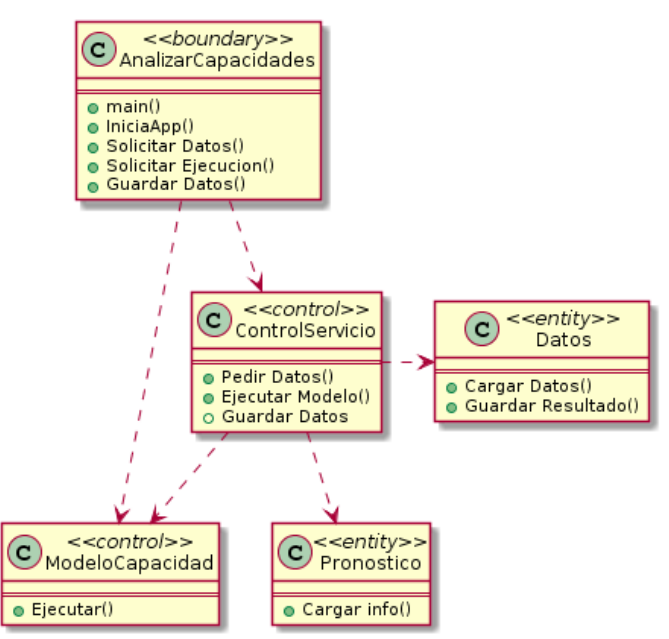

Ilustración 88. Diagrama de Clases "Análisis de Capacidad"

### 12.5.3. Venta

Este sistema, donde interactúa mayormente el contribuyente (respecto a la atención y obtención de número en línea) y en un menor grado el Analista en la administración y configuración de este sistema, contiene las siguientes clases que permiten distinguir la acción de cada entidad dentro del sistema.

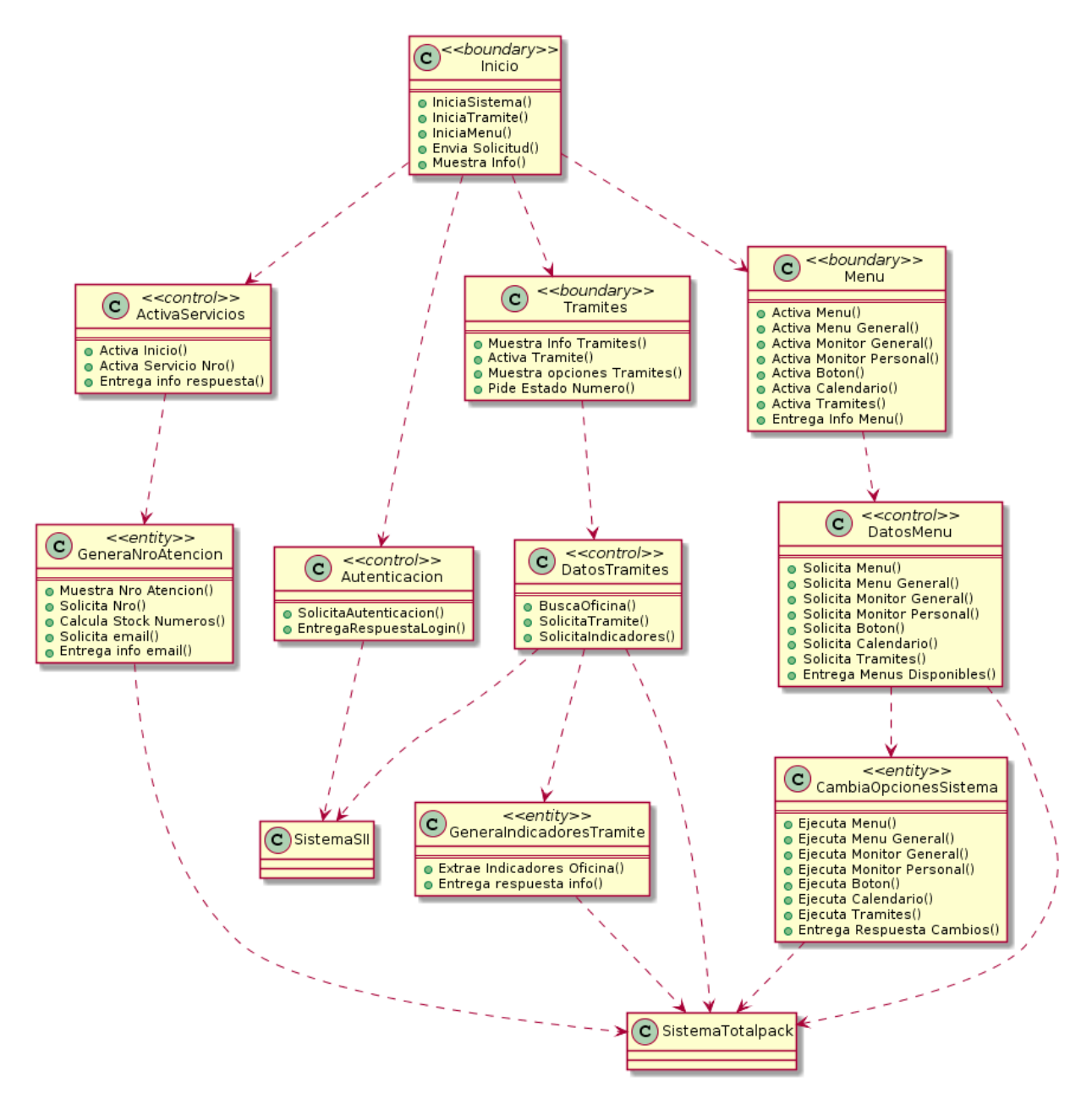

Ilustración 89. Diagrama de Clases "Venta"

## 12.6. Estructura de Datos

En cuanto a la estructura de datos que contendrán ambos prototipos, es importante señalar un alcance importante respecto a la estructura de datos del sistema de monitoreo y obtención de números de atención en línea. Para este caso, dado que implica un desarrollo realizado por una empresa externa al SII (dado que ellos son los que administran el sistema de turnos de las Oficinas), aún no existe formalmente la estructura de datos principalmente porque dado que también hay interacción con los servidores de esta empresa, obtener información sobre ellos puede ser difícil de acceder (dado que cada empresa tiene sus políticas tecnológicas que no siempre es posible obtener).

Dado el alcance mencionado, podemos decir que actualmente existen dos modelos de datos importantes a considerar: lo que implica la extracción de los datos y la forma en cómo se almacenará la información obtenida. En ambos ámbitos, los casos de uso afectados por esta estructura de datos son los referidos al Pronóstico de Demanda y Análisis de Capacidad.

## 12.6.1. Query de Extracción de Datos

Para obtener la información que va a ser input del modelo de predicción de demanda y posteriormente el análisis de capacidad, es necesario que el sistema ingrese al Datawarehouse del SII tipo ORACLE, tal como se presenta de la siguiente forma:

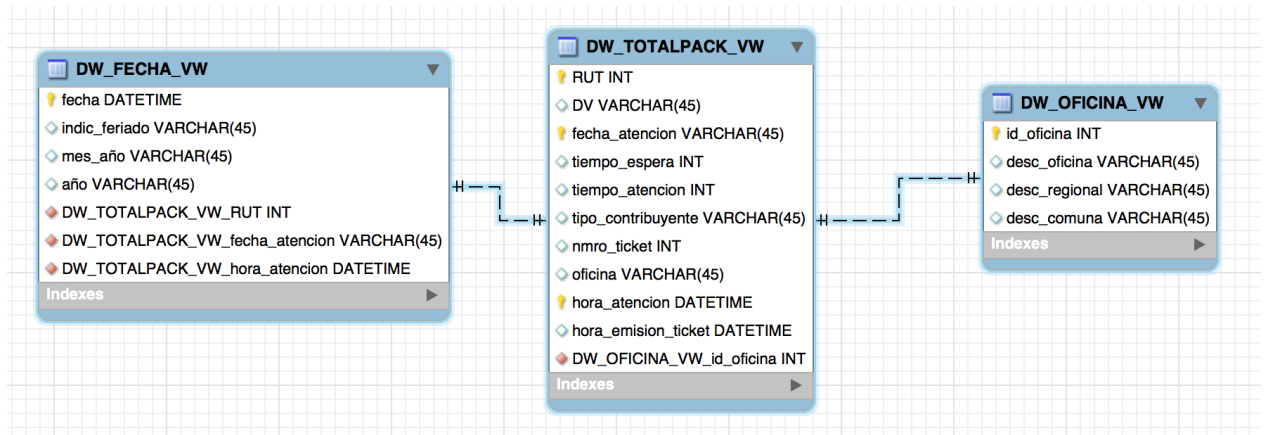

Ilustración 90. Base de datos de acceso a información de Atenciones

La tabla principal DW TOTALPACK VW almacena toda la información de la atención a contribuyentes, en una oficina en particular y registrando los tiempos de atención, espera y horas correspondientes. Esta tabla además necesita la interacción de dos tablas paramétricas que permiten obtener información de mayor detalle. La tabla DW\_FECHA\_VW contiene las transformaciones específicas para una fecha, es decir, si se quiere obtener la fecha en formato MM-AAA o simplemente conocer si la fecha es feriado lo cual servirá para configurar los sistemas. Por otro lado, la tabla DW\_OFICINA\_VW contiene mayor información para una Oficina, es decir, de que Dirección Regional corresponde, qué comuna.

## 12.6.2. Almacenamiento de Resultados

De acuerdo a lo mencionado previamente, es necesario contar con un modelo de datos en el cual almacenar los datos obtenidos tanto del pronóstico como del análisis de capacidad. Para ello, existe una tabla PRONOSTICO que se alojará de manera local en un servidor MySQL, que guardará información como la fecha de atención, la oficina, la fecha en que se registró esta ejecución, el usuario que la realizó, las atenciones reales, el pronóstico de atenciones y el error.

Adicionalmente, para contener la información del análisis de la capacidad, se deberán almacenar algunos resultados importantes, como los tiempos de espera y de atención por oficina-trámite, la capacidad real, la capacidad estimada, la fecha en que se ejecutó esta operación y el usuario que la realizó.

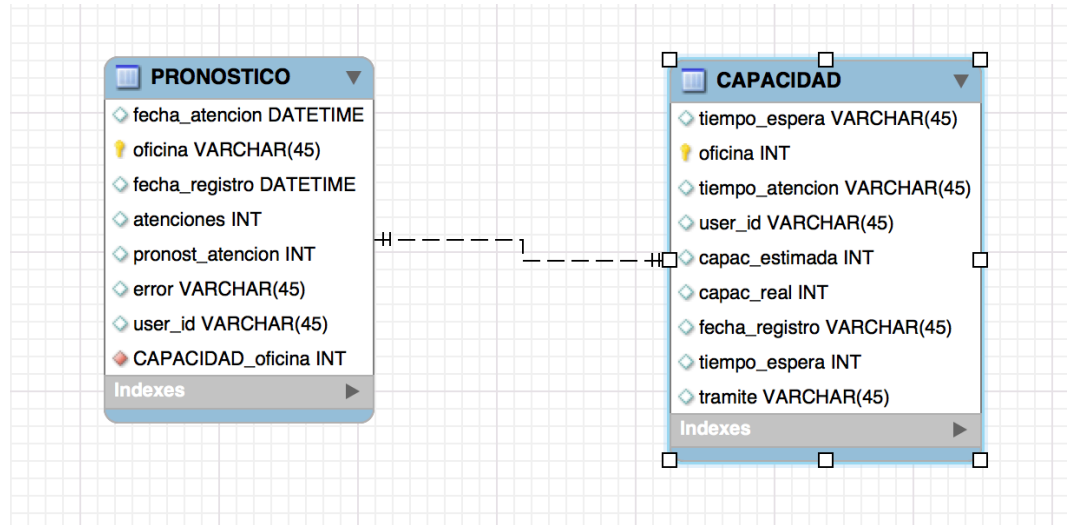

Ilustración 91. Base de Datos de Almacenamiento de Resultados

# 12.7. Construcción del Prototipo

El prototipo que se realiza tiene relación con la capacidad de mostrar los resultados de un modelo predictivo y en base a éste poder pronosticar para un cierto tiempo, la demanda de contribuyentes. Adicionalmente se requerirá analizar la capacidad que una cierta Oficina pueda tener en base a los resultados del pronóstico, y para ello el prototipo tendrá esta funcionalidad la cual se alimenta de la predicción de la demanda.

El segundo prototipo tiene que ver con la solución que busca mejorar la satisfacción de los contribuyentes en el ámbito de los tiempos de espera y congestión de las Oficinas. Para ello, la empresa encargada de los turnos de atención llamada Totalpack, está desarrollando el sistema que permite monitorear la oficina, la obtención de un número en línea y la gestión-seguimiento de este número.

## 12.7.1. Descripción del Prototipo

A continuación se pretende describir el prototipo en base a las diferentes funciones que podrá realizar ya sea el Analista o el Contribuyente dependiendo de la interacción con el sistema descrita en capítulos anteriores. Cabe mencionar además, que lo expresado en las siguientes explicaciones no está completo del todo ya que faltan integraciones con la base de datos (prototipo a nivel de base de datos local por el momento), por lo tanto es un prototipo referencial.

El desarrollo del prototipo, consiste en dos partes: por un lado se desarrolla un sistema que permite estimar y pronosticar demanda, más la estimación de la capacidad de una oficina; y por otro lado se desarrolla un sistema donde se pretende entregar al contribuyente una herramienta de gestión de la atención para trámites en Oficina. Ambos prototipos usan la tecnología Java Enterprise Edition.

Ambos prototipos en conjunto, buscan disminuir los tiempos de espera y mejorar la satisfacción al contribuyente.

12.7.1.1. Sistema de Gestión de Demanda y Análisis de Capacidad

12.7.1.1.1. Selección de Modelo

El Analista al ingresar a un menú aún no determinado en su ubicación (se está pensando en disponer en la Intranet del SII para que ciertos funcionarios puedan operar con este prototipo) va a ingresar a una interfaz Web que le mostrará la siguiente información:

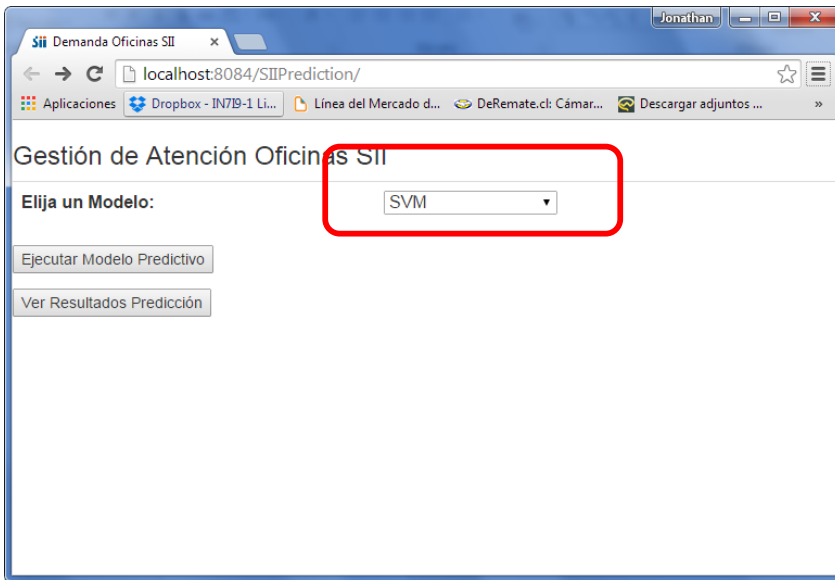

Ilustración 92. Pantalla de Selección de Modelo

A su vez el Analista puede seleccionar el Modelo Predictivo que se encuentre parametrizado en el sistema con el objetivo de poder determinar posteriormente con la ejecución, qué modelo es el que mejor predice.

#### 12.7.1.1.2. Ejecutar Modelo Predictivo

Una vez elegido el modelo, el analista presiona el botón Ejecutar Modelo Predictivo el cual permite adjuntar a la data histórica de atenciones en Oficinas (para este caso de la Oficina Metropolitana Oriente), la demanda predicha y de esta forma determinar el error porcentual entre ambos valores.

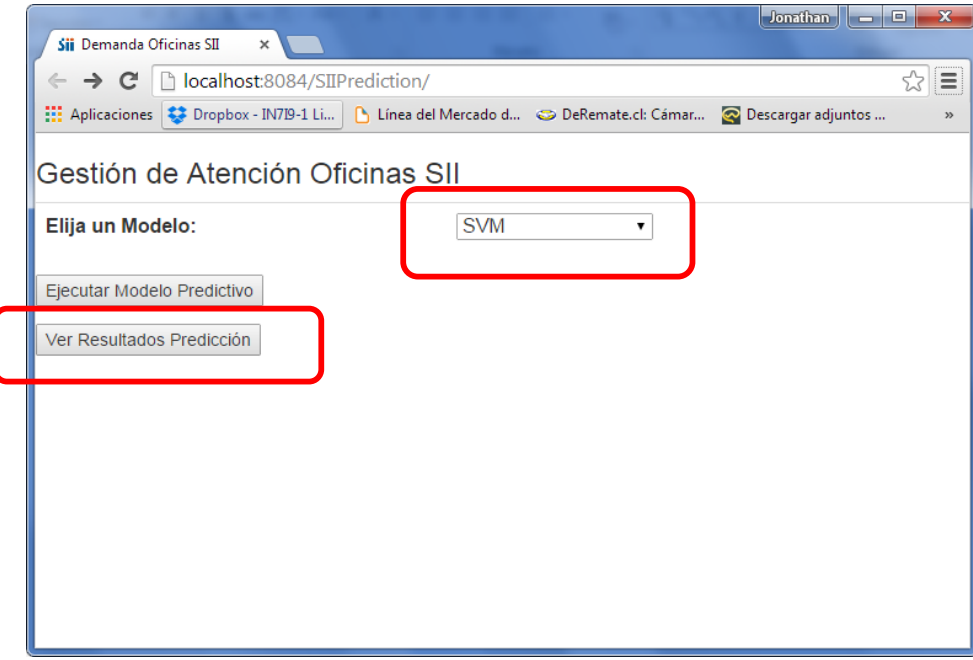

Ilustración 93. Pantalla de Ejecutar Modelo Predictivo

| DeRemate.cl: Cámar (1997) - 1 Li [4] Línea del Mercado d (2) DeRemate.cl: Cámar<br>Resultado Histórico Modelo<br>Search:<br>Show 10<br>$\mathbf{v}$ entries<br>Demanda<br>Predicción<br>1ì.<br>1t<br>Error<br>Fecha<br><b>Lt</b><br>09-May-2013<br>6986<br>1%<br>6915<br>10-May-2013<br>$-4%$<br>6609<br>6910<br>13-May-2013<br>5494<br>6879<br>$-25%$<br>14-May-2013<br>8000<br>6890<br>13%<br>15-May-2013<br>7686<br>10%<br>6908<br>16-May-2013<br>7302<br>6920<br>5%<br>17-May-2013<br>7397<br>6915<br>6%<br>20-May-2013<br>6649<br>$-4%$<br>6917<br>22-May-2013<br>$-12%$<br>6122<br>6899<br>23-May-2013<br>7397<br>6910<br>6% | $\leftarrow \rightarrow \mathbf{C} \mid$       localhost:8084/SIIPrediction/prediction/EjecutarModelo<br>$Q \approx$<br>$\equiv$ |  |  |  |  |  |  |               |  |           |  |
|----------------------------------------------------------------------------------------------------|----------------------------------------------------------------------------------------------------|--|--|--|--|--|--|---------------|--|-----------|--|
|                                                                                                    |                                                                                                    |  |  |  |  |  |  | $\rightarrow$ |  |           |  |
|                                                                                                    |                                                                                                    |  |  |  |  |  |  |               |  |           |  |
|                                                                                                    |                                                                                                    |  |  |  |  |  |  |               |  |           |  |
|                                                                                                    |                                                                                                    |  |  |  |  |  |  |               |  | <b>Lt</b> |  |
|                                                                                                    |                                                                                                    |  |  |  |  |  |  |               |  |           |  |
|                                                                                                    |                                                                                                    |  |  |  |  |  |  |               |  |           |  |
|                                                                                                    |                                                                                                    |  |  |  |  |  |  |               |  |           |  |
|                                                                                                    |                                                                                                    |  |  |  |  |  |  |               |  |           |  |
|                                                                                                    |                                                                                                    |  |  |  |  |  |  |               |  |           |  |
|                                                                                                    |                                                                                                    |  |  |  |  |  |  |               |  |           |  |
|                                                                                                    |                                                                                                    |  |  |  |  |  |  |               |  |           |  |
|                                                                                                    |                                                                                                    |  |  |  |  |  |  |               |  |           |  |
|                                                                                                    |                                                                                                    |  |  |  |  |  |  |               |  |           |  |
|                                                                                                    |                                                                                                    |  |  |  |  |  |  |               |  |           |  |
| Showing 1 to 10 of 442 Intries<br>$\overline{2}$<br>3<br>5<br>Previous<br>4<br>45<br>$\blacktriangleleft$                                                                                                    |                                                                                                    |  |  |  |  |  |  |               |  | Next      |  |

Ilustración 94. Resultados de la Ejecución del Modelo Predictivo

Los resultados obtenidos pueden ser exportados a un archivo Excel:

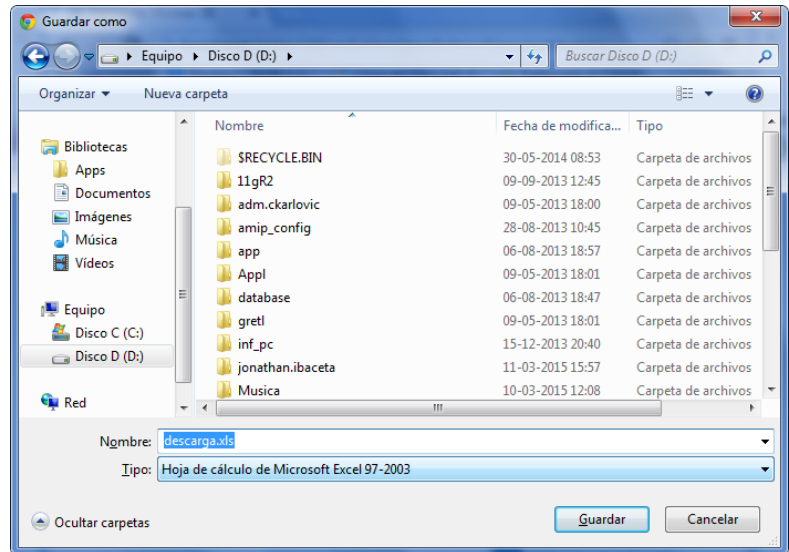

Ilustración 95. Exportar resultados a Excel

12.7.1.1.3. Ver Resultados Predicción

Una vez ejecutado el modelo de predicción, el analista podrá ejecutar el pronóstico lo cual esto quiere decir que mediante un archivo Excel previamente cargado al modelo de datos con la información del día-mes-año a predecir, el sistema será capaz de entregar el pronóstico de demanda para esas fechas. En este caso se utilizó el prototipo para predecir el mes de Marzo.

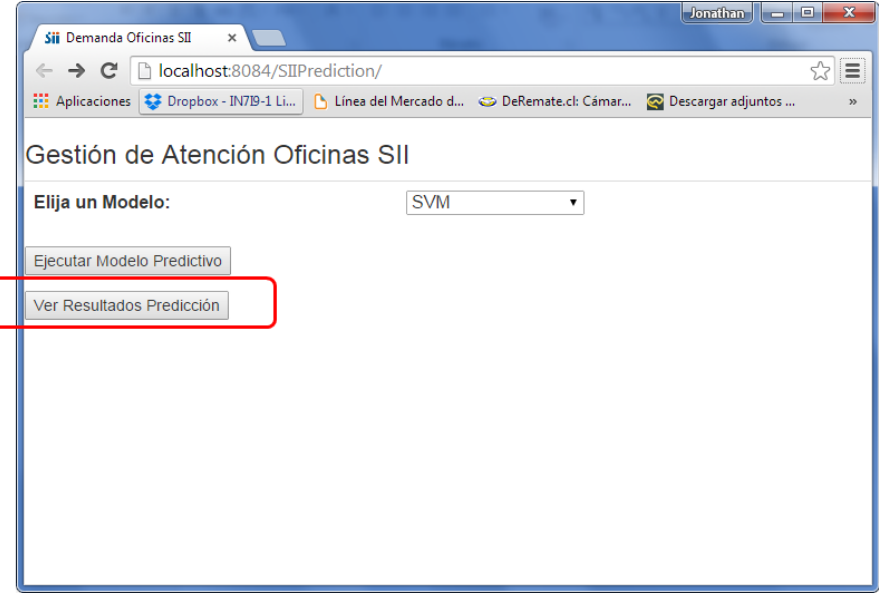

Ilustración 96. Botón "Ver Resultados Predicción"

| Jonathan<br>$\mathbf{x}$<br>a e e<br><b>Sii</b> Demanda Oficinas SII<br>×                                               |                                                         |  |  |  |  |  |  |  |  |
|----------------------------------------------------------------------------------------------------|---------------------------------------------------------|--|--|--|--|--|--|--|--|
| $\leftarrow \rightarrow \mathbf{C} \mid \Box$ localhost:8084/SIIPrediction/newprediction/ResultadoPronosti Q $\Diamond$ |                                                         |  |  |  |  |  |  |  |  |
| :.: Aplicaciones Company - IN719-1 Li [ Línea del Mercado d @ DeRemate.cl: Cámar                                        | $\mathcal{V}$                                           |  |  |  |  |  |  |  |  |
| Resultado Pronóstico Atenciones                                                                                         |                                                         |  |  |  |  |  |  |  |  |
| Show<br>10<br>$\bullet$ entries                                                                                         | Search:                                                 |  |  |  |  |  |  |  |  |
| Fecha<br>Ιà                                                                                                    | Predicción<br><b>Lt</b>                                 |  |  |  |  |  |  |  |  |
| 02-Mar-2015                                                                                                    | 6840                                                    |  |  |  |  |  |  |  |  |
| 03-Mar-2015                                                                                                    | 6798                                                    |  |  |  |  |  |  |  |  |
| 04-Mar-2015                                                                                                    | 6805                                                    |  |  |  |  |  |  |  |  |
| 05-Mar-2015                                                                                                    | 6812                                                    |  |  |  |  |  |  |  |  |
| 06-Mar-2015                                                                                                    | 6813                                                    |  |  |  |  |  |  |  |  |
| 09-Mar-2015                                                                                                    | 6806                                                    |  |  |  |  |  |  |  |  |
| 10-Mar-2015                                                                                                    | 6806                                                    |  |  |  |  |  |  |  |  |
| 11-Mar-2015                                                                                                    | 6810                                                    |  |  |  |  |  |  |  |  |
| 12-Mar-2015                                                                                                    | 6789                                                    |  |  |  |  |  |  |  |  |
| 13-Mar-2015                                                                                                    | 6816                                                    |  |  |  |  |  |  |  |  |
| Showing 1 to 10 of 22 entries                                                                                           | $\overline{2}$<br>3<br>Previous<br>$\mathbf{1}$<br>Next |  |  |  |  |  |  |  |  |
| Exportar a Excel                                                                                                    |                                                         |  |  |  |  |  |  |  |  |

Ilustración 97. Pantalla de "Resultado Pronóstico Atenciones"

También es posible exportar los resultados a un archivo Excel mediante el botón "Exportar a Excel".

Por desarrollar aún resta el módulo de Análisis de Capacidades, dado que existen restricciones con el Software Promodel, y la gestión de licencias del SII.

12.7.2. Sistema de Monitoreo y Ticket en Línea

12.7.2.1. Ingreso al Sistema

Como se ha mencionado en capítulos anteriores, lo que este sistema en paralelo pretende hacer es entregarle una herramienta de apoyo a la toma de decisión del contribuyente, que permita monitorear los indicadores de la Oficina a la cual debe realizar el trámite, obtener un número de atención remotamente y en línea, y poder ir controlando constantemente el número que el contribuyente obtuvo con el objeto que pueda cumplir con la hora de atención estimada.

Por lo tanto, para acceder a esta aplicación y a modo de prototipo (es decir, primero está contemplado la versión mobile del sistema y posteriormente en una Etapa 2 será desarrollado en ambiente Web) ir al sitio http://m.sii.cl el cual contiene la versión móvil del sitio con solo algunas de las funciones que contiene el sitio Web en su integridad; específicamente deberá dirigirse a la opción Solicitar Número de Atención.

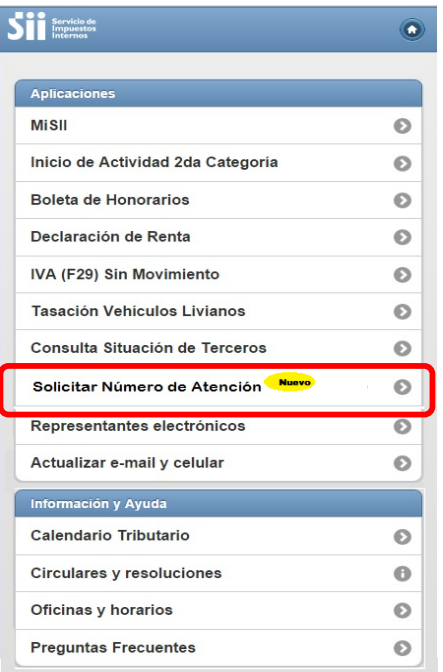

Ilustración 98. Pantalla acceso a portal m.sii.cl

El sistema debe preguntarle si es Contribuyente o Mandatario:

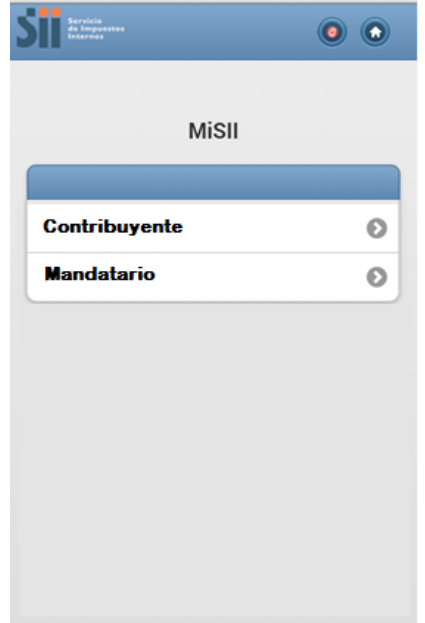

Ilustración 99. Selección Tipo de Contribuyente

Posteriormente, el sistema debe permitirle al usuario ingresar el RUT tanto del Contribuyente mismo, como de las personas que son Mandatarios de esos Contribuyentes. Si es contribuyente solo ingresa su propio RUT, mientras si es Mandatario, esta persona debe ingresar el RUT del Contribuyente más su RUT (Mandatario), de acuerdo a la siguiente pantalla<sup>20</sup>:

 $^{20}$  Luego de haber ingresado todos los datos de RUT, existe un mecanismo de seguridad tipo captcha. que deberá ingresar el Contribuyente

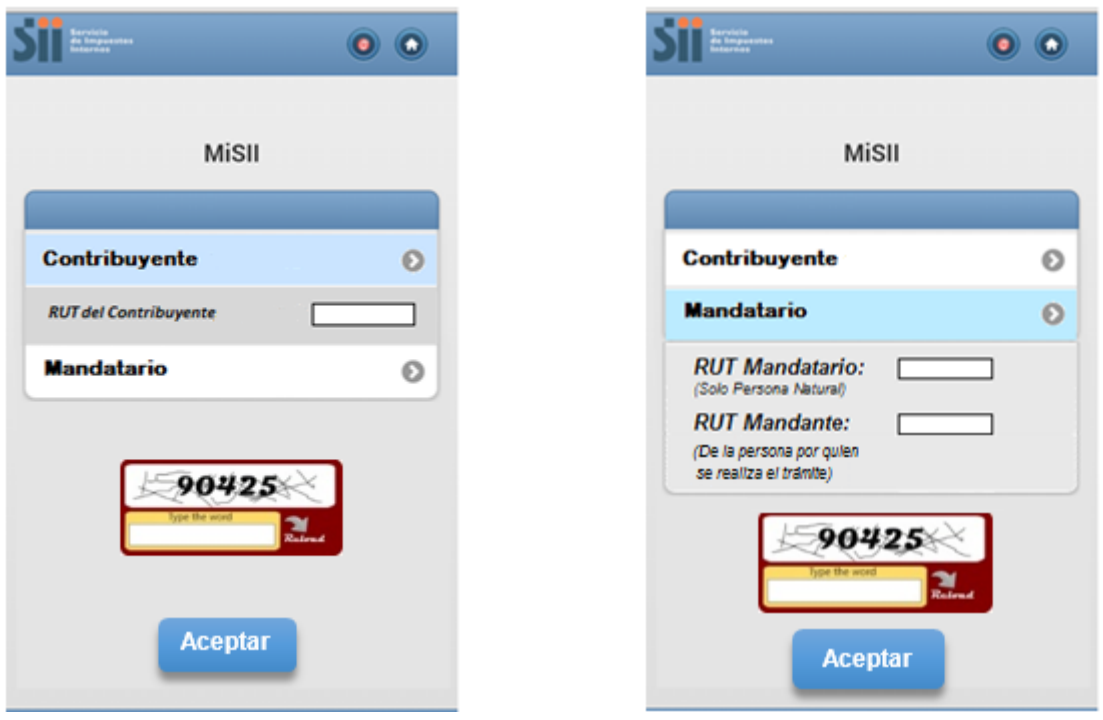

Ilustración 100. Ingreso del RUT y Código Captcha

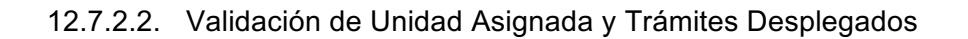

Una vez que el Contribuyente o Mandatario ingresa el RUT dentro del sistema, éste automáticamente hace una validación con el objetivo de saber si el contribuyente tiene Unidad ya asignada $^{21}$ .

Si e contribuyente posee una Unidad, el sistema automáticamente le muestra los trámites disponibles para esa Unidad en particular. En caso contrario, y por única vez podrán seleccionar la Oficinas más cercana para hacer su trámite y el sistema le mostrará los trámites disponibles a elegir el cual tal oferta va a depender exclusivamente que cada oficina tenga configurado.

Las siguientes pantallas muestran lo anteriormente explicado:

Con Unidad previamente asignada y posibilidad de elegir los trámites de esta misma Oficina:

 $^{21}$  Podría ocurrir que un Contribuyente no tenga Unidad asignada a causa de que no ha iniciado actividades relacionado a un rubro en específico
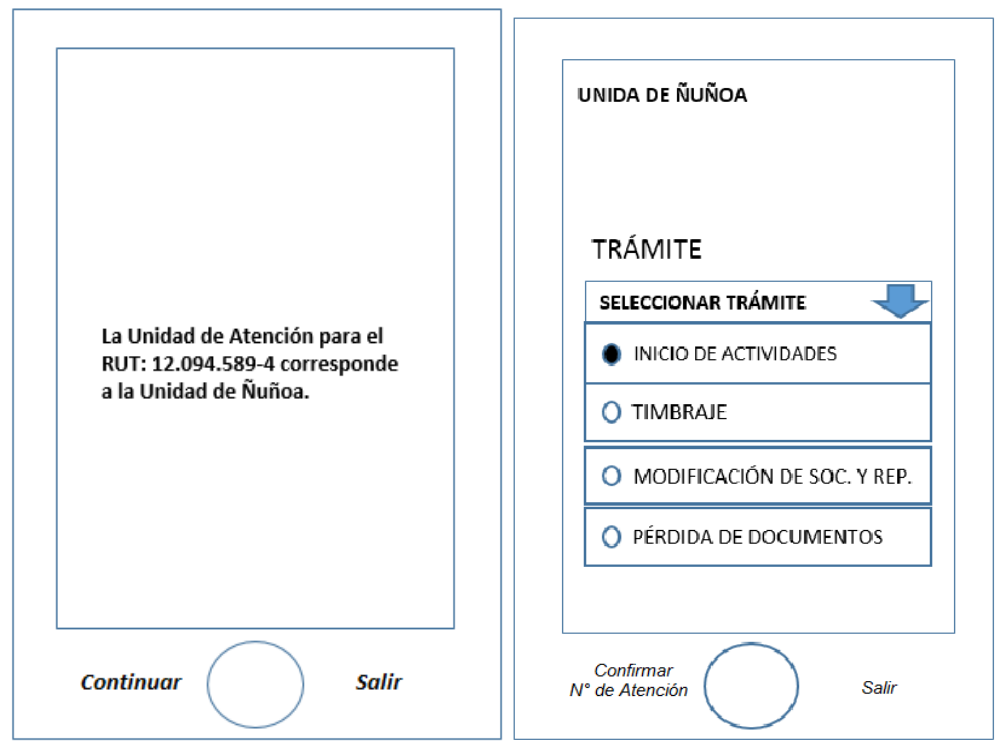

Ilustración 101. Pantalla Informativa de la Unidad que le corresponde y trámites a seleccionar

Sin Unidad asignada, por lo tanto, debe ingresarla y posteriormente se le muestran trámites de la Unidad asignada (se asume que eligió la Unidad de Maipú):

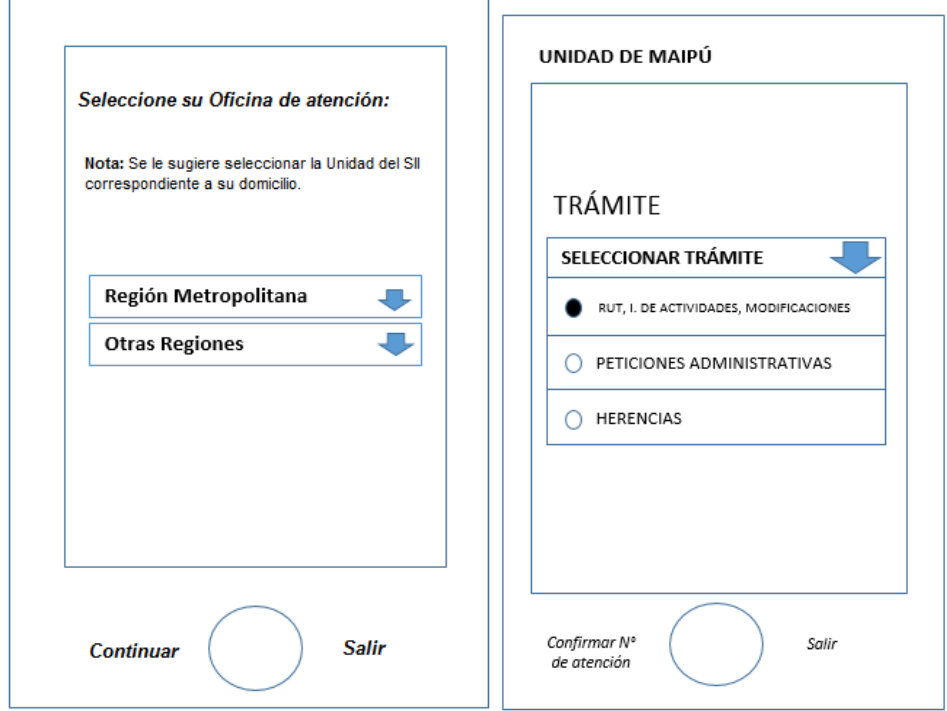

Ilustración 102. Pantalla "Seleccione Unidad y Trámite"

### 12.7.2.3. Monitor General, Solicitud de Número y Monitor Personal

Este monitor tiene la particularidad de contar con los indicadores de una oficina en particular referentes a la calidad de la atención. Con esta información el contribuyente puede distribuir su tiempo y calcular rápidamente si alcanzará a ir a la oficina a realizar un trámite o mientras tanto puede esperar en otro lugar más cómodo (por ejemplo, en una cafetería), por otro lado también podría decidir no atenderse.

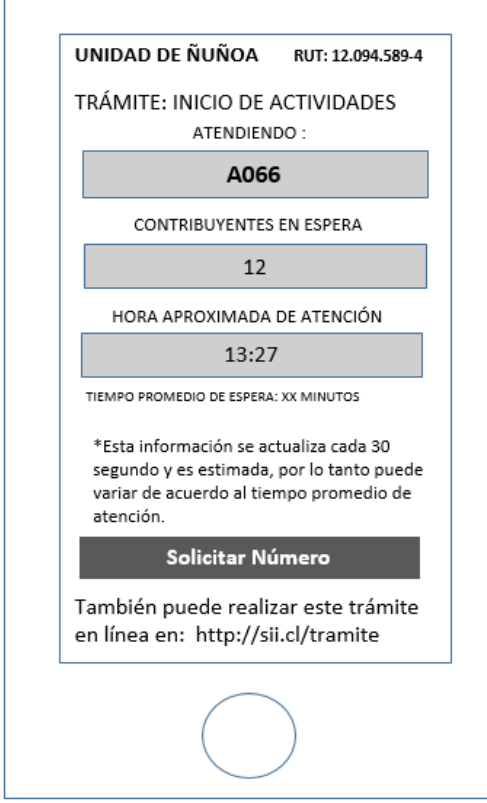

Ilustración 103. Pantalla de Monitoreo Oficina y Solicitar Número Online

De acuerdo a la información que se le presenta al contribuyente, este podría tomar la decisión de atenderse pero utilizando la funcionalidad que entregará este piloto el cual tiene relación con la obtención del número de atención remotamente, es decir, a través del botón que aparece en la pantalla recién presentada "Solicitar Número".

Una vez seleccionado este botón, lo que aparece en esta vez y las siguientes veces que ingrese a este sistema se le denomina Monitor Personal, ya que el contribuyente podrá realizar la trazabilidad del número obtenido de manera personal, tal como se muestra en la siguiente imagen:

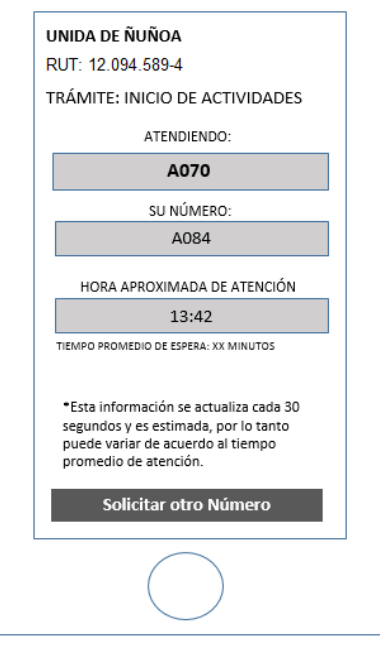

Ilustración 104. Pantalla del Monitor Personal

Una vea obtenido el número, el sistema muestra su número obtenido, el que se está actualmente atendiendo y la hora probable de atención. Podrá hasta elegir 3 números bajo la condición de que haya vencido su número con máximo 3 intentos por día; además el sistema entrega mediante correo electrónico el comprobante de la emisión del ticket.

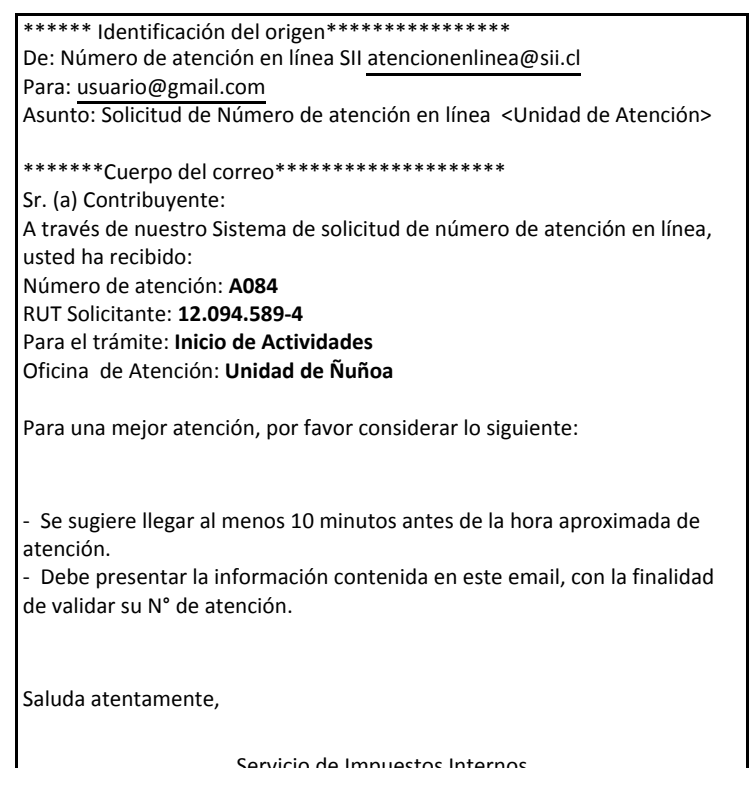

Ilustración 105. Envío e-mail tipo del número online extraído

### 12.7.2.4. Administrador del Sistema

Adicionalmente como se ha descrito en capítulos anteriores, el sistema de monitoreo y de emisión de ticket de atención en línea debe contar con una funcionalidad que permite administrar el sistema. Este Administrador se ubicará bajo la misma URL donde está actualmente el Administrador de Turnos físicos que opera en las más grandes unidades del país. Este Administrador deberá contar con las siguientes pantallas para satisfacer las necesidades del Analista encargado:

### **Habilitación Sistema Ticket en Línea.**

Esta opción permite habilitar/deshabilitar el sistema TOL (Función que al ejecutarse deshabilite, en conjunto, monitor general, personal y botón solicitar número), para cada una de las unidades de atención donde exista el Sistema total pack.

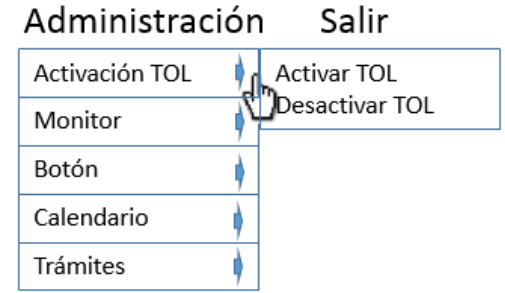

Ilustración 106. Pantalla de Habilitación del Sistema Ticket en Línea

### **Menú Administración de Monitor**

Esta opción permite habilitar / deshabilitar el monitor general, para cada una de las unidades de atención donde exista el Sistema total pack.

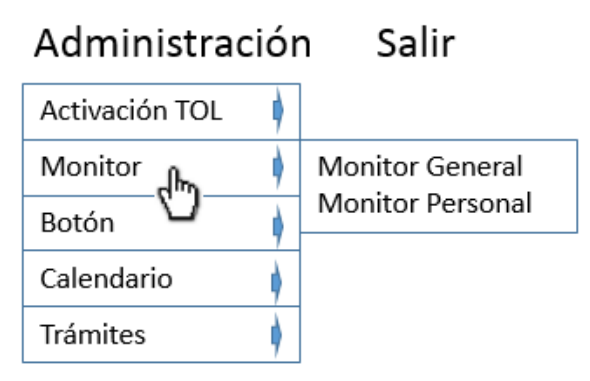

Ilustración 107. Menú Administrador de Monitores

### **Menú Administración de Botón**

Esta opción del mantenedor permite administrar los botones del Sistema. Hasta ahora se encuentra disponible sólo el botón "Solicitar Número". El mantenedor debe permitir habilitar /deshabilitar el botón "Solicitar número", para cada una de las unidades de atención donde exista el Sistema total pack. Cualquier acción sobre este botón debe replicarse sobre el botón "Solicitar otro Número".

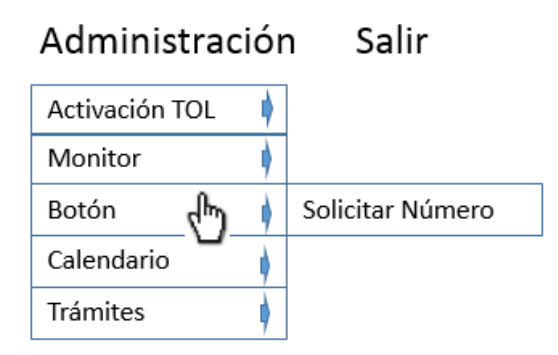

Ilustración 108. Menú Administración de Botón "Solicitar Número"

### **Menú Administración Calendario**

Esta opción del mantenedor permitirá administrar el calendario (feriados, festivos, cierres repentinos de unidad de atención, aperturas especiales durante fin de semana) y las horas de inicio y término (HH:MM:SS) de la entrega de Números de Atención online, para cada una de las unidades de atención donde exista el Sistema TotalPack (administrador Nacional) o bien para la oficina correspondiente a la jurisdicción del usuario (Perfil Administrador Local).

Un cierre de unidad de Atención para un día determinado, inhabilita cualquier opción de ingreso de horas inicio y término para la entrega de números de Atención, desactiva el botón "Solicitar Número" y Monitores.

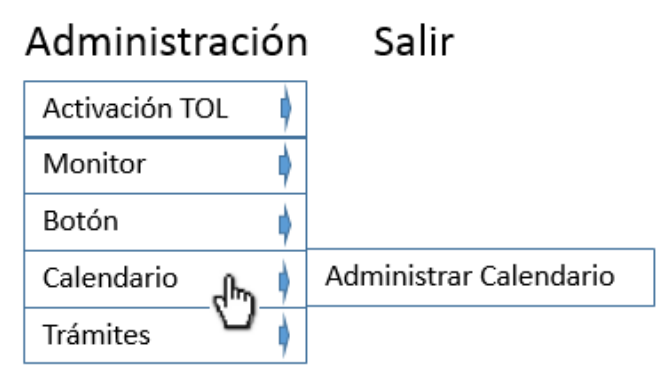

Ilustración 109. Menú Administración de Calendario

### **Menú de Administración de Trámites**

Esta opción del mantenedor permite habilitar / deshabilitar trámites. La habilitación de un trámite permite disponibilizarlo para que los contribuyentes puedan solicitar número de atención online, mientras que deshabilitar un trámite anula cualquier posibilidad de obtener número de atención de forma remota (el trámite no aparece dentro de las opciones).

La habilitación o deshabilitación debe estar disponible para cada unidad de atención que posea Sistema TotalPack y podrá ser administrada por el Administrador Nacional o Local (solo para las

oficinas de su jurisdicción). Los trámites a desplegar para habilitar/deshabilitar deben ser los mismos que el Sistema TotalPack posea y que se despliegan en la pantalla del "tótem".

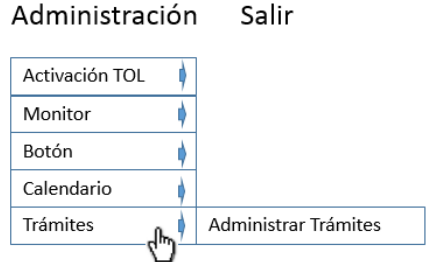

Ilustración 110. Menú Administración de Trámites

Este módulo permitirá además, seleccionar aquellos trámites que se requiera desplegar a aquellos usuarios que **posean** unidad de atención o aquellos trámites que se requiera desplegar a aquellos usuarios que no posean unidad de atención, de forma independiente. Esta modificación podrá ser realizada solo por el administrador nacional.

Si un servicio se encuentra habilitado, necesariamente se debe encontrar seleccionada la opción Con Unidad operativa y/o Sin Unidad operativa (puede ser una de ellas o ambas).

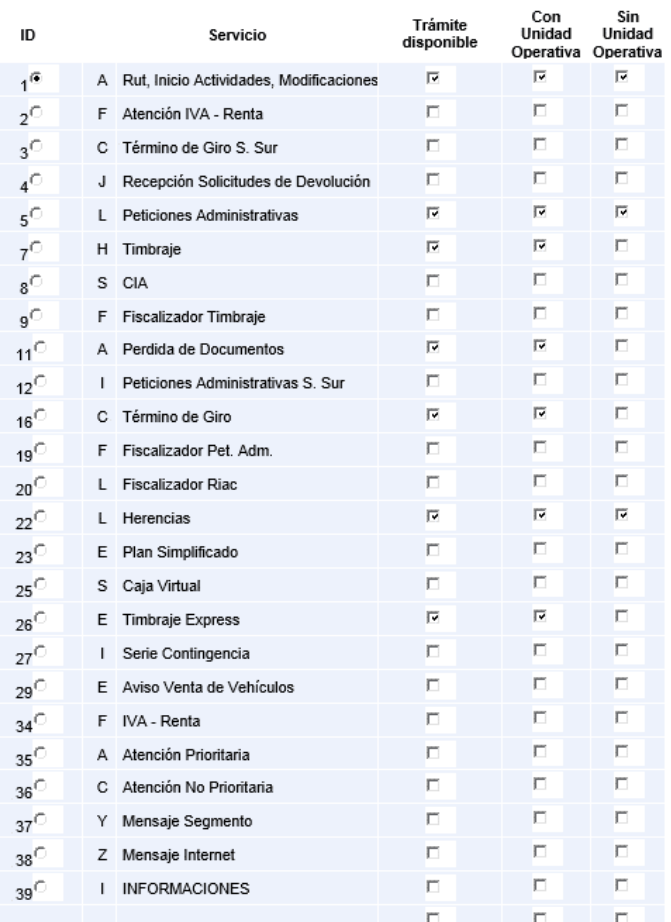

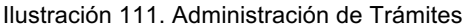

Debe permitir a futuro, la incorporación de todo aquel nuevo servicio que se agregue al sistema.

#### **Menú de Administración de Mensajes**

Este módulo de manejo de mensajería tendrá la función de gestionar mensajes que se podrán poner en la aplicación Ticket en Línea, ante cualquier eventualidad predefinida en el sistema (condiciones de borde, etc.). Estos mensajes deben ser paramétricos y solo el Administrador Nacional.

*SE SOLICITA INCORPORAR UN NUEVO MENSAJE UBICADO EN LA SECCIÓN INFERIOR DEL MONITOR PERSONAL, EL CUAL PERMITA AGREGAR INFORMACION AL CONTRIBUYENTE.*

Ejemplo:

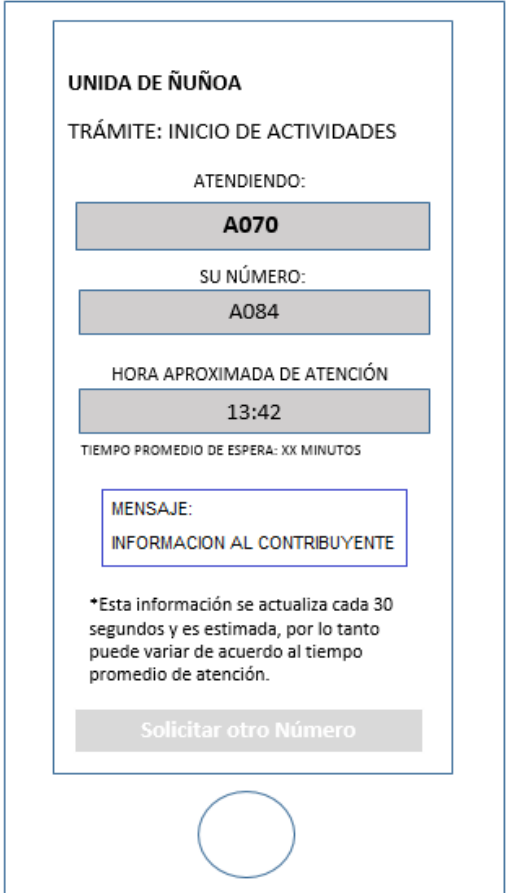

Ilustración 112. Administrador de Mensajes Emergentes

# 13. Gestión del Cambio

# 13.1. Contexto Organizacional

El Servicio de Impuestos Internos es un organismo del Estado, dependiente del Ministerio de Hacienda pero que posee ciertas atribuciones que lo desliga de la Administración Pública, al igual que el Banco Central de Chile. Es el organismo encargado por velar la correcta aplicación de los impuestos internos del país, por lo cual cumple un papel preponderante en la generación de los recursos necesarios para la implementación de políticas públicas.

Actualmente esta institución se encuentra inmersa en un ambiente tenso, en el cual la imagen de calidad e independencia que ha llevado consigo por años, se ha visto decaída a causa de la politización de esta institución. Una clara muestra de esto es lo que se describe a continuación:

### *El SII sale a defenderse de críticas por arbitrariedad y dice que la acción judicial "es selectiva y excepcional"* El Mostrador, 23 de abril de 2016

El cuestionamiento de la imagen y del criterio para querellarse en diversos casos, ha conllevado a que el ciudadano tenga una mala percepción en los restantes servicios que el SII ofrece. Por lo tanto, la implementación de este proyecto (especialmente la aplicación relacionada a la extracción online del ticket de atención para los contribuyentes) ha sido bien valorada por la Alta Dirección en el sentido de reestablecer la confianza del ciudadano en otros aspectos que el SII aborda.

Otro aspecto relevante a considerar tiene relación con el impacto de este proyecto. Si bien desde hace varios años, el SII ha sido considerado un pionero en la innovación dentro de todos los organismos del Estado, hay que señalar que no existe una suficiente expertiz en lógicas de negocio complejas por lo tanto, la gestión del cambio toma relevancia a la hora de implementar la solución completa, ya que instaura nuevas herramientas para la gestión en el cliente interno (funcionarios) como para el cliente externo (contribuyentes o ciudadanos que interactuarán con la aplicación disponible para ellos).

Si bien la gestión del cambio para este proyecto es muy importante, existen dos componentes de caracterizan la complejidad de llevarla a cabo: la gestión interna, donde la Subdirección de Asistencia al Contribuyente y Subdirección de Informática están los principales actores; y la gestión externa que tiene una complejidad mayor debido a que se deben hacer acciones relacionadas al cambio, en todas las Oficinas del País que tengan el sistema de atención Totalpack.

## 13.2. Desafíos para la Gestión del Cambio

Lo que se plantea como desafío para la Gestión del Cambio como objetivo principal, es poder transmitir los beneficios de contar con un sistema capaz de predecir la demanda y gestionar la capacidad de tal forma de poder realizar acciones preventivas y correctivas en el futuro que permitan estabilizar la demanda de atenciones y de sus tiempos de espera. Para ello es relevante considerar los siguientes desafíos específicos para el éxito del proyecto:

- Lograr el apoyo de la Alta Dirección, y así obtener los recursos necesarios para el desarrollo del proyecto. Este punto es relevante, dado que hubo un cambio de Director Nacional en el transcurso de este proyecto.
- Convencer a los encargados de la administración de la gestión de los trámites del contribuyente, que pertenecen a la Dirección Nacional pero que ya consideran que tienen suficientes tareas como para agregar una adicional.
- Formar alianzas con el jefe de proyecto de TI, el analista senior de gestión del contribuyente y las jefaturas de cada uno, y las Direcciones Regionales tal que permita transmitir el sentido del proyecto.
- Mantener un adecuado contacto, generar capacitaciones y retroalimentación con el contribuyente para monitorear el impacto de la aplicación online.

## 13.3. Estrategia para la Gestión del Cambio

La estrategia de Gestión del Cambio tiene relación con todas las actividades que permitirán abordar los cambios que este proyecto trae consigo.

### 13.3.1. Sentido de la urgencia

La razón de ser del SII es la acción fiscalizadora de los impuestos internos del país. Pero para asegurar que todos los contribuyentes cumplan cabalmente con sus impuestos, también ha debido "diversificar" su accionar; no sólo fiscalizar y generar planes de control de estos impuestos, sino que también facilitar al contribuyente diversos trámites y servicios necesarios para comenzar a tributar. En el mundo de los contribuyentes, existen aquéllos que si quieren cumplir con sus impuestos porque ven y entienden la relevancia de éstos para el país, por lo tanto el SII debe proveer herramientas facilitadoras que permitan dar mayor eficiencia en el cumplimiento de sus obligaciones.

A su vez, cada cuatro años el SII genera un plan estratégico en el cual entiende que al definir en este plan, el disponer y asistir al contribuyente genera un efecto positivo en la recaudación de impuestos y en la disminución de la elusión y evasión de impuestos. Por lo tanto, es relevante para esta institución mejorar los estándares de atención y disponibilización de trámites en sus oficinas.

De hecho, históricamente las Oficinas del SII forman parte del canal en el cual los contribuyentes más acuden, a pesar de que se han disponibilizado a través del a Web del SII, numerosos trámites, preguntas frecuentes y todo tipo de información para que el contribuyente no tenga que recurrir a las Oficinas. El contribuyente valora más el hecho de resolver su inquietud a través de expertos (funcionarios en Oficina) que con la información disponible en Internet, dado que los impuestos y su cumplimiento tienen una característica técnica que es difícil de resolver en Internet (en casos de mediana-alta complejidad).

Dada la preferencia de los contribuyentes por una atención presencial, es que la demanda ha superado la oferta. De hecho, en los gráficos presentados en este proyecto se desprende que un 33% de las oficinas del País (con sistema de atención habilitado) sobrepasan los 20 minutos de espera y el 68% tiene tiempos de espera superior a 15 minutos. Un caso muy reconocido dentro del SII es lo que ocurre en la oficina de la Dirección Regional Metropolitana Oriente (que es donde se quiere aplicar el piloto), donde los tiempos de espera están en un promedio de 30 minutos. Es por ello que, con estos antecedentes la urgencia por resolver este problema es inmediata.

### 13.3.2. Gestión del Poder

La gestión del poder juega un papel importante dentro de la gestión del cambio, ya que permite definir cuales son los actores relevantes de éste, que a través de una narrativa se pretende seducir en base a los beneficios del proyecto y de esta forma contar con su apoyo.

Como se abordará en los siguientes capítulos, la generación de narrativas estará relacionada con el nivel de compromiso que se requiera de cada actor, por lo tanto, no será necesario "seducir" a todos los actores que participan en el proyecto.

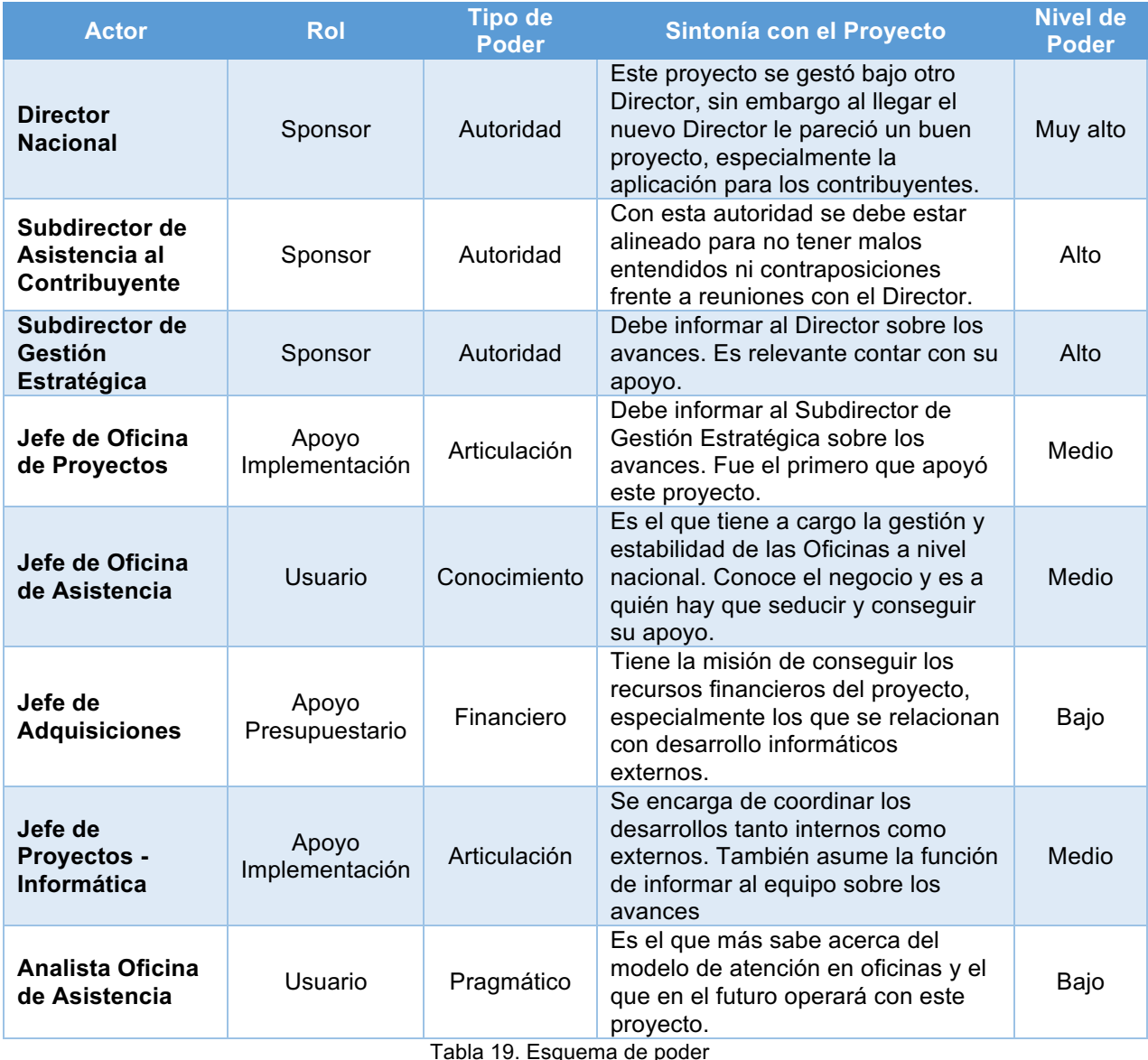

### 13.3.3. Generación de Alianzas

En base a lo presentado en el mapa de poderes, resulta de mucha importancia destacar los actores relevantes de este proyecto y como su poder influencia en el desarrollo y puesta en marcha de este proyecto. De aquí surge la necesidad de realizar una correcta gestión del cambio para que cada uno de ellos se comprometa y comprenda los beneficios que este proyecto trae para el SII.

A su vez, el respaldo del Director Nacional ha sido relevante por lo tanto, la elaboración de una alianza o coalición conductora está dada por los actores que están involucrados directamente en el proyecto. Por lo tanto, se considera dentro de la coalición al Jefe de Oficina de Proyectos, Jefe de Proyectos Informática, Jefe de Oficina de Asistencia, Analista Oficina de Asistencia y en caso de ser necesario, el Jefe de Adquisiciones, el cual se incorpora al equipo dependiendo de la necesidad de contar con recursos a través de licitaciones o compra directa (dependiendo de la situación)

### 13.3.4. Gestión de Narrativas

Habiendo ya generado las alianzas respectivas, es de suma importancia para llevar a cabo de buena manera la gestión del cambio, elaborar narrativas que permitan mantener o generar mayor compromiso y apoyo en la consecución del proyecto, Cada actor relevante dentro del proyecto, tiene distintas preocupaciones, quiebres, preocupaciones, discursos, prácticas y demonios (IQP-DPD) a los cuales se debe estar atento debido a que una nula identificación puede perjudicar el éxito del proyecto. Para lograr identificar lo anterior, es relevante saber "escuchar", generar las preguntas correctas que nos permita dislucidar si un actor en específico pueda sentir temor respecto al proyecto o quiere participar de alguna forma pero no encuentra el espacio.

Es por ello que para cada actor se debe generar una narrativa propia con el objetivo de entregar el mensaje correcto tal que pueda ser incluida como parte del proyecto. Posterior a ello, se deben generar ofertas seductoras para que le hagan sentido al actor en cuanto a los beneficios del proyecto; y adicionalmente se debe evaluar los posibles obstáculos y resistencias que se pueden generar en los actores relevantes del proyecto ya que permitirá identificar posibles falencias en la implementación.

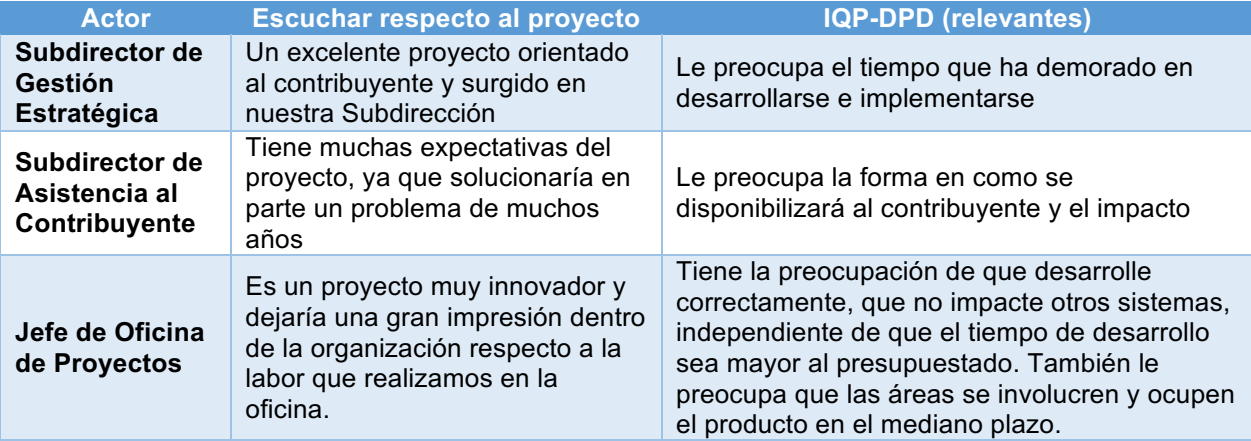

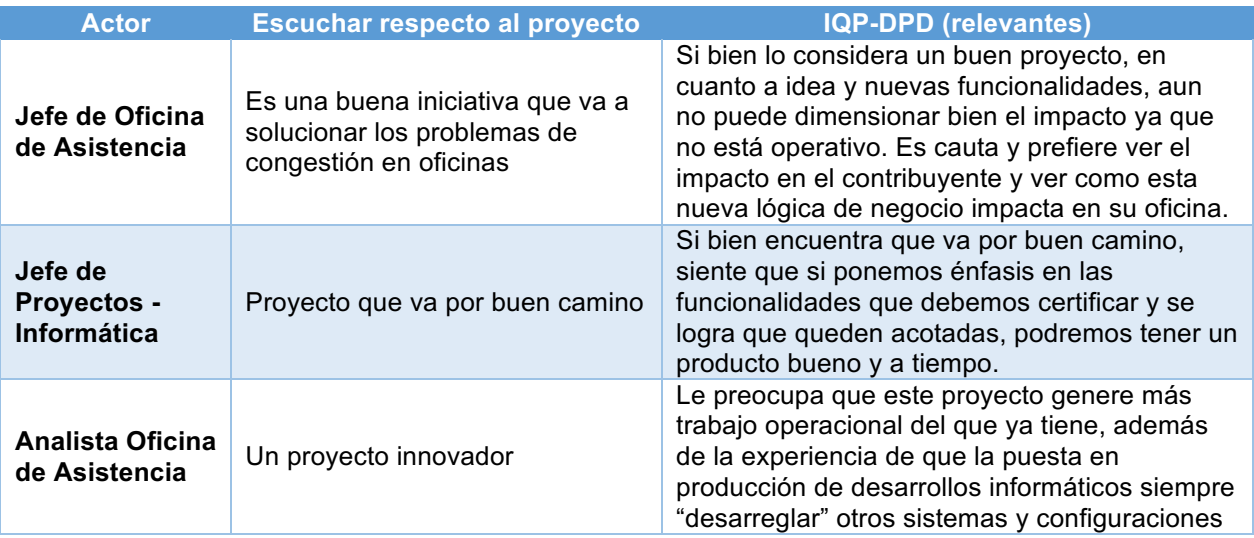

Tabla 20. Proceso de "escuchar" en cada actor relevante

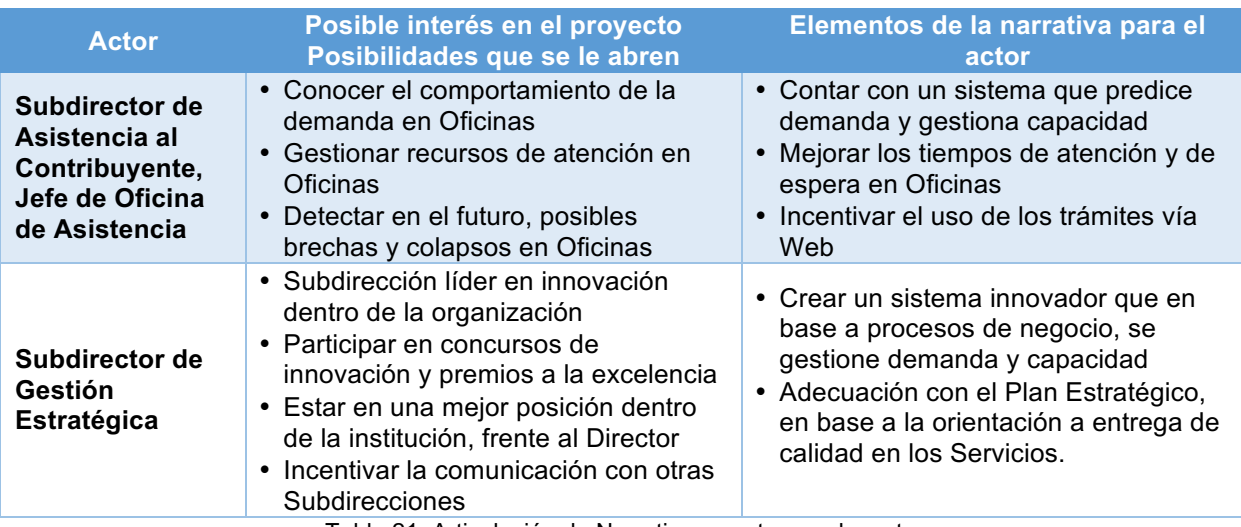

Tabla 21. Articulación de Narrativas a actores relevantes

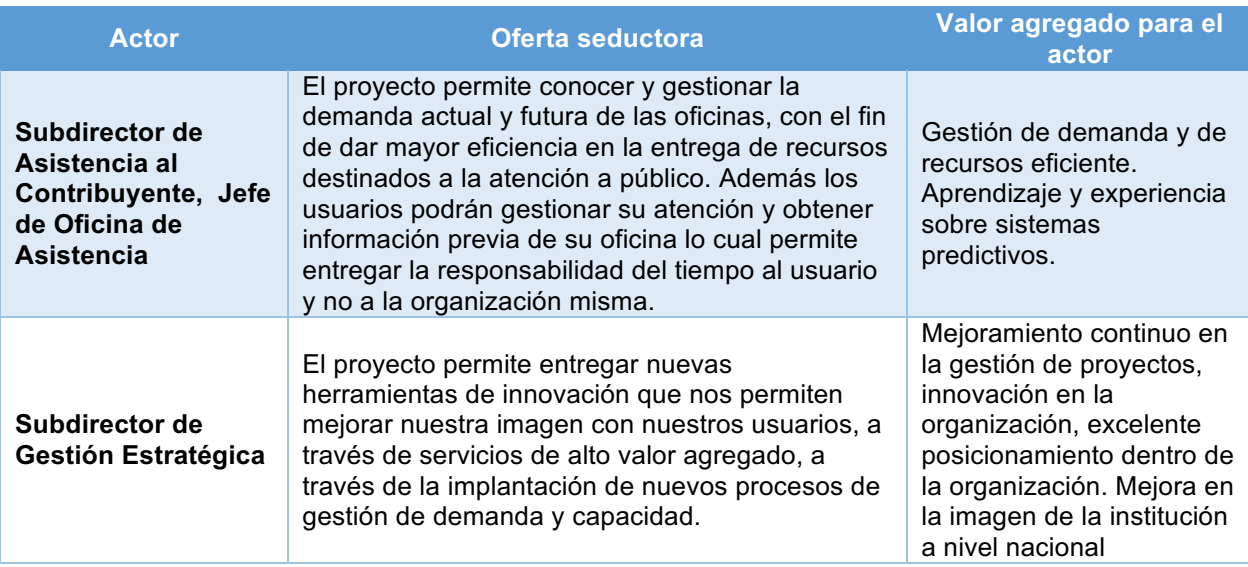

Tabla 22. Articulación de Ofertas Seductores para actores relevantes

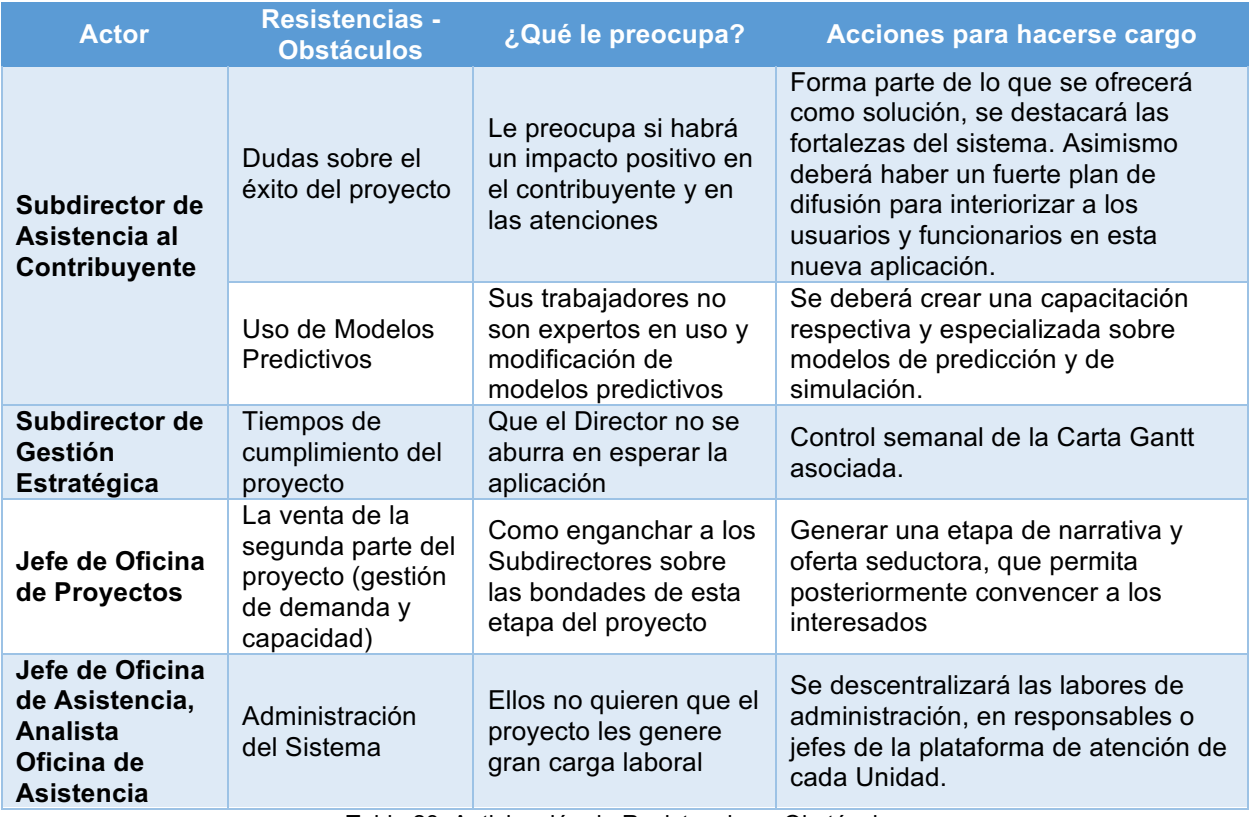

Tabla 23. Anticipación de Resistencias y Obstáculos

#### 13.3.5. Lo que se debe conservar

Cuando se está en frente de un proceso de cambio, en este caso la implementación y un cambio de paradigma de como se ha estado gestionando la demanda en la actualidad, hay elementos que se desean conservar porque son parte del *core* del proceso.

La implementación de este proyecto requiere conservar aspectos como el modelo de atención actual, el poder de decisión de los Jefes Regionales y la definición de políticas institucionales que se generan a través de la Subdirección de Asistencia al Contribuyente. De esta forma se plantea este proyecto como una herramienta que facilita la toma de decisiones.

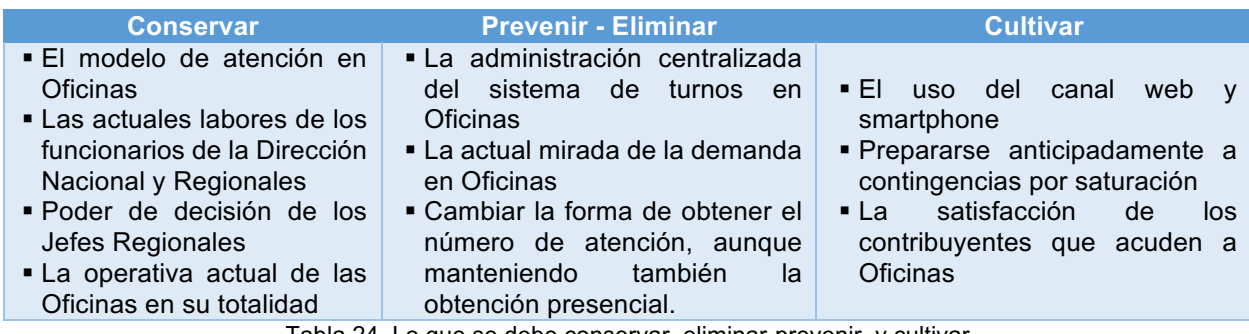

Tabla 24. Lo que se debe conservar, eliminar-prevenir, y cultivar

# 13.4. Estrategia Comunicacional

La estrategia comunicacional es muy importante para lograr una adecuada implementación del proyecto, tanto para los clientes internos como los clientes externos. Tiene estrecha relación con las narrativas y actores relevantes del proyecto.

Esta estrategia será exitosa, si se sigue paso a paso los siguientes elementos:

- 1. Determinar qué queremos conseguir; cuáles son los objetivos: este proyecto se debe dar a conocer a toda a institución, principalmente porque será la base para generar una cultura de innovación y mejoraría la alicaída imagen actual del SII.
- 2. Decidir a quién vamos a dirigir la comunicación:
	- 2.1. En primer lugar a los funcionarios que operarán con el sistema que permitirá predecir y anticipar capacidad de atención ya que requiere trabajar con modelos de predicción y simulación; y en segundo lugar,
	- 2.2. A los contribuyentes que utilizarán la aplicación para monitoreo de trámites y emisión del ticket online de atención.
- 3. Pensar cuál es la idea que queremos transmitir: lo importante en este ítem es poder transmitir lo que se ha definido como las narrativas, a cada uno de los actores involucrados.
- 4. Fijar el presupuesto con el que se cuenta (cuánto): el presupuesto de esta campaña esta dividido en dos ámbitos:
	- 4.1. Presupuesto para difusión interna: la cual consiste en la dedicación de funcionarios de la Subdirección de las Personas, medidas en horas hombre, para difundir y capacitar a funcionarios.
	- 4.2. Presupuesto para difusión externa: se ha contemplado la publicación de una noticia en medios de comunicación masivos escritos y online, además de la publicación de esta misma noticia en sitio web del SII. También se ha considera la impresión de folletos para entregar en las Oficinas y la instalación de péndulos informativos. El costo total de esta difusión asciende a MM\$ 41 aprox. $^{22}$
- 5. Seleccionar los medios apropiados y su frecuencia de utilización
	- 5.1. Para el caso de los funcionarios del SII se deberá realizar una capacitación para que puedan operar con el sistema y esencialmente entender los modelos de predicción y simulación que estarán detrás de este sistema. Está presupuestado una vez desarrollado e implementado este producto, destinar 1 día laboral para esta capacitación. Adicional se destinará medio día laboral para realizar una videoconferencia con las Direcciones

 $22$  En Anexo B se encuentra el detalle de este costo.

Regionales para capacitar sobre la aplicación a la que los contribuyentes tendrán acceso para solicitar números de atención online.

- 5.2. Quincenalmente se han definido reuniones con el equipo de trabajo para ver los avances del proyecto, en cuanto a su desarrollo.
- 6. Ejecutar el plan de medios y medir su impacto: la mejor forma de evaluar la gestión del cambio ha sido a través de las reuniones, escuchando a los actores relevantes. Se está evaluando también generar una instancia de consultas con las Direcciones Regionales para evaluar y recoger inquietudes y preocupaciones que puedan tener.

## 13.5. Evaluación e hitos de cierre del Proceso de Cambio

Un proceso de cambio, es un proyecto paralelo al que implica el desarrollo o mejoramiento de un producto o servicio, pero requiere ir evaluando y dando puntos de cierre para ir concluyendo todo el proyecto en su integridad.

Como se ha mencionado en variadas ocasiones, este proyecto fue formulado durante la administración anterior del SII. Con la actual administración se tuvo que retomar las conversaciones y reuniones para presentar el proyecto con el objetivo de mantener el patrocinio de la Alta Dirección. A su vez, debido a la implementación de la Reforma Tributaria y el énfasis que el Director Nacional ha puesto sobre el proceso de querella del SII, este proyecto no ha tenido el avance deseado pero cuenta con el apoyo institucional.

Cabe señalar que para este proyecto, aun no se ha logrado implementar en su completitud, por lo tanto, el proceso de gestón del cambio aun está en curso y de acuerdo a esta declaración es que se presentan los siguientes hitos de cierre ya realizados y validados:

- o Alto compromiso de la Dirección Nacional, el cual permitió dar el apoyo necesario para echar a andar el proyecto y los recursos necesarios para ejecutarlo en la continuidad. Por ejemplo, para el desarrollo externo orientado a la asistencia al contribuyente, la gestión de la Alta Dirección permitió conseguir los recursos monetarios que no estaban contemplado en el presupuesto anual del SII.
- o A su vez, el compromiso de la Alta Dirección se gatilló por la comunicación que se realizó al mostrar las bondades de la implementación de estos procesos, y la necesidad de modernizar la gestión institucional.
- o Respecto a la lógica de negocio fue un enganche para lo que actualmente el SII está realizando en todo el Modelo de Riesgos de la Institución, ya que se está dando énfasis a modelos inteligentes que permitan categorizar a los contribuyentes. Es por ello que el proyecto tiene buen patrocinio, dado que se acopla a los intereses institucionales al tener énfasis en la excelencia en la gestión.
- o Las conversaciones y revisión de los estados de ánimo fueron relevantes a la hora de conseguir el apoyo de la Subdirección de Asistencia, dado que ellos son los dueños del negocio en este aspecto. Entendieron que era indispensable contar con una herramienta que permita conocer la demanda actual de contribuyentes.

Los reales efectos sobre las acciones de gestión del cambio que se han planificado, se podrán ver una vez que el proyecto haya finalizado y que a su vez se hayan sumado más Direcciones Regionales dentro del sistema propuesto.

# 14. Conclusiones

De acuerdo a los antecedentes presentados y la propuesta que pretende abarcar este proyecto, se considera de vital importancia una preocupación constante por la entrega de servicios con valor agregado para el contribuyente con el fin último de poder facilitar y maximizar el cumplimiento tributario como efecto secundario, contribuir con la disminución de la evasión, pilar fundamental del plan estratégico del SII y que forma parte de la orgánica de esta institución.

Actualmente la propuesta de este proyecto ha comenzado a implementarse parcialmente, pero lo relevante es que ha sido consensuado con las altas esferas de la organización partiendo por las Subdirecciones participantes de este proyecto: Estudios, Fiscalización e Informática, y lo más importante, que se cuenta con la aprobación del Director del Servicio de Impuestos Internos; ya que el pilar estratégico de calidad de servicio será parte de este Plan Estratégico y del próximo que ya se ha comenzado a gestar y que regirá entre 2018-2022.

Este proyecto podría sumar tareas y tener modificaciones en el detalle, pero siempre mantendrá su principal objetivo de mejorar los índices de satisfacción de los atributos relacionados a los tiempos de espera y orientación del contribuyente dentro de las Oficinas del SII. Además, dado los análisis previos de demanda y tiempos de espera se ha determinado partir con un piloto en la Dirección Regional Metropolitana Oriente, por soportar una gran cantidad de demanda dado el gran número de contribuyentes que residen contablemente en las comunas del sector oriente de Santiago.

Desde que este proyecto se comenzó a gestar aproximandamente a partir del año 2015, se han implementado diversos proyectos en paralelo, dado que justamente la Dirección Regional en estudio es la que ha presentado los mayores problemas de satisfacción debido principalmente a la alta afluencia de público lo cual es directamente proporcional a la cantidad de contribuyentes que posee.

### 14.1. Trabajo realizado

A través del estudio de herramientas derivadas de la Ingeniería de Negocios, el cual como núcleo central propone el análisis desde la estrategia de la organización hasta el diseño de las aplicaciones computacionales, resulta interesante debido a que no utiliza la actual metodología tradicional de implementar soluciones TI sin poner el foco en lo definido en la planificación estratégica ni tampoco en las necesidades reales de los contribuyentes ni del Estado.

En este proyecto, reconociendo como fin último la maximización en el cumplimiento tributario de los contribuyentes y de los ciudadanos en general, nace una arista en la cual se busca que el contribuyente cumpla cabalmente sus obligaciones y de esta forma el SII debe proveer las herramientas y tecnologías adecuadas para facilitar esta actividad. Por lo tanto, la búsqueda de mejorar la satisfacción del contribuyente a través de los canales de atención presenciales que el SII dispone para los contribuyentes, va por el camino adecuado respecto a lo definido en la estrategia institucional.

Adicionalmente, por medio del análisis de los macroprocesos y los patrones de procesos de negocio (PPN), permite identificar adecuadamente el impacto que tendrá la implementación de este proyecto dado que se diseña desde el valor agregado que se le quiere entregar al cliente final y de esta forma ver la relación que tiene el proyecto con el proceso en el cual se encuentra impactando y su relación directa con los otros macroprocesos que aportan en la visión general de la institución.

La implementación de este proyecto, lo cual contempla el diseño de procesos relacionados a predicción de demanda, análisis de capacidades a través de simulación predictiva y un aplicativo TI que abarque ambos diseños y además entregue al contribuyente una solución que permita descongestionar las oficinas

### 14.2. Métodos propuestos

De acuerdo a lo revisado en este proyecto, el canal presencial de atención de trámites es el que más ha sido afectado en la satisfacción debido a que la demanda ha superado a la oferta durante los últimos 5 años aproximadamente. De hecho, las encuestas que se hicieron hasta el año 2015, que han evaluado la satisfacción neta de los contribuyentes, han mostrado una baja evaluación en lo que respecta a la atención del canal Oficina y en especial lo relacionado con los tiempos de espera.

Por lo tanto, la propuesta de este proyecto para mejorar la satisfacción de los contribuyentes fue realizar dos implementaciones que permitirían conocer la demanda y determinar la gestión de capacidad manteniendo los recursos en el tiempo, dedicados a la atención de contribuyentes.

### **A. Predicción de la demanda**

Gracias a la implementación de un sistema de turnos a través de tickets de atención, se pudo comenzar a registrar desde el año 2012 las atenciones de los contribuyentes y gracias a esta información recolectada se pudo analizar el comportamiento de la data a través de los distintos trámites que se ofrecen en la plataforma de atención y asistencia. Históricamente, la tendencia es estable en el tiempo donde la diferencia entre la demanda de contribuyentes versus mandatarios es cambiante durante el último año dado que la demanda de contribuyentes disminuye mientras que la de mandatarios aumenta a nivel tendencial.

Bajo este análisis, se consideraron 4 modelos de predicción que en la literatura son los más utilizados ante este tipo de análisis: Support Vector Machine, Redes Neuronales, Regresión Lineal y Medias Móviles Ponderadas. El modelo predictivo de Medias Móviles Ponderadas fue el que mejor se ajustó a los datos reales históricos de demanda, considerando un *Accuracy* de 98% llegando a un error absoluto sobre la media de 2,58%, lo cual muestra una alta confiabilidad en el modelo y adicionalmente podría replicarse a lo largo de todas las oficinas que el SII tiene a nivel regional dado que representa en gran medida la demanda por atenciones, independiente de la época de un año en particular.

La relevancia de estos resultados es absoluta, debido a que históricamente nunca había sido realizado un estudio de demanda con tan nivel de sofisticación y este resultado por sí solo será de mucha utilidad para la implementación de un nuevo Modelo de Asistencia y Atención al Contribuyente (MAAC) que se ha propuesto como Eje Estratégico 2017<sup>23</sup>.

### **B. Gestión de capacidades y simulación predictiva**

Los resultados de la aplicación de un modelo que analiza las capacidades actuales de la oficina de la Dirección Regional Metroplitana Oriente, en conjunto con el análisis de la demanda previamente realizado, resultan relevantes para proponer mejoras que permitan elevar el nivel en la satisfacción del contribuyente o ciudadano requirente de atención mediante el canal oficina.

La gestión de capacidades es una etapa crítica de este proyecto ya que permitió verificar que los valores obtenidos se acercan en gran medida a la realidad, en valores promedio, a la atención anual de trámites de Plataforma a través de la simulación en base a datos reales de atenciones efectuadas en la Dirección Regional en estudio. En efecto, el análisis en base a la simulación de las atenciones muestra una diferencia en el tiempo de espera de sólo un +4,5% en minutos; para el caso del tiempo en el sistema de un -15,1% y para el tiempo de espera en Back Office de un - 41,6% considerando además en los supuestos asumidos.

En la siguiente etapa, surge la necesidad de aplicar un análisis de la capacidad en base a lo que se pronostica en atenciones para el mes de Junio de 2016, por lo tanto, los resultados arrojan disminuciones en las tres variables antes mencionadas con valores de 9, 20 y 4 minutos. Intuitivamente este resultado explica que la demanda de atenciones ha disminuido a consecuencia de la implementación del proyecto a modo piloto y en base a otras mejoras que se han realizado, como por ejemplo, la creación de una nueva unidad en Providencia que ha permitido la descongestión de la Dirección Regional.

El Estado, históricamente no ha puesto énfasis en la eficiencia sino que más bien en la eficacia, por lo tanto, este trabajo genera un precedente respecto a la gestión de los recursos en las instituciones públicas. Lo relevante es que se coloca al funcionario como un recurso clave dentro de la ejecucion de tareas y actividades de los procesos diseñados y pone énfasis a la principal tarea definida en la misión del SII: maximizar el cumplimiento tributario.

El trabajo realizado a través de simulación sienta un precedente, específicamente lo relacionado con la simulación predictiva que combina la predicción de la demanda con la simulación en base a datos históricos, ya que este análisis permitirá en el futuro evaluar posibles medidas a implementar en pos de mejorar la atención en oficinas y además tener la posibilidad de generar medidas preventivas al conocer la capacidad de la Plataforma, conociendo con un bajo error la predicción de la demanda de trámites.

<sup>&</sup>lt;sup>23</sup> Para este año 2017, se han acordado 4 Ejes Estratégicos 2017 los cuales apalancan el actual Plan Estratégico definido. Uno de los ejes tiene relación con la Implementación de un Modelo de Asistencia y Atención a Contribuyentes el cual está en etapa de diseño y tiene como objetivo principal hacerse cargo de la gestión de la experiencia de los contribuyentes al interactuar por los diversos canales de atención que el SII dispone.

### 14.3. Desafíos futuros

Si bien los objetivos generales de este trabajo fueron cumplidos, es necesario evaluar e implementar el resto de la metodología a lo largo de todas las oficinas del SII a nivel nacional a través de campañas de difusión. Es importante señalar que la oficina analizada en este proyecto (Metropolitana Oriente) es la que tiene un mayor nivel de criticidad dentro de las atenciones diarias a ciudadanos o contribuyentes, pero también existen otras oficinas que concentran una alta densidad de trámites y que se relacionan directamente con la cantidad potencial de contribuyentes que habitan, como por ejemplo, las ciudades de Concepción y Valparaíso.

Hay diversas consideraciones que se utilizaron para elaborar tanto los métodos predictivos de demanda en la atención como el análisis de la capacidad de la oficina analizada. El futuro desafío en este campo es abordar estos supuestos como parte integral del modelo, especialmente lo relacionado con la aplicación del modelo de simulación donde se asume como período de análisis un mes en el cual no exista contingencias. En el futuro se debe considerar la variable de épocas de alta contingencia y demanda, como por ejemplo, la Operación Renta Anual (que considera la propuesta de declaración de Renta de Contribuyentes)

Sobre el modelo de simulación trabajado, se hacen diversos supuestos que en el tiempo irán cambiando, por lo tanto, parte del trabajo futuro será ir ajustando estos modelos dependiendo de la realidad de cada Oficina por lo que requerirá la existencia de un Mantenedor de estos modelos, dado como fue analizada la demanda, se aprecia que la relación contribuyente-mandatario ha cambiado en el tiempo de acuerdo a diversos factores que han permitido que el contribuyente pueda efectuar sus trámites a través de la plataforma tecnológica.

Este trabajo será el puntapié inicial para la definición y diseño de un Modelo de Asistencia y Atención al Contribuyente que se encuentra desarrollando la Subdirección de Asistencia al Contribuyente. El gran desafío será incoporar está lógica inteligente dentro de este modelo dado que la idea principal de este modelo es mejorar la experiencia que tiene el contribuyente o ciudadano con el SII en los diversos canales que se disponen.

Adicionalmente, se debe considerar que este proyecto fue evaluado para trámites generales de ciclo de vida del contribuyente y timbrajes, por lo que en un futuro este proyecto podría ser replicable para las otras áreas de atención que el SII tiene en sus oficinas, ya sea para áreas de Fiscalización, trámites relacionados a Bienes Raíces y los concernientes a aspectos jurídicos.

### 14.4. Conclusiones generales

En líneas generales, el objetivo general y los específicos definidos en este proyecto fueron cumplidos, en donde se logró disminuir los tiempos de espera en la Dirección Regional Metropolitana Oriente, a travñes de la implementación de este proyecto y de otras medidas que fueron ocurriendo en paralelo a este proyecto.

Lo anterior es posible determinarlo a través de lo presentado en ilustración 113, la cual muestra un gráfico evolutivo de los tiempos de espera en trámites de Plataforma durante año 2017 $^{24}$ :

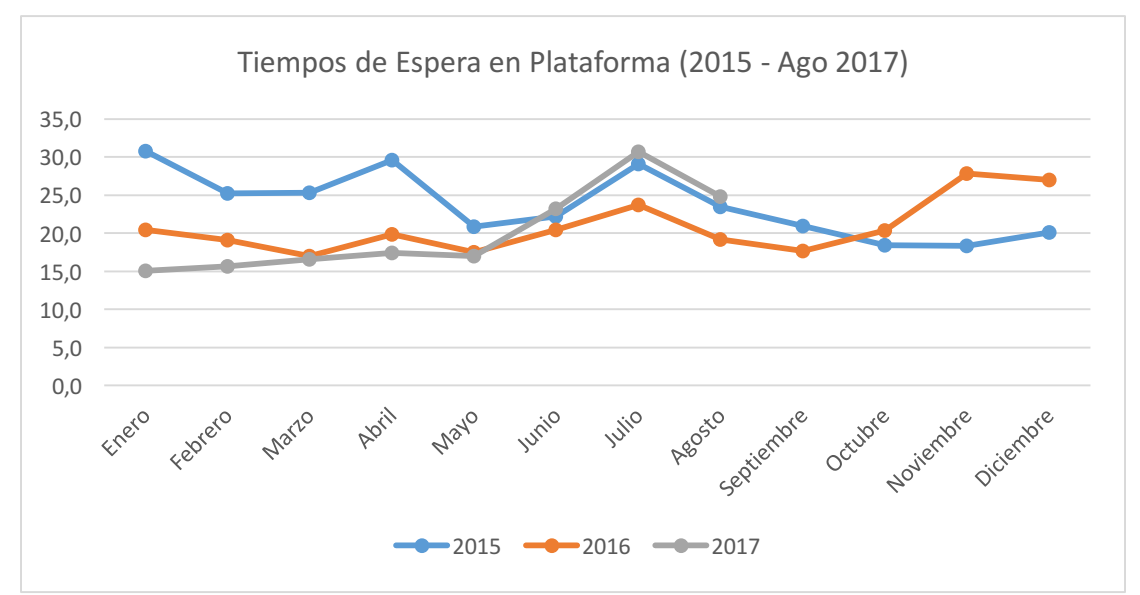

Ilustración 113: Atenciones y Tiempo de Espera promedio entre Ene-17 a Ago-17

En el análisis, si consideramos que el proyecto comenzó a ser trabajado íntegramente en el año 2016, a la fecha, hay una disminución de un 17% aproximado de los tiempos de espera. Hay algunas excepciones en el año 2016 para los meses de Octubre, Noviembre y Diciembre donde se puso en marcha la completitud de la Obligatoriedad de la Factura Electrónica la cual generó mayor demanda por consultas en Plataforma, y para año 2017, los meses de Junio, Julio y Agosto que tiene relación con la implementación de la propuesta del F29 en línea.

Cabe considerar, que mientras se desarrolló este diseño de pronóstico de demanda y gestión de capacidad, existieron otros proyectos que se llevaron a cabo en paralelo, y que también tuvieron influencia en la disminución de demanda y tiempo de espera en la Dirección Regional; entre los cuales se destacan:

- Creación de la Unidad Providencia
- Implementación de la fase final de la Obligatoriedad de la Factura Electrónica
- Incentivo de las plataformas digitales que el SII dispone para resolución de trámites de Plataforma

Por criterio experto de las áreas de negocio, se estimó que a pesar de la implementación de otras medidas para mitigar los altos tiempos de espera, la implementación del piloto tuvo una ponderación del 25% y se espera que para los próximos 2 años se mantenga en un 15%.

Debido a esta disminución de los tiempos de espera, esto permite disminuir el costo social que implica al contribuyente esperar para ser atendido. De acuerdo a la metodología utilizada para

<sup>&</sup>lt;sup>24</sup> Es relevante señalar que esta información no es oficial y podría estar sujeta a revisiones y posibles cambios, pero es una aproximación confiable de los datos de atención en Plataforma. Es un promedio ponderado con respecto a los trámites que más pesan (timbraje y RIAC en forma descendente)

estimar el ahorro (Anexo A y B), considerando en promedio un tiempo de espera de 20 minutos aproximandamente y que se realizaron 1.729.922 atenciones para el año 2016, se tiene que el ahorro neto es de MM\$ 868 para el total de contribuyentes que acuden a la DRMS Oriente  $^{25}$ .

Hay que considerar que si bien el efecto de la disminución de los tiempos de espera no es lo que se esperaba del proyecto considerando que aun no se ha implementado el piloto en un 100% en esta Dirección Regional, aun así genera disminución en el costo lo cual genera un amplio espectro para seguir trabajando en este proyecto.

En la actualidad, en el SII se está implementando la metodología de Gestión por Procesos por lo tanto, el diseño de los procesos de caracterización y determinación de la demanda, más lo relacionado con el Análisis de Capacidad, será input para la definición y futuro diseño de los procesos relacionados con la atención en Oficinas. Adicionalmente se demostró a través de modelos matemáticos y de lógica inteligente, que la demanda puede ser estudiada y a la vez pronosticada en conjunto con un análisis de capacidad, donde ambas herramientas permitirán al SII destinar de mejor manera sus recursos y redefinir su asignación considerando la implementación de un nuevo Modelo de Cumplimiento Tributario<sup>26</sup> que demandará altas capacidades por parte de los funcionarios para lograr llevar a cabo la ejecución del Plan Anual de Acciones de Tratamiento hacia contribuyentes que posean un riesgo sustantivamente alto.

 $\text{Ahorro (MM$)} = 2.442.8 - 1.574.6$ Ahorro ( $MM$$ ) = 868,2

 $25$  Estimación del ahorro del contribuyente (anexo B):

 $Aborro = Costo Espera Continb. Actual sin Proyecto (año 2015) - Costo Espera Continb con Proyecto$ *(año 2016)*

<sup>&</sup>lt;sup>26</sup> También forma parte de la definición de uno de los Ejes Estratégicos 2017, en el cual se abordará una nueva forma de fiscalizar a contribuyentes en base a *scoring* de riesgo.

# 15. Bibliografía

Akhavian, R., & Behzadan, A. (2014). Evaluation of queuing systems for knowledge-based simulation of construction processes. En *Automation in Construction* (Vol. 47, págs. 37-49).

Barros, O., & Julio, C. (2010). *Enterprise and Process Architecture Patterns.*

Barros, O. (2014). *Ingeniería de Negocios, Diseño Integrado de Servicios, sus Procesos y Apoyo TI.* Universidad de Chile.

Bozeman, B. (1987). *All Organizations are Public: Bridging Public and Private Organization Theories.* San Francisco, CA: Jossey-Bass.

Carpio, R., Vílchez, J., & Duhalde, P. (2015). Modelo de Simulación aplicado a procesos de atención presencial de contribuyentes en la Dirección Regional Metropolitana Santiago Oriente del Servicio de Impuestos Internos. *Ingeniería de Sistemas , XXIX*.

Contreras, E., & Diez, C. (2015). *Diseño y Evaluación de Proyectos, un enfoque integrado.*

Dietrich, B., & Harrison, T. (Junio de 2006). *Serving the Services.* Obtenido de Operations Research Management Science Today: http://www.orms-today.org/orms-6-06/frservice.html

Fayyad, U., Piatetsky-Shapiro, G., & Smyth, P. (1996). From Data Mining to Knowledge Discovery in Databases. *AI Magazine , 17* (3).

Fishman, G. (2001). *Discrete-Event Simulation: Modeling, Programming, and Analysis.* Springer. Flint, D. (2011). Customer value anticipation, customer satisfaction and loyalty: An empirical examination. *Industrial Marketing Management , 40* (2), 219-230.

*Error Porcentual Absoluto Medio (MAPE) en un Pronóstico de Demanda*. (26 de Enero de 2015). Obtenido de Gestión de Operaciones: Blog sobre la Gestión e Investigación de Operaciones con tutoriales y ejercicios resueltos.:

https://www.gestiondeoperaciones.net/proyeccion-de-demanda/error-porcentual-absolutomedio-mape-en-un-pronostico-de-demanda/

Estudiantes MBE - Generación 2014. (2015). *Gestión del Cambio: Una Propuesta Práctica.* (E. Olguín, & P. Velásquez, Edits.)

Gore, A. (7 de Septiembre de 1993). From red tape to results: creating a government that works better and costs less. *Report of the National Performance Review* .

Guerrero, O. (2001). Nuevos Modelos de Gestión Pública. *Revista Digital Universitaria de la Universidad Nacional Autónoma de México , 2* (3).

Hax, A., & Wilde, D. (2001). *The Delta Project.* Palgrave Macmillan.

Hofmann, M., & Klinkenberg, R. (2014). *Rapidminer: Data Mining Use Cases and Business Analytics Applications.* Boca Raton, FL: Taylor & Francis Group.

Kendall, D. (1953). Stochastic processes occurring in the theory of queues and their analysis by the method of the imbedded Markov chain. *The Annals of Mathematical Statistics , 24* (3), 338- 354.

López, A. (2003). *La Nueva Gestión Pública: Algunas Precisiones para su Abordaje Conceptual.* Instituto Nacional de la Administración Pública, Dirección de Estudios e Información Serie I: Desarrollo Institucional y Reforma del Estado.

Marmor, Y. (2010). *Emergency-Departments Simulation in Support of Service Engineering: Satffing, Design and Real-Time Tracking.* Haifa, Israel: Research Tesis.

McLaughlin, D., & Hays, J. (2008). Healthcare Operations Management. *Health Administration Press (HAP)* .

Meng, C., Nageshwaraniyer , S., Maghsoudi, A., Son, Y., & Dessureault, S. (2013). Data-driven modeling and simulation framework for material handling systems in coal mines. *Computers & Industrial Engineering , 64* (3), 766-779.

Mintzberg, H. (Mayo-Junio de 1996). Managing Goverment or Governing Management. *Harvard Business Review* .

OCDE. (1995). *Governance in Transition: Public Management Reforms in OCDE Countries.* Paris.

OCDE. (1987). *Administration as Service: the Public as Client.* Paris.

Porter, M. (Noviembre-Diciembre 1996). What is Strategy? *Harvard Business Review* .

Portilla, L., Arias, L., & Fernández, S. (2010). Análisis de Líneas de Espera a través de Teoría de Colas y Simulación. *Scientia et Technica , XVII* (46).

Ministerio de Desarrollo Social. (2017). *Precios Sociales 2017.* (S. d. División de Evaluación Social de Inversiones, Ed.) Obtenido de Metodologías y Precios Sociales: http://sni.ministeriodesarrollosocial.gob.cl/download/precios-sociales-vigentes-2017/?wpdmdl=2392

ProModel. (2010). User guide.

Rainey, H. (1997). *Understanding and Managing Public Organizations* (Second Edition ed.). San Francisco, CA: Jossey-Bass.

Ramírez, A. (2001). *Modernización de la gestión pública: el caso chileno (1994-2000).* Estudio de Caso para grado de Magíster en Gestión y Políticas Públicas, Universidad de Chile.

Arroyo, P., & Ormazábal, C. (2013). *Predicción de la variación del IPSA: comparación de tres modelos.* Seminario para optar al título de Ingeniero Comercial, mención Administración, Universidad de Chile, Facultad de Economía y Negocios.

Contador, M. (2015). *Mejoramiento del proceso de atención y asistencia a contribuyentes en Servicio de Impuestos Internos mediante Business Inteligence.* Tesis del Magíster en Gestión de Operaciones, Universidad de Chile, Facultad de Ciencias Físicas y Matemáticas.

Ferro, E. (2010). *Gestión de Capacidad para el Servicio de Atención de Urgencia del Hospital Luis Calvo Mackenna.* Tesis de Magíster en Ingeniería de Negocios con TI, Universidad de Chile, Facultad de Ciencias Físicas y Matemáticas.

Reveco, C. (2011). *Pronóstico y análisis de demanda de la sala de urgencia del Hospital Luis Calvo Mackenna y metodología para el cálculo de recursos críticos.* Tesis para el Magíster en Ingeniería de Negocios con TI, Universidad de Chile, Facultad de Ciencias Físicas y Matemáticas.

Sasser, W. (1976). Match Supply and Demand in Service Industries. *Harvard Business Review* , 44-51.

Servicio de Impuestos Internos. (1980). *DFL N°7, Ley Orgánica del Servicio de Impuestos Internos.* Chile.

STAT::FIT. *User guide.*

Servicio de Impuestos Internos. (2015). *Plan Estratégico SII 2014-2018.* Subdirección de Gestión Estratégica y Estudios Tributarios.

Servicio de Impuestos Internos. (2016). *Cuenta Pública 2015.* Servicio de Impuestos Internos.

Weber, R., Miranda, J., & Sauré, A. (2008). Sistema de Gestión de Personal para el Canal de Ventas de Metro S.A. *Revista Ingeniería de Sistemas , XXII*.

White, S., & Miers, D. (2009). *BPMN: Guía de Referencia y Modelado.*

OCDE. (2004). *Principios de Gobiernos Corporativos.* Paris.

# 16. Anexos

### Anexo A: Costo Total de Atención en Oficinas del SII

Para conocer la estimación del ahorro del contribuyente al disminuir los tiempos de espera, primero se debe especificar los costos que afectan en sí a lo que implica la atención en Oficinas tanto para el contribuyente como para el SII.

§ Costo de espera del contribuyente

Este costo se encuentra asociado dentro de la evaluación social, dado que el SII es una entidad pública sin fines de lucro. Es decir, el costo de espera del contribuyente se traduce en el costo social de éste que incurre en ir a atenderse a una Oficina, y el cual se traduce en el tiempo ocupado en esperar.

Por lo tanto el costo de espera para un contribuyente viene dado por la siguiente fórmula:

Costo Espera<sub>contribuyente</sub> = Salario Ordin. por Min×Tiempo Espera<sub>contribuyente</sub>

El Costo o Precio Social de la Mano de Obra Calificada se obtiene mediante la fórmula *PS = g\*PB* donde *PS* es el costo social, *g* es el factor de corrección y *PB* el salario bruto que el empleador paga27. El factor de corrección *(g)* es 0,98, mientras que para el salario bruto *(PB)* se considerará la Remuneración Ordinaria por Hora Ordinaria que publicó el Instituto Nacional de Estadísticas el año 2010<sup>28</sup>, principalmente porque al SII concurren contribuyentes de distinto tipo de ingresos, desde artesanos o pequeños vendedores hasta grandes contribuyentes y no existe certeza absoluta sobre la profesión de la persona que realiza el trámite.

El tiempo de espera se mide en minutos, mientras que la Remuneración Ordinaria es por hora, por lo tanto, se debe hacer la transformación de hora a minutos.

Adicionalmente, de acuerdo a los objetivos generales, la idea es llegar a 10 minutos de espera, por lo tanto las Oficinas de Coyhaique, Punta Arenas, Talca, Valdivia y San Bernardo quedan excluidas del cálculo de ahorro, dado que el contribuyente espera menos de 10 minutos en estas oficinas.

De acuerdo a lo anterior, para determinar el Costo Total Anual de Espera Actual, se estima como la sumatoria del costo de cada contribuyente que se atendió para un año específico, lo cual la fórmula anterior queda bajo la siguiente forma:

$$
CT_{espera\,Anual} = \sum_{i=1}^{D} Salario Social_{minutos} \times Tespera_i
$$

Donde:

*i = contribuyente*

*D = total de contribuyentes que esperaron por atención en Oficinas con tiempo de espera mayores a 10 minutos*

<sup>&</sup>lt;sup>27</sup> Ídem 7<br><sup>28</sup> Remuneraciones y Costos Medios por Hora – Informe Anual 2010, INE http://www.ine.cl/canales/chile\_estadistico/mercado\_del\_trabajo/remuneraciones/anuarios\_estadisticos/pdf/Remuneraciones MediasyCostosMedios\_informe\_anual\_2010.pdf

Salario Social<sub>minuto</sub> =  $\frac{Remun\,Ord\,por\,Hr}{60\,min}$  =  $\frac{2.730}{60}$  = \$ 45,51  $T_{esnera i}$  = tiempo de espera en minutos para el contribuyente i

De acuerdo a la información que se tiene para el año 2015 y reemplazando en las ecuaciones determinadas anteriormente, se calcula el costo total de espera sería de:

*D = 2.985.129 contribuyentes año 2015 con tiempo de espera (sin Oficinas inferiores a 10 minutos de espera)*  $Sm_{minuto} = $ 45,51$ 

$$
CT_{espera\ a\|o\ 2014}(MM\$) = \sum_{1}^{D} Salario Social_{minutes} \times Tespera_i = \$2.442,8
$$

■ Costo de servicio de atención por Oficina

El segundo costo involucrado dentro de la atención a los contribuyentes es el relacionado al servicio y que básicamente es el costo que incurre el SII para atender a contribuyentes. Este costo se compone de una componente fija (insumos y servicios básicos) más una componente variable (remuneraciones de los funcionarios que atienden). Entonces, los costos vienen datos por:

> Costo Total<sub>servicio</sub> = Costo<sub>servicio</sub> $\times N$ Costo Total<sub>servicio</sub> = (Costo Fijo<sub>servicio</sub> + Costo Variable<sub>servicio</sub>)×N

Donde:

Costo Fijo $s_{\text{c}}(CF) = Cost$ o Servicios Básicos + Costos Insumos Costo Variable<sub>servicio</sub>  $(CV)$  = Remuneración Funcionario de Atención  $N = N^{\circ}$  Funcionarios

Los costos fijos varían de oficina en oficina, dependiendo de los costos unitarios de cada uno de los insumos y servicios básicos; mientras que los costos variables depende de los grados que posea el funcionario (la escala de remuneraciones del sector público trabaja con grados, mientras el grado sea más cercano a 1, mayor es la remuneración) lo cual es propio de cada oficina. Para el caso del proyecto se hará el supuesto de que los funcionarios que atienden plataforma son Administrativos de Grado 16 y que los costos no varían dado que igualmente las remuneraciones se seguirán pagando implementándose o no el proyecto. El número de funcionarios también varía dependiendo de la Oficina.

Para la estimación de costos anual, la función de costos queda definida por:

$$
CT_{servicei\theta\,Anual} = \sum_{j=1}^{X} Costo\,Anual_{servicei\theta} \times N_j
$$

Donde:

*j = oficina X = total de Oficinas del SII con sistema de gestión de turnos Nj = N° funcionarios de la Oficina i* Costo Anual<sub>servicio</sub> =  $(CF + CV) \times 12$ 

Con la información del año 2015 y reemplazando las ecuaciones se tiene que:

Costo Anual<sub>servicio</sub> =  $(CF + CV)$  =  $(22.817.976 + 1.117.872)$  = \$ 23.935.848

 $N = N^{\circ}$  Funcionarios de Plataforma Oficina  $j = \sum Nj = 511$  funcionarios

 $CT_{servicio \, Anual} = 23.935.848 \times 511 = MMS\,12.236,3$ 

§ Costo Total de Plataforma

El costo total de la plataforma, o lo que cuesta atender al contribuyente tanto para el SII como para el contribuyente al tener que esperar por atención, es la suma del Costo de Espera del Contribuyente y Costo por el Servicio: MM\$ 14.464, 8

### Anexo B: Estimación del Ahorro del Contribuyente por la disminución del tiempo de espera

Dado que el Costo por el Servicio no variará dada la implementación del proyecto, el ahorro del contribuyente por la disminución de los tiempos de espera viene dado por:

*Ahorro* = 
$$
Costo Espera
$$
 *Contrib. Actual* -  $Costo Espera$  *Contrib con Proyecto*

La implementación del proyecto, de acuerdo a lo mencionado anteriormente pretende disminuir los tiempos de espera a 10 minutos, por lo tanto, el Costo de Espera del Contribuyente con Proyecto es:

Costo Espera Contribuyente<sub>proyectp</sub>(MM\$) = 
$$
\sum_{1}^{D}
$$
 Salario Social<sub>minutos</sub>×Tespera<sub>i</sub>  
Costo Espera Contribuyente<sub>proyectp</sub>(MM\$) = 45,51×10×2.985.129 = 1.358,5

Con:

*D = 2.985.129 contribuyentes año 2015 con tiempo de espera (sin Oficinas inferiores a 10 minutos de espera)*  $Sm_{minuto} = $ 45,51$ 

Por lo tanto el ahorro es:

Ahorro = 
$$
Costo Espera
$$
  $Control$ 

\nChorro (MM\$) = 2.442,8 - 1.358,5

\nAhorro (MM\$) = 1084.3

El ahorro obtenido, es lo que percibiríamos si es que el costo de espera del contribuyente es siempre constante y el SII no realizara ninguna acción para mitigar la demanda y por ende los tiempos de espera. Es por ello, que se optimizará esta situación con el objetivo de no sobreestimar los beneficios del proyecto.

La situación optimizada es lo que el SII hace año a año para mejorar su atención es tomar medidas de capacitación y de asignación de tareas para reducir los tiempos de espera y resolutividad de trámites.

Para el año 2016, el SII espera reducir en un 25% del tiempo de espera con estas acciones correctivas y la habilitación de una nueva Unidad de atención de trámites, por lo tanto el Costo de Espera del Contribuyente con situación optimizada queda:

Costo Espera Contrib. Sit. Optimiz(MM\$) = 
$$
\sum_{1}^{D}
$$
Salario Social<sub>minutos</sub>×Tespera<sub>i</sub>×75%  
Costo Espera Contrib. Sit. Optimizada (MM\$) = 1.832,1

Por lo tanto, el ahorro total con la situación optimizada sería de:

 $Ahorro = Costo Espera$  Contrib.  $Actual - Costo Espera$  Contrib Sit. Optimiz  $Ahorro (MM$) = 2.442,8 - 1.832.1$ 

#### Ahorro Sit. optimizada  $(MM\$ ) = 610,7

En consecuencia, el ahorro neto del proyecto será la diferencia entre el ahorro del proyecto y el ahorro con situación optimizada:

> $Ahorro$  Neto Proyecto =  $Ahorro$  Proyecto -  $Ahorro$  Situación Optimiz.  $Ahorro Neto Proyecto (MM$) = 1084,3 -610,7$ Ahorro Neto Proyecto  $(MM\$ ) = 473,6

# Anexo C: Detalle de Inversión y Costos

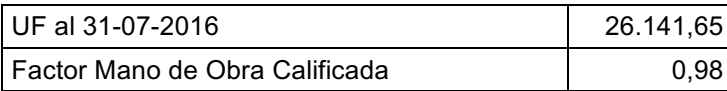

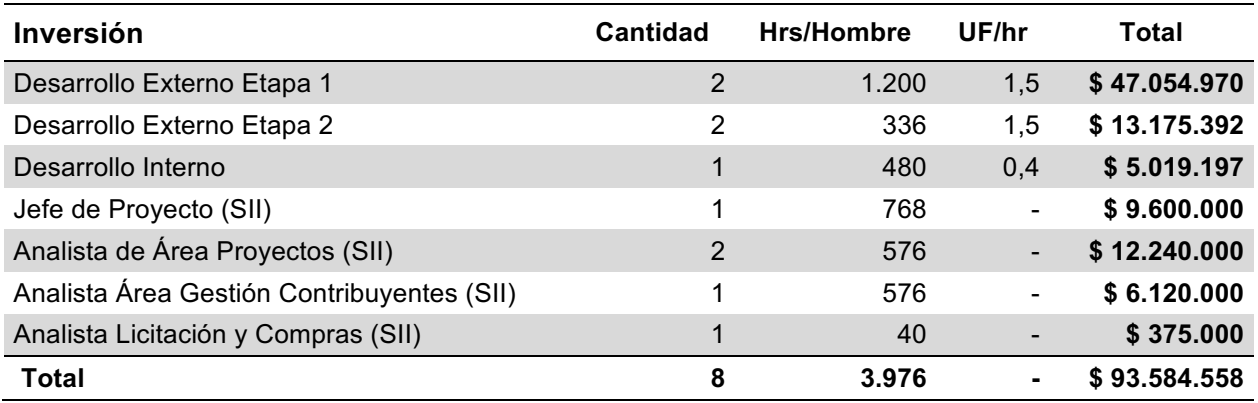

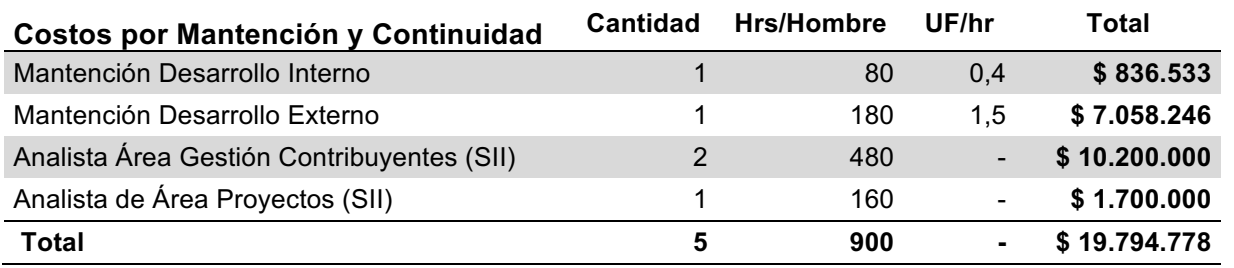

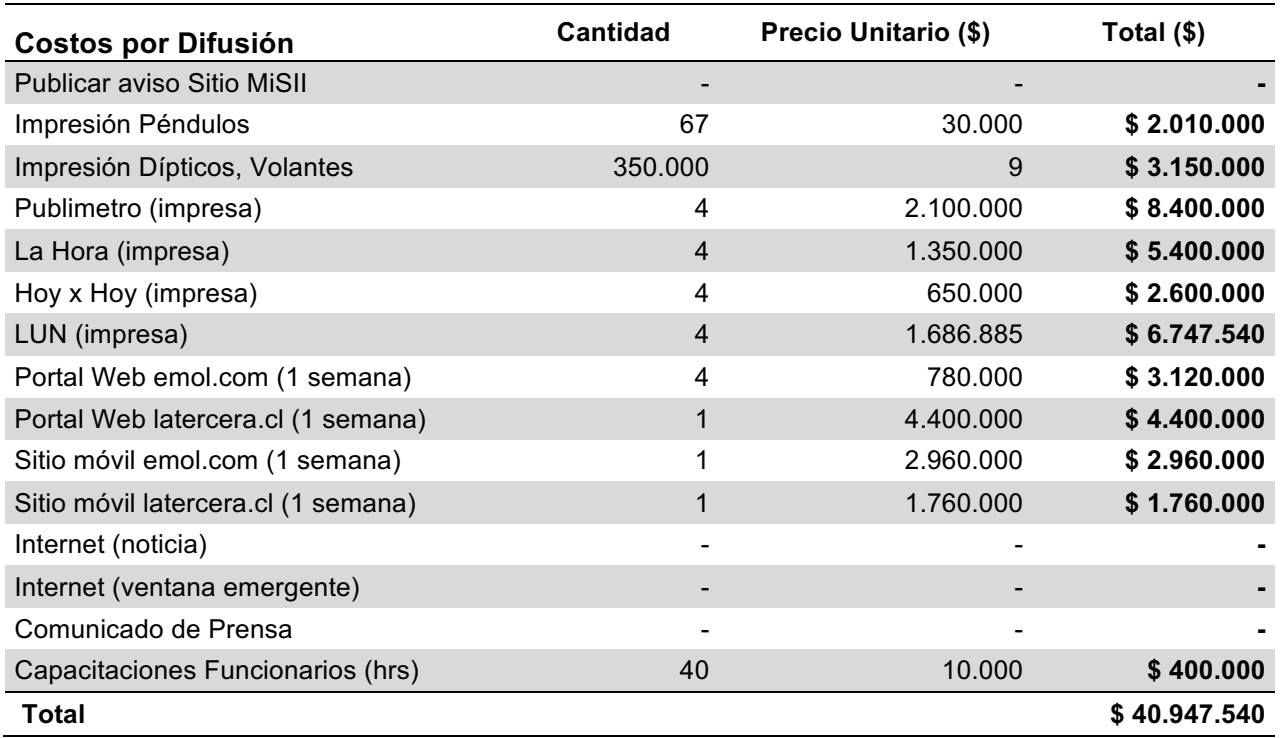

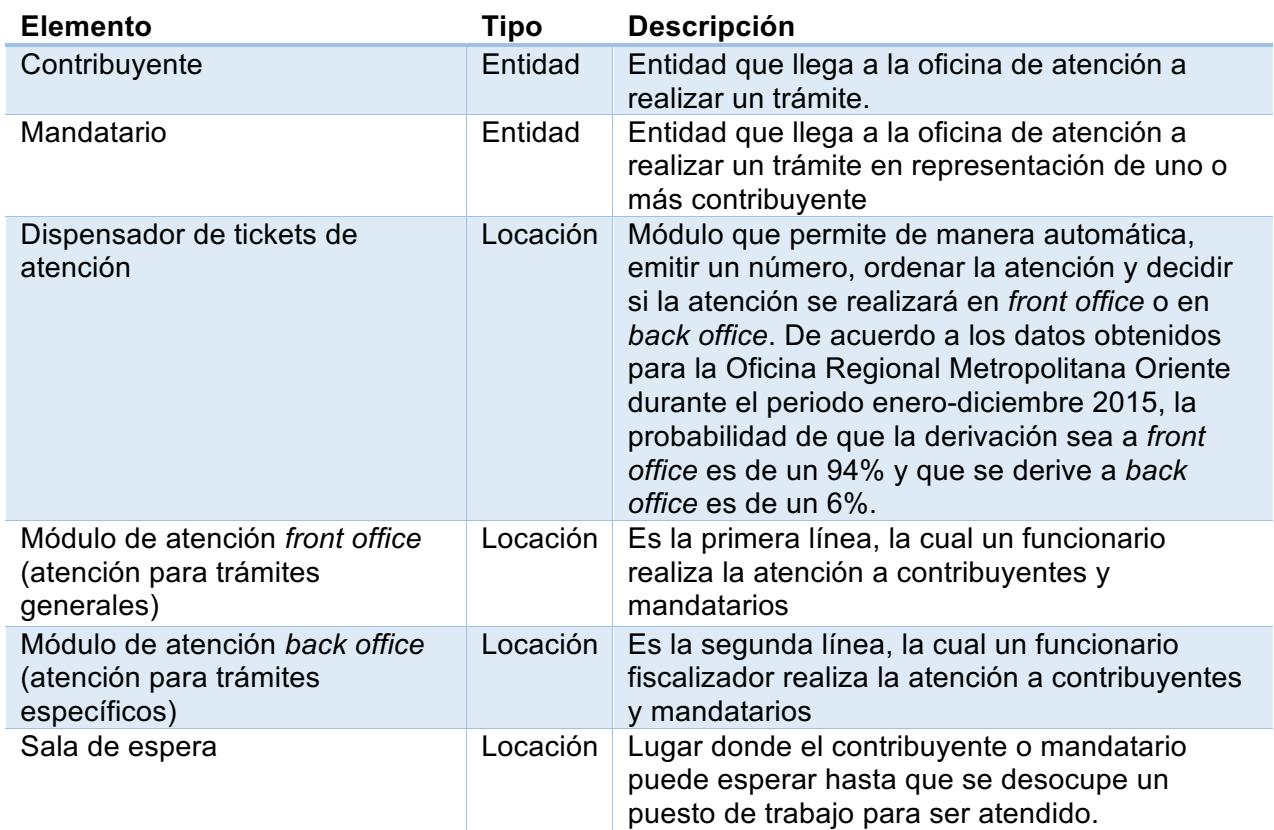

# Anexo D: Elementos del sistema para modelo de simulación

Anexo E: Distribución de probabilidad para los tiempos de llegada y de servicio.

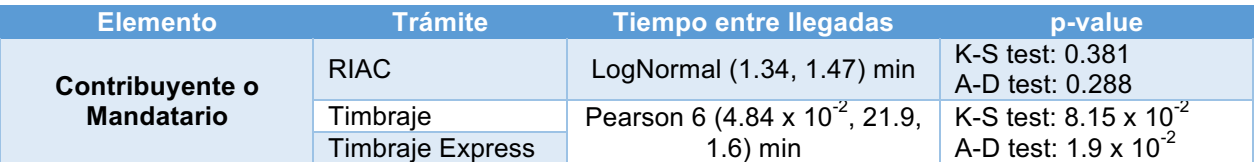

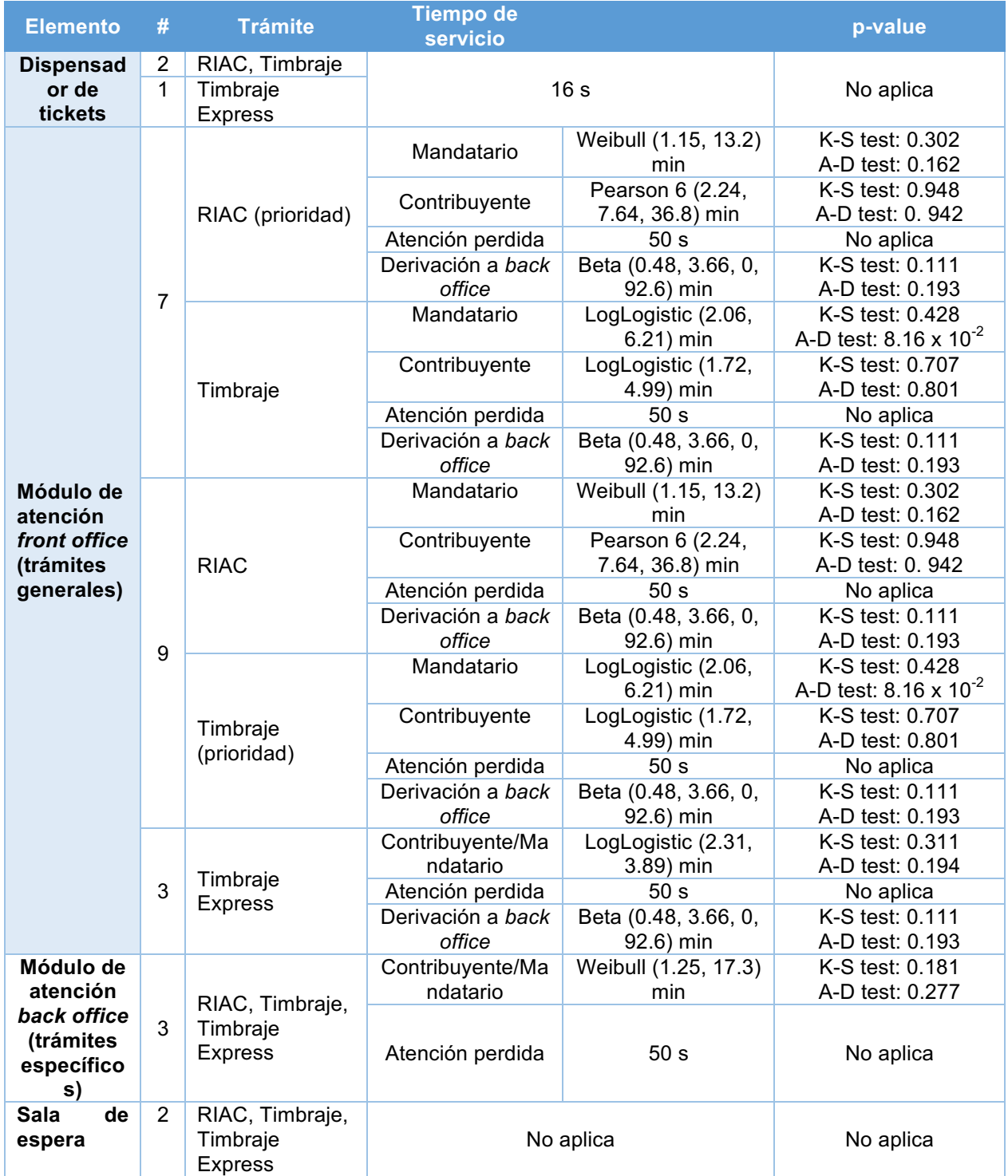

Anexo F: Gráficos de funciones de densidad de los tiempos de llegada y de servicio

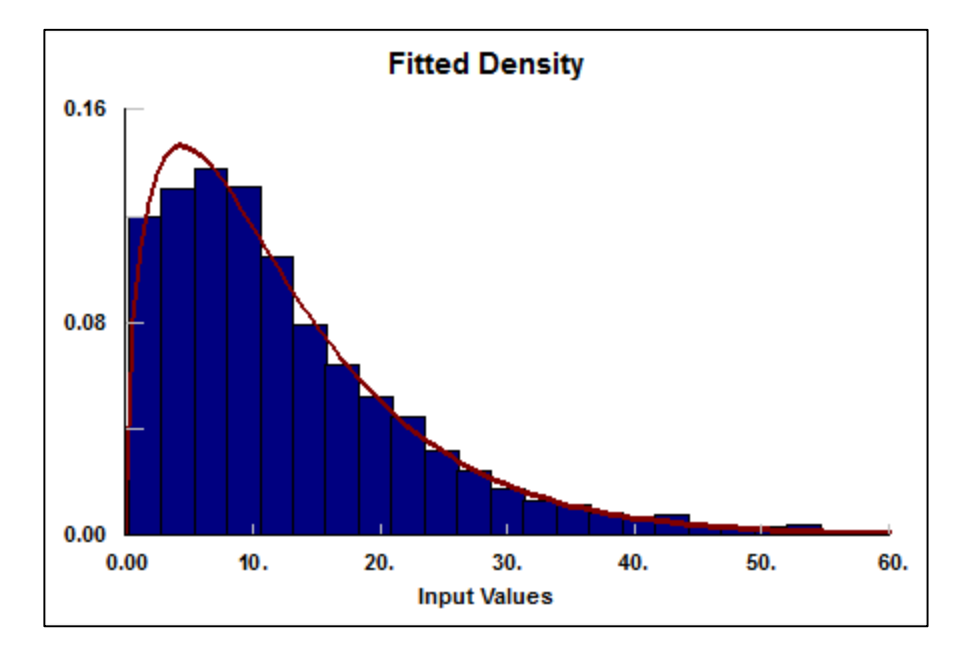

• Función de distribución de los tiempos de Servicio de la atención de Mandatarios en RIAC

• Función de distribución de los tiempos de Servicio de la atención de Contribuyentes en RIAC

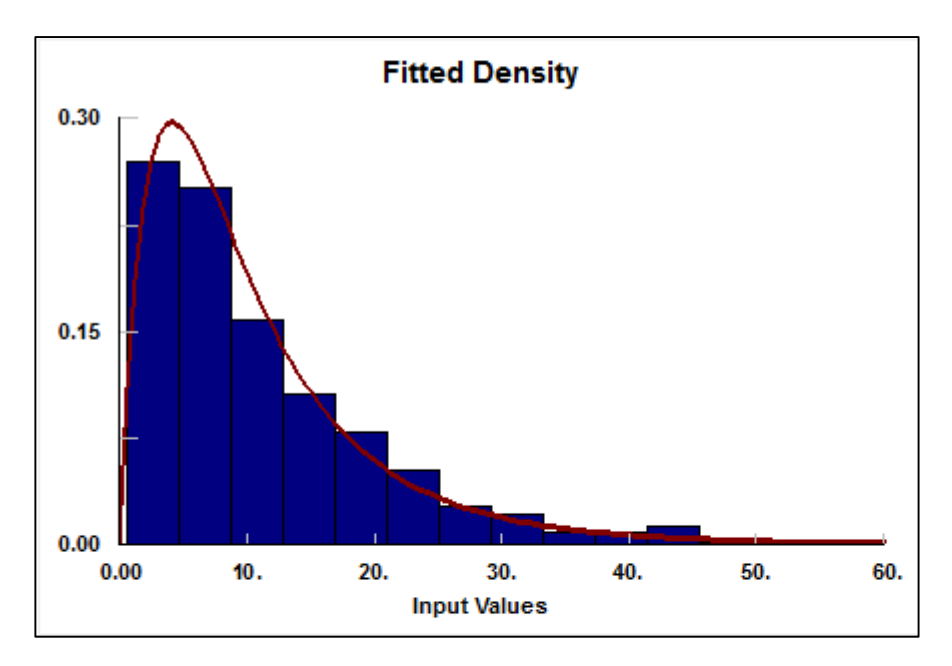

• Función de distribución de los tiempos de Servicio de la derivación a Back Office

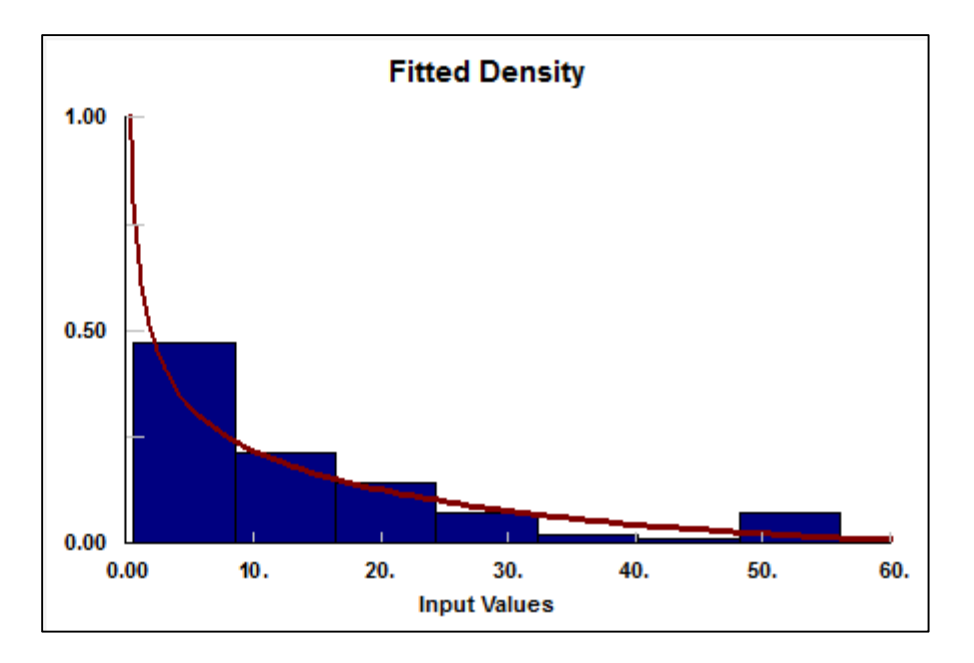

• Función de distribución de los tiempos de Servicio de la atención en Timbraje de Mandatarios

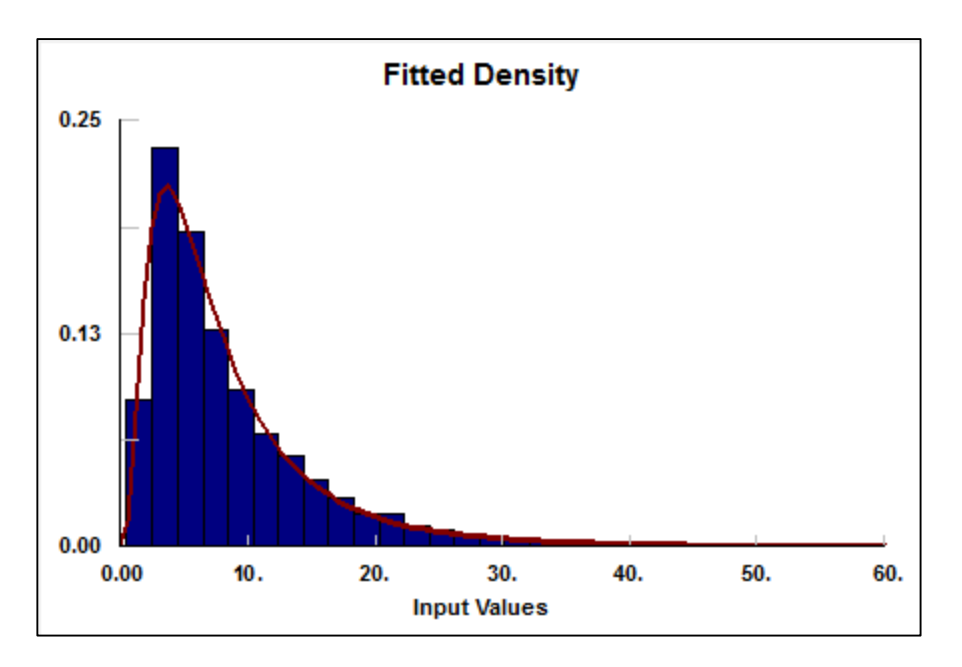

• Función de distribución de los tiempos de Servicio de la atención en Timbraje de **Contribuyentes** 

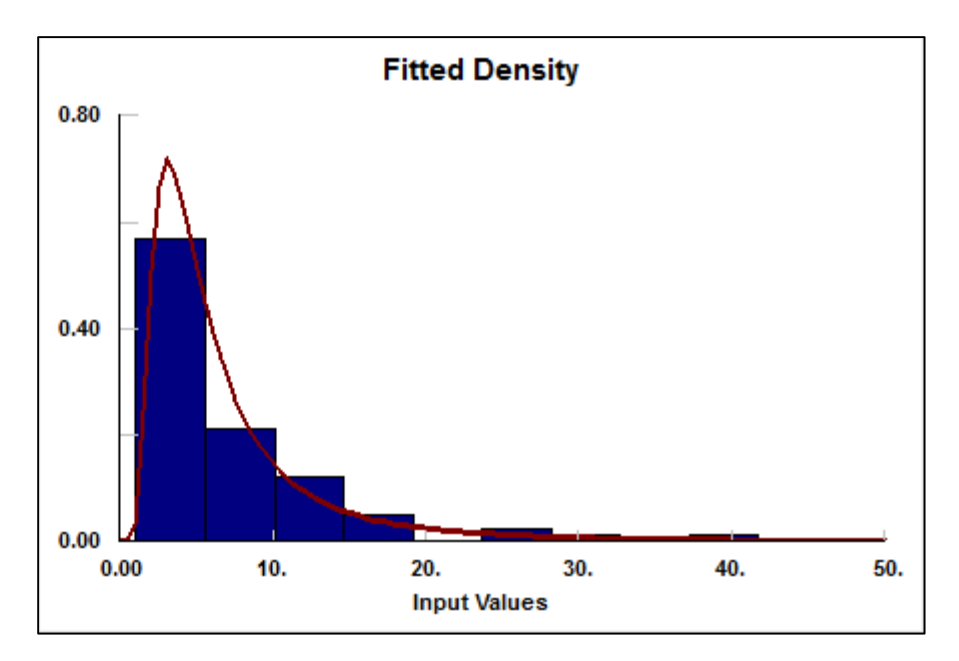

• Función de distribución de los tiempos de Servicio de la atención en Timbraje Express tanto para Contribuyentes como Mandatarios

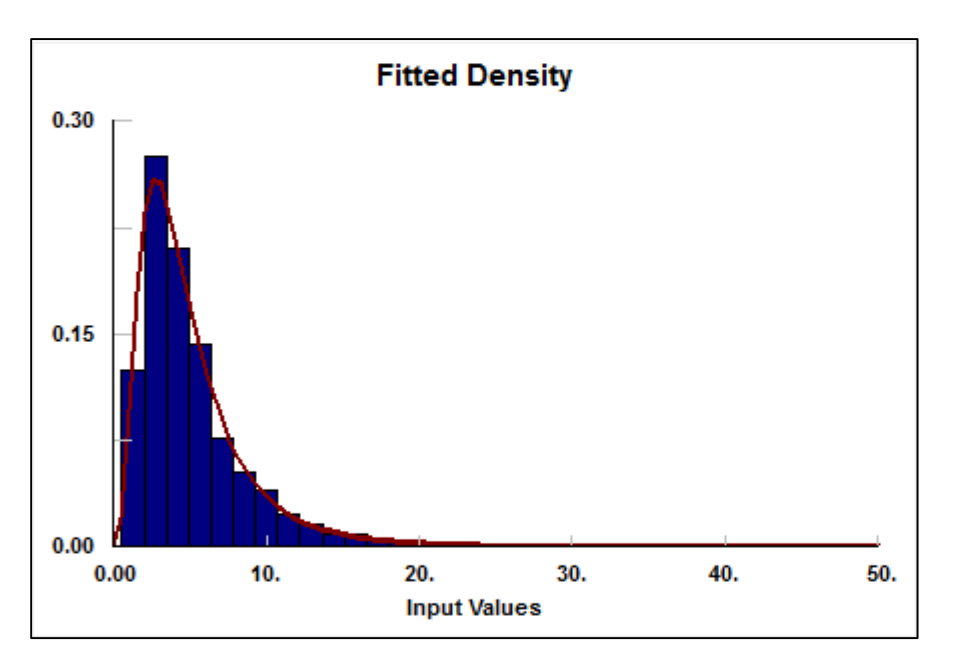
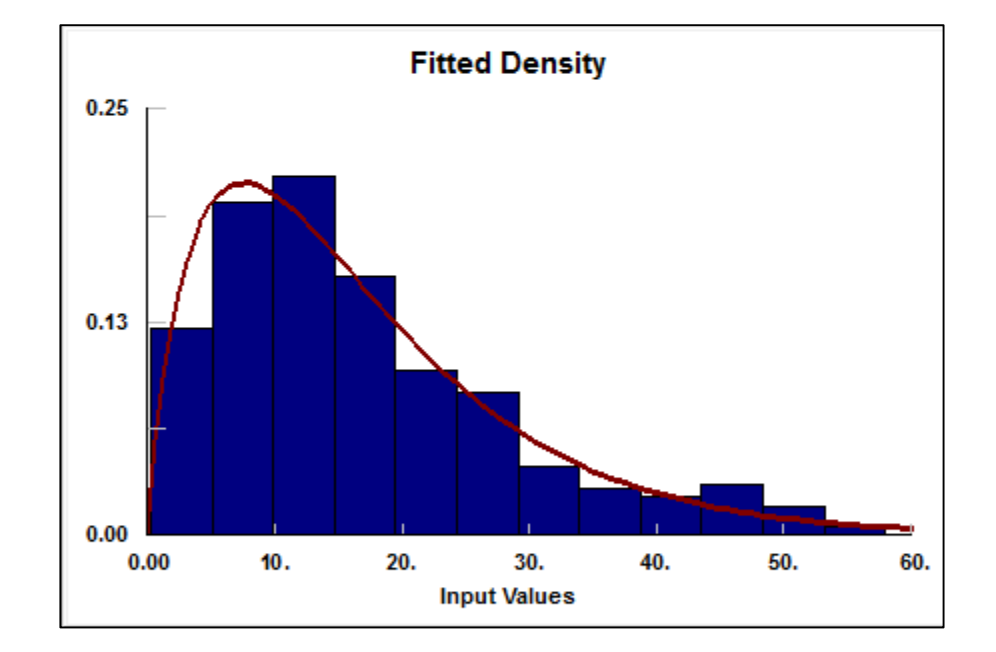

• Función de distribución de los tiempos de Servicio de la atención en Back Office

Anexo G: Modelo gráfico de simulación de la atención en la Dirección Regional Metropolitana Oriente

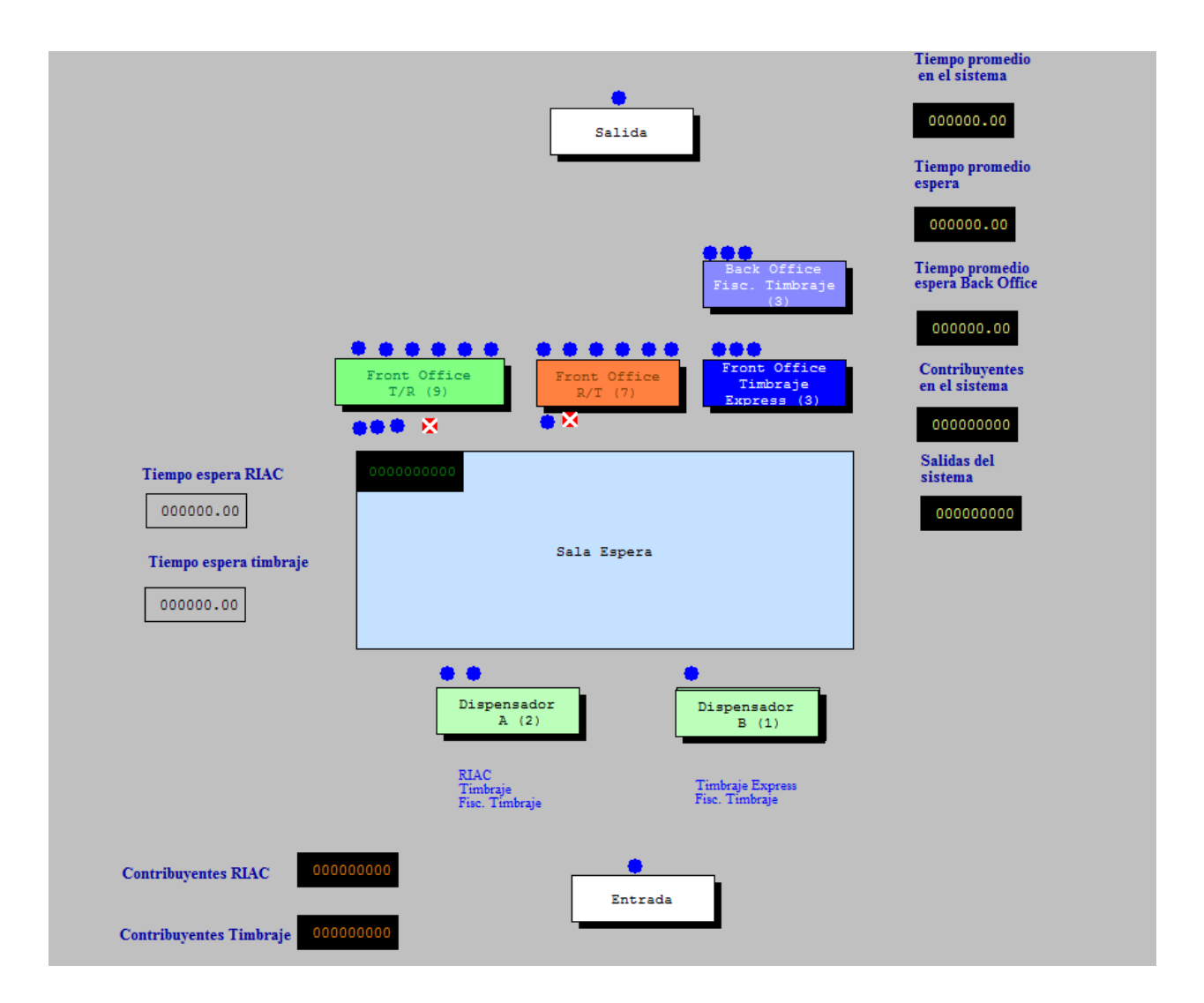